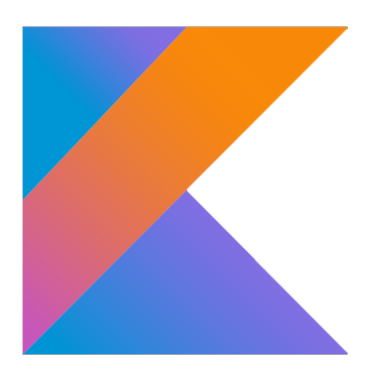

## **Kotlin Language Documentation**

## **Table of Contents**

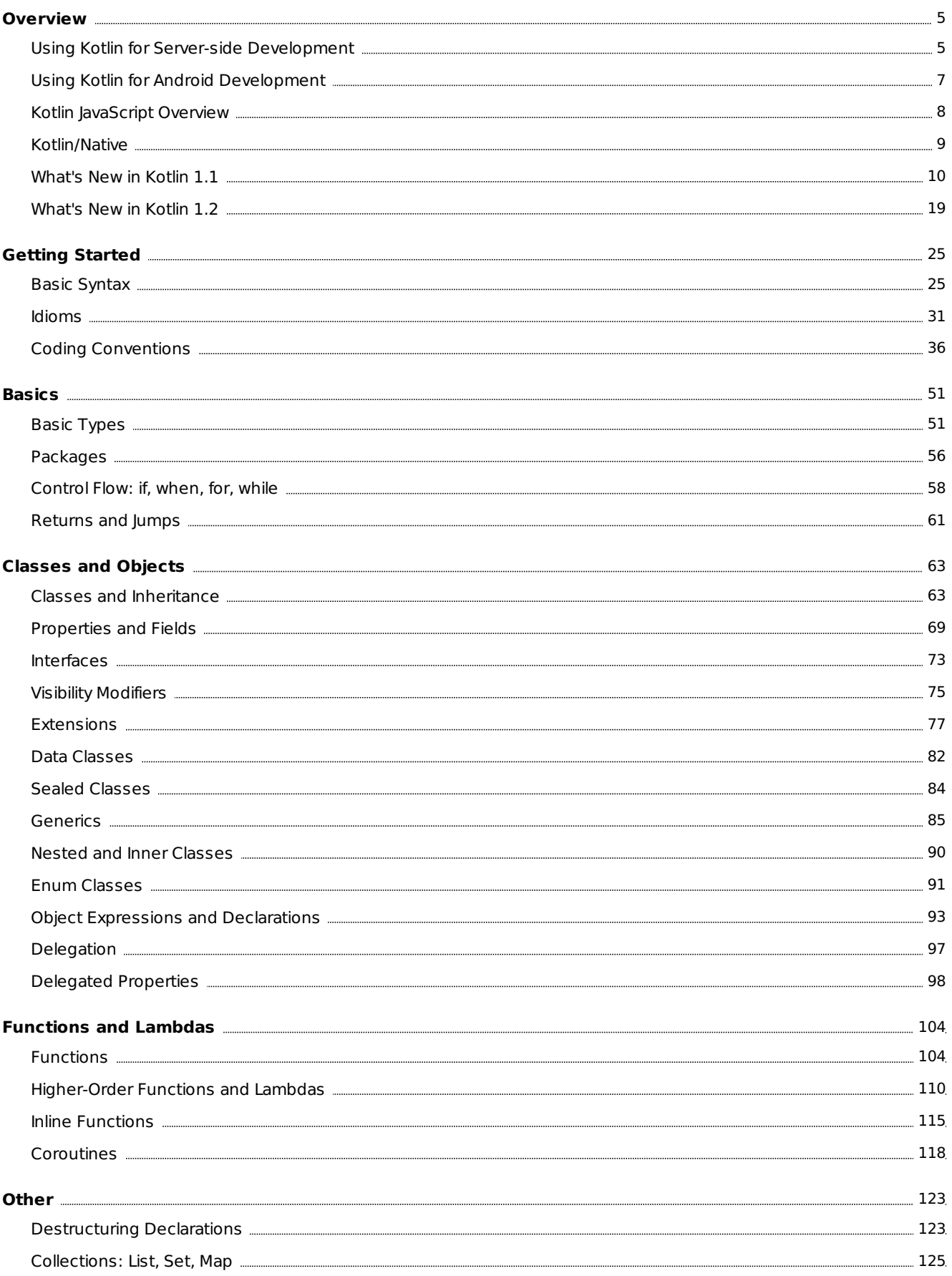

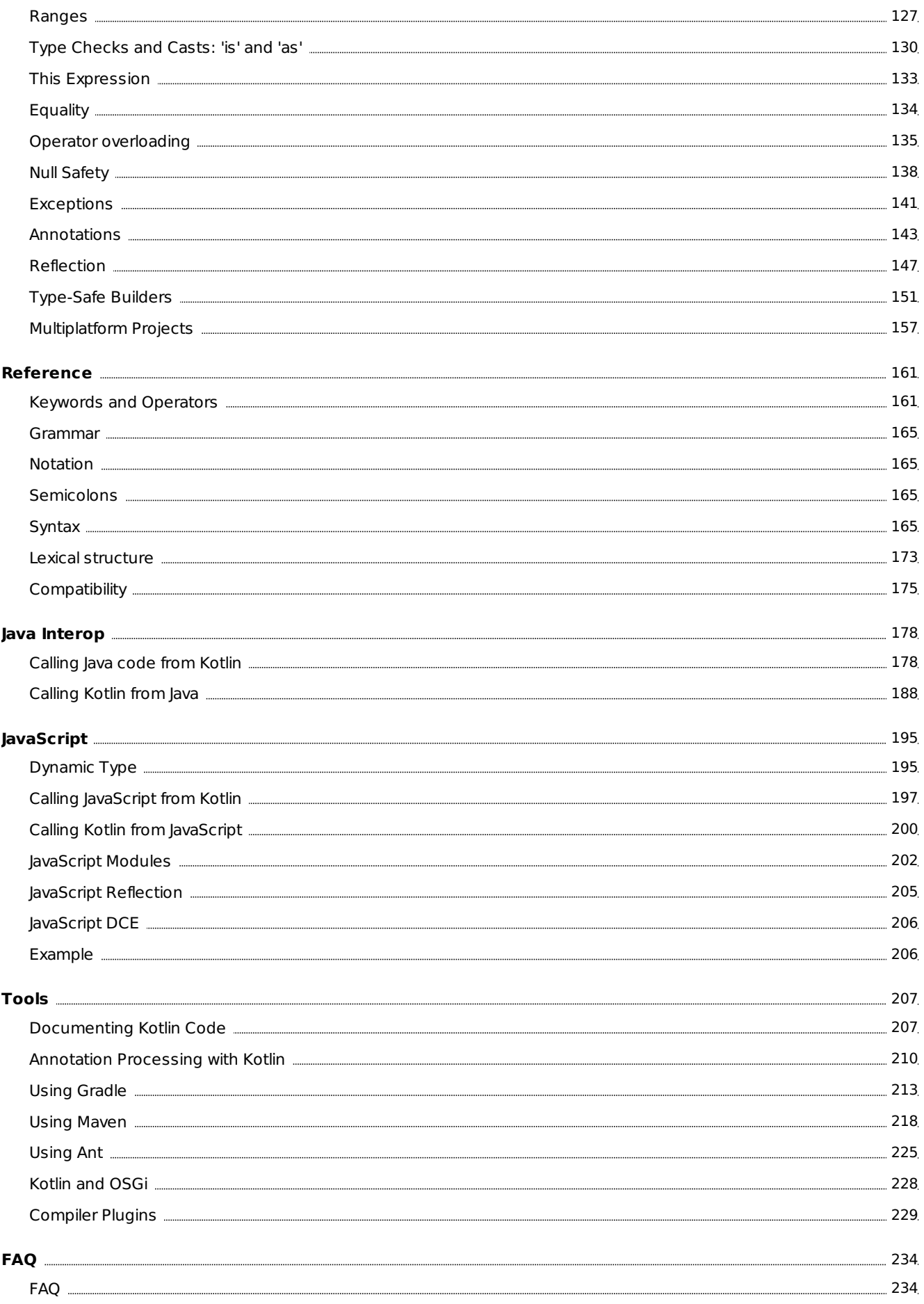

Comparison to Java [Programming](#page-236-0) Language 237

# <span id="page-4-0"></span>**Overview**

## <span id="page-4-1"></span>Using Kotlin for Server-side Development

Kotlin is a great fit for developing server-side applications, allowing to write concise and expressive code while maintaining full compatibility with existing Java-based technology stacks and a smooth learning curve:

- **Expressiveness**: Kotlin's innovative language features, such as its support for [type-safe](#page-152-0) builders and delegated [properties](#page-99-0), help build powerful and easy-to-use abstractions.
- **Scalability**: Kotlin's support for [coroutines](#page-119-0) helps build server-side applications that scale to massive numbers of clients with modest hardware requirements.
- **Interoperability**: Kotlin is fully compatible with all Java-based frameworks, which lets you stay on your familiar technology stack while reaping the benefits of a more modern language.
- **Migration**: Kotlin supports gradual, step by step migration of large codebases from Java to Kotlin. You can start writing new code in Kotlin while keeping older parts of your system in Java.
- **Tooling**: In addition to great IDE support in general, Kotlin offers framework-specific tooling (for example, for Spring) in the plugin for IntelliJ IDEA Ultimate.
- **Learning Curve**: For a Java developer, getting started with Kotlin is very easy. The automated Java to Kotlin converter included in the Kotlin plugin helps with the first steps. Kotlin Koans offer a guide through the key features of the language with a series of interactive exercises.

#### Frameworks for Server-side Development with Kotlin

- [Spring](https://spring.io) makes use of Kotlin's language features to offer more [concise](https://spring.io/blog/2017/01/04/introducing-kotlin-support-in-spring-framework-5-0) APIs, starting with version 5.0. The online project [generator](https://start.spring.io/#!language=kotlin) allows to quickly generate a new project in Kotlin.
- <u>[Vert.x](http://vertx.io)</u>, a framework for building reactive Web applications on the JVM, offers <u>[dedicated](https://github.com/vert-x3/vertx-lang-kotlin) support</u> for Kotlin, including <u>full</u> [documentation.](http://vertx.io/docs/vertx-core/kotlin/)
- $-$  <u>[Ktor](https://github.com/kotlin/ktor)</u> is a Kotlin-native Web framework built by JetBrains, making use of coroutines for high scalability and offering an easy-touse and idiomatic API.
- $-$  <u>[kotlinx.html](https://github.com/kotlin/kotlinx.html)</u> is a DSL that can be used to build HTML in a Web application. It serves as an alternative to traditional templating systems such as ISP and FreeMarker.
- The available options for persistence include direct JDBC access, JPA, as well as using NoSQL databases through their Java drivers. For JPA, the [kotlin-jpa](#page-231-0) compiler plugin adapts Kotlin-compiled classes to the requirements of the framework.

#### Deploying Kotlin Server-side Applications

Kotlin applications can be deployed into any host that supports Java Web applications, including Amazon Web Services, Google Cloud Platform and more.

To deploy Kotlin applications on [Heroku](https://devcenter.heroku.com/articles/getting-started-with-kotlin), you can follow the official Heroku tutorial.

AWS Labs provides a [sample](https://github.com/awslabs/serverless-photo-recognition) project showing the use of Kotlin for writing AWS [Lambda](https://aws.amazon.com/lambda/) functions.

#### Users of Kotlin on the Server Side

[Corda](https://www.corda.net/2017/01/10/kotlin/) is an open-source distributed ledger platform, supported by major banks, and built entirely in Kotlin.

[JetBrains](https://account.jetbrains.com/) Account, the system responsible for the entire license sales and validation process at JetBrains, is written in 100% Kotlin and has been running in production since 2015 with no major issues.

### Next Steps

- The Creating Web Applications with Http Servlets and Creating a RESTful Web Service with Spring Boot tutorials show you how you can build and run very small Web applications in Kotlin.
- For a more in-depth introduction to the language, check out the reference documentation on this site and Kotlin Koans.

## <span id="page-6-0"></span>Using Kotlin for Android Development

Kotlin is a great fit for developing Android applications, bringing all of the advantages of a modern language to the Android platform without introducing any new restrictions:

- **Compatibility**: Kotlin is fully compatible with JDK 6, ensuring that Kotlin applications can run on older Android devices with no issues. The Kotlin tooling is fully supported in Android Studio and compatible with the Android build system.
- **Performance**: A Kotlin application runs as fast as an equivalent Java one, thanks to very similar bytecode structure. With Kotlin's support for inline functions, code using lambdas often runs even faster than the same code written in Java.
- **Interoperability**: Kotlin is 100% interoperable with Java, allowing to use all existing Android libraries in a Kotlin application. This includes annotation processing, so databinding and Dagger work too.
- **[Footprint](https://blog.gouline.net/kotlin-production-tales-62b56057dc8a)**: Kotlin has a very compact runtime library, which can be further reduced through the use of ProGuard. In a real application, the Kotlin runtime adds only a few hundred methods and less than 100K to the size of the .apk file.
- **Compilation Time**: Kotlin supports efficient incremental compilation, so while there's some additional overhead for clean builds, [incremental](https://medium.com/keepsafe-engineering/kotlin-vs-java-compilation-speed-e6c174b39b5d) builds are usually as fast or faster than with Java.
- **Learning Curve**: For a Java developer, getting started with Kotlin is very easy. The automated Java to Kotlin converter included in the Kotlin plugin helps with the first steps. Kotlin Koans offer a guide through the key features of the language with a series of interactive exercises.

#### Kotlin for Android Case Studies

Kotlin has been successfully adopted by major companies, and a few of them have shared their experiences:

- Pinterest has successfully <u>[introduced](https://www.youtube.com/watch?v=mDpnc45WwlI) Kotlin into their application</u>, used by 150M people every month.
- $-$  Basecamp's Android app is  $\underline{100\%}$  Kotlin code, and they report a huge difference in programmer happiness and great improvements in work quality and speed.
- $-$  Keepsafe's App Lock app has also been  $\rm_{converted}$  $\rm_{converted}$  $\rm_{converted}$  to  $100\%$  Kotlin, leading to a 30% decrease in source line count and  $10\%$ decrease in method count.

#### Tools for Android Development

The Kotlin team offers a set of tools for Android development that goes beyond the standard language features:

- $-$  <u>Kotlin Android Extensions</u> is a compiler extension that allows you to get rid of <code>findViewById()</code> calls in your code and to replace them with synthetic compiler-generated properties.
- $-$  [Anko](http://github.com/kotlin/anko) is a library providing a set of Kotlin-friendly wrappers around the Android APIs, as well as a DSL that lets your replace your layout .xml files with Kotlin code.

#### Next Steps

- $-$  Download an install  $\Delta$ ndroid Studio 3.0, which includes Kotlin support out of the box.
- Follow the Getting Started with Android and Kotlin tutorial to create your first Kotlin application. —
- For a more in-depth introduction, check out the <u>reference documentation</u> on this site and <u>Kotlin Koans</u>.
- Another great resource is Kotlin for Android [Developers](https://leanpub.com/kotlin-for-android-developers), a book that guides you step by step through the process of creating a real Android application in Kotlin.
- Check out Google's sample [projects](https://developer.android.com/samples/index.html?language=kotlin) written in Kotlin.

## <span id="page-7-0"></span>Kotlin JavaScript Overview

Kotlin provides the ability to target JavaScript. It does so by transpiling Kotlin to JavaScript. The current implementation targets ECMAScript 5.1 but there are plans to eventually target ECMAScript 2015 as well.

When you choose the JavaScript target, any Kotlin code that is part of the project as well as the standard library that ships with Kotlin is transpiled to JavaScript. However, this excludes the JDK and any JVM or Java framework or library used. Any file that is not Kotlin will be ignored during compilation.

The Kotlin compiler tries to comply with the following goals:

- $-$  Provide output that is optimal in size
- $-$  Provide output that is readable JavaScript
- $-$  Provide interoperability with existing module systems
- $-$  Provide the same functionality in the standard library whether targeting JavaScript or the JVM (to the largest possible degree).

#### How it can be used

You may want to compile Kotlin to JavaScript in the following scenarios:

- $-$  Creating Kotlin code that targets client-side JavaScript
	- **Interacting with DOM elements**. Kotlin provides a series of statically typed interfaces to interact with the Document Object Model, allowing creation and update of DOM elements.
	- **Interacting with graphics such as WebGL**. You can use Kotlin to create graphical elements on a web page using WebGL.
- $-$  Creating Kotlin code that targets server-side JavaScript
	- **Working with server-side technology**. You can use Kotlin to interact with server-side JavaScript such as Node.js —

Kotlin can be used together with existing third-party libraries and frameworks, such as jQuery or React. To access third-party frameworks with a strongly-typed API, you can convert TypeScript definitions from the [Definitely](http://definitelytyped.org/) Typed type definitions repository to Kotlin using the [ts2kt](https://github.com/kotlin/ts2kt) tool. Alternatively, you can use the [dynamic](#page-194-1) type to access any framework without strong typing.

JetBrains develops and maintains several tools specifically for the React community: React [bindings](https://github.com/JetBrains/kotlin-wrappers) as well as Create React Kotlin App. The latter helps you start building React apps with Kotlin with no build [configuration.](https://github.com/JetBrains/create-react-kotlin-app)

Kotlin is compatible with CommonJS, AMD and UMD, making interaction with different module systems straightforward.

#### Getting Started with Kotlin to JavaScript

To find out how to start using Kotlin for JavaScript, please refer to the tutorials.

## <span id="page-8-0"></span>Kotlin/Native

[Kotlin/Native](https://github.com/JetBrains/kotlin-native/) is a technology for compiling Kotlin to native binaries that run without any VM. It comprises a LLVM-based backend for the Kotlin compiler and a native implementation of the Kotlin runtime library. Kotlin/Native is primarily designed to allow compilation for platforms where virtual machines are not desirable or possible (such as iOS, embedded targets), or where a developer needs to produce a reasonably-sized self-contained program that does not require an additional runtime.

Kotlin/Native fully supports interoperability with native code. For platform libraries, the corresponding interop libraries are available out of the box. For other libraries, we provide a tool to [generate](https://github.com/JetBrains/kotlin-native/blob/master/INTEROP.md) an interop library from a C header file, with full support for all C language features. On macOS and iOS, interoperability with Objective/C code is also supported.

Kotlin/Native is currently in development; preview releases are available for you to try. IDE support for Kotlin/Native is available as plugins for [CLion](https://www.jetbrains.com/clion/).

#### **Target Platforms**

Kotlin/Native currently supports the following platforms:

- $-$  Windows (x86\_64 only at the moment)
- Linux (x86 64, arm32, MIPS, MIPS little endian)
- MacOS (x86\_64)
- iOS (arm64 only) —
- Android (arm32 and arm64) —
- $-$  WebAssembly (wasm32 only)

#### **Sample Projects**

We've built a number of sample projects to showcase the possibilities of Kotlin/Native:

- $-$  The  $K$ otlin/Native GitHub repository contains a number of sample projects;
- $-$  The  $\frac{K{\rm o} t{\rm o}$  Conference app is a simple cross-platform mobile multiplayer game fully built in Kotlin/Native, consisting of the following components:
	- $-$  a backend, using SQLite for data storage and exposing a REST/JSON API;
	- $-$  mobile clients for iOS and Android, using OpenGL;
	- $-$  a WebAssembly-based browser frontend for viewing the game scores.
- The [KotlinConf](https://github.com/JetBrains/kotlinconf-app/tree/master/ios) app is an iOS app with a UIKit-based UI, showcasing the Objective/C interop facilities of Kotlin/Native.

## <span id="page-9-0"></span>What's New in Kotlin 1.1

#### Table of Contents

- <u>[Coroutines](#page-9-1)</u>
- Other [language](#page-10-0) features —
- <u>[Standard](#page-13-0) library</u>
- <u>IVM [backend](#page-15-0)</u>
- <u>[JavaScript](#page-16-0) backend</u>

#### JavaScript

Starting with Kotlin 1.1, the JavaScript target is no longer considered experimental. All language features are supported, and there are many new tools for integration with the front-end development environment. See [below](#page-16-0) for a more detailed list of changes.

#### <span id="page-9-1"></span>Coroutines (experimental)

The key new feature in Kotlin 1.1 is *coroutines*, bringing the support of async / await, yield and similar programming patterns. The key feature of Kotlin's design is that the implementation of coroutine execution is part of the libraries, not the language, so you aren't bound to any specific programming paradigm or concurrency library.

A coroutine is effectively a light-weight thread that can be suspended and resumed later. Coroutines are supported through [suspending](#page-117-1) functions: a call to such a function can potentially suspend a coroutine, and to start a new coroutine we usually use an anonymous suspending functions (i.e. suspending lambdas).

Let's look at async / await which is implemented in an external library, [kotlinx.coroutines](https://github.com/kotlin/kotlinx.coroutines):

```
// runs the code in the background thread pool
fun asyncOverlay() = async(CommonPool) {
    // start two async operations
    val original = asyncLoadImage("original")
    val overlay = asyncLoadImage("overlay")
    // and then apply overlay to both results
    applyOverlay(original.await(), overlay.await())
}
// launches new coroutine in UI context
launch(UI) {
    // wait for async overlay to complete
    val image = asyncOverlay().await()
    // and then show it in UI
    showImage(image)
}
```
Here, async  $\{\ldots\}$  starts a coroutine and, when we use  $a$ wait(), the execution of the coroutine is suspended while the operation being awaited is executed, and is resumed (possibly on a different thread) when the operation being awaited completes.

The standard library uses coroutines to support lazily generated sequences with yield and yieldAll functions. In such a sequence, the block of code that returns sequence elements is suspended after each element has been retrieved, and resumed when the next element is requested. Here's an example:

```
val seq = buildSequence {
    for (i in 1..5) {
        // yield a square of i
       yield(i * i)
   }
    // yield a range
   yieldAll(26..28)
}
// print the sequence
println(seq.toList())
```
Run the code above to see the result. Feel free to edit it and run again!

For more information, please refer to the coroutine [documentation](#page-119-0) and tutorial.

Note that coroutines are currently considered an **experimental feature**, meaning that the Kotlin team is not committing to supporting the backwards compatibility of this feature after the final 1.1 release.

#### <span id="page-10-0"></span>Other Language Features

#### **Type aliases**

A type alias allows you to define an alternative name for an existing type. This is most useful for generic types such as collections, as well as for function types. Here is an example:

```
typealias OscarWinners = Map<String, String>
fun countLaLaLand(oscarWinners: OscarWinners) =
        oscarWinners.count { it.value.contains("La La Land") }
// Note that the type names (initial and the type alias) are interchangeable:
fun checkLaLaLandIsTheBestMovie(oscarWinners: Map<String, String>) =
        oscarWinners["Best picture"] == "La La Land"
```
See the [documentation](#page-155-0) and [KEEP](https://github.com/Kotlin/KEEP/blob/master/proposals/type-aliases.md) for more details.

#### **Bound callable references**

You can now use the :: operator to get a member [reference](#page-146-1) pointing to a method or property of a specific object instance. Previously this could only be expressed with a lambda. Here's an example:

```
val numberRegex = "\\\d+".toRegex()
val numbers = listOf("abc", "123", "456").filter(numberRegex::matches)
```
Read the [documentation](#page-148-0) and **[KEEP](https://github.com/Kotlin/KEEP/blob/master/proposals/bound-callable-references.md)** for more details.

#### **Sealed and data classes**

Kotlin 1.1 removes some of the restrictions on sealed and data classes that were present in Kotlin 1.0. Now you can define subclasses of a top-level sealed class on the top level in the same file, and not just as nested classes of the sealed class. Data classes can now extend other classes. This can be used to define a hierarchy of expression classes nicely and cleanly:

```
sealed class Expr
data class Const(val number: Double) : Expr()
data class Sum(val e1: Expr, val e2: Expr) : Expr()
object NotANumber : Expr()
fun eval(expr: Expr): Double = when (expr) {
   is Const -> expr.number
    is Sum -> eval(expr.e1) + eval(expr.e2)
    NotANumber -> Double.NaN
}
val e = eval(Sum(Const(1.0), Const(2.0)))
```
Read the [documentation](#page-83-0) or [sealed](https://github.com/Kotlin/KEEP/blob/master/proposals/sealed-class-inheritance.md) class and data [class](https://github.com/Kotlin/KEEP/blob/master/proposals/data-class-inheritance.md) KEEPs for more detail.

#### **Destructuring in lambdas**

You can now use the [destructuring](#page-123-0) declaration syntax to unpack the arguments passed to a lambda. Here's an example:

```
val map = mapOf(1 to "one", 2 to "two")
// before
println(map.mapValues { entry ->
    val (key, value) = entry
    "$key -> $value!"
})
// now
println(map.mapValues { (key, value) -> "$key -> $value!" })
```
Read the [documentation](#page-123-1) and **[KEEP](https://github.com/Kotlin/KEEP/blob/master/proposals/destructuring-in-parameters.md)** for more details.

#### **Underscores for unused parameters**

For a lambda with multiple parameters, you can use the \_ character to replace the names of the parameters you don't use:

```
map.forEach \{-1, \text{ value} \rightarrow \text{println}("\$value"]\}
```
This also works in [destructuring](#page-123-0) declarations:

 $val$  ( $\angle$ , status) = getResult()

Read the [KEEP](https://github.com/Kotlin/KEEP/blob/master/proposals/underscore-for-unused-parameters.md) for more details.

#### **Underscores in numeric literals**

Just as in Java 8, Kotlin now allows to use underscores in numeric literals to separate groups of digits:

```
val oneMillion = 1 000 000
val hexBytes = 0xFF_EC_DE_5E
val bytes = 0b11010010_01101001_10010100_10010010
```
Read the [KEEP](https://github.com/Kotlin/KEEP/blob/master/proposals/underscores-in-numeric-literals.md) for more details.

#### **Shorter syntax for properties**

For properties with the getter defined as an expression body, the property type can now be omitted:

```
data class Person(val name: String, val age: Int) {
   val isAdult get() = age >= 20 // Property type inferred to be 'Boolean'
}
```
#### **Inline property accessors**

You can now mark property accessors with the inline modifier if the properties don't have a backing field. Such accessors are compiled in the same way as inline [functions](#page-115-0).

```
public val <T> List<T>.lastIndex: Int
    inline get() = this.size - 1
```
You can also mark the entire property as inline - then the modifier is applied to both accessors.

Read the [documentation](#page-116-0) and [KEEP](https://github.com/Kotlin/KEEP/blob/master/proposals/inline-properties.md) for more details.

#### **Local delegated properties**

You can now use the [delegated](#page-99-0) property syntax with local variables. One possible use is defining a lazily evaluated local variable:

```
val answer by lazy {
    println("Calculating the answer...")
    42
\frac{1}{2} (needAnswer()) {
                                         // returns the random value
    println("The answer is $answer.") // answer is calculated at this point
}
else {
    println("Sometimes no answer is the answer...")
}
```
Read the [KEEP](https://github.com/Kotlin/KEEP/blob/master/proposals/local-delegated-properties.md) for more details.

#### **Interception of delegated property binding**

For delegated [properties](#page-99-0), it is now possible to intercept delegate to property binding using the provideDelegate operator. For example, if we want to check the property name before binding, we can write something like this:

```
class ResourceLoader<T>(id: ResourceID<T>) {
    operator fun provideDelegate(thisRef: MyUI, prop: KProperty<*>): ReadOnlyProperty<MyUI, T> {
       checkProperty(thisRef, prop.name)
        ... // property creation
    }
    private fun checkProperty(thisRef: MyUI, name: String) { ... }
}
fun <T> bindResource(id: ResourceID<T>): ResourceLoader<T> { ... }
class MyUI {
    val image by bindResource(ResourceID.image_id)
    val text by bindResource(ResourceID.text id)
}
```
The provideDelegate method will be called for each property during the creation of a MyUI instance, and it can perform the necessary validation right away.

Read the [documentation](#page-100-0) for more details.

#### **Generic enum value access**

It is now possible to enumerate the values of an enum class in a generic way.

```
enum class RGB { RED, GREEN, BLUE }
inline fun <reified T : Enum<T>> printAllValues() {
    print(enumValues<T>().joinToString { it.name })
}
```
#### **Scope control for implicit receivers in DSLs**

The @DslMarker annotation allows to restrict the use of receivers from outer scopes in a DSL context. Consider the canonical HTML builder [example](#page-152-0):

```
table {
          tr {
                    td \left\{ \begin{array}{c} +\text{"Text"} \end{array} \right\}}
}
```
In Kotlin 1.0, code in the lambda passed to td has access to three implicit receivers: the one passed to table , to tr and to td . This allows you to call methods that make no sense in the context - for example to call tr inside td and thus to put a  $<$ tr> tag in a  $<$ td>.

In Kotlin 1.1, you can restrict that, so that only methods defined on the implicit receiver of td will be available inside the lambda passed to td . You do that by defining your annotation marked with the @DslMarker meta-annotation and applying it to the base class of the tag classes.

Read the [documentation](#page-152-1) and [KEEP](https://github.com/Kotlin/KEEP/blob/master/proposals/scope-control-for-implicit-receivers.md) for more details.

#### **rem operator**

The mod operator is now deprecated, and rem is used instead. See this [issue](https://youtrack.jetbrains.com/issue/KT-14650) for motivation.

#### <span id="page-13-0"></span>Standard library

#### **String to number conversions**

There is a bunch of new extensions on the String class to convert it to a number without throwing an exception on invalid number: String.toIntOrNull(): Int? , String.toDoubleOrNull(): Double? etc.

val port = System.getenv("PORT")?.toIntOrNull() ?: 80

Also integer conversion functions, like Int.toString(), String.toInt(), String.toIntOrNull(), each got an overload with radix parameter, which allows to specify the base of conversion (2 to 36).

#### **onEach()**

onEach is a small, but useful extension function for collections and sequences, which allows to perform some action, possibly with side-effects, on each element of the collection/sequence in a chain of operations. On iterables it behaves like forEach but also returns the iterable instance further. And on sequences it returns a wrapping sequence, which applies the given action lazily as the elements are being iterated.

```
inputDir.walk()
        .filter { it.isFile && it.name.endsWith(".txt") }
        .onEach { println("Moving $it to $outputDir") }
        .forEach { moveFile(it, File(outputDir, it.toRelativeString(inputDir))) }
```
#### **also(), takeIf() and takeUnless()**

These are three general-purpose extension functions applicable to any receiver.

also is like apply : it takes the receiver, does some action on it, and returns that receiver. The difference is that in the block inside apply the receiver is available as this , while in the block inside also it's available as it (and you can give it another name if you want). This comes handy when you do not want to shadow this from the outer scope:

```
fun Block.copy() = Block().also {
    it.content = this.content
}
```
takeIf is like filter for a single value. It checks whether the receiver meets the predicate, and returns the receiver, if it does or null if it doesn't. Combined with an elvis-operator and early returns it allows to write constructs like:

```
val outDirFile = File(outputDir.path).takeIf { it.exists() } ?: return false
// do something with existing outDirFile
```

```
val index = input.indexOf(keyword).takeIf { it >= 0 } ?: error("keyword not found")
// do something with index of keyword in input string, given that it's found
```
takeUnless is the same as takeIf, but it takes the inverted predicate. It returns the receiver when it doesn't meet the predicate and null otherwise. So one of the examples above could be rewritten with takeUnless as following:

```
val index = input.indexOf(keyword).takeUnless { it < 0 } ?: error("keyword not found")
```
It is also convenient to use when you have a callable reference instead of the lambda:

```
val result = string.takeUnless(String::isEmpty)
```
#### **groupingBy()**

This API can be used to group a collection by key and fold each group simultaneously. For example, it can be used to count the number of words starting with each letter:

**val** frequencies = words.groupingBy { it.first() }.eachCount()

#### **Map.toMap() and Map.toMutableMap()**

These functions can be used for easy copying of maps:

```
class ImmutablePropertyBag(map: Map<String, Any>) {
    private val mapCopy = map.toMap()
}
```
#### **Map.minus(key)**

The operator plus provides a way to add key-value pair(s) to a read-only map producing a new map, however there was not a simple way to do the opposite: to remove a key from the map you have to resort to less straightforward ways to like Map.filter() or Map.filterKeys() . Now the operator minus fills this gap. There are 4 overloads available: for removing a single key, a collection of keys, a sequence of keys and an array of keys.

```
val map = mapOf("key" to 42)
val emptyMap = map - "key"
```
#### **minOf() and maxOf()**

These functions can be used to find the lowest and greatest of two or three given values, where values are primitive numbers or Comparable objects. There is also an overload of each function that take an additional Comparator instance, if you want to compare objects that are not comparable themselves.

```
val list1 = listOf("a", "b")
val list2 = list0f("x", "y", "z")
val minSize = minOf(list1.size, list2.size)
val longestList = maxOf(list1, list2, compareBy { it.size })
```
#### **Array-like List instantiation functions**

Similar to the Array constructor, there are now functions that create List and MutableList instances and initialize each element by calling a lambda:

```
val squares = List(10) { index -> index * index }
val mutable = MutableList(10) { 0 }
```
#### **Map.getValue()**

This extension on Map returns an existing value corresponding to the given key or throws an exception, mentioning which key was not found. If the map was produced with withDefault , this function will return the default value instead of throwing an exception.

```
val map = mapOf("key" to 42)
// returns non-nullable Int value 42
val value: Int = map.getValue("key")
val mapWithDefault = map.withDefault { k -> k.length }
// returns 4
val value2 = mapWithDefault.getValue("key2")
// map.getValue("anotherKey") // <- this will throw NoSuchElementException
```
#### **Abstract collections**

These abstract classes can be used as base classes when implementing Kotlin collection classes. For implementing read-only collections there are AbstractCollection, AbstractList, AbstractSet and AbstractMap, and for mutable collections there are AbstractMutableCollection , AbstractMutableList , AbstractMutableSet and AbstractMutableMap . On JVM these abstract mutable collections inherit most of their functionality from JDK's abstract collections.

#### **Array manipulation functions**

The standard library now provides a set of functions for element-by-element operations on arrays: comparison ( contentEquals and contentDeepEquals ), hash code calculation ( contentHashCode and contentDeepHashCode ), and conversion to a string ( contentToString and contentDeepToString ). They're supported both for the JVM (where they act as aliases for the corresponding functions in java.util.Arrays ) and for JS (where the implementation is provided in the Kotlin standard library).

```
val array = \arctan 0f("a", "b", "c")println(array.toString()) // JVM implementation: type-and-hash gibberish
println(array.contentToString()) // nicely formatted as list
```
#### <span id="page-15-0"></span>JVM Backend

#### **Java 8 bytecode support**

Kotlin has now the option of generating Java 8 bytecode (-jvm-target 1.8 command line option or the corresponding options in Ant/Maven/Gradle). For now this doesn't change the semantics of the bytecode (in particular, default methods in interfaces and lambdas are generated exactly as in Kotlin 1.0), but we plan to make further use of this later.

#### **Java 8 standard library support**

There are now separate versions of the standard library supporting the new JDK APIs added in Java 7 and 8. If you need access to the new APIs, use kotlin-stdlib-jre7 and kotlin-stdlib-jre8 maven artifacts instead of the standard kotlin-stdlib . These artifacts are tiny extensions on top of kotlin-stdlib and they bring it to your project as a transitive dependency.

#### **Parameter names in the bytecode**

Kotlin now supports storing parameter names in the bytecode. This can be enabled using the -java-parameters command line option.

#### **Constant inlining**

The compiler now inlines values of const val properties into the locations where they are used.

#### **Mutable closure variables**

The box classes used for capturing mutable closure variables in lambdas no longer have volatile fields. This change improves performance, but can lead to new race conditions in some rare usage scenarios. If you're affected by this, you need to provide your own synchronization for accessing the variables.

#### **javax.script support**

Kotlin now integrates with the [javax.script](https://docs.oracle.com/javase/8/docs/api/javax/script/package-summary.html) API (JSR-223). The API allows to evaluate snippets of code at runtime:

```
val engine = ScriptEngineManager().getEngineByExtension("kts")!!
engine.eval("val x = 3")
printh(ngine.eval("x + 2")) // Prints out 5
```
See [here](https://github.com/JetBrains/kotlin/tree/master/libraries/examples/kotlin-jsr223-local-example) for a larger example project using the API.

#### kotlin.reflect.full

To [prepare](https://blog.jetbrains.com/kotlin/2017/01/kotlin-1-1-whats-coming-in-the-standard-library/) for Java 9 support, the extension functions and properties in the kotlin-reflect.jar library have been moved to the package kotlin.reflect.full . The names in the old package ( kotlin.reflect ) are deprecated and will be removed in Kotlin 1.2. Note that the core reflection interfaces (such as KClass ) are part of the Kotlin standard library, not kotlin-reflect , and are not affected by the move.

#### <span id="page-16-0"></span>JavaScript Backend

#### **Unified standard library**

A much larger part of the Kotlin standard library can now be used from code compiled to JavaScript. In particular, key classes such as collections ( ArrayList , HashMap etc.), exceptions ( IllegalArgumentException etc.) and a few others ( StringBuilder , Comparator ) are now defined under the kotlin package. On the JVM, the names are type aliases for the corresponding JDK classes, and on the JS, the classes are implemented in the Kotlin standard library.

#### **Better code generation**

JavaScript backend now generates more statically checkable code, which is friendlier to JS code processing tools, like minifiers, optimisers, linters, etc.

#### **The external modifier**

If you need to access a class implemented in JavaScript from Kotlin in a typesafe way, you can write a Kotlin declaration using the external modifier. (In Kotlin 1.0, the @native annotation was used instead.) Unlike the JVM target, the JS one permits to use external modifier with classes and properties. For example, here's how you can declare the DOM Node class:

```
external class Node {
    val firstChild: Node
    fun appendChild(child: Node): Node
    fun removeChild(child: Node): Node
    // etc
}
```
#### **Improved import handling**

You can now describe declarations which should be imported from JavaScript modules more precisely. If you add the @JsModule("<module-name>") annotation on an external declaration it will be properly imported to a module system (either CommonJS or AMD) during the compilation. For example, with CommonJS the declaration will be imported via require(...) function. Additionally, if you want to import a declaration either as a module or as a global JavaScript object, you can use the @JsNonModule annotation.

For example, here's how you can import JQuery into a Kotlin module:

```
external interface JQuery {
    fun toggle(duration: Int = definedExternally): JQuery
    fun click(handler: (Event) -> Unit): JQuery
}
@JsModule("jquery")
@JsNonModule
@JsName("$")
external fun jquery(selector: String): JQuery
```
In this case, JQuery will be imported as a module named jquery . Alternatively, it can be used as a \$-object, depending on what module system Kotlin compiler is configured to use.

You can use these declarations in your application like this:

```
fun main(args: Array<String>) {
    jquery(".toggle-button").click {
        jquery(".toggle-panel").toggle(300)
   }
}
```
## <span id="page-18-0"></span>What's New in Kotlin 1.2

#### Table of Contents

- <u>[Multiplatform](#page-18-1) projects</u>
- Other [language](#page-18-2) features —
- <u>[Standard](#page-21-0) library</u>
- <u>IVM [backend](#page-22-0)</u>
- <u>[JavaScript](#page-23-0) backend</u>

#### <span id="page-18-1"></span>Multiplatform Projects (experimental)

Multiplatform projects are a new **experimental** feature in Kotlin 1.2, allowing you to reuse code between target platforms supported by Kotlin – JVM, JavaScript and (in the future) Native. In a multiplatform project, you have three kinds of modules:

- $-$  A *common* module contains code that is not specific to any platform, as well as declarations without implementation of platform-dependent APIs.
- $-$  A *platform* module contains implementations of platform-dependent declarations in the common module for a specific platform, as well as other platform-dependent code.
- $-$  A regular module targets a specific platform and can either be a dependency of platform modules or depend on platform modules.

When you compile a multiplatform project for a specific platform, the code for both the common and platform-specific parts is generated.

A key feature of the multiplatform project support is the possibility to express dependencies of common code on platformspecific parts through **expected and actual declarations**. An expected declaration specifies an API (class, interface, annotation, top-level declaration etc.). An actual declaration is either a platform-dependent implementation of the API or a typealias referring to an existing implementation of the API in an external library. Here's an example:

In common code:

```
// expected platform-specific API:
expect fun hello(world: String): String
fun greet() {
    // usage of the expected API:
    val greeting = hello("multi-platform world")
    println(greeting)
}
expect class URL(spec: String) {
    open fun getHost(): String
    open fun getPath(): String
}
```
In JVM platform code:

```
actual fun hello(world: String): String =
    "Hello, $world, on the JVM platform!"
// using existing platform-specific implementation:
actual typealias URL = java.net.URL
```
See the [documentation](http://kotlinlang.org/docs/reference/multiplatform.html) for details and steps to build a multiplatform project.

#### <span id="page-18-2"></span>Other Language Features

#### **Array literals in annotations**

Starting with Kotlin 1.2, array arguments for annotations can be passed with the new array literal syntax instead of the arrayOf function:

```
@CacheConfig(cacheNames = ["books", "default"])
public class BookRepositoryImpl {
    // ...
}
```
The array literal syntax is constrained to annotation arguments.

#### **Lateinit top-level properties and local variables**

The lateinit modifier can now be used on top-level properties and local variables. The latter can be used, for example, when a lambda passed as a constructor argument to one object refers to another object which has to be defined later:

```
// A cycle of three nodes:
lateinit var third: Node<Int>
val second = Node(2, next = \{ third \})val first = Node(1, next = \{ second \})third = Node(3, next = \{ first \})
```
#### **Checking whether a lateinit var is initialized**

You can now check whether a lateinit var has been initialized using isInitialized on the property reference:

```
println("isInitialized before assignment: " + this::lateinitVar.isInitialized)
lateinitVar = "value"
println("isInitialized after assignment: " + this::lateinitVar.isInitialized)
```
#### **Inline functions with default functional parameters**

Inline functions are now allowed to have default values for their inlined functional parameters:

```
inline \text{fun} \leq \text{Even} \leq \text{I}.strings(transform: (E) -> String = { it.toString() }) =
    map { transform(it) }
val defaultStrings = listOf(1, 2, 3).strings()val customStrings = listOf(1, 2, 3).strings { "($it)" }
```
#### **Information from explicit casts is used for type inference**

The Kotlin compiler can now use information from type casts in type inference. If you're calling a generic method that returns a type parameter T and casting the return value to a specific type Foo , the compiler now understands that T for this call needs to be bound to the type Foo .

This is particularly important for Android developers, since the compiler can now correctly analyze generic findViewById calls in Android API level 26:

```
val button = findViewById(R.id.button) as Button
```
#### **Smart cast improvements**

When a variable is assigned from a safe call expression and checked for null, the smart cast is now applied to the safe call receiver as well:

```
val firstChar = (s as? CharSequence)?.firstOrNull()
if (firstChar != null)
   return s.count { it == firstChar } // s: Any is smart cast to CharSequence
val firstItem = (s as? Iterable<*>)?.firstOrNull()
if (firstItem != null)
   return s.count { it == firstItem } // s: Any is smart cast to Iterable<*>
```
Also, smart casts in a lambda are now allowed for local variables that are only modified before the lambda:

```
var x: String? = null
if (flag) x = "Yahoo!"run {
    if (x != null) {
        println(x.length) // x is smart cast to String
    }
}
```
#### **Support for ::foo as a shorthand for this::foo**

A bound callable reference to a member of this can now be written without explicit receiver, ::foo instead of this::foo . This also makes callable references more convenient to use in lambdas where you refer to a member of the outer receiver.

#### **Breaking change: sound smart casts after try blocks**

Earlier, Kotlin used assignments made inside a try block for smart casts after the block, which could break type- and null-safety and lead to runtime failures. This release fixes this issue, making the smart casts more strict, but breaking some code that relied on such smart casts.

To switch to the old smart casts behavior, pass the fallback flag -Xlegacy-smart-cast-after-try as the compiler argument. It will become deprecated in Kotlin 1.3.

#### **Deprecation: data classes overriding copy**

When a data class derived from a type that already had the copy function with the same signature, the copy implementation generated for the data class used the defaults from the supertype, leading to counter-intuitive behavior, or failed at runtime if there were no default parameters in the supertype.

Inheritance that leads to a copy conflict has become deprecated with a warning in Kotlin 1.2 and will be an error in Kotlin 1.3.

#### **Deprecation: nested types in enum entries**

Inside enum entries, defining a nested type that is not an inner class has been deprecated due to issues in the initialization logic. This causes a warning in Kotlin 1.2 and will become an error in Kotlin 1.3.

#### **Deprecation: single named argument for vararg**

For consistency with array literals in annotations, passing a single item for a vararg parameter in the named form (foo(items = i) ) has been deprecated. Please use the spread operator with the corresponding array factory functions:

 $foo(items = *intArrayOf(1))$ 

There is an optimization that removes redundant arrays creation in such cases, which prevents performance degradation. The single-argument form produces warnings in Kotlin 1.2 and is to be dropped in Kotlin 1.3.

#### **Deprecation: inner classes of generic classes extending Throwable**

Inner classes of generic types that inherit from Throwable could violate type-safety in a throw-catch scenario and thus have been deprecated, with a warning in Kotlin 1.2 and an error in Kotlin 1.3.

#### **Deprecation: mutating backing 1eld of a read-only property**

Mutating the backing field of a read-only property by assigning field = ... in the custom getter has been deprecated, with a warning in Kotlin 1.2 and an error in Kotlin 1.3.

#### <span id="page-21-0"></span>Standard Library

#### **Kotlin standard library artifacts and split packages**

The Kotlin standard library is now fully compatible with the Java 9 module system, which forbids split packages (multiple jar files declaring classes in the same package). In order to support that, new artifacts kotlin-stdlib-jdk7 and kotlin-stdlib-jdk8 are introduced, which replace the old kotlin-stdlib-jre7 and kotlin-stdlib-jre8 .

The declarations in the new artifacts are visible under the same package names from the Kotlin point of view, but have different package names for Java. Therefore, switching to the new artifacts will not require any changes to your source code.

Another change made to ensure compatibility with the new module system is removing the deprecated declarations in the kotlin.reflect package from the kotlin-reflect library. If you were using them, you need to switch to using the declarations in the kotlin.reflect.full package, which is supported since Kotlin 1.1.

#### **windowed, chunked, zipWithNext**

New extensions for Iterable<T> , Sequence<T> , and CharSequence cover such use cases as buffering or batch processing ( chunked ), sliding window and computing sliding average ( windowed ) , and processing pairs of subsequent items ( zipWithNext ):

```
val items = (1.9).map { it * it }
val chunkedIntoLists = items.chunked(4)
val points3d = items.chunked(3) { (x, y, z) -> Triple(x, y, z) }
val windowed = items.windowed(4)val slidingAverage = items.windowed(4) { it.average() }
val pairwiseDifferences = items.zipWithNext { a, b -> b - a }
```
#### fill, replaceAll, shuffle/shuffled

A set of extension functions was added for manipulating lists: fill , replaceAll and shuffle for MutableList , and shuffled for read-only List :

```
val items = (1..5).toMutableList()
items.shuffle()
println("Shuffled items: $items")
items.replaceAll { it * 2 }
println("Items doubled: $items")
items.fill(5)
println("Items filled with 5: $items")
```
#### **Math operations in kotlin-stdlib**

Satisfying the longstanding request, Kotlin 1.2 adds the kotlin.math API for math operations that is common for JVM and JS and contains the following:

 $-$  Constants: PI and E;

- $-$  Trigonometric:  $\cos$ ,  $\sin$ ,  $\tan$  and inverse of them:  $\arccos$  ,  $\arcsin$  ,  $\arctan$  ,  $\arctan$  ;
- $-$  Hyperbolic: <code>cosh</code> , <code>sinh</code> , <code>tanh</code> and their inverse: <code>acosh</code> , <code>asinh</code> , <code>atanh</code>
- $-$  Exponentation: pow (an extension function), sqrt , hypot ,  $\exp$  ,  $\exp(2\pi i t)$
- Logarithms: log , log2 , log10 , ln , ln1p ; —
- Rounding:
	- $-$  ceil, floor, truncate, round (half to even) functions;
	- roundToInt , roundToLong (half to integer) extension functions; —
- $-$  Sign and absolute value:
	- abs and sign functions; —
	- absoluteValue and sign extension properties; —
	- withSign extension function; —
- max and min of two values; —
- Binary representation:
	- ulp extension property; —
	- $-$  nextUp , nextDown , nextTowards extension functions;
	- $-$  toBits, toRawBits, Double.fromBits (these are in the  $k$ otlin package).

The same set of functions (but without constants) is also available for Float arguments.

#### **Operators and conversions for BigInteger and BigDecimal**

Kotlin 1.2 introduces a set of functions for operating with BigInteger and BigDecimal and creating them from other numeric types. These are:

- toBigInteger for Int and Long ; —
- toBigDecimal for Int , Long , Float , Double , and BigInteger ; —
- $-$  Arithmetic and bitwise operator functions:  $\overline{\phantom{a}}$ 
	- $-$  Binary operators  $+$  ,  $-$  ,  $*$  ,  $\vee$  ,  $\%$  and infix functions and , or , xor , sh1 , shr ;
	- $-$  Unary operators  $-$  ,  $++$  ,  $-$  , and a function inv.

#### **Floating point to bits conversions**

New functions were added for converting Double and Float to and from their bit representations:

- toBits and toRawBits returning Long for Double and Int for Float ; —
- $-$  Double.fromBits and Float.fromBits for creating floating point numbers from the bit representation.

#### **Regex is now serializable**

The kotlin.text.Regex class has become Serializable and can now be used in serializable hierarchies.

#### **Closeable.use calls Throwable.addSuppressed if available**

The Closeable.use function calls Throwable.addSuppressed when an exception is thrown during closing the resource after some other exception.

To enable this behavior you need to have kotlin-stdlib-jdk7 in your dependencies.

#### <span id="page-22-0"></span>JVM Backend

#### **Constructor calls normalization**

Ever since version 1.0, Kotlin supported expressions with complex control flow, such as try-catch expressions and inline function calls. Such code is valid according to the Java Virtual Machine specification. Unfortunately, some bytecode processing tools do not handle such code quite well when such expressions are present in the arguments of constructor calls.

To mitigate this problem for the users of such bytecode processing tools, we've added a command-line option ( -Xnormalizeconstructor-calls=MODE ) that tells the compiler to generate more Java-like bytecode for such constructs. Here MODE is one of:

- $-$  disable (default) generate bytecode in the same way as in Kotlin 1.0 and 1.1;
- $-$  enab $1$ e generate Java-like bytecode for constructor calls. This can change the order in which the classes are loaded and initialized;
- $-$  preserve-class-initialization generate Java-like bytecode for constructor calls, ensuring that the class initialization order is preserved. This can affect overall performance of your application; use it only if you have some complex state shared between multiple classes and updated on class initialization.

The "manual" workaround is to store the values of sub-expressions with control flow in variables, instead of evaluating them directly inside the call arguments. It's similar to -Xnormalize-constructor-calls=enable.

#### **Java-default method calls**

Before Kotlin 1.2, interface members overriding Java-default methods while targeting JVM 1.6 produced a warning on super calls: Super calls to Java default methods are deprecated in JVM target 1.6. Recompile with '-jvm-target 1.8' . In Kotlin 1.2, there's an **error** instead, thus requiring any such code to be compiled with JVM target 1.8.

#### **Breaking change: consistent behavior of x.equals(null) for platform types**

Calling x.equals(null) on a platform type that is mapped to a Java primitive (Int!, Boolean!, Short!, Long!, Float!, Double!, Char! ) incorrectly returned true when x was null. Starting with Kotlin 1.2, calling x.equals(...) on a null value of a platform type **throws an NPE** (but  $x == ...$  does not).

To return to the pre-1.2 behavior, pass the flag -Xno-exception-on-explicit-equals-for-boxed-null to the compiler.

#### **Breaking change: 1x for platform null escaping through an inlined extension receiver**

Inline extension functions that were called on a null value of a platform type did not check the receiver for null and would thus allow null to escape into the other code. Kotlin 1.2 forces this check at the call sites, throwing an exception if the receiver is null.

To switch to the old behavior, pass the fallback flag -Xno-receiver-assertions to the compiler.

#### <span id="page-23-0"></span>JavaScript Backend

#### **TypedArrays support enabled by default**

The JS typed arrays support that translates Kotlin primitive arrays, such as IntArray, DoubleArray, into [JavaScript](https://developer.mozilla.org/en-US/docs/Web/JavaScript/Typed_arrays) typed arrays, that was previously an opt-in feature, has been enabled by default.

#### Tools

#### **Warnings as errors**

The compiler now provides an option to treat all warnings as errors. Use -Werror on the command line, or the following Gradle snippet:

```
compileKotlin {
    kotlinOptions.allWarningsAsErrors = true
}
```
# <span id="page-24-0"></span>**Getting Started**

## <span id="page-24-1"></span>Basic Syntax

#### Defining packages

Package specification should be at the top of the source file:

```
package my.demo
import java.util.*
// \dots
```
It is not required to match directories and packages: source files can be placed arbitrarily in the file system.

#### See [Packages](#page-55-0).

#### Defining functions

Function having two Int parameters with Int return type:

```
fun sum(a: Int, b: Int): Int {
    return a + b
}
```
Function with an expression body and inferred return type:

```
fun sum(a: Int, b: Int) = a + b
```
Function returning no meaningful value:

```
fun printSum(a: Int, b: Int): Unit {
    println("sum of $a and $b is $(a + b)")
}
```
Unit return type can be omitted:

```
fun printSum(a: Int, b: Int) {
    println("sum of $a and $b is $(a + b)")
}
```
See [Functions](#page-105-0).

#### Defining variables

Assign-once (read-only) local variable:

```
val a: Int = 1 // immediate assignment
val b = 2 // `Int` type is inferred
val c: Int // Type required when no initializer is provided
c = 3 // deferred assignment
```
Mutable variable:

**var**  $x = 5$  // `Int` type is inferred  $x \neq 1$ 

Top-level variables:

```
val PI = 3.14
var x = 0fun incrementX() {
   x \neq 1}
```
See also [Properties](#page-69-0) And Fields.

#### Comments

Just like Java and JavaScript, Kotlin supports end-of-line and block comments.

```
// This is an end-of-line comment
/* This is a block comment
  on multiple lines. */
```
Unlike Java, block comments in Kotlin can be nested.

See [Documenting](#page-207-0) Kotlin Code for information on the documentation comment syntax.

#### Using string templates

```
var a = 1
// simple name in template:
val s1 = "a is $a"
a = 2// arbitrary expression in template:
val s2 = "${s1.replace("is", "was")}, but now is $a"
```
See String [templates](#page-54-0).

Using conditional expressions

```
fun maxOf(a: Int, b: Int): Int {
   if (a > b) {
        return a
   } else {
        return b
    }
}
```
Using if as an expression:

**fun** maxOf(a: Int, b: Int) = **if** (a > b) a **else** b

#### See if[-expressions](#page-57-1).

Using nullable values and checking for null

A reference must be explicitly marked as nullable when null value is possible.

Return null if str does not hold an integer:

```
fun parseInt(str: String): Int? {
   // ...
}
```
Use a function returning nullable value:

```
fun printProduct(arg1: String, arg2: String) {
    val x = parseInt(arg1)val y = parseInt(arg2)// Using `x * y` yields error because they may hold nulls.
    if (x != null && y != null) {
       // x and y are automatically cast to non-nullable after null check
       println(x * y)}
    else {
       println("either '$arg1' or '$arg2' is not a number")
   }
}
```
or

```
// ...
if (x == null) {
   println("Wrong number format in arg1: '$arg1'")
    return
}
if (y == null) {
    println("Wrong number format in arg2: '$arg2'")
    return
}
// x and y are automatically cast to non-nullable after null check
printhIn(x * y)
```
See [Null-safety](#page-138-0).

#### Using type checks and automatic casts

The is operator checks if an expression is an instance of a type. If an immutable local variable or property is checked for a specific type, there's no need to cast it explicitly:

```
fun getStringLength(obj: Any): Int? {
    if (obj is String) {
        // `obj` is automatically cast to `String` in this branch
        return obj.length
    }
    // `obj` is still of type `Any` outside of the type-checked branch
   return null
}
```
or

```
fun getStringLength(obj: Any): Int? {
    if (obj !is String) return null
    // `obj` is automatically cast to `String` in this branch
    return obj.length
}
```
or even

```
fun getStringLength(obj: Any): Int? {
    // `obj` is automatically cast to `String` on the right-hand side of `&&`
   if (obj is String && obj.length > 0) {
        return obj.length
    }
    return null
}
```
See [Classes](#page-64-0) and Type [casts](#page-130-0).

Using a for loop

```
val items = listOf("apple", "banana", "kiwi")
for (item in items) {
    println(item)
}
```
or

```
val items = listOf("apple", "banana", "kiwi")
for (index in items.indices) {
    println("item at $index is ${items[index]}")
}
```
See for [loop](#page-58-0).

Using a while loop

```
val items = listOf("apple", "banana", "kiwi")
var index = \thetawhile (index < items.size) {
    println("item at $index is ${items[index]}")
    index++
}
```
See [while](#page-59-0) loop.

Using when expression

```
fun describe(obj: Any): String =
   when (obj) {
      1 -> "One"
       "Hello" -> "Greeting"
      is Long -> "Long"
      !is String -> "Not a string"
       else -> "Unknown"
   }
```
See when [expression.](#page-57-2)

#### Using ranges

Check if a number is within a range using in operator:

```
val x = 10
val y = 9
if (x in 1..y+1) {
    println("fits in range")
}
```
Check if a number is out of range:

```
val list = listOf("a", "b", "c")
if (-1 !in 0..list.lastIndex) {
    println("-1 is out of range")
}
if (list.size !in list.indices) {
    println("list size is out of valid list indices range too")
}
```
Iterating over a range:

**for** (x **in** 1..5) { print(x) }

or over a progression:

```
for (x in 1..10 step 2) {
    print(x)
}
println()
for (x in 9 downTo 0 step 3) {
    print(x)
}
```
See [Ranges](#page-127-0).

Using collections

Iterating over a collection:

```
for (item in items) {
    println(item)
}
```
Checking if a collection contains an object using in operator:

```
when {
    "orange" in items -> println("juicy")
    "apple" in items -> println("apple is fine too")
}
```
Using lambda expressions to filter and map collections:

```
fruits
   .filter { it.startsWith("a") }
   .sortedBy { it }
   .map { it.toUpperCase() }
   .forEach { println(it) }
```
See [Higher-order](#page-111-0) functions and Lambdas.

Creating basic classes and their instances:

**val** rectangle = Rectangle(5.0, 2.0) //no 'new' keyword required **val** triangle = Triangle(3.0, 4.0, 5.0)

See [classes](#page-64-0) and objects and [instances](#page-93-0).

### <span id="page-30-0"></span>Idioms

A collection of random and frequently used idioms in Kotlin. If you have a favorite idiom, contribute it by sending a pull request.

#### **Creating DTOs (POJOs/POCOs)**

**data class** Customer(**val** name: String, **val** email: String)

provides a Customer class with the following functionality:

- $-$  getters (and setters in case of vars) for all properties
- $-$  equals()
- hashCode() —
- toString() —
- $-$  copy( )
- component1(), component2(), ..., for all properties (see <u>Data [classes](#page-81-0)</u>)

#### **Default values for function parameters**

**fun** foo(a: Int =  $0$ , b: String = "") { ... }

#### **Filtering a list**

```
val positives = list.filter { x \rightarrow x > 0 }
```
Or alternatively, even shorter:

**val** positives = list.filter { it  $> 0$  }

#### **String Interpolation**

println("Name \$name")

#### **Instance Checks**

```
when (x) {
   is Foo -> ...
   is Bar -> ...
   else -> ...
}
```
**Traversing a map/list of pairs**

```
for ((k, v) in map) {
    println("$k -> $v")
}
```
k , v can be called anything.

#### **Using ranges**

```
for (i in 1..100) { ... } // closed range: includes 100
for (i in 1 until 100) { ... } // half-open range: does not include 100
for (x in 2..10 step 2) { ... }
for (x in 10 downTo 1) { ... }
if (x in 1..10) { ... }
```
#### **Read-only list**

```
val list = listOf("a", "b", "c")
```
#### **Read-only map**

```
val map = mapOf("a" to 1, "b" to 2, "c" to 3)
```
#### **Accessing a map**

```
println(map["key"])
map["key"] = value
```
#### **Lazy property**

```
val p: String by lazy {
    // compute the string
}
```
#### **Extension Functions**

```
fun String.spaceToCamelCase() { ... }
"Convert this to camelcase".spaceToCamelCase()
```
#### **Creating a singleton**

```
object Resource {
    val name = "Name"
}
```
#### **If not null shorthand**

**val** files = File("Test").listFiles()

```
println(files?.size)
```
#### **If not null and else shorthand**

**val** files = File("Test").listFiles()

println(files?.size ?: "empty")

#### **Executing a statement if null**

```
val values = ...
val email = values["email"] ?: throw IllegalStateException("Email is missing!")
```
#### **Get 1rst item of a possibly empty collection**

```
val emails = ... // might be empty
val mainEmail = emails.firstOrNull() ?: ""
```
#### **Execute if not null**

```
val value = ...
value?.let {
   ... // execute this block if not null
}
```
#### **Map nullable value if not null**

```
val value = ...
val mapped = value?.let { transformValue(it) } ?: defaultValueIfValueIsNull
```
#### **Return on when statement**

```
fun transform(color: String): Int {
    return when (color) {
        "Red" -> 0
        "Green" -> 1
        "Blue" -> 2
        else -> throw IllegalArgumentException("Invalid color param value")
   }
}
```
#### **'try/catch' expression**

```
fun test() {
   val result = try {
       count()
   } catch (e: ArithmeticException) {
       throw IllegalStateException(e)
   }
   // Working with result
}
```
#### **'if' expression**

```
fun foo(param: Int) {
   val result = if (param == 1) {
        "one"
   } else if (param == 2) {
        "two"
   } else {
        "three"
   }
}
```
**Builder-style usage of methods that return Unit**

```
fun arrayOfMinusOnes(size: Int): IntArray {
    return IntArray(size).apply { fill(-1) }
}
```
**Single-expression functions**

**fun** theAnswer() = 42

This is equivalent to

```
fun theAnswer(): Int {
    return 42
}
```
This can be effectively combined with other idioms, leading to shorter code. E.g. with the when-expression:

```
fun transform(color: String): Int = when (color) {
   "Red" -> 0
   "Green" -> 1
    "Blue" -> 2
   else -> throw IllegalArgumentException("Invalid color param value")
}
```
**Calling multiple methods on an object instance ('with')**

```
class Turtle {
   fun penDown()
    fun penUp()
    fun turn(degrees: Double)
    fun forward(pixels: Double)
}
val myTurtle = Turtle()
with(myTurtle) { //draw a 100 pix square
    penDown()
    for(i in 1..4) {
        forward(100.0)
        turn(90.0)
    }
    penUp()
}
```
#### **Java 7's try with resources**

```
val stream = Files.newInputStream(Paths.get("/some/file.txt"))
stream.buffered().reader().use { reader ->
    println(reader.readText())
}
```
**Convenient form for a generic function that requires the generic type information**

```
// public final class Gson {<br>// \cdots\frac{7}{7} ...<br>\frac{1}{7} pub.
// public <T> T fromJson(JsonElement json, Class<T> classOfT) throws JsonSyntaxException {<br>// ...
         // ...
```
**inline fun** <**reified** T: Any> Gson.fromJson(json: JsonElement): T = **this**.fromJson(json, T::**class**.java)

#### **Consuming a nullable Boolean**

```
val b: Boolean? = ...
if (b == true) {
   ...
} else {
  // `b` is false or null
}
```
## <span id="page-35-0"></span>Coding Conventions

This page contains the current coding style for the Kotlin language.

Note: To configure the Intellil formatter according to this style guide, please install Kotlin plugin version 1.2.20-eap-33 or newer, go to Settings | Editor | Code Style | Kotlin, click on "Set from…" link in the upper right corner, and select "Predefined style / Kotlin style guide" from the menu.

#### Source code organization

#### **Directory structure**

In mixed-language projects, Kotlin source files should reside in the same source root as the Java source files, and follow the same directory structure (each file should be stored in the directory corresponding to each package statement).

In pure Kotlin projects, the recommended directory structure is to follow the package structure with the common root package omitted (e.g. if all the code in the project is in the "org.example.kotlin" package and its subpackages, files with the "org.example.kotlin" package should be placed directly under the source root, and files in "org.example.kotlin.foo.bar" should be in the "foo/bar" subdirectory of the source root).

#### **Source 1le names**

If a Kotlin file contains a single class (potentially with related top-level declarations), its name should be the same as the name of the class, with the .kt extension appended. If a file contains multiple classes, or only top-level declarations, choose a name describing what the file contains, and name the file accordingly. Use camel humps with an uppercase first letter (e.g. ProcessDeclarations.kt ).

The name of the file should describe what the code in the file does. Therefore, you should avoid using meaningless words such as "Util" in file names.

#### **Source 1le organization**

Placing multiple declarations (classes, top-level functions or properties) in the same Kotlin source file is encouraged as long as these declarations are closely related to each other semantically and the file size remains reasonable (not exceeding a few hundred lines).

In particular, when defining extension functions for a class which are relevant for all clients of this class, put them in the same file where the class itself is defined. When defining extension functions that make sense only for a specific client, put them next to the code of that client. Do not create files just to hold "all extensions of Foo".

#### **Class layout**

Generally, the contents of a class is sorted in the following order:

- $-$  Property declarations and initializer blocks  $\,$
- $-$  Secondary constructors
- $-$  Method declarations
- $-$  Companion object

Do not sort the method declarations alphabetically or by visibility, and do not separate regular methods from extension methods. Instead, put related stuff together, so that someone reading the class from top to bottom would be able to follow the logic of what's happening. Choose an order (either higher-level stuff first, or vice versa) and stick to it.

Put nested classes next to the code that uses those classes. If the classes are intended to be used externally and aren't referenced inside the class, put them in the end, after the companion object.

#### **Interface implementation layout**

When implementing an interface, keep the implementing members in the same order as members of the interface (if necessary, interspersed with additional private methods used for the implementation)

#### **Overload layout**
Always put overloads next to each other in a class.

#### Naming rules

Kotlin follows the Java naming conventions. In particular:

Names of packages are always lower case and do not use underscores ( org.example.myproject ). Using multi-word names is generally discouraged, but if you do need to use multiple words, you can either simply concatenate them together or use camel humps ( org.example.myProject ).

Names of classes and objects start with an upper case letter and use camel humps:

```
open class DeclarationProcessor { ... }
```

```
object EmptyDeclarationProcessor : DeclarationProcessor() { ... }
```
#### **Function names**

Names of functions, properties and local variables start with a lower case letter and use camel humps and no underscores:

```
fun processDeclarations() { ... }
var declarationCount = ...
```
Exception: factory functions used to create instances of classes can have the same name as the class being created:

```
abstract class Foo { ... }
class FooImpl : Foo { ... }
fun Foo(): Foo { return FooImpl(...) }
```
Names for test methods

In tests (and only in tests), it's acceptable to use method names with spaces enclosed in backticks. (Note that such method names are currently not supported by the Android runtime.) Underscores in method names are also allowed in test code.

```
class MyTestCase {
     @Test fun `ensure everything works`() {
     }
     @Test fun ensureEverythingWorks_onAndroid() {
     }
}
```
#### **Property names**

Names of constants (properties marked with const , or top-level or object val properties with no custom get function that hold deeply immutable data) should use uppercase underscore-separated names:

```
const val MAX_COUNT = 8
val USER NAME FIELD = "UserName"
```
Names of top-level or object properties which hold objects with behavior or mutable data should use regular camel-hump names:

```
val mutableCollection: MutableSet<String> = HashSet()
```
Names of properties holding references to singleton objects can use the same naming style as object declarations:

**val** PersonComparator: Comparator<Person> = ...

For enum constants, it's OK to use either uppercase underscore-separated names ( enum class Color { RED, GREEN } ) or regular camel-humps names starting with an uppercase letter, depending on the usage.

Names for backing properties

If a class has two properties which are conceptually the same but one is part of a public API and another is an implementation detail, use an underscore as the prefix for the name of the private property:

```
class C {
    private val _elementList = mutableListOf<Element>()
    val elementList: List<Element>
         get() = _elementList
}
```
#### **Choosing good names**

The name of a class is usually a noun or a noun phrase explaining what the class is: List, PersonReader.

The name of a method is usually a verb or a verb phrase saying what the method *does*: close, readPersons. The name should also suggest if the method is mutating the object or returning a new one. For instance sort is sorting a collection in place, while sorted is returning a sorted copy of the collection.

The names should make it clear what the purpose of the entity is, so it's best to avoid using meaningless words ( Manager , Wrapper etc.) in names.

When using an acronym as part of a declaration name, capitalize it if it consists of two letters (IOStream); capitalize only the first letter if it is longer ( HttpInputStream ).

#### Formatting

In most cases, Kotlin follows the Java coding conventions.

Use 4 spaces for indentation. Do not use tabs.

For curly braces, put the opening brace in the end of the line where the construct begins, and the closing brace on a separate line aligned vertically with the opening construct.

```
if (elements != null) {
    for (element in elements) {
        11 ...
    }
}
```
(Note: In Kotlin, semicolons are optional, and therefore line breaks are significant. The language design assumes Java-style braces, and you may encounter surprising behavior if you try to use a different formatting style.)

#### **Horizontal whitespace**

Put spaces around binary operators (a + b). Exception: don't put spaces around the "range to" operator (0..i).

Do not put spaces around unary operators ( a++ )

Put spaces between control flow keywords (if, when, for and while) and the corresponding opening parenthesis.

Do not put a space before an opening parenthesis in a primary constructor declaration, method declaration or method call.

```
class A(val x: Int)
fun foo(x: Int) { }
fun bar() {
    foo(1)}
```
Never put a space after  $($ ,  $[$ , or before  $]$ ,  $)$ .

Put a space after //: // This is a comment

Do not put spaces around angle brackets used to specify type parameters: class Map<K,  $V > \{ \ldots \}$ 

Do not put spaces around :: : Foo::class , String::length

Do not put a space before ? used to mark a nullable type: String?

As a general rule, avoid horizontal alignment of any kind. Renaming an identifier to a name with a different length should not affect the formatting of either the declaration or any of the usages.

#### **Colon**

Put a space before : in the following cases:

- $-$  when it's used to separate a type and a supertype;
- $-$  when delegating to a superclass constructor or a different constructor of the same class;  $\,$
- $-$  after the object keyword.

Don't put a space before : when it separates a declaration and its type.

Always put a space after : .

```
abstract class Foo<out T : Any> : IFoo {
    abstract fun foo(a: Int): T
}
class FooImpl : Foo() {
   constructor(x: String) : this(x) {
        //...
    }
    val x = object : IFoo { ... }
}
```
#### **Class header formatting**

Classes with a few primary constructor parameters can be written in a single line:

```
class Person(id: Int, name: String)
```
Classes with longer headers should be formatted so that each primary constructor parameter is in a separate line with indentation. Also, the closing parenthesis should be on a new line. If we use inheritance, then the superclass constructor call or list of implemented interfaces should be located on the same line as the parenthesis:

```
class Person(
   id: Int,
   name: String,
   surname: String
) : Human(id, name) {
   // ...
}
```
For multiple interfaces, the superclass constructor call should be located first and then each interface should be located in a different line:

```
class Person(
    id: Int,
    name: String,
    surname: String
) : Human(id, name),
    KotlinMaker {
    // ...
}
```
For classes with a long supertype list, put a line break after the colon and align all supertype names vertically:

```
class MyFavouriteVeryLongClassHolder :
   MyLongHolder<MyFavouriteVeryLongClass>(),
    SomeOtherInterface,
    AndAnotherOne {
    fun foo() {}
}
```
To clearly separate the class header and body when the class header is long, either put a blank line following the class header (as in the example above), or put the opening curly brace on a separate line:

```
class MyFavouriteVeryLongClassHolder :
   MyLongHolder<MyFavouriteVeryLongClass>(),
    SomeOtherInterface,
   AndAnotherOne
{
    fun foo() {}
}
```
Use regular indent (4 spaces) for constructor parameters.

Rationale: This ensures that properties declared in the primary constructor have the same indentation as properties declared in the body of a class.

# **Modifiers**

If a declaration has multiple modifiers, always put them in the following order:

```
public / protected / private / internal
expect / actual
final / open / abstract / sealed / const
external
override
lateinit
tailrec
vararg
suspend
inner
enum / annotation
companion
inline
infix
operator
data
```
Place all annotations before modifiers:

```
@Named("Foo")
private val foo: Foo
```
Unless you're working on a library, omit redundant modifiers (e.g. public ).

#### **Annotation formatting**

Annotations are typically placed on separate lines, before the declaration to which they are attached, and with the same indentation:

```
@Target(AnnotationTarget.PROPERTY)
annotation class JsonExclude
```
Annotations without arguments may be placed on the same line:

```
@JsonExclude @JvmField
var x: String
```
A single annotation without arguments may be placed on the same line as the corresponding declaration:

```
@Test fun foo() { ... }
```
#### **File annotations**

File annotations are placed after the file comment (if any), before the package statement, and are separated from package with a blank line (to emphasize the fact that they target the file and not the package).

```
/** License, copyright and whatever */
@file:JvmName("FooBar")
```
**package** foo.bar

# **Function formatting**

If the function signature doesn't fit on a single line, use the following syntax:

```
fun longMethodName(
    argument: ArgumentType = defaultValue,
    argument2: AnotherArgumentType
): ReturnType {
    // body
}
```
Use regular indent (4 spaces) for function parameters.

Rationale: Consistency with constructor parameters

Prefer using an expression body for functions with the body consisting of a single expression.

```
fun foo(): Int { // bad
   return 1
}
fun foo() = 1 // good
```
# **Expression body formatting**

If the function has an expression body that doesn't fit in the same line as the declaration, put the = sign on the first line. Indent the expression body by 4 spaces.

**fun** f(x: String) = x.length

# Property formatting

For very simple read-only properties, consider one-line formatting:

```
val isEmpty: Boolean get() = size == 0
```
For more complex properties, always put get and set keywords on separate lines:

```
val foo: String
    get() {
        // \dots}
```
For properties with an initializer, if the initializer is long, add a line break after the equals sign and indent the initializer by four spaces:

```
private val defaultCharset: Charset? =
    EncodingRegistry.getInstance().getDefaultCharsetForPropertiesFiles(file)
```
#### **Formatting control 0ow statements**

If the condition of an if or when statement is multiline, always use curly braces around the body of the statement. Indent each subsequent line of the condition by 4 spaces relative to statement begin. Put the closing parentheses of the condition together with the opening curly brace on a separate line:

```
if (!component.isSyncing &&
    !hasAnyKotlinRuntimeInScope(module)
) {
    return createKotlinNotConfiguredPanel(module)
}
```
Rationale: Tidy alignment and clear separation of condition and statement body

Put the else, catch, finally keywords, as well as the while keyword of a do/while loop, on the same line as the preceding curly brace:

```
if (condition) {
    // body
} else {
    // else part
}
try {
    // body
} finally {
    // cleanup
}
```
In a when statement, if a branch is more than a single line, consider separating it from adjacent case blocks with a blank line:

```
private fun parsePropertyValue(propName: String, token: Token) {
    when (token) {
        is Token.ValueToken ->
            callback.visitValue(propName, token.value)
        Token.LBRACE \rightarrow { // ...
        }
    }
}
```
Put short branches on the same line as the condition, without braces.

```
when (foo) {
   true -> bar() // good
    false -> { baz() } // bad
}
```
## **Method call formatting**

In long argument lists, put a line break after the opening parenthesis. Indent arguments by 4 spaces. Group multiple closely related arguments on the same line.

```
drawSquare(
   x = 10, y = 10,
   width = 100, height = 100,
    fill = true
)
```
Put spaces around the = sign separating the argument name and value.

#### **Chained call wrapping**

When wrapping chained calls, put the . character or the ?. operator on the next line, with a single indent:

```
val anchor = owner
    ?.firstChild!!
    .siblings(forward = true)
    .dropWhile { it is PsiComment || it is PsiWhiteSpace }
```
The first call in the chain usually should have a line break before it, but it's OK to omit it the code makes more sense that way.

#### **Lambda formatting**

In lambda expressions, spaces should be used around the curly braces, as well as around the arrow which separates the parameters from the body. If a call takes a single lambda, it should be passed outside of parentheses whenever possible.

list.filter { it  $> 10$  }

If assigning a label for a lambda, do not put a space between the label and the opening curly brace:

```
fun foo() {
    ints.forEach lit@{
        // ...
    }
}
```
When declaring parameter names in a multiline lambda, put the names on the first line, followed by the arrow and the newline:

```
appendCommaSeparated(properties) { prop ->
    val propertyValue = prop.get(obj) // ...
}
```
If the parameter list is too long to fit on a line, put the arrow on a separate line:

```
foo {
   context: Context,
   environment: Env
   ->
   context.configureEnv(environment)
}
```
# Documentation comments

For longer documentation comments, place the opening /\*\* on a separate line and begin each subsequent line with an asterisk:

```
/**
* This is a documentation comment
* on multiple lines.
 */
```
Short comments can be placed on a single line:

```
/** This is a short documentation comment. */
```
Generally, avoid using @param and @return tags. Instead, incorporate the description of parameters and return values directly into the documentation comment, and add links to parameters wherever they are mentioned. Use @param and @return only when a lengthy description is required which doesn't fit into the flow of the main text.

```
// Avoid doing this:
/**
 * Returns the absolute value of the given number.
* @param number The number to return the absolute value for.
* @return The absolute value.
 */
fun abs(number: Int) = ...
// Do this instead:
/**
 * Returns the absolute value of the given [number].
 */
fun abs(number: Int) = ...
```
# Avoiding redundant constructs

In general, if a certain syntactic construction in Kotlin is optional and highlighted by the IDE as redundant, you should omit it in your code. Do not leave unnecessary syntactic elements in code just "for clarity".

# **Unit**

If a function returns Unit, the return type should be omitted:

```
fun foo() { // ": Unit" is omitted here
```
# }

# **Semicolons**

Omit semicolons whenever possible.

## **String templates**

Don't use curly braces when inserting a simple variable into a string template. Use curly braces only for longer expressions.

```
println("$name has ${children.size} children")
```
# Idiomatic use of language features

## **Immutability**

Prefer using immutable data to mutable. Always declare local variables and properties as val rather than var if they are not modified after initialization.

Always use immutable collection interfaces ( Collection , List , Set , Map ) to declare collections which are not mutated. When using factory functions to create collection instances, always use functions that return immutable collection types when possible:

```
// Bad: use of mutable collection type for value which will not be mutated
fun validateValue(actualValue: String, allowedValues: HashSet<String>) { ... }
// Good: immutable collection type used instead
fun validateValue(actualValue: String, allowedValues: Set<String>) { ... }
// Bad: arrayListOf() returns ArrayList<T>, which is a mutable collection type
val allowedValues = arrayListOf("a", "b", "c")
// Good: listOf() returns List<T>
val allowedValues = listOf("a", "b", "c")
```
#### **Default parameter values**

Prefer declaring functions with default parameter values to declaring overloaded functions.

```
// Bad
fun foo() = foo("a")
fun foo(a: String) { ... }
// Good
fun foo(a: String = "a") { ... }
```
#### **Type aliases**

If you have a functional type or a type with type parameters which is used multiple times in a codebase, prefer defining a type alias for it:

```
typealias MouseClickHandler = (Any, MouseEvent) -> Unit
typealias PersonIndex = Map<String, Person>
```
#### **Lambda parameters**

In lambdas which are short and not nested, it's recommended to use the it convention instead of declaring the parameter explicitly. In nested lambdas with parameters, parameters should be always declared explicitly.

#### **Returns in a lambda**

Avoid using multiple labeled returns in a lambda. Consider restructuring the lambda so that it will have a single exit point. If that's not possible or not clear enough, consider converting the lambda into an anonymous function.

Do not use a labeled return for the last statement in a lambda.

# **Named arguments**

Use the named argument syntax when a method takes multiple parameters of the same primitive type, or for parameters of Boolean type, unless the meaning of all parameters is absolutely clear from context.

drawSquare( $x = 10$ ,  $y = 10$ , width = 100, height = 100, fill = true)

# **Using conditional statements**

Prefer using the expression form of try , if and when . Examples:

```
return if (x) foo() else bar()
return when(x) {
    0 -> "zero"
    else -> "nonzero"
}
```
The above is preferable to:

```
if (x)
    return foo()
else
    return bar()
when(x) {
   0 -> return "zero"
    else -> return "nonzero"
}
```
#### **if versus when**

Prefer using if for binary conditions instead of when . Instead of

```
when (x) {
    null -> ...
    else -> ...
}
```
use if  $(x == null)$  ... else ...

Prefer using when if there are three or more options.

#### **Using nullable Boolean values in conditions**

If you need to use a nullable Boolean in a conditional statement, use if (value == true) or if (value == false) checks.

#### **Using loops**

Prefer using higher-order functions (filter, map etc.) to loops. Exception: for Each (prefer using a regular for loop instead, unless the receiver of forEach is nullable or forEach is used as part of a longer call chain).

When making a choice between a complex expression using multiple higher-order functions and a loop, understand the cost of the operations being performed in each case and keep performance considerations in mind.

#### **Loops on ranges**

Use the until function to loop over an open range:

```
for (i in 0..n - 1) { ... } // bad
for (i in 0 until n) { ... } // good
```
#### **Using strings**

Prefer using string templates to string concatenation.

Prefer to use multiline strings instead of embedding \n escape sequences into regular string literals.

To maintain indentation in multiline strings, use trimIndent when the resulting string does not require any internal indentation, or trimMargin when internal indentation is required:

```
assertEquals("""Foo
               Bar""".trimIndent(), value)
val a = """"if(a > 1) {
         | return a
          |}""".trimMargin()
```
### **Functions vs Properties**

In some cases functions with no arguments might be interchangeable with read-only properties. Although the semantics are similar, there are some stylistic conventions on when to prefer one to another.

Prefer a property over a function when the underlying algorithm:

- $-$  does not throw
- $-$  is cheap to calculate (or cached on the first run)
- $-$  returns the same result over invocations if the object state hasn't changed

#### **Using extension functions**

Use extension functions liberally. Every time you have a function that works primarily on an object, consider making it an extension function accepting that object as a receiver. To minimize API pollution, restrict the visibility of extension functions as much as it makes sense. As necessary, use local extension functions, member extension functions, or top-level extension functions with private visibility.

#### **Using infix functions**

Declare a function as infix only when it works on two objects which play a similar role. Good examples: and , to , zip . Bad example: add .

Don't declare a method as infix if it mutates the receiver object.

#### **Factory functions**

If you declare a factory function for a class, avoid giving it the same name as the class itself. Prefer using a distinct name making it clear why the behavior of the factory function is special. Only if there is really no special semantics, you can use the same name as the class.

Example:

```
class Point(val x: Double, val y: Double) {
    companion object {
        fun fromPolar(angle: Double, radius: Double) = Point(...)
    }
}
```
If you have an object with multiple overloaded constructors that don't call different superclass constructors and can't be reduced to a single constructor with default argument values, prefer to replace the overloaded constructors with factory functions.

#### **Platform types**

A public function/method returning an expression of a platform type must declare its Kotlin type explicitly:

**fun** apiCall(): String = MyJavaApi.getProperty("name")

Any property (package-level or class-level) initialised with an expression of a platform type must declare its Kotlin type explicitly:

```
class Person {
    val name: String = MyJavaApi.getProperty("name")
}
```
A local value initialised with an expression of a platform type may or may not have a type declaration:

```
fun main(args: Array<String>) {
    val name = MyJavaApi.getProperty("name")
    println(name)
}
```
#### **Using scope functions apply/with/run/also/let**

Kotlin provides a variety of functions to execute a block of code in the context of a given object. To choose the correct function, consider the following:

 $-$  Are you calling methods on multiple objects in the block, or passing the instance of the context object as an argument? If you are, use one of the functions that allows you to access the context object as it , not this ( also or let ). Use also if the receiver is not used at all in the block.

```
// Context object is 'it'
class Baz {
   var currentBar: Bar?
   val observable: Observable
   val foo = createBar().also {
       currentBar = it // Accessing property of Baz
       observable.registerCallback(it) // Passing context object as argument
   }
}
// Receiver not used in the block
val foo = createBar().also {
   LOG.info("Bar created")
}
// Context object is 'this'
class Baz {
   val foo: Bar = createBar().apply {
       color = RED // Accessing only properties of Bar
       text = "Foo"}
}
```
 $-$  What should the result of the call be? If the result needs to be the context object, use  $\,$ appl $y\,$  or  $\,$ also . If you need to return  $\,$ a value from the block, use with , let or run

```
// Return value is context object
class Baz {
    val foo: Bar = createBar().apply {<br>color = RED // Accessing on
                         \frac{1}{2} Accessing only properties of Bar
         text = "Foo"}
}
// Return value is block result
class Baz {
    val foo: Bar = createNetworkConnection().let {
         loadBar()
    }
}
```
 $-$  Is the context object nullable, or is it evaluated as a result of a call chain? If it is, use  $\,$ apply ,  $\,$  let  $\,$  or  $\,$  run . Otherwise, use with or also .

```
// Context object is nullable
person.email?.let { sendEmail(it) }
// Context object is non-null and accessible directly
with(person) {
    println("First name: $firstName, last name: $lastName")
}
```
Coding conventions for libraries

When writing libraries, it's recommended to follow an additional set of rules to ensure API stability:

- $-$  Always explicitly specify member visibility (to avoid accidentally exposing declarations as public API)  $\,$
- $-$  Always explicitly specify function return types and property types (to avoid accidentally changing the return type when the implementation changes)
- $-$  Provide KDoc comments for all public members, with the exception of overrides that do not require any new documentation (to support generating documentation for the library)

# **Basics**

# Basic Types

In Kotlin, everything is an object in the sense that we can call member functions and properties on any variable. Some of the types can have a special internal representation - for example, numbers, characters and booleans can be represented as primitive values at runtime - but to the user they look like ordinary classes. In this section we describe the basic types used in Kotlin: numbers, characters, booleans, arrays, and strings.

# Numbers

Kotlin handles numbers in a way close to Java, but not exactly the same. For example, there are no implicit widening conversions for numbers, and literals are slightly different in some cases.

Kotlin provides the following built-in types representing numbers (this is close to Java):

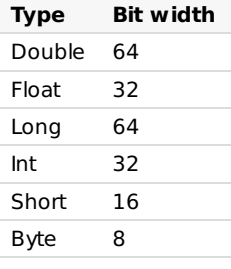

Note that characters are not numbers in Kotlin.

# **Literal Constants**

There are the following kinds of literal constants for integral values:

- Decimals: 123
	- Longs are tagged by a capital L : 123L —
- $-$  Hexadecimals:  $0 \times 0F$
- $-$  Binaries:  $0$ b $00001011$

NOTE: Octal literals are not supported.

Kotlin also supports a conventional notation for floating-point numbers:

- Doubles by default: 123.5 , 123.5e10 —
- Floats are tagged by f or F : 123.5f —

## **Underscores in numeric literals (since 1.1)**

You can use underscores to make number constants more readable:

```
val oneMillion = 1 000 000
val creditCardNumber = 1234_5678_9012_3456L
val socialSecurityNumber = 999_99_9999L
val hexBytes = 0xFF_EC_DE_5E
val bytes = 0b11010010_01101001_10010100_10010010
```
#### **Representation**

On the Java platform, numbers are physically stored as JVM primitive types, unless we need a nullable number reference (e.g. Int? ) or generics are involved. In the latter cases numbers are boxed.

Note that boxing of numbers does not necessarily preserve identity:

```
val a: Int = 10000
print(a == a) // Prints 'true'
val boxedA: Int? = a
val anotherBoxedA: Int? = a
print(boxedA === anotherBoxedA) // !!!Prints 'false'!!!
```
On the other hand, it preserves equality:

```
val a: Int = 10000
print(a == a) // Prints 'true'
val boxedA: Int? = a
val anotherBoxedA: Int? = a
print(boxedA == anotherBoxedA) // Prints 'true'
```
# **Explicit Conversions**

Due to different representations, smaller types are not subtypes of bigger ones. If they were, we would have troubles of the following sort:

```
// Hypothetical code, does not actually compile:
val a: Int? = 1 // A boxed Int (java.lang.Integer)
val b: Long? = a // implicit conversion yields a boxed Long (java.lang.Long)
print(a == b) // Surprise! This prints "false" as Long's equals() check for other part to be Long as well
```
So not only identity, but even equality would have been lost silently all over the place.

As a consequence, smaller types are NOT implicitly converted to bigger types. This means that we cannot assign a value of type Byte to an Int variable without an explicit conversion

```
val b: Byte = 1 // OK, literals are checked statically
val i: Int = b // ERROR
```
We can use explicit conversions to widen numbers

**val i:** Int = b.toInt() // OK: explicitly widened

Every number type supports the following conversions:

- toByte(): Byte —
- toShort(): Short —
- $-$  toInt(): Int
- toLong(): Long —
- toFloat(): Float —
- toDouble(): Double —
- toChar(): Char —

Absence of implicit conversions is rarely noticeable because the type is inferred from the context, and arithmetical operations are overloaded for appropriate conversions, for example

**val**  $l = 1l + 3$  // Long + Int => Long

#### **Operations**

Kotlin supports the standard set of arithmetical operations over numbers, which are declared as members of appropriate classes (but the compiler optimizes the calls down to the corresponding instructions). See Operator [overloading](#page-135-0).

As of bitwise operations, there're no special characters for them, but just named functions that can be called in infix form, for example:

**val**  $x = (1 \text{ shl 2})$  and  $0x000FF000$ 

Here is the complete list of bitwise operations (available for Int and Long only):

- $-$  shl(bits) signed shift left (Java's  $\ll$ )
- $-$  shr(bits) signed shift right (Java's  $\gg$ )
- ushr(bits) unsigned shift right (Java's >>> ) —
- $-$  and(bits) bitwise and
- $-$  or(bits) bitwise or
- xor(bits) bitwise xor —
- $-$  inv() bitwise inversion

#### **Floating Point Numbers Comparison**

The operations on floating point numbers discussed in this section are:

- $-$  Equality checks:  $a == b$  and  $a != b$
- $-$  Comparison operators:  $a < b$  ,  $a > b$  ,  $a \leq b$  ,  $a > = b$
- $-$  Range instantiation and range checks:  $a..b$  ,  $x$  in  $a..b$  ,  $x$  !in  $a..b$  ,

When the operands a and b are statically known to be Float or Double or their nullable counterparts (the type is declared or inferred or is a result of a [smart](#page-129-0) cast), the operations on the numbers and the range that they form follow the IEEE 754 Standard for Floating-Point Arithmetic.

However, to support generic use cases and provide total ordering, when the operands are **not** statically typed as floating point numbers (e.g. Any , Comparable<...> , a type parameter), the operations use the equals and compareTo implementations for Float and Double , which disagree with the standard, so that:

- $-$  NaN is considered equal to itself
- $-$  NaN is considered greater than any other element including POSITIVE\_INFINITY
- $-$  -0.0 is considered less than 0.0

#### <span id="page-52-0"></span>Characters

Characters are represented by the type Char . They can not be treated directly as numbers

```
fun check(c: Char) {
   if (c == 1) { // ERROR: incompatible types
        // ...
    }
}
```
Character literals go in single quotes: '1' . Special characters can be escaped using a backslash. The following escape sequences are supported: \t, \b, \n, \r, \', \", \\ and \\$. To encode any other character, use the Unicode escape sequence syntax: '\uFF00'.

We can explicitly convert a character to an Int number:

```
fun decimalDigitValue(c: Char): Int {
    if (c !in '0'..'9')
        throw IllegalArgumentException("Out of range")
    return c.toInt() - '0'.toInt() // Explicit conversions to numbers
}
```
Like numbers, characters are boxed when a nullable reference is needed. Identity is not preserved by the boxing operation.

#### Booleans

The type Boolean represents booleans, and has two values: true and false.

Booleans are boxed if a nullable reference is needed.

Built-in operations on booleans include

 $||$   $\mid$  – lazy disjunction

&& – lazy conjunction —

 $-$  ! - negation

#### Arrays

Arrays in Kotlin are represented by the Array class, that has get and set functions (that turn into [] by operator overloading conventions), and size property, along with a few other useful member functions:

```
class Array<T> private constructor() {
    val size: Int
    operator fun get(index: Int): T
    operator fun set(index: Int, value: T): Unit
    operator fun iterator(): Iterator<T>
    \frac{1}{2}...
}
```
To create an array, we can use a library function  $arrayOf()$  and pass the item values to it, so that  $arrayOf(1, 2, 3)$  creates an array [1, 2, 3]. Alternatively, the array 0f Nulls () library function can be used to create an array of a given size filled with null elements.

Another option is to use the Array constructor that takes the array size and the function that can return the initial value of each array element given its index:

```
// Creates an Array<String> with values ["0", "1", "4", "9", "16"]
val asc = Array(5, { i -> (i * i).toString() })
```
As we said above, the  $\lceil \cdot \rceil$  operation stands for calls to member functions get() and set().

Note: unlike Java, arrays in Kotlin are invariant. This means that Kotlin does not let us assign an Array<String> to an Array<Any>, which prevents a possible runtime failure (but you can use Array<out Any>, see Type [Projections](#page-86-0)).

Kotlin also has specialized classes to represent arrays of primitive types without boxing overhead: ByteArray , ShortArray , IntArray and so on. These classes have no inheritance relation to the Array class, but they have the same set of methods and properties. Each of them also has a corresponding factory function:

```
val x: IntArray = intArrayOf(1, 2, 3)x[0] = x[1] + x[2]
```
# Strings

Strings are represented by the type String . Strings are immutable. Elements of a string are characters that can be accessed by the indexing operation:  $s[i]$ . A string can be iterated over with a for-loop:

```
for (c in str) {
    println(c)
}
```
#### **String Literals**

Kotlin has two types of string literals: escaped strings that may have escaped characters in them and raw strings that can contain newlines and arbitrary text. An escaped string is very much like a Java string:

```
val s = "Hello, world! \n\n"
```
Escaping is done in the conventional way, with a backslash. See [Characters](#page-52-0) above for the list of supported escape sequences.

A raw string is delimited by a triple quote ( """ ), contains no escaping and can contain newlines and any other characters:

```
val text = ""for (c in "foo")
       print(c)
"""
```
You can remove leading whitespace with **[trimMargin\(\)](https://kotlinlang.org/api/latest/jvm/stdlib/kotlin.text/trim-margin.html)** function:

```
val text = ""|Tell me and I forget.
    |Teach me and I remember.
    |Involve me and I learn.
    |(Benjamin Franklin)
    """.trimMargin()
```
By default | is used as margin prefix, but you can choose another character and pass it as a parameter, like trimMargin(">").

#### **String Templates**

Strings may contain template expressions, i.e. pieces of code that are evaluated and whose results are concatenated into the string. A template expression starts with a dollar sign (\$) and consists of either a simple name:

```
val i = 10
val s = "i = $i" // evaluates to "i = 10"
```
or an arbitrary expression in curly braces:

```
val s = "abc"
val str = "$s.length is ${s.length}" // evaluates to "abc.length is 3"
```
Templates are supported both inside raw strings and inside escaped strings. If you need to represent a literal \$ character in a raw string (which doesn't support backslash escaping), you can use the following syntax:

```
val price = """
${'$'}9.99
""" """
```
# Packages

A source file may start with a package declaration:

```
package foo.bar
fun baz() {}
class Goo {}
// ...
```
All the contents (such as classes and functions) of the source file are contained by the package declared. So, in the example above, the full name of baz() is foo.bar.baz, and the full name of Goo is foo.bar.Goo.

If the package is not specified, the contents of such a file belong to "default" package that has no name.

## Default Imports

A number of packages are imported into every Kotlin file by default:

- <u>kotlin.\*</u>
- <u>kotlin.annotation.\*</u>
- <u>kotlin.collections.\*</u>
- <u>kotlin.comparisons.\*</u> (since 1.1)
- <u>kotlin.io.\*</u>
- <u>kotlin.ranges.\*</u>
- <u>kotlin.sequences.\*</u>
- <u>kotlin.text.\*</u>

Additional packages are imported depending on the target platform:

- JVM:
	- java.lang.\* —
	- <u>kotlin.jvm.\*</u>
- JS:
	- <u>kotlin.js.\*</u>

# Imports

Apart from the default imports, each file may contain its own import directives. Syntax for imports is described in the [grammar](#page-164-0).

We can import either a single name, e.g.

**import foo.Bar** // Bar is now accessible without qualification

or all the accessible contents of a scope (package, class, object etc):

**import** foo.\* // everything in 'foo' becomes accessible

If there is a name clash, we can disambiguate by using as keyword to locally rename the clashing entity:

```
import foo.Bar // Bar is accessible
import bar.Bar as bBar // bBar stands for 'bar.Bar'
```
The import keyword is not restricted to importing classes; you can also use it to import other declarations:

 $-$  top-level functions and properties;

- functions and properties declared in <u>object [declarations](#page-93-0)</u>;
- <u>enum [constants](#page-90-0)</u>.

Unlike Java, Kotlin does not have a separate ["import](https://docs.oracle.com/javase/8/docs/technotes/guides/language/static-import.html) static" syntax; all of these declarations are imported using the regular import keyword.

# Visibility of Top-level Declarations

If a top-level declaration is marked private, it is private to the file it's declared in (see Visibility [Modifiers](#page-74-0)).

# Control Flow: if, when, for, while

# If Expression

In Kotlin, if is an expression, i.e. it returns a value. Therefore there is no ternary operator (condition ? then : else), because ordinary if works fine in this role.

```
// Traditional usage
var max = a
if (a < b) max = b
// With else
var max: Int
if (a > b) {
   max = a} else {
   max = b}
// As expression
val max = if (a > b) a else b
```
if branches can be blocks, and the last expression is the value of a block:

```
val max = if (a > b) {
    print("Choose a")
    a
} else {
    print("Choose b")
    b
}
```
If you're using if as an expression rather than a statement (for example, returning its value or assigning it to a variable), the expression is required to have an else branch.

See the [grammar](#page-167-0) for if.

## When Expression

when replaces the switch operator of C-like languages. In the simplest form it looks like this

```
when (x) {
   1 -> print("x == 1")2 -> print("x == 2")else -> { // Note the block
        print("x is neither 1 nor 2")
    }
}
```
when matches its argument against all branches sequentially until some branch condition is satisfied. when can be used either as an expression or as a statement. If it is used as an expression, the value of the satisfied branch becomes the value of the overall expression. If it is used as a statement, the values of individual branches are ignored. (Just like with if, each branch can be a block, and its value is the value of the last expression in the block.)

The else branch is evaluated if none of the other branch conditions are satisfied. If when is used as an expression, the else branch is mandatory, unless the compiler can prove that all possible cases are covered with branch conditions.

If many cases should be handled in the same way, the branch conditions may be combined with a comma:

```
when (x) {
   0, 1 -> print("x == 0 or x == 1")else -> print("otherwise")
}
```
We can use arbitrary expressions (not only constants) as branch conditions

```
when (x) {
    parseInt(s) -> print("s encodes x")
    else -> print("s does not encode x")
}
```
We can also check a value for being in or ! in a [range](#page-127-0) or a collection:

```
when (x) {
    in 1.10 -> print("x is in the range")in validNumbers -> print("x is valid")
    !in 10..20 -> print("x is outside the range")
    else -> print("none of the above")
}
```
Another possibility is to check that a value is or ! is of a particular type. Note that, due to [smart](#page-129-0) casts, you can access the methods and properties of the type without any extra checks.

```
fun hasPrefix(x: Any) = when(x) {
    is String -> x.startsWith("prefix")
    else -> false
}
```
when can also be used as a replacement for an if-else if chain. If no argument is supplied, the branch conditions are simply boolean expressions, and a branch is executed when its condition is true:

```
when {
    x.isOdd() -> print("x is odd")
    x.isEven() -> print("x is even")
    else -> print("x is funny")
}
```
See the [grammar](#page-170-0) for when.

For Loops

for loop iterates through anything that provides an iterator. This is equivalent to the foreach loop in languages like  $C#$ . The syntax is as follows:

```
for (item in collection) print(item)
```
The body can be a block.

```
for (item: Int in ints) {
    // ...
}
```
As mentioned before, for iterates through anything that provides an iterator, i.e.

 $-$  has a member- or extension-function  $\,$  iterator ( ) , whose return type  $\,$ 

- $-$  has a member- or extension-function  $next()$  , and
- $-$  has a member- or extension-function  $|$  hasNext() that returns Boolean.

All of these three functions need to be marked as operator .

A for loop over an array is compiled to an index-based loop that does not create an iterator object.

If you want to iterate through an array or a list with an index, you can do it this way:

```
for (i in array.indices) {
    print(array[i])
}
```
Note that this "iteration through a range" is compiled down to optimal implementation with no extra objects created.

Alternatively, you can use the withIndex library function:

```
for ((index, value) in array.withIndex()) {
    println("the element at $index is $value")
}
```
See the [grammar](#page-167-1) for for.

## While Loops

while and do..while work as usual

```
while (x > 0) {
    x--
}
do {
    val y = retrieveData()
} while (y != null) // y is visible here!
```
See the [grammar](#page-167-2) for while.

# Break and continue in loops

Kotlin supports traditional break and continue operators in loops. See [Returns](#page-60-0) and jumps.

# <span id="page-60-0"></span>Returns and Jumps

Kotlin has three structural jump expressions:

- $-$  return. By default returns from the nearest enclosing function or  $\frac{1}{2}$  [anonymous](#page-111-0) function.
- $-$  break. Terminates the nearest enclosing loop.
- $-$  continue. Proceeds to the next step of the nearest enclosing loop.

All of these expressions can be used as part of larger expressions:

```
val s = person.name ?: return
```
The type of these expressions is the [Nothing](#page-141-0) type.

# Break and Continue Labels

Any expression in Kotlin may be marked with a label. Labels have the form of an identifier followed by the @ sign, for example: abc@, fooBar@ are valid labels (see the [grammar](#page-169-0)). To label an expression, we just put a label in front of it

```
loop@ for (i in 1..100) {
     \frac{1}{2}...
}
```
Now, we can qualify a break or a continue with a label:

```
loop@ for (i in 1..100) {
    for (j in 1..100) {
        if (...) break@loop
    }
}
```
A break qualified with a label jumps to the execution point right after the loop marked with that label. A continue proceeds to the next iteration of that loop.

# Return at Labels

With function literals, local functions and object expression, functions can be nested in Kotlin. Qualified returns allow us to return from an outer function. The most important use case is returning from a lambda expression. Recall that when we write this:

```
fun foo() {
    ints.forEach {
        if (it == 0) return // nonlocal return from inside lambda directly to the caller of foo()
        print(it)
    }
}
```
The return-expression returns from the nearest enclosing function, i.e. foo . (Note that such non-local returns are supported only for lambda expressions passed to inline [functions](#page-115-0).) If we need to return from a lambda expression, we have to label it and qualify the return:

```
fun foo() {
    ints.forEach lit@{
        if (it == 0) return@lit
        print(it)
    }
}
```
Now, it returns only from the lambda expression. Oftentimes it is more convenient to use implicits labels: such a label has the same name as the function to which the lambda is passed.

```
fun foo() {
   ints.forEach {
       if (it == 0) return@forEach
       print(it)
   }
}
```
Alternatively, we can replace the lambda expression with an [anonymous](#page-111-0) function. A return statement in an anonymous function will return from the anonymous function itself.

```
fun foo() {
   ints.forEach(fun(value: Int) {
       if (value == 0) return // local return to the caller of the anonymous fun, i.e. the forEach loop
        print(value)
   })
}
```
When returning a value, the parser gives preference to the qualified return, i.e.

# **return**@a 1

means "return 1 at label @a " and not "return a labeled expression (@a 1) ".

# **Classes and Objects**

# Classes and Inheritance

# Classes

Classes in Kotlin are declared using the keyword class:

```
class Invoice {
}
```
The class declaration consists of the class name, the class header (specifying its type parameters, the primary constructor etc.) and the class body, surrounded by curly braces. Both the header and the body are optional; if the class has no body, curly braces can be omitted.

**class** Empty

# <span id="page-62-0"></span>**Constructors**

A class in Kotlin can have a **primary constructor** and one or more **secondary constructors**. The primary constructor is part of the class header: it goes after the class name (and optional type parameters).

```
class Person constructor(firstName: String) {
}
```
If the primary constructor does not have any annotations or visibility modifiers, the constructor keyword can be omitted:

```
class Person(firstName: String) {
}
```
The primary constructor cannot contain any code. Initialization code can be placed in **initializer blocks**, which are prefixed with the init keyword.

During an instance initialization, the initializer blocks are executed in the same order as they appear in the class body, interleaved with the property initializers:

```
class InitOrderDemo(name: String) {
    val firstProperty = "First property: $name".also(::println)
    init {
        println("First initializer block that prints ${name}")
    }
    val secondProperty = "Second property: ${name.length}".also(::println)
    init {
        println("Second initializer block that prints ${name.length}")
    }
}
```
Note that parameters of the primary constructor can be used in the initializer blocks. They can also be used in property initializers declared in the class body:

```
class Customer(name: String) {
    val customerKey = name.toUpperCase()
}
```
In fact, for declaring properties and initializing them from the primary constructor, Kotlin has a concise syntax:

```
class Person(val firstName: String, val lastName: String, var age: Int) {
    // \dots}
```
Much the same way as regular properties, the properties declared in the primary constructor can be mutable (var) or read-only (val).

If the constructor has annotations or visibility modifiers, the constructor keyword is required, and the modifiers go before it:

```
class Customer public @Inject constructor(name: String) { ... }
```
For more details, see Visibility [Modifiers](#page-75-0).

Secondary Constructors

The class can also declare **secondary constructors**, which are prefixed with constructor:

```
class Person {
   constructor(parent: Person) {
        parent.children.add(this)
    }
}
```
If the class has a primary constructor, each secondary constructor needs to delegate to the primary constructor, either directly or indirectly through another secondary constructor(s). Delegation to another constructor of the same class is done using the this keyword:

```
class Person(val name: String) {
    constructor(name: String, parent: Person) : this(name) {
        parent.children.add(this)
    }
}
```
Note that code in initializer blocks effectively becomes part of the primary constructor. Delegation to the primary constructor happens as the first statement of a secondary constructor, so the code in all initializer blocks is executed before the secondary constructor body. Even if the class has no primary constructor, the delegation still happens implicitly, and the initializer blocks are still executed:

```
class Constructors {
    init {
        println("Init block")
    }
    constructor(i: Int) {
        println("Constructor")
    }
}
```
If a non-abstract class does not declare any constructors (primary or secondary), it will have a generated primary constructor with no arguments. The visibility of the constructor will be public. If you do not want your class to have a public constructor, you need to declare an empty primary constructor with non-default visibility:

```
class DontCreateMe private constructor () {
}
```
**NOTE**: On the JVM, if all of the parameters of the primary constructor have default values, the compiler will generate an additional parameterless constructor which will use the default values. This makes it easier to use Kotlin with libraries such as Jackson or JPA that create class instances through parameterless constructors.

```
class Customer(val customerName: String = "")
```
#### **Creating instances of classes**

To create an instance of a class, we call the constructor as if it were a regular function:

```
val invoice = Invoice()
val customer = Customer("Joe Smith")
```
Note that Kotlin does not have a new keyword.

Creating instances of nested, inner and anonymous inner classes is described in Nested [classes](#page-89-0).

## **Class Members**

Classes can contain:

- <u>[Constructors](#page-62-0) and initializer blocks</u>
- **[Functions](#page-105-0)**
- <u>[Properties](#page-69-0)</u>
- <u>Nested and Inner [Classes](#page-89-0)</u>
- Object [Declarations](#page-93-1)

# Inheritance

All classes in Kotlin have a common superclass Any , that is a default super for a class with no supertypes declared:

```
class Example // Implicitly inherits from Any
```
Any is not java.lang.Object ; in particular, it does not have any members other than equals() , hashCode() and toString(). Please consult the *Java* [interoperability](#page-184-0) section for more details.

To declare an explicit supertype, we place the type after a colon in the class header:

```
open class Base(p: Int)
class Derived(p: Int) : Base(p)
```
If the class has a primary constructor, the base type can (and must) be initialized right there, using the parameters of the primary constructor.

If the class has no primary constructor, then each secondary constructor has to initialize the base type using the super keyword, or to delegate to another constructor which does that. Note that in this case different secondary constructors can call different constructors of the base type:

```
class MyView : View {
    constructor(ctx: Context) : super(ctx)
    constructor(ctx: Context, attrs: AttributeSet) : super(ctx, attrs)
}
```
The open annotation on a class is the opposite of Java's final: it allows others to inherit from this class. By default, all classes in Kotlin are final, which corresponds to *[Effective](http://www.oracle.com/technetwork/java/effectivejava-136174.html) Java*, Item 17: Design and document for inheritance or else prohibit it.

#### **Overriding Methods**

As we mentioned before, we stick to making things explicit in Kotlin. And unlike Java, Kotlin requires explicit annotations for overridable members (we call them *open*) and for overrides:

```
open class Base {
    open fun v() {}
    fun nv() {}
}
class Derived() : Base() {
    override fun v() {}
}
```
The override annotation is required for Derived. $v()$ . If it were missing, the compiler would complain. If there is no open annotation on a function, like Base.nv() , declaring a method with the same signature in a subclass is illegal, either with override or without it. In a final class (e.g. a class with no open annotation), open members are prohibited.

A member marked override is itself open, i.e. it may be overridden in subclasses. If you want to prohibit re-overriding, use final:

```
open class AnotherDerived() : Base() {
    final override fun v() {}
}
```
### <span id="page-65-0"></span>**Overriding Properties**

Overriding properties works in a similar way to overriding methods; properties declared on a superclass that are then redeclared on a derived class must be prefaced with override, and they must have a compatible type. Each declared property can be overridden by a property with an initializer or by a property with a getter method.

```
open class Foo {
    open val x: Int get() { ... }
}
class Bar1 : Foo() {
    override val x: Int = ...
}
```
You can also override a val property with a var property, but not vice versa. This is allowed because a val property essentially declares a getter method, and overriding it as a var additionally declares a setter method in the derived class.

Note that you can use the override keyword as part of the property declaration in a primary constructor.

```
interface Foo {
    val count: Int
}
class Bar1(override val count: Int) : Foo
class Bar2 : Foo {
    override var count: Int = \theta}
```
#### **Calling the superclass implementation**

Code in a derived class can call its superclass functions and property accessors implementations using the super keyword:

```
open class Foo {
    open fun f() { println("Foo.f()") }
    open val x: Int get() = 1
}
class Bar : Foo() {
   override fun f() {
        super.f()
        println("Bar.f()")
    }
    override val x: Int get() = super.x + 1
}
```
Inside an inner class, accessing the superclass of the outer class is done with the super keyword qualified with the outer class name: super@Outer :

```
class Bar : Foo() {
    override fun f() { /* ... */ }
    override val x: Int get() = 0inner class Baz {
        fun g() {
            super@Bar.f() // Calls Foo's implementation of f()
            println(super@Bar.x) // Uses Foo's implementation of x's getter
        }
   }
}
```
#### **Overriding Rules**

In Kotlin, implementation inheritance is regulated by the following rule: if a class inherits many implementations of the same member from its immediate superclasses, it must override this member and provide its own implementation (perhaps, using one of the inherited ones). To denote the supertype from which the inherited implementation is taken, we use super qualified by the supertype name in angle brackets, e.g. super<Base> :

```
open class A {
    open fun f() { print("A") }
    fun a() { print("a") }
}
interface B {
    fun f() { print("B") } // interface members are 'open' by default
    fun b() { print("b") }
}
class C() : A(), B {
    // The compiler requires f() to be overridden:
    override fun f() {
        super<A>.f() // call to A.f()
        super<B>.f() // call to B.f()
    }
}
```
It's fine to inherit from both A and B , and we have no problems with a() and b() since C inherits only one implementation of each of these functions. But for f() we have two implementations inherited by C , and thus we have to override f() in C and provide our own implementation that eliminates the ambiguity.

# Abstract Classes

A class and some of its members may be declared abstract. An abstract member does not have an implementation in its class. Note that we do not need to annotate an abstract class or function with open – it goes without saying.

We can override a non-abstract open member with an abstract one

```
open class Base {
   open fun f() {}
}
abstract class Derived : Base() {
   override abstract fun f()
}
```
# Companion Objects

In Kotlin, unlike Java or C#, classes do not have static methods. In most cases, it's recommended to simply use package-level functions instead.

If you need to write a function that can be called without having a class instance but needs access to the internals of a class (for example, a factory method), you can write it as a member of an object [declaration](#page-93-1) inside that class.

Even more specifically, if you declare a [companion](#page-94-0) object inside your class, you'll be able to call its members with the same syntax as calling static methods in Java/C#, using only the class name as a qualifier.

# Properties and Fields

# Declaring Properties

Classes in Kotlin can have properties. These can be declared as mutable, using the var keyword or read-only using the val keyword.

```
class Address {
    var name: String = ...
    var street: String = ...
   var city: String = ...
   var state: String? = ...
   var zip: String = ...
}
```
To use a property, we simply refer to it by name, as if it were a field in Java:

```
fun copyAddress(address: Address): Address {
   val result = Address() // there's no 'new' keyword in Kotlin
    result.name = address.name // accessors are called
    result.street = address.street
    // ...
    return result
}
```
# Getters and Setters

The full syntax for declaring a property is

```
var <propertyName>[: <PropertyType>] [= <property_initializer>]
    [<getter>]
    [<setter>]
```
The initializer, getter and setter are optional. Property type is optional if it can be inferred from the initializer (or from the getter return type, as shown below).

Examples:

```
var allByDefault: Int? // error: explicit initializer required, default getter and setter implied
var initialized = 1 // has type Int, default getter and setter
```
The full syntax of a read-only property declaration differs from a mutable one in two ways: it starts with val instead of var and does not allow a setter:

**val** simple: Int? // has type Int, default getter, must be initialized in constructor **val** inferredType = 1 // has type Int and a default getter

We can write custom accessors, very much like ordinary functions, right inside a property declaration. Here's an example of a custom getter:

**val** isEmpty: Boolean  $get() = this.size == 0$ 

A custom setter looks like this:

```
var stringRepresentation: String
    get() = this.toString()
    set(value) {
        setDataFromString(value) // parses the string and assigns values to other properties
    }
```
By convention, the name of the setter parameter is value , but you can choose a different name if you prefer.

Since Kotlin 1.1, you can omit the property type if it can be inferred from the getter:

**val** isEmpty **get**() = **this**.size == 0 // has type Boolean

If you need to change the visibility of an accessor or to annotate it, but don't need to change the default implementation, you can define the accessor without defining its body:

```
var setterVisibility: String = "abc"
    private set // the setter is private and has the default implementation
var setterWithAnnotation: Any? = null
    @Inject set // annotate the setter with Inject
```
#### **Backing Fields**

Fields cannot be declared directly in Kotlin classes. However, when a property needs a backing field, Kotlin provides it automatically. This backing field can be referenced in the accessors using the field identifier:

```
var counter = 0 // the initializer value is written directly to the backing field
    set(value) {
        if (value >= 0) field = value}
```
The field identifier can only be used in the accessors of the property.

A backing field will be generated for a property if it uses the default implementation of at least one of the accessors, or if a custom accessor references it through the field identifier.

For example, in the following case there will be no backing field:

```
val isEmpty: Boolean
    get() = this.size == 0
```
#### **Backing Properties**

If you want to do something that does not fit into this "implicit backing field" scheme, you can always fall back to having a backing property:

```
private var _table: Map<String, Int>? = null
public val table: Map<String, Int>
    get() {
        if (_table == null) {
            _table = HashMap() // Type parameters are inferred
        }
        return _table ?: throw AssertionError("Set to null by another thread")
    }
```
In all respects, this is just the same as in Java since access to private properties with default getters and setters is optimized so that no function call overhead is introduced.

Compile-Time Constants

Properties the value of which is known at compile time can be marked as *compile time constants* using the const modifier. Such properties need to fulfil the following requirements:

- Top-level or member of an object —
- $-$  Initialized with a value of type  $\,$  String  $\,$  or a primitive type  $\,$
- No custom getter —

Such properties can be used in annotations:

```
const val SUBSYSTEM_DEPRECATED: String = "This subsystem is deprecated"
```

```
@Deprecated(SUBSYSTEM_DEPRECATED) fun foo() { ... }
```
#### Late-Initialized Properties and Variables

Normally, properties declared as having a non-null type must be initialized in the constructor. However, fairly often this is not convenient. For example, properties can be initialized through dependency injection, or in the setup method of a unit test. In this case, you cannot supply a non-null initializer in the constructor, but you still want to avoid null checks when referencing the property inside the body of a class.

To handle this case, you can mark the property with the lateinit modifier:

```
public class MyTest {
    lateinit var subject: TestSubject
    @SetUp fun setup() {
        subject = TestSubject()
    }
    @Test fun test() {
        subject.method() // dereference directly
    }
}
```
The modifier can be used on var properties declared inside the body of a class (not in the primary constructor, and only when the property does not have a custom getter or setter) and, since Kotlin 1.2, for top-level properties and local variables. The type of the property or variable must be non-null, and it must not be a primitive type.

Accessing a lateinit property before it has been initialized throws a special exception that clearly identifies the property being accessed and the fact that it hasn't been initialized.

#### **Checking whether a lateinit var is initialized (since 1.2)**

To check whether a lateinit var has already been initialized, use .isInitialized on the [reference](#page-147-0) to that property:

```
if (foo::bar.isInitialized) {
    println(foo.bar)
}
```
This check is only available for the properties that are lexically accessible, i.e. declared in the same type or in one of the outer types, or at top level in the same file.

# Overriding Properties

See Overriding [Properties](#page-65-0)

# Delegated Properties

The most common kind of properties simply reads from (and maybe writes to) a backing field. On the other hand, with custom getters and setters one can implement any behaviour of a property. Somewhere in between, there are certain common patterns of how a property may work. A few examples: lazy values, reading from a map by a given key, accessing a database, notifying listener on access, etc.

Such common behaviours can be implemented as libraries using [delegated](#page-99-0) properties.
# Interfaces

Interfaces in Kotlin are very similar to Java 8. They can contain declarations of abstract methods, as well as method implementations. What makes them different from abstract classes is that interfaces cannot store state. They can have properties but these need to be abstract or to provide accessor implementations.

An interface is defined using the keyword interface

```
interface MyInterface {
    fun bar()
    fun foo() {
      // optional body
    }
}
```
# Implementing Interfaces

A class or object can implement one or more interfaces

```
class Child : MyInterface {
    override fun bar() {
        // body
    }
}
```
# Properties in Interfaces

You can declare properties in interfaces. A property declared in an interface can either be abstract, or it can provide implementations for accessors. Properties declared in interfaces can't have backing fields, and therefore accessors declared in interfaces can't reference them.

```
interface MyInterface {
   val prop: Int // abstract
    val propertyWithImplementation: String
        get() = "foo"
    fun foo() {
        print(prop)
    }
}
class Child : MyInterface {
   override val prop: Int = 29
}
```
## Resolving overriding conflicts

When we declare many types in our supertype list, it may appear that we inherit more than one implementation of the same method. For example

```
interface A {
    fun foo() { print("A") }
    fun bar()
}
interface B {
    fun foo() { print("B") }
    fun bar() { print("bar") }
}
class C : A {
    override fun bar() { print("bar") }
}
class D : A, B {
    override fun foo() {
        super<A>.foo()
        super<B>.foo()
    }
    override fun bar() {
        super<B>.bar()
    }
}
```
Interfaces A and B both declare functions  $foo()$  and  $bar()$ . Both of them implement  $foo()$ , but only B implements  $bar()$  (bar() is not marked abstract in A, because this is the default for interfaces, if the function has no body). Now, if we derive a concrete class  $C$ from A, we, obviously, have to override bar() and provide an implementation.

However, if we derive D from A and B, we need to implement all the methods which we have inherited from multiple interfaces, and to specify how exactly  $D$  should implement them. This rule applies both to methods for which we've inherited a single implementation ( $bar()$ ) and multiple implementations ( $foo()$ ).

# Visibility Modifiers

Classes, objects, interfaces, constructors, functions, properties and their setters can have visibility modifiers. (Getters always have the same visibility as the property.) There are four visibility modifiers in Kotlin: private , protected , internal and public . The default visibility, used if there is no explicit modifier, is public .

Below please find explanations of how the modifiers apply to different types of declaring scopes.

## Packages

Functions, properties and classes, objects and interfaces can be declared on the "top-level", i.e. directly inside a package:

```
// file name: example.kt
package foo
fun baz() {}
```
**class** Bar {}

- $-$  If you do not specify any visibility modifier, pub $1$ ic is used by default, which means that your declarations will be visible everywhere;
- $-$  If you mark a declaration  $\,$  pr $\,$ ivate , it will only be visible inside the file containing the declaration;  $\,$
- If you mark it internal, it is visible everywhere in the same [module](#page-75-0);
- protected is not available for top-level declarations. —

Note: to use a visible top-level declaration from another package, you should still [import](#page-55-0) it.

Examples:

```
// file name: example.kt
package foo
private fun foo() {} // visible inside example.kt
public var bar: Int = 5 // property is visible everywhere
   private set // setter is visible only in example.kt
internal val baz = 6 // visible inside the same module
```
#### Classes and Interfaces

For members declared inside a class:

- $-$  private means visible inside this class only (including all its members);
- $-$  protected  $-$  same as private  $+$  visible in subclasses too;
- $-$  internal  $-$  any client *inside this module* who sees the declaring class sees its internal members;
- $-$  public  $-$  any client who sees the declaring class sees its public members.

NOTE for Java users: outer class does not see private members of its inner classes in Kotlin.

If you override a protected member and do not specify the visibility explicitly, the overriding member will also have protected visibility.

Examples:

```
open class Outer {
    private val a = 1
    protected open val b = 2
   internal val c = 3
    val d = 4 // public by default
    protected class Nested {
        public val e: Int = 5
    }
}
class Subclass : Outer() {
   // a is not visible
   // b, c and d are visible
    // Nested and e are visible
    override val b = 5 // 'b' is protected
}
class Unrelated(o: Outer) {
    // o.a, o.b are not visible
    // o.c and o.d are visible (same module)
   // Outer.Nested is not visible, and Nested::e is not visible either
}
```
#### **Constructors**

To specify a visibility of the primary constructor of a class, use the following syntax (note that you need to add an explicit constructor keyword):

```
class C private constructor(a: Int) { ... }
```
Here the constructor is private. By default, all constructors are public , which effectively amounts to them being visible everywhere where the class is visible (i.e. a constructor of an internal class is only visible within the same module).

#### **Local declarations**

Local variables, functions and classes can not have visibility modifiers.

#### <span id="page-75-0"></span>Modules

The internal visibility modifier means that the member is visible within the same module. More specifically, a module is a set of Kotlin files compiled together:

- $-$  an IntelliJ IDEA module;
- $-$  a Maven project;
- $-$  a Gradle source set;
- $-$  a set of files compiled with one invocation of the Ant task.  $\,$

# Extensions

Kotlin, similar to C# and Gosu, provides the ability to extend a class with new functionality without having to inherit from the class or use any type of design pattern such as Decorator. This is done via special declarations called extensions. Kotlin supports extension functions and extension properties.

## Extension Functions

To declare an extension function, we need to prefix its name with a receiver type, i.e. the type being extended. The following adds a swap function to MutableList<Int>:

```
fun MutableList<Int>.swap(index1: Int, index2: Int) {
    val tmp = this[index1] // 'this' corresponds to the list
    this[index1] = this[index2]
    this[index2] = tmp
}
```
The this keyword inside an extension function corresponds to the receiver object (the one that is passed before the dot). Now, we can call such a function on any MutableList<Int>:

```
val l = mutableListOf(1, 2, 3)1. swap(0, 2) // 'this' inside 'swap()' will hold the value of 'l'
```
Of course, this function makes sense for any MutableList<T> , and we can make it generic:

```
fun <T> MutableList<T>.swap(index1: Int, index2: Int) {
    val tmp = this[index1] // 'this' corresponds to the list
    this[index1] = this[index2]
    this[index2] = tmp
}
```
We declare the generic type parameter before the function name for it to be available in the receiver type expression. See Generic [functions](#page-86-0).

#### Extensions are resolved **statically**

Extensions do not actually modify classes they extend. By defining an extension, you do not insert new members into a class, but merely make new functions callable with the dot-notation on variables of this type.

We would like to emphasize that extension functions are dispatched **statically**, i.e. they are not virtual by receiver type. This means that the extension function being called is determined by the type of the expression on which the function is invoked, not by the type of the result of evaluating that expression at runtime. For example:

```
open class C
class D: C()
fun C. foo() = "c"fun D.foo() = "d"
fun printFoo(c: C) {
    println(c.foo())
}
printFoo(D())
```
This example will print "c", because the extension function being called depends only on the declared type of the parameter c , which is the C class.

If a class has a member function, and an extension function is defined which has the same receiver type, the same name and is applicable to given arguments, the **member always wins**. For example:

```
class C {
    fun foo() { println("member") }
}
fun C.foo() { println("extension") }
```
If we call c.foo() of any c of type C , it will print "member", not "extension".

However, it's perfectly OK for extension functions to overload member functions which have the same name but a different signature:

```
class C {
    fun foo() { println("member") }
}
fun C.foo(i: Int) { println("extension") }
```
The call to C().foo(1) will print "extension".

#### Nullable Receiver

Note that extensions can be defined with a nullable receiver type. Such extensions can be called on an object variable even if its value is null, and can check for this == null inside the body. This is what allows you to call toString() in Kotlin without checking for null: the check happens inside the extension function.

```
fun Any?.toString(): String {
    if (this == null) return "null"
    // after the null check, 'this' is autocast to a non-null type, so the toString() below
    // resolves to the member function of the Any class
    return toString()
}
```
#### Extension Properties

Similarly to functions, Kotlin supports extension properties:

```
val <T> List<T>.lastIndex: Int
    get() = size - 1
```
Note that, since extensions do not actually insert members into classes, there's no efficient way for an extension property to have a [backing](#page-69-0) field. This is why **initializers are not allowed for extension properties**. Their behavior can only be defined by explicitly providing getters/setters.

Example:

**val Foo.bar = 1** // error: initializers are not allowed for extension properties

#### Companion Object Extensions

If a class has a [companion](#page-94-0) object defined, you can also define extension functions and properties for the companion object:

```
class MyClass {
    companion object { } // will be called "Companion"
}
fun MyClass.Companion.foo() {
    // ...
}
```
Just like regular members of the companion object, they can be called using only the class name as the qualifier:

MyClass.foo()

#### Scope of Extensions

Most of the time we define extensions on the top level, i.e. directly under packages:

**package** foo.bar **fun** Baz.goo() { ... }

To use such an extension outside its declaring package, we need to import it at the call site:

```
package com.example.usage
import foo.bar.goo // importing all extensions by name "goo"
                   // or
import foo.bar.* // importing everything from "foo.bar"
fun usage(baz: Baz) {
    baz.goo()
}
```
See [Imports](#page-55-0) for more information.

#### Declaring Extensions as Members

Inside a class, you can declare extensions for another class. Inside such an extension, there are multiple *implicit receivers* objects members of which can be accessed without a qualifier. The instance of the class in which the extension is declared is called dispatch receiver, and the instance of the receiver type of the extension method is called extension receiver.

```
class D {
    fun bar() { ... }
}
class C {
    fun baz() { ... }
    fun D.foo() {
        bar() // calls D.bar
        \overline{\text{baz}}() // calls C.baz
    }
    fun caller(d: D) {
        d.foo() // call the extension function
    }
}
```
In case of a name conflict between the members of the dispatch receiver and the extension receiver, the extension receiver takes precedence. To refer to the member of the dispatch receiver you can use the [qualified](#page-132-0) this syntax.

```
class C {
   fun D.foo() {
       toString() // calls D.toString()
       this@C.toString() // calls C.toString()
   }
```
Extensions declared as members can be declared as open and overridden in subclasses. This means that the dispatch of such functions is virtual with regard to the dispatch receiver type, but static with regard to the extension receiver type.

```
open class D {
}
class D1 : D() {
}
open class C {
    open fun D.foo() {
        println("D.foo in C")
    }
    open fun D1.foo() {
        println("D1.foo in C")
    }
    fun caller(d: D) {
        d.foo() // call the extension function
    }
}
class C1 : C() {
    override fun D.foo() {
        println("D.foo in C1")
    }
    override fun D1.foo() {
        println("D1.foo in C1")
    }
}
C().caller(D()) // prints "D.foo in C"
C1().caller(D()) // prints "D.foo in C1" - dispatch receiver is resolved virtually
C(.).caller(D1()) // prints "D.foo in C" - extension receiver is resolved statically
```
## Motivation

In Java, we are used to classes named "\*Utils": FileUtils, StringUtils and so on. The famous java.util.Collections belongs to the same breed. And the unpleasant part about these Utils-classes is that the code that uses them looks like this:

```
// Java
Collections.swap(list, Collections.binarySearch(list, Collections.max(otherList)),
Collections.max(list));
```
Those class names are always getting in the way. We can use static imports and get this:

// Java swap(list, binarySearch(list, max(otherList)), max(list));

This is a little better, but we have no or little help from the powerful code completion of the IDE. It would be so much better if we could say:

// Java list.swap(list.binarySearch(otherList.max()), list.max());

But we don't want to implement all the possible methods inside the class List , right? This is where extensions help us.

# Data Classes

We frequently create classes whose main purpose is to hold data. In such a class some standard functionality and utility functions are often mechanically derivable from the data. In Kotlin, this is called a *data class* and is marked as data:

**data class** User(**val** name: String, **val** age: Int)

The compiler automatically derives the following members from all properties declared in the primary constructor:

- equals() / hashCode() pair; —
- toString() of the form "User(name=John, age=42)" ; —
- $-\frac{\text{component N}}{\text{function}}$  functions corresponding to the properties in their order of declaration;
- $-$  copy() function (see below).

To ensure consistency and meaningful behavior of the generated code, data classes have to fulfill the following requirements:

- The primary constructor needs to have at least one parameter; —
- All primary constructor parameters need to be marked as val or var ; —
- $-$  Data classes cannot be abstract, open, sealed or inner;  $\,$
- $-$  (before  $1.1$ ) Data classes may only implement interfaces.  $\overline{\phantom{a}}$

Additionally, the members generation follows these rules with regard to the members inheritance:

- $-$  If there are explicit implementations of equals( ) , hashCode( ) or <code>toString()</code> in the data class body or <code>final</code> implementations in a superclass, then these functions are not generated, and the existing implementations are used;
- $-$  If a supertype has the  $\,$  componentN() functions that are open and return compatible types, the corresponding functions are generated for the data class and override those of the supertype. If the functions of the supertype cannot be overridden due to incompatible signatures or being final, an error is reported;
- $-$  Deriving a data class from a type that already has a  $\,$  copy(  $\ldots$  ) function with a matching signature is deprecated in Kotlin 1.2  $\,$ and will be prohibited in Kotlin 1.3.
- $-$  Providing explicit implementations for the  $\,$  componentN() and  $\,$ copy() functions is not allowed.

Since 1.1, data classes may extend other classes (see Sealed [classes](#page-83-0) for examples).

On the JVM, if the generated class needs to have a parameterless constructor, default values for all properties have to be specified (see [Constructors](#page-62-0)).

**data class** User(**val** name: String = "", **val** age: Int = 0)

# Copying

It's often the case that we need to copy an object altering some of its properties, but keeping the rest unchanged. This is what copy() function is generated for. For the User class above, its implementation would be as follows:

**fun** copy(name: String = **this**.name, age: Int = **this**.age) = User(name, age)

This allows us to write:

**val** jack =  $User(name = "Jack", age = 1)$ **val** olderJack = jack.copy(age = 2)

Data Classes and Destructuring Declarations

Component functions generated for data classes enable their use in [destructuring](#page-123-0) declarations:

```
val jane = User("Jane", 35)
val (name, age) = jane
println("$name, $age years of age") // prints "Jane, 35 years of age"
```
# Standard Data Classes

The standard library provides Pair and Triple . In most cases, though, named data classes are a better design choice, because they make the code more readable by providing meaningful names for properties.

# <span id="page-83-0"></span>Sealed Classes

Sealed classes are used for representing restricted class hierarchies, when a value can have one of the types from a limited set, but cannot have any other type. They are, in a sense, an extension of enum classes: the set of values for an enum type is also restricted, but each enum constant exists only as a single instance, whereas a subclass of a sealed class can have multiple instances which can contain state.

To declare a sealed class, you put the sealed modifier before the name of the class. A sealed class can have subclasses, but all of them must be declared in the same file as the sealed class itself. (Before Kotlin 1.1, the rules were even more strict: classes had to be nested inside the declaration of the sealed class).

```
sealed class Expr
data class Const(val number: Double) : Expr()
data class Sum(val e1: Expr, val e2: Expr) : Expr()
object NotANumber : Expr()
```
(The example above uses one additional new feature of Kotlin 1.1: the possibility for data classes to extend other classes, including sealed classes.)

A sealed class is [abstract](#page-66-0) by itself, it cannot be instantiated directly and can have abstract members.

Sealed classes are not allowed to have non-private constructors (their constructors are private by default).

Note that classes which extend subclasses of a sealed class (indirect inheritors) can be placed anywhere, not necessarily in the same file.

The key benefit of using sealed classes comes into play when you use them in a when [expression](#page-57-0). If it's possible to verify that the statement covers all cases, you don't need to add an else clause to the statement. However, this works only if you use when as an expression (using the result) and not as a statement.

```
fun eval(expr: Expr): Double = when(expr) {
    is Const -> expr.number
    is Sum -> eval(expr.e1) + eval(expr.e2)
    NotANumber -> Double.NaN
    // the `else` clause is not required because we've covered all the cases
}
```
# Generics

As in Java, classes in Kotlin may have type parameters:

```
class Box<T>(t: T) {
   var value = t
}
```
In general, to create an instance of such a class, we need to provide the type arguments:

```
val box: Box<Int> = Box<Int>(1)
```
But if the parameters may be inferred, e.g. from the constructor arguments or by some other means, one is allowed to omit the type arguments:

**val box = Box(1)** // 1 has type Int, so the compiler figures out that we are talking about Box<Int>

#### Variance

One of the most tricky parts of Java's type system is wildcard types (see Java [Generics](http://www.angelikalanger.com/GenericsFAQ/JavaGenericsFAQ.html) FAQ). And Kotlin doesn't have any. Instead, it has two other things: declaration-site variance and type projections.

First, let's think about why Java needs those mysterious wildcards. The problem is explained in *[Effective](http://www.oracle.com/technetwork/java/effectivejava-136174.html) Java*, Item 28: Use bounded wildcards to increase API flexibility. First, generic types in Java are **invariant**, meaning that List<String> is **not** a subtype of List<Object> . Why so? If List was not **invariant**, it would have been no better than Java's arrays, since the following code would have compiled and caused an exception at runtime:

```
// Java
List<String> strs = new ArrayList<String>();
List<Object> objs = strs; // !!! The cause of the upcoming problem sits here. Java prohibits this!
objs.add(1); // Here we put an Integer into a list of Strings
String s = strs.get(0); // !!! ClassCastException: Cannot cast Integer to String
```
So, Java prohibits such things in order to guarantee run-time safety. But this has some implications. For example, consider the addAll() method from Collection interface. What's the signature of this method? Intuitively, we'd put it this way:

```
// Java
interface Collection<E> ... {
  void addAll(Collection<E> items);
}
```
But then, we would not be able to do the following simple thing (which is perfectly safe):

```
// Java
void copyAll(Collection<Object> to, Collection<String> from) {
  to.addAll(from); // !!! Would not compile with the naive declaration of addAll:
                  // Collection<String> is not a subtype of Collection<Object>
}
```
(In Java, we learned this lesson the hard way, see [Effective](http://www.oracle.com/technetwork/java/effectivejava-136174.html) Java, Item 25: Prefer lists to arrays)

That's why the actual signature of addAll() is the following:

```
// Java
interface Collection<E> ... {
 void addAll(Collection<? extends E> items);
}
```
The **wildcard type argument** ? extends E indicates that this method accepts a collection of objects of E or some subtype of E , not just E itself. This means that we can safely **read** E 's from items (elements of this collection are instances of a subclass of E), but **cannot write** to it since we do not know what objects comply to that unknown subtype of E . In return for this limitation, we have the desired behaviour: Collection<String> is a subtype of Collection<? extends Object>. In "clever words", the wildcard with an **extends**-bound (**upper** bound) makes the type **covariant**.

The key to understanding why this trick works is rather simple: if you can only **take** items from a collection, then using a collection of String s and reading Object s from it is fine. Conversely, if you can only put items into the collection, it's OK to take a collection of Object s and put String s into it: in Java we have List<? super String> a supertype of List<Object>.

The latter is called **contravariance**, and you can only call methods that take String as an argument on List<? super String> (e.g., you can call add(String) or set(int, String) ), while if you call something that returns T in List<T> , you don't get a String , but an Object .

Joshua Bloch calls those objects you only **read** from **Producers**, and those you only **write** to **Consumers**. He recommends: "For maximum flexibility, use wildcard types on input parameters that represent producers or consumers", and proposes the following mnemonic:

#### PECS stands for Producer-Extends, Consumer-Super.

NOTE: if you use a producer-object, say, List<? extends Foo>, you are not allowed to call add() or set() on this object, but this does not mean that this object is **immutable**: for example, nothing prevents you from calling clear() to remove all items from the list, since clear() does not take any parameters at all. The only thing guaranteed by wildcards (or other types of variance) is **type safety**. Immutability is a completely different story.

#### **Declaration-site variance**

Suppose we have a generic interface Source<T> that does not have any methods that take T as a parameter, only methods that return T :

```
// Java
interface Source<T> {
 T nextT();
}
```
Then, it would be perfectly safe to store a reference to an instance of Source<String> in a variable of type Source<Object> there are no consumer-methods to call. But Java does not know this, and still prohibits it:

```
// Java
void demo(Source<String> strs) {
  Source<Object> objects = strs; // !!! Not allowed in Java
  // ...
}
```
To fix this, we have to declare objects of type Source<? extends Object> , which is sort of meaningless, because we can call all the same methods on such a variable as before, so there's no value added by the more complex type. But the compiler does not know that.

In Kotlin, there is a way to explain this sort of thing to the compiler. This is called **declaration-site variance**: we can annotate the **type parameter** T of Source to make sure that it is only **returned** (produced) from members of Source<T> , and never consumed. To do this we provide the **out** modifier:

```
interface Source<out T> {
    fun nextT(): T
}
fun demo(strs: Source<String>) {
    val objects: Source<Any> = strs // This is OK, since T is an out-parameter
    // ...
}
```
<span id="page-86-0"></span>The general rule is: when a type parameter T of a class C is declared **out**, it may occur only in **out**-position in the members of C , but in return C<Base> can safely be a supertype of C<Derived> .

In "clever words" they say that the class C is **covariant** in the parameter T , or that T is a **covariant** type parameter. You can think of C as being a **producer** of T 's, and NOT a **consumer** of T 's.

The **out** modifier is called a **variance annotation**, and since it is provided at the type parameter declaration site, we talk about **declaration-site variance**. This is in contrast with Java's **use-site variance** where wildcards in the type usages make the types covariant.

In addition to **out**, Kotlin provides a complementary variance annotation: **in**. It makes a type parameter **contravariant**: it can only be consumed and never produced. A good example of a contravariant type is Comparable :

```
interface Comparable<in T> {
    operator fun compareTo(other: T): Int
}
fun demo(x: Comparable<Number>) {
    x.compareTo(1.0) // 1.0 has type Double, which is a subtype of Number
    // Thus, we can assign x to a variable of type Comparable<Double>
    val y: Comparable<Double> = x // OK!
}
```
We believe that the words **in** and **out** are self-explaining (as they were successfully used in C# for quite some time already), thus the mnemonic mentioned above is not really needed, and one can rephrase it for a higher purpose:

#### **The [Existential](http://en.wikipedia.org/wiki/Existentialism) Transformation: Consumer in, Producer out!** :-)

#### Type projections

#### **Use-site variance: Type projections**

It is very convenient to declare a type parameter T as *out* and avoid trouble with subtyping on the use site, but some classes **can't** actually be restricted to only return T's! A good example of this is Array:

```
class Array<T>(val size: Int) {
    fun get(index: Int): T { /* ... */ }
    fun set(index: Int, value: T) { /* ... */ }
}
```
This class cannot be either co- or contravariant in T . And this imposes certain inflexibilities. Consider the following function:

```
fun copy(from: Array<Any>, to: Array<Any>) {
    assert(from.size == to.size)
    for (i in from.indices)
        to[i] = from[i]}
```
This function is supposed to copy items from one array to another. Let's try to apply it in practice:

```
val ints: Array<Int> = arrayOf(1, 2, 3)val any = Array<Any>(3) { "" }
copy(ints, any) // Error: expects (Array<Any>, Array<Any>)
```
Here we run into the same familiar problem: Array<T> is **invariant** in T, thus neither of Array<Int> and Array<Any> is a subtype of the other. Why? Again, because copy **might** be doing bad things, i.e. it might attempt to **write**, say, a String to from , and if we actually passed an array of Int there, a ClassCastException would have been thrown sometime later.

Then, the only thing we want to ensure is that copy() does not do any bad things. We want to prohibit it from **writing** to from , and we can:

```
fun copy(from: Array<out Any>, to: Array<Any>) {
 // ...
}
```
What has happened here is called **type projection**: we said that from is not simply an array, but a restricted (**projected**) one: we can only call those methods that return the type parameter T, in this case it means that we can only call get(). This is our approach to **use-site variance**, and corresponds to Java's Array<? extends Object> , but in a slightly simpler way.

You can project a type with **in** as well:

```
fun fill(dest: Array<in String>, value: String) {
    // \dots}
```
Array<in String> corresponds to Java's Array<? super String> , i.e. you can pass an array of CharSequence or an array of Object to the fill() function.

#### **Star-projections**

Sometimes you want to say that you know nothing about the type argument, but still want to use it in a safe way. The safe way here is to define such a projection of the generic type, that every concrete instantiation of that generic type would be a subtype of that projection.

Kotlin provides so called **star-projection** syntax for this:

- $-$  For Foo<out T> , where T is a covariant type parameter with the upper bound TUpper , Foo<\*> is equivalent to Foo<out TUpper> . It means that when the T is unknown you can safely read values of TUpper from Foo<\*>.
- $-$  For Foo<in T> , where T is a contravariant type parameter, Foo<\*> is equivalent to Foo<in Nothing> . It means there is nothing you can write to Foo<\*> in a safe way when T is unknown.
- For Foo<T>, where T is an invariant type parameter with the upper bound TUpper, Foo<\*> is equivalent to Foo<out TUpper> for reading values and to Foo<in Nothing> for writing values.

If a generic type has several type parameters each of them can be projected independently. For example, if the type is declared as interface Function<in T, out U> we can imagine the following star-projections:

- Function<\*, String> means Function<in Nothing, String> ; —
- $-$  Function<Int, \*> means Function<Int, out Any?>;
- Function<\*, \*> means Function<in Nothing, out Any?> . —

Note: star-projections are very much like Java's raw types, but safe.

#### Generic functions

Not only classes can have type parameters. Functions can, too. Type parameters are placed before the name of the function:

```
fun <T> singletonList(item: T): List<T> {
    // ...
}
fun <T> T.basicToString() : String { // extension function
    // ...
}
```
To call a generic function, specify the type arguments at the call site **after** the name of the function:

 $val$  l = singletonList<Int> $(1)$ 

Type arguments can be omitted if they can be inferred from the context, so the following example works as well:

 $val 1 = sinaletonList(1)$ 

## Generic constraints

The set of all possible types that can be substituted for a given type parameter may be restricted by **generic constraints**.

#### **Upper bounds**

The most common type of constraint is an **upper bound** that corresponds to Java's extends keyword:

```
fun <T : Comparable<T>> sort(list: List<T>) {
    // ...
}
```
The type specified after a colon is the **upper bound**: only a subtype of Comparable<T> may be substituted for T . For example:

```
sort(listOf(1, 2, 3)) // OK. Int is a subtype of Comparable<Int>
sort(listOf(HashMap<Int, String>())) // Error: HashMap<Int, String> is not a subtype of
Comparable<HashMap<Int, String>>
```
The default upper bound (if none specified) is Any? . Only one upper bound can be specified inside the angle brackets. If the same type parameter needs more than one upper bound, we need a separate **where**-clause:

```
fun <T> copyWhenGreater(list: List<T>, threshold: T): List<String>
    where T : CharSequence,
         T : Comparable<T> {
    return list.filter { it > threshold }.map { it.toString() }
}
```
# Type erasure

The type safety checks that Kotlin performs for generic declaration usages are only done at compile time. At runtime, the instances of generic types do not hold any information about their actual type arguments. The type information is said to be erased. For example, the instances of Foo<Bar> and Foo<Baz?> are erased to just Foo<\*>.

Therefore, there is no general way to check whether an instance of a generic type was created with certain type arguments at runtime, and the compiler [prohibits](#page-130-0) such is-checks.

Type casts to generic types with concrete type arguments, e.g. foo as List<String> , cannot be checked at runtime. These [unchecked](#page-131-0) casts can be used when type safety is implied by the high-level program logic but cannot be inferred directly by the compiler. The compiler issues a warning on unchecked casts, and at runtime, only the non-generic part is checked (equivalent to foo as List<\*> ).

The type arguments of generic function calls are also only checked at compile time. Inside the function bodies, the type parameters cannot be used for type checks, and type casts to type parameters (foo as T) are [unchecked.](#page-115-0) However, reified type parameters of inline functions are substituted by the actual type arguments in the inlined function body at the call sites and thus can be used for type checks and casts, with the same restrictions for instances of generic types as described above.

# Nested and Inner Classes

Classes can be nested in other classes:

```
class Outer {
   private val bar: Int = 1
    class Nested {
        fun foo() = 2
    }
}
val demo = 0uter.Nested().foo() // == 2
```
## Inner classes

A class may be marked as inner to be able to access members of outer class. Inner classes carry a reference to an object of an outer class:

```
class Outer {
   private val bar: Int = 1
    inner class Inner {
        fun foo() = bar}
}
val demo = 0uter().Inner().foo() // == 1
```
See Qualified this [expressions](#page-132-1) to learn about disambiguation of this in inner classes.

#### Anonymous inner classes

Anonymous inner class instances are created using an object [expression](#page-92-0):

```
window.addMouseListener(object: MouseAdapter() {
   override fun mouseClicked(e: MouseEvent) {
        // ...
   }
    override fun mouseEntered(e: MouseEvent) {
       // ...
    }
})
```
If the object is an instance of a functional Java interface (i.e. a Java interface with a single abstract method), you can create it using a lambda expression prefixed with the type of the interface:

```
val listener = ActionListener { println("clicked") }
```
# Enum Classes

The most basic usage of enum classes is implementing type-safe enums:

```
enum class Direction {
    NORTH, SOUTH, WEST, EAST
}
```
Each enum constant is an object. Enum constants are separated with commas.

#### Initialization

Since each enum is an instance of the enum class, they can be initialized as:

```
enum class Color(val rgb: Int) {
        RED(0xFF0000),
        GREEN(0x00FF00),
        BLUE(0x0000FF)
}
```
#### Anonymous Classes

Enum constants can also declare their own anonymous classes:

```
enum class ProtocolState {
   WAITING {
        override fun signal() = TALKING
   },
   TALKING {
        override fun signal() = WAITING
    };
    abstract fun signal(): ProtocolState
}
```
with their corresponding methods, as well as overriding base methods. Note that if the enum class defines any members, you need to separate the enum constant definitions from the member definitions with a semicolon, just like in Java.

Enum entries cannot contain nested types other than inner classes (deprecated in Kotlin 1.2).

#### Working with Enum Constants

Just like in Java, enum classes in Kotlin have synthetic methods allowing to list the defined enum constants and to get an enum constant by its name. The signatures of these methods are as follows (assuming the name of the enum class is EnumClass ):

```
EnumClass.valueOf(value: String): EnumClass
EnumClass.values(): Array<EnumClass>
```
The valueOf() method throws an IllegalArgumentException if the specified name does not match any of the enum constants defined in the class.

Since Kotlin 1.1, it's possible to access the constants in an enum class in a generic way, using the enumValues<T>() and enumValueOf<T>() functions:

```
enum class RGB { RED, GREEN, BLUE }
inline fun <reified T : Enum<T>> printAllValues() {
    print(enumValues<T>().joinToString { it.name })
}
printAllValues<RGB>() // prints RED, GREEN, BLUE
```
Every enum constant has properties to obtain its name and position in the enum class declaration:

```
val name: String
val ordinal: Int
```
The enum constants also implement the Comparable interface, with the natural order being the order in which they are defined in the enum class.

# Object Expressions and Declarations

Sometimes we need to create an object of a slight modification of some class, without explicitly declaring a new subclass for it. Java handles this case with anonymous inner classes. Kotlin slightly generalizes this concept with object expressions and object declarations.

#### <span id="page-92-0"></span>Object expressions

To create an object of an anonymous class that inherits from some type (or types), we write:

```
window.addMouseListener(object : MouseAdapter() {
    override fun mouseClicked(e: MouseEvent) {
        // \dots}
    override fun mouseEntered(e: MouseEvent) {
        // ...
    }
})
```
If a supertype has a constructor, appropriate constructor parameters must be passed to it. Many supertypes may be specified as a comma-separated list after the colon:

```
open class A(x: Int) {
   public open val y: Int = x
}
interface B {...}
val ab: A = object : A(1), Boverride val y = 15}
```
If, by any chance, we need "just an object", with no nontrivial supertypes, we can simply say:

```
fun foo() {
    val adHoc = object {
         var x: Int = \thetavar y: Int = \theta}
    print(adHoc.x + adHoc.y)
}
```
Note that anonymous objects can be used as types only in local and private declarations. If you use an anonymous object as a return type of a public function or the type of a public property, the actual type of that function or property will be the declared supertype of the anonymous object, or Any if you didn't declare any supertype. Members added in the anonymous object will not be accessible.

```
class C {
    // Private function, so the return type is the anonymous object type
    private fun foo() = object {
        val x: String = "x"
    }
    // Public function, so the return type is Any
    fun publicFoo() = object {
        val x: String = "x"
    }
    fun bar() {
       val x1 = foo() \cdot x // Works
        val x2 = publicFoo().x // ERROR: Unresolved reference 'x'
    }
}
```
Just like Java's anonymous inner classes, code in object expressions can access variables from the enclosing scope. (Unlike Java, this is not restricted to final variables.)

```
fun countClicks(window: JComponent) {
    var clickCount = 0
    var enterCount = 0
   window.addMouseListener(object : MouseAdapter() {
        override fun mouseClicked(e: MouseEvent) {
            clickCount++
        }
        override fun mouseEntered(e: MouseEvent) {
            enterCount++
        }
   })
    // ...
}
```
## Object declarations

[Singleton](http://en.wikipedia.org/wiki/Singleton_pattern) is a very useful pattern, and Kotlin (after Scala) makes it easy to declare singletons:

```
object DataProviderManager {
    fun registerDataProvider(provider: DataProvider) {
        // ...
    }
    val allDataProviders: Collection<DataProvider>
        get() = // ...
}
```
This is called an *object declaration*, and it always has a name following the object keyword. Just like a variable declaration, an object declaration is not an expression, and cannot be used on the right hand side of an assignment statement.

To refer to the object, we use its name directly:

```
DataProviderManager.registerDataProvider(...)
```
Such objects can have supertypes:

```
object DefaultListener : MouseAdapter() {
    override fun mouseClicked(e: MouseEvent) {
        // ...
    }
    override fun mouseEntered(e: MouseEvent) {
        // \dots}
}
```
**NOTE**: object declarations can't be local (i.e. be nested directly inside a function), but they can be nested into other object declarations or non-inner classes.

#### <span id="page-94-0"></span>**Companion Objects**

An object declaration inside a class can be marked with the companion keyword:

```
class MyClass {
    companion object Factory {
        fun create(): MyClass = MyClass()
    }
}
```
Members of the companion object can be called by using simply the class name as the qualifier:

```
val instance = MyClass.create()
```
The name of the companion object can be omitted, in which case the name Companion will be used:

```
class MyClass {
    companion object {
    }
}
val x = MyClass.Companion
```
Note that, even though the members of companion objects look like static members in other languages, at runtime those are still instance members of real objects, and can, for example, implement interfaces:

```
interface Factory<T> {
   fun create(): T
}
class MyClass {
    companion object : Factory<MyClass> {
        override fun create(): MyClass = MyClass()
    }
}
```
However, on the JVM you can have members of companion objects generated as real static methods and fields, if you use the @JvmStatic annotation. See the lava [interoperability](#page-188-0) section for more details.

#### **Semantic difference between object expressions and declarations**

There is one important semantic difference between object expressions and object declarations:

- $-$  object expressions are executed (and initialized) **immediately**, where they are used;
- $-$  object declarations are initialized **lazily**, when accessed for the first time;
- $-$  a companion object is initialized when the corresponding class is loaded (resolved), matching the semantics of a Java static  $\,$ initializer.

# Delegation

# Class Delegation

The [Delegation](https://en.wikipedia.org/wiki/Delegation_pattern) pattern has proven to be a good alternative to implementation inheritance, and Kotlin supports it natively requiring zero boilerplate code. A class Derived can inherit from an interface Base and delegate all of its public methods to a specified object:

```
interface Base {
    fun print()
}
class BaseImpl(val x: Int) : Base {
    override fun print() { print(x) }
}
class Derived(b: Base) : Base by b
fun main(args: Array<String>) {
    val b = BaseImpl(10)Derived(b).print() // prints 10
}
```
The by-clause in the supertype list for Derived indicates that b will be stored internally in objects of Derived and the compiler will generate all the methods of Base that forward to b.

Note that overrides work as you might expect: The compiler will use your override implementations instead of those in the delegate object. If we were to add override fun print() { print("abc") } to Derived , the program would print "abc" instead of "10".

# Delegated Properties

There are certain common kinds of properties, that, though we can implement them manually every time we need them, would be very nice to implement once and for all, and put into a library. Examples include:

- $-$  lazy properties: the value gets computed only upon first access;
- $-$  observable properties: listeners get notified about changes to this property;  $\overline{\phantom{a}}$
- $-$  storing properties in a map, instead of a separate field for each property.

To cover these (and other) cases, Kotlin supports *delegated properties*:

```
class Example {
    var p: String by Delegate()
}
```
The syntax is: val/var <property name>: <Type> by <expression>. The expression after by is the *delegate*, because get() (and set() ) corresponding to the property will be delegated to its getValue() and setValue() methods. Property delegates don't have to implement any interface, but they have to provide a getValue() function (and setValue() — for vars). For example:

```
class Delegate {
    operator fun getValue(thisRef: Any?, property: KProperty<*>): String {
        return "$thisRef, thank you for delegating '${property.name}' to me!"
    }
    operator fun setValue(thisRef: Any?, property: KProperty<*>, value: String) {
        println("$value has been assigned to '${property.name}' in $thisRef.")
    }
}
```
When we read from p that delegates to an instance of Delegate, the getValue() function from Delegate is called, so that its first parameter is the object we read p from and the second parameter holds a description of p itself (e.g. you can take its name). For example:

```
val e = Example()
println(e.p)
```
This prints:

Example@33a17727, thank you for delegating 'p' to me!

Similarly, when we assign to p , the setValue() function is called. The first two parameters are the same, and the third holds the value being assigned:

```
e.p = "NEW"
```
This prints

NEW has been assigned to 'p' in Example@33a17727.

The specification of the requirements to the delegated object can be found [below](#page-99-0).

Note that since Kotlin 1.1 you can declare a delegated property inside a function or code block, it shouldn't necessarily be a member of a class. Below you can find the [example](#page-99-1).

#### Standard Delegates

The Kotlin standard library provides factory methods for several useful kinds of delegates.

#### **Lazy**

 $l$ azy() is a function that takes a lambda and returns an instance of Lazy<T> which can serve as a delegate for implementing a lazy property: the first call to get() executes the lambda passed to lazy() and remembers the result, subsequent calls to get() simply return the remembered result.

```
val lazyValue: String by lazy {
    println("computed!")
    "Hello"
}
fun main(args: Array<String>) {
    println(lazyValue)
    println(lazyValue)
}
```
This example prints:

computed! Hello Hello

By default, the evaluation of lazy properties is **synchronized**: the value is computed only in one thread, and all threads will see the same value. If the synchronization of initialization delegate is not required, so that multiple threads can execute it simultaneously, pass LazyThreadSafetyMode.PUBLICATION as a parameter to the lazy() function. And if you're sure that the initialization will always happen on a single thread, you can use LazyThreadSafetyMode.NONE mode, which doesn't incur any thread-safety guarantees and the related overhead.

#### **Observable**

[Delegates.observable\(\)](https://kotlinlang.org/api/latest/jvm/stdlib/kotlin.properties/-delegates/observable.html) takes two arguments: the initial value and a handler for modifications. The handler gets called every time we assign to the property (after the assignment has been performed). It has three parameters: a property being assigned to, the old value and the new one:

```
import kotlin.properties.Delegates
class User {
    var name: String by Delegates.observable("<no name>") {
        prop, old, new ->
        println("$old -> $new")
    }
}
fun main(args: Array<String>) {
    val user = User()user.name = "first"
    user.name = "second"
}
```
This example prints:

<no name> -> first first -> second

If you want to be able to intercept an assignment and "veto" it, use [vetoable\(\)](https://kotlinlang.org/api/latest/jvm/stdlib/kotlin.properties/-delegates/vetoable.html) instead of observable() . The handler passed to the vetoable is called before the assignment of a new property value has been performed.

#### Storing Properties in a Map

One common use case is storing the values of properties in a map. This comes up often in applications like parsing JSON or doing other "dynamic" things. In this case, you can use the map instance itself as the delegate for a delegated property.

```
class User(val map: Map<String, Any?>) {
   val name: String by map
   val age: Int by map
}
```
In this example, the constructor takes a map:

```
val user = User(mapOf(
    "name" to "John Doe",
    "age" to 25
))
```
Delegated properties take values from this map (by the string keys –– names of properties):

```
println(user.name) // Prints "John Doe"
println(user.age) // Prints 25
```
This works also for var's properties if you use a MutableMap instead of read-only Map :

```
class MutableUser(val map: MutableMap<String, Any?>) {
   var name: String by map
   var age: Int by map
}
```
## <span id="page-99-1"></span>Local Delegated Properties (since 1.1)

You can declare local variables as delegated properties. For instance, you can make a local variable lazy:

```
fun example(computeFoo: () -> Foo) {
    val memoizedFoo by lazy(computeFoo)
    if (someCondition && memoizedFoo.isValid()) {
        memoizedFoo.doSomething()
    }
}
```
The memoizedFoo variable will be computed on the first access only. If someCondition fails, the variable won't be computed at all.

## <span id="page-99-0"></span>Property Delegate Requirements

Here we summarize requirements to delegate objects.

For a **read-only** property (i.e. a val), a delegate has to provide a function named getValue that takes the following parameters:

- thisRef must be the same or a supertype of the *property owner* (for extension properties the type being extended);
- property must be of type KProperty<\*> or its supertype. —

this function must return the same type as property (or its subtype).

For a **mutable** property (a var), a delegate has to *additionally* provide a function named setValue that takes the following parameters:

- $-$  thisRef  $-$  same as for getValue();
- $-$  property  $-$  same as for getValue();
- $-$  new value  $-$  must be of the same type as a property or its supertype.

getValue() and/or setValue() functions may be provided either as member functions of the delegate class or extension functions. The latter is handy when you need to delegate property to an object which doesn't originally provide these functions. Both of the functions need to be marked with the operator keyword.

The delegate class may implement one of the interfaces ReadOnlyProperty and ReadWriteProperty containing the required operator methods. These interfaces are declared in the Kotlin standard library:

```
interface ReadOnlyProperty<in R, out T> {
    operator fun getValue(thisRef: R, property: KProperty<*>): T
}
interface ReadWriteProperty<in R, T> {
    operator fun getValue(thisRef: R, property: KProperty<*>): T
    operator fun setValue(thisRef: R, property: KProperty<*>, value: T)
}
```
## <span id="page-100-0"></span>**Translation Rules**

Under the hood for every delegated property the Kotlin compiler generates an auxiliary property and delegates to it. For instance, for the property prop the hidden property prop\$delegate is generated, and the code of the accessors simply delegates to this additional property:

```
class C {
    var prop: Type by MyDelegate()
}
// this code is generated by the compiler instead:
class C {
    private val prop$delegate = MyDelegate()
    var prop: Type
        get() = prop$delegate.getValue(this, this::prop)
        set(value: Type) = prop$delegate.setValue(this, this::prop, value)
}
```
The Kotlin compiler provides all the necessary information about prop in the arguments: the first argument this refers to an instance of the outer class C and this::prop is a reflection object of the KProperty type describing prop itself.

Note that the syntax this::prop to refer a bound callable [reference](#page-148-0) in the code directly is available only since Kotlin 1.1.

#### **Providing a delegate (since 1.1)**

By defining the provideDelegate operator you can extend the logic of creating the object to which the property implementation is delegated. If the object used on the right hand side of by defines provideDelegate as a member or extension function, that function will be called to create the property delegate instance.

One of the possible use cases of provideDelegate is to check property consistency when the property is created, not only in its getter or setter.

For example, if you want to check the property name before binding, you can write something like this:

```
class ResourceDelegate<T> : ReadOnlyProperty<MyUI, T> {
    override fun getValue(thisRef: MyUI, property: KProperty<*>): T { ... }
}
class ResourceLoader<T>(id: ResourceID<T>) {
    operator fun provideDelegate(
           thisRef: MyUI,
            prop: KProperty<*>
    ): ReadOnlyProperty<MyUI, T> {
       checkProperty(thisRef, prop.name)
        // create delegate
        return ResourceDelegate()
    }
    private fun checkProperty(thisRef: MyUI, name: String) { ... }
}
class MyUI {
    fun <T> bindResource(id: ResourceID<T>): ResourceLoader<T> { ... }
    val image by bindResource(ResourceID.image_id)
    val text by bindResource(ResourceID.text_id)
}
```
The parameters of provideDelegate are the same as for getValue :

- thisRef must be the same or a supertype of the *property owner* (for extension properties the type being extended);
- property must be of type KProperty<\*> or its supertype. —

The provideDelegate method is called for each property during the creation of the MyUI instance, and it performs the necessary validation right away.

Without this ability to intercept the binding between the property and its delegate, to achieve the same functionality you'd have to pass the property name explicitly, which isn't very convenient:

```
// Checking the property name without "provideDelegate" functionality
class MyUI {
    val image by bindResource(ResourceID.image id, "image")
    val text by bindResource(ResourceID.text id, "text")
}
fun <T> MyUI.bindResource(
       id: ResourceID<T>,
        propertyName: String
): ReadOnlyProperty<MyUI, T> {
   checkProperty(this, propertyName)
   // create delegate
}
```
In the generated code, the provideDelegate method is called to initialize the auxiliary prop\$delegate property. Compare the generated code for the property declaration val prop: Type by MyDelegate() with the generated code [above](#page-100-0) (when the provideDelegate method is not present):

```
class C {
   var prop: Type by MyDelegate()
}
// this code is generated by the compiler
// when the 'provideDelegate' function is available:
class C {
   // calling "provideDelegate" to create the additional "delegate" property
    private val prop$delegate = MyDelegate().provideDelegate(this, this::prop)
    val prop: Type
        get() = prop$delegate.getValue(this, this::prop)
}
```
Note that the provideDelegate method affects only the creation of the auxiliary property and doesn't affect the code generated for getter or setter.

# **Functions and Lambdas**

# Functions

# Function Declarations

Functions in Kotlin are declared using the fun keyword:

```
fun double(x: Int): Int {
    return 2 * x
}
```
# Function Usage

Calling functions uses the traditional approach:

 $val$  result =  $double(2)$ 

Calling member functions uses the dot notation:

Sample().foo() // create instance of class Sample and call foo

#### **Parameters**

Function parameters are defined using Pascal notation, i.e. name: type. Parameters are separated using commas. Each parameter must be explicitly typed:

```
fun powerOf(number: Int, exponent: Int) {
...
}
```
## **Default Arguments**

Function parameters can have default values, which are used when a corresponding argument is omitted. This allows for a reduced number of overloads compared to other languages:

```
fun read(b: Array<Byte>, off: Int = \theta, len: Int = b.size) {
...
}
```
Default values are defined using the **=** after type along with the value.

Overriding methods always use the same default parameter values as the base method. When overriding a method with default parameters values, the default parameter values must be omitted from the signature:

```
open class A {
    open fun foo(i: Int = 10) { ... }
}
class B : A() {
    override fun foo(i: Int) { ... } // no default value allowed
}
```
If a default parameter precedes a parameter with no default value, the default value can be used only by calling the function with named [arguments](#page-104-0):

```
fun foo(bar: Int = \theta, baz: Int) { \frac{1}{2} ... */ }
foo(baz = 1) // The default value bar = 0 is used
```
But if a last argument [lambda](#page-111-0) is passed to a function call outside the parentheses, passing no values for the default parameters is allowed:

```
fun foo(bar: Int = 0, baz: Int = 1, qux: () -> Unit) { \frac{\pi}{4} ... \frac{\pi}{2}foo(1) { println("hello") } // Uses the default value baz = 1
foo { printhn("hello")} // Uses both default values bar = 0 and baz = 1
```
#### <span id="page-104-0"></span>**Named Arguments**

Function parameters can be named when calling functions. This is very convenient when a function has a high number of parameters or default ones.

Given the following function:

```
fun reformat(str: String,
             normalizeCase: Boolean = true,
             upperCaseFirstLetter: Boolean = true,
             divideByCamelHumps: Boolean = false,
             wordSeparator: Char = ' ') {
...
}
```
we could call this using default arguments:

reformat(str)

However, when calling it with non-default, the call would look something like:

```
reformat(str, true, true, false, '_')
```
With named arguments we can make the code much more readable:

```
reformat(str,
    normalizeCase = true,
    upperCaseFirstLetter = true,
    divideByCamelHumps = false,
    wordSeparator = ')
```
and if we do not need all arguments:

```
reformat(str, wordSeparator = '_')
```
When a function is called with both positional and named arguments, all the positional arguments should be placed before the first named one. For example, the call  $f(1, y = 2)$  is allowed, but  $f(x = 1, 2)$  is not.

Variable number of [arguments](#page-105-0) (vararg) can be passed in the named form by using the **spread** operator:

**fun** foo(**vararg** strings: String) { /\* ... \*/ }  $foo(\text{strings} = \text{*arrayOf("a", "b", "c"))$ 

Note that the named argument syntax cannot be used when calling lava functions, because lava bytecode does not always preserve names of function parameters.

#### <span id="page-105-2"></span>**Unit-returning functions**

If a function does not return any useful value, its return type is Unit . Unit is a type with only one value - Unit . This value does not have to be returned explicitly:

```
fun printHello(name: String?): Unit {
    if (name != null)
        println("Hello ${name}")
    else
        println("Hi there!")
    // `return Unit` or `return` is optional
}
```
The Unit return type declaration is also optional. The above code is equivalent to:

```
fun printHello(name: String?) {
    ...
}
```
#### **Single-Expression functions**

When a function returns a single expression, the curly braces can be omitted and the body is specified after a **=** symbol:

```
fun double(x: Int): Int = x * 2
```
Explicitly declaring the return type is [optional](#page-105-1) when this can be inferred by the compiler:

**fun** double(x: Int) =  $x * 2$ 

#### <span id="page-105-1"></span>**Explicit return types**

[Functions](#page-105-2) with block body must always specify return types explicitly, unless it's intended for them to return Unit, in which case it is optional. Kotlin does not infer return types for functions with block bodies because such functions may have complex control flow in the body, and the return type will be non-obvious to the reader (and sometimes even for the compiler).

#### <span id="page-105-0"></span>**Variable number of arguments (Varargs)**

A parameter of a function (normally the last one) may be marked with vararg modifier:

```
fun <T> asList(vararg ts: T): List<T> {
    val result = ArrayList<T>()
    for (t in ts) // ts is an Array
        result.add(t)
    return result
}
```
allowing a variable number of arguments to be passed to the function:

**val** list =  $a$ sList $(1, 2, 3)$ 

Inside a function a vararg -parameter of type T is visible as an array of T , i.e. the ts variable in the example above has type Array<out T>.

Only one parameter may be marked as vararg. If a vararg parameter is not the last one in the list, values for the following parameters can be passed using the named argument syntax, or, if the parameter has a function type, by passing a lambda outside parentheses.

When we call a vararg -function, we can pass arguments one-by-one, e.g. asList(1, 2, 3), or, if we already have an array and want to pass its contents to the function, we use the **spread** operator (prefix the array with \* ):

```
val a = \arctan(1, 2, 3)val list = asList(-1, 0, *a, 4)
```
## **Infix** notation

Functions can also be called using infix notations when

- They are member functions or <u>[extension](#page-78-0) functions</u>;
- They have a single parameter; —
- They are marked with the infix keyword. —

```
// Define extension to Int
infix fun Int.shl(x: Int): Int {
...
}
// call extension function using infix notation
1 shl 2
// is the same as
1.shl(2)
```
## Function Scope

In Kotlin functions can be declared at top level in a file, meaning you do not need to create a class to hold a function, like languages such as Java, C# or Scala. In addition to top level functions, Kotlin functions can also be declared local, as member functions and extension functions.

#### **Local Functions**

Kotlin supports local functions, i.e. a function inside another function:

```
fun dfs(graph: Graph) {
    fun dfs(current: Vertex, visited: Set<Vertex>) {
        if (!visited.add(current)) return
        for (v in current.neighbors)
            dfs(v, visited)
    }
    dfs(graph.vertices[0], HashSet())
}
```
Local function can access local variables of outer functions (i.e. the closure), so in the case above, the visited can be a local variable:

```
fun dfs(graph: Graph) {
    val visited = HashSet<Vertex>()
    fun dfs(current: Vertex) {
        if (!visited.add(current)) return
        for (v in current.neighbors)
            dfs(v)
    }
    dfs(graph.vertices[0])
}
```
#### **Member Functions**

A member function is a function that is defined inside a class or object:

```
class Sample() {
    fun foo() { print("Foo") }
}
```
Member functions are called with dot notation:

Sample().foo() // creates instance of class Sample and calls foo

For more information on classes and overriding members see [Classes](#page-64-0) and [Inheritance](#page-64-1).

#### Generic Functions

Functions can have generic parameters which are specified using angle brackets before the function name:

```
fun <T> singletonList(item: T): List<T> {
    // ...
}
```
For more information on generic functions see [Generics.](#page-86-0)

Inline Functions

Inline functions are explained [here](#page-115-1).

## Extension Functions

Extension functions are explained in their own [section](#page-78-0).

Higher-Order Functions and Lambdas

Higher-Order functions and Lambdas are explained in their own [section](#page-111-1).

#### Tail recursive functions

Kotlin supports a style of functional programming known as **tail [recursion](https://en.wikipedia.org/wiki/Tail_call)**. This allows some algorithms that would normally be written using loops to instead be written using a recursive function, but without the risk of stack overflow. When a function is marked with the tailrec modifier and meets the required form, the compiler optimises out the recursion, leaving behind a fast and efficient loop based version instead:

```
tailrec fun findFixPoint(x: Double = 1.0): Double
       = if (x == Math.cos(x)) x else findFixPoint(Math.cos(x))
```
This code calculates the fixpoint of cosine, which is a mathematical constant. It simply calls Math.cos repeatedly starting at 1.0 until the result doesn't change any more, yielding a result of 0.7390851332151607. The resulting code is equivalent to this more traditional style:
```
private fun findFixPoint(): Double {
    var x = 1.0
    while (true) {
        val y = \text{Math.} \cos(x)if (x == y) return xx = y}
}
```
To be eligible for the tailrec modifier, a function must call itself as the last operation it performs. You cannot use tail recursion when there is more code after the recursive call, and you cannot use it within try/catch/finally blocks. Currently tail recursion is only supported in the JVM backend.

## Higher-Order Functions and Lambdas

#### Higher-Order Functions

A higher-order function is a function that takes functions as parameters, or returns a function. A good example of such a function is lock() that takes a lock object and a function, acquires the lock, runs the function and releases the lock:

```
fun <T> lock(lock: Lock, body: () -> T): T {
    lock.lock()
    try {
         return body()
    \mathfrak{r}finally {
         lock.unlock()
    }
}
```
Let's examine the code above: body has a [function](#page-110-0) type:  $( ) >$  T, so it's supposed to be a function that takes no parameters and returns a value of type T. It is invoked inside the try-block, while protected by the lock, and its result is returned by the lock() function.

If we want to call lock() , we can pass another function to it as an argument (see function [references](#page-146-0)):

```
fun toBeSynchronized() = sharedResource.operation()
```

```
val result = lock(lock, ::toBeSynchronized)
```
Another, often more convenient way is to pass a lambda [expression](#page-110-1):

**val** result = lock(lock, { sharedResource.operation() })

Lambda expressions are described in more detail [below](#page-110-1), but for purposes of continuing this section, let's see a brief overview:

 $-$  A lambda expression is always surrounded by curly braces;  $\,$ 

 $-$  lts parameters (if any) are declared before  $\rightarrow$  (parameter types may be omitted);

The body goes after -> (when present). —

In Kotlin, there is a convention that if the last parameter to a function is a function, and you're passing a lambda expression as the corresponding argument, you can specify it outside of parentheses:

```
lock (lock) {
    sharedResource.operation()
}
```
Another example of a higher-order function would be map() :

```
fun <T, R> List<T>.map(transform: (T) -> R): List<R> {
    val result = arrayListOf<R>()
    for (item in this)
        result.add(transform(item))
    return result
}
```
This function can be called as follows:

```
val doubled = ints.map { value \rightarrow value * 2 }
```
Note that the parentheses in a call can be omitted entirely if the lambda is the only argument to that call.

#### **it: implicit name of a single parameter**

One other helpful convention is that if a function literal has only one parameter, its declaration may be omitted (along with the - > ), and its name will be it :

ints.map { it \* 2 }

These conventions allow to write [LINQ-style](http://msdn.microsoft.com/en-us/library/bb308959.aspx) code:

strings.filter { it.length ==  $5$  }.sortedBy { it }.map { it.toUpperCase() }

#### **Underscore for unused variables (since 1.1)**

If the lambda parameter is unused, you can place an underscore instead of its name:

```
map.forEach \{ -\}, value -> println("$value!") }
```
#### **Destructuring in Lambdas (since 1.1)**

Destructuring in lambdas is described as a part of [destructuring](#page-123-0) declarations.

#### Inline Functions

Sometimes it is beneficial to enhance performance of higher-order functions using inline [functions](#page-115-0).

#### <span id="page-110-1"></span>Lambda Expressions and Anonymous Functions

A lambda expression or an anonymous function is a "function literal", i.e. a function that is not declared, but passed immediately as an expression. Consider the following example:

 $max(String, { a, b \text{-} > a.length < b.length } )$ 

Function max is a higher-order function, i.e. it takes a function value as the second argument. This second argument is an expression that is itself a function, i.e. a function literal. As a function, it is equivalent to:

**fun** compare(a: String, b: String): Boolean = a.length < b.length

#### <span id="page-110-0"></span>**Function Types**

For a function to accept another function as a parameter, we have to specify a function type for that parameter. For example the abovementioned function max is defined as follows:

```
fun <T> max(collection: Collection<T>, less: (T, T) -> Boolean): T? {
    var max: T? = null
    for (it in collection)
        if (max == null || less(max, it))
            max = itreturn max
}
```
The parameter less is of type  $(T, T)$  -> Boolean, i.e. a function that takes two parameters of type  $T$  and returns a Boolean : true if the first one is smaller than the second one.

In the body, line 4, less is used as a function: it is called by passing two arguments of type T.

A function type is written as above, or may have named parameters, if you want to document the meaning of each parameter.

**val** compare:  $(x: T, y: T)$  -> Int = ...

<span id="page-111-0"></span>To declare a nullable variable of a function type, enclose the entire function type in parentheses and put the question mark after it:

**var** sum: ((Int, Int) -> Int)? = **null**

#### **Lambda Expression Syntax**

The full syntactic form of lambda expressions, i.e. literals of function types, is as follows:

**val** sum = { x: Int, y: Int  $\{-> x + y\}$ 

A lambda expression is always surrounded by curly braces, parameter declarations in the full syntactic form go inside curly braces and have optional type annotations, the body goes after an -> sign. If the inferred return type of the lambda is not Unit , the last (or possibly single) expression inside the lambda body is treated as the return value.

If we leave all the optional annotations out, what's left looks like this:

**val** sum: (Int, Int)  $\rightarrow$  Int = { x, y  $\rightarrow$  x + y }

It's very common that a lambda expression has only one parameter. If Kotlin can figure the signature out itself, it allows us not to declare the only parameter, and will implicitly declare it for us under the name it :

ints.filter { it > 0 } // this literal is of type '(it: Int) -> Boolean'

We can explicitly return a value from the lambda using the [qualified](#page-60-0) return syntax. Otherwise, the value of the last expression is implicitly returned. Therefore, the two following snippets are equivalent:

```
ints.filter {
    val shouldFilter = it > 0shouldFilter
}
ints.filter {
    val shouldFilter = it > 0return@filter shouldFilter
}
```
Note that if a function takes another function as the last parameter, the lambda expression argument can be passed outside the parenthesized argument list. See the grammar for [callSuffix](#page-170-0).

#### **Anonymous Functions**

One thing missing from the lambda expression syntax presented above is the ability to specify the return type of the function. In most cases, this is unnecessary because the return type can be inferred automatically. However, if you do need to specify it explicitly, you can use an alternative syntax: an anonymous function.

**fun**(x: Int, y: Int): Int =  $x + y$ 

An anonymous function looks very much like a regular function declaration, except that its name is omitted. Its body can be either an expression (as shown above) or a block:

```
fun(x: Int, y: Int): Int {
    return x + y
}
```
The parameters and the return type are specified in the same way as for regular functions, except that the parameter types can be omitted if they can be inferred from context:

ints.filter( $fun$ (item) = item >  $0$ )

The return type inference for anonymous functions works just like for normal functions: the return type is inferred automatically for anonymous functions with an expression body and has to be specified explicitly (or is assumed to be Unit ) for anonymous functions with a block body.

Note that anonymous function parameters are always passed inside the parentheses. The shorthand syntax allowing to leave the function outside the parentheses works only for lambda expressions.

One other difference between lambda expressions and anonymous functions is the behavior of [non-local](#page-114-0) returns. A return statement without a label always returns from the function declared with the fun keyword. This means that a return inside a lambda expression will return from the enclosing function, whereas a return inside an anonymous function will return from the anonymous function itself.

#### **Closures**

A lambda expression or anonymous [function](#page-106-0) (as well as a local function and an object [expression](#page-92-0)) can access its *closure*, i.e. the variables declared in the outer scope. Unlike Java, the variables captured in the closure can be modified:

```
var sum = \thetaints.filter { it > 0 }.forEach {
    sum + = it}
print(sum)
```
#### <span id="page-112-0"></span>**Function Literals with Receiver**

Kotlin provides the ability to call a function literal with a specified receiver object. Inside the body of the function literal, you can call methods on that receiver object without any additional qualifiers. This is similar to extension functions, which allow you to access members of the receiver object inside the body of the function. One of the most important examples of their usage is Type-safe [Groovy-style](#page-152-0) builders.

The type of such a function literal is a function type with receiver:

```
sum : Int.(other: Int) -> Int
```
The function literal can be called as if it were a method on the receiver object:

```
1.sum(2)
```
The anonymous function syntax allows you to specify the receiver type of a function literal directly. This can be useful if you need to declare a variable of a function type with receiver, and to use it later.

**val** sum = **fun** Int.(other: Int): Int = **this** + other

A non-literal value of a function-with-receiver type can also be assigned or passed as an argument where an ordinary function is expected that has an additional first parameter of the receiver type, and vice versa. For example, the types String.(Int) -> Boolean and (String, Int) -> Boolean are compatible:

```
val represents: String.(Int) -> Boolean = { other -> toIntOrNull() == other }
printh10("123" represents (123)) // true
fun testOperation(op: (String, Int) -> Boolean, a: String, b: Int, c: Boolean) =
    assert(op(a, b) == c)testOperation(represents, "100", 100, true) // OK
```
Lambda expressions can be used as function literals with receiver when the receiver type can be inferred from context.

```
class HTML {
   fun body() { ... }
}
fun html(init: HTML.() -> Unit): HTML {
    val html = HTML() // create the receiver object
    html.init() // pass the receiver object to the lambda
   return html
}
html { \frac{1}{2} // lambda with receiver begins here
    body() // calling a method on the receiver object
```
}

# Inline Functions

Using [higher-order](#page-111-0) functions imposes certain runtime penalties: each function is an object, and it captures a closure, i.e. those variables that are accessed in the body of the function. Memory allocations (both for function objects and classes) and virtual calls introduce runtime overhead.

But it appears that in many cases this kind of overhead can be eliminated by inlining the lambda expressions. The functions shown below are good examples of this situation. I.e., the lock() function could be easily inlined at call-sites. Consider the following case:

 $lock(1) { foro() }$ 

Instead of creating a function object for the parameter and generating a call, the compiler could emit the following code:

```
l.lock()
try {
    foo()
}
finally {
    l.unlock()
}
```
Isn't it what we wanted from the very beginning?

To make the compiler do this, we need to mark the lock() function with the inline modifier:

```
inline fun <b>T</b> > lock(lock: Lock, body: () <b>-> T</b>): T {// ...
}
```
The inline modifier affects both the function itself and the lambdas passed to it: all of those will be inlined into the call site.

Inlining may cause the generated code to grow; however, if we do it in a reasonable way (i.e. avoiding inlining large functions), it will pay off in performance, especially at "megamorphic" call-sites inside loops.

#### noinline

In case you want only some of the lambdas passed to an inline function to be inlined, you can mark some of your function parameters with the noinline modifier:

```
inline fun foo(inlined: () -> Unit, noinline notInlined: () -> Unit) {
    // \dots}
```
Inlinable lambdas can only be called inside the inline functions or passed as inlinable arguments, but noinline ones can be manipulated in any way we like: stored in fields, passed around etc.

Note that if an inline function has no inlinable function [parameters](#page-115-1) and no reified type parameters, the compiler will issue a warning, since inlining such functions is very unlikely to be beneficial (you can suppress the warning if you are sure the inlining is needed using the annotation @Suppress("NOTHING\_TO\_INLINE") ).

#### <span id="page-114-0"></span>Non-local returns

In Kotlin, we can only use a normal, unqualified return to exit a named function or an anonymous function. This means that to exit a lambda, we have to use a [label](#page-60-0), and a bare return is forbidden inside a lambda, because a lambda can not make the enclosing function return:

```
fun foo() {
    ordinaryFunction {
        return // ERROR: can not make `foo` return here
    }
}
```
But if the function the lambda is passed to is inlined, the return can be inlined as well, so it is allowed:

```
fun foo() {
    inlineFunction {
        return // OK: the lambda is inlined
    }
}
```
Such returns (located in a lambda, but exiting the enclosing function) are called non-local returns. We are used to this sort of construct in loops, which inline functions often enclose:

```
fun hasZeros(ints: List<Int>): Boolean {
    ints.forEach {
        if (it == 0) return true // returns from hasZeros
    }
    return false
}
```
Note that some inline functions may call the lambdas passed to them as parameters not directly from the function body, but from another execution context, such as a local object or a nested function. In such cases, non-local control flow is also not allowed in the lambdas. To indicate that, the lambda parameter needs to be marked with the crossinline modifier:

```
inline fun f(crossinline body: () -> Unit) {
    val f = object: Runnable {
        override fun run() = body()
    }
    // ...
}
```
break and continue are not yet available in inlined lambdas, but we are planning to support them too.

#### <span id="page-115-1"></span>Reified type parameters

Sometimes we need to access a type passed to us as a parameter:

```
fun <T> TreeNode.findParentOfType(clazz: Class<T>): T? {
    var p = parent
    while (p != null && !clazz.isInstance(p)) {
        p = p.parent
    }
    @Suppress("UNCHECKED_CAST")
    return p as T?
}
```
Here, we walk up a tree and use reflection to check if a node has a certain type. It's all fine, but the call site is not very pretty:

treeNode.findParentOfType(MyTreeNode::**class**.java)

What we actually want is simply pass a type to this function, i.e. call it like this:

```
treeNode.findParentOfType<MyTreeNode>()
```
To enable this, inline functions support *reified type parameters*, so we can write something like this:

```
inline fun <reified T> TreeNode.findParentOfType(): T? {
    var p = parent
    while (p != null && p !is T) {
        p = p.parent
    }
    return p as T?
}
```
We qualified the type parameter with the reified modifier, now it's accessible inside the function, almost as if it were a normal class. Since the function is inlined, no reflection is needed, normal operators like !is and as are working now. Also, we can call it as mentioned above: myTree.findParentOfType<MyTreeNodeType>() .

Though reflection may not be needed in many cases, we can still use it with a reified type parameter:

```
inline fun <reified T> membersOf() = T::class.members
fun main(s: Array<String>) {
    println(membersOf<StringBuilder>().joinToString("\n"))
}
```
Normal functions (not marked as inline) can not have reified parameters. A type that does not have a run-time representation (e.g. a non-reified type parameter or a fictitious type like Nothing ) can not be used as an argument for a reified type parameter.

For a low-level description, see the spec [document](https://github.com/JetBrains/kotlin/blob/master/spec-docs/reified-type-parameters.md).

#### Inline properties (since 1.1)

The inline modifier can be used on accessors of properties that don't have a backing field. You can annotate individual property accessors:

```
val foo: Foo
    inline get() = Foo()
var bar: Bar
    get() = ...
    inline set(v) { ... }
```
You can also annotate an entire property, which marks both of its accessors as inline:

```
inline var bar: Bar
    get() = ...
    set(v) { ... }
```
At the call site, inline accessors are inlined as regular inline functions.

#### Restrictions for public API inline functions

When an inline function is public or protected and is not a part of a private or internal declaration, it is considered a [module](#page-75-0)'s public API. It can be called in other modules and is inlined at such call sites as well.

This imposes certain risks of binary incompatibility caused by changes in the module that declares an inline function in case the calling module is not re-compiled after the change.

To eliminate the risk of such incompatibility being introduced by a change in **non**-public API of a module, the public API inline functions are not allowed to use non-public-API declarations, i.e. private and internal declarations and their parts, in their bodies.

An internal declaration can be annotated with @PublishedApi, which allows its use in public API inline functions. When an internal inline function is marked as @PublishedApi , its body is checked too, as if it were public.

# Coroutines

#### Coroutines are *experimental* in Kotlin 1.1+. See details [below](#page-119-0)

Some APIs initiate long-running operations (such as network IO, file IO, CPU- or GPU-intensive work, etc) and require the caller to block until they complete. Coroutines provide a way to avoid blocking a thread and replace it with a cheaper and more controllable operation: suspension of a coroutine.

Coroutines simplify asynchronous programming by putting the complications into libraries. The logic of the program can be expressed sequentially in a coroutine, and the underlying library will figure out the asynchrony for us. The library can wrap relevant parts of the user code into callbacks, subscribe to relevant events, schedule execution on different threads (or even different machines!), and the code remains as simple as if it was sequentially executed.

Many asynchronous mechanisms available in other languages can be implemented as libraries using Kotlin coroutines. This includes [async](https://github.com/Kotlin/kotlinx.coroutines/blob/master/coroutines-guide.md#composing-suspending-functions)/await from C# and ECMAScript, [channels](https://github.com/Kotlin/kotlinx.coroutines/blob/master/coroutines-guide.md#channels) and [select](https://github.com/Kotlin/kotlinx.coroutines/blob/master/coroutines-guide.md#select-expression) from Go, and [generators/](#page-119-1)yield from C# and Python. See the description [below](#page-119-2) for libraries providing such constructs.

#### Blocking vs Suspending

Basically, coroutines are computations that can be *suspended* without blocking a thread. Blocking threads is often expensive, especially under high load, because only a relatively small number of threads is practical to keep around, so blocking one of them leads to some important work being delayed.

Coroutine suspension is almost free, on the other hand. No context switch or any other involvement of the OS is required. And on top of that, suspension can be controlled by a user library to a large extent: as library authors, we can decide what happens upon a suspension and optimize/log/intercept according to our needs.

Another difference is that coroutines can not be suspended at random instructions, but rather only at so called *suspension* points, which are calls to specially marked functions.

#### Suspending functions

A suspension happens when we call a function marked with the special modifier, suspend :

```
suspend fun doSomething(foo: Foo): Bar {
    ...
}
```
Such functions are called *suspending functions*, because calls to them may suspend a coroutine (the library can decide to proceed without suspension, if the result for the call in question is already available). Suspending functions can take parameters and return values in the same manner as regular functions, but they can only be called from coroutines and other suspending functions. In fact, to start a coroutine, there must be at least one suspending function, and it is usually anonymous (i.e. it is a suspending lambda). Let's look at an example, a simplified async() function (from the kotlinx, coroutines library):

```
fun <T> async(block: suspend () -> T)
```
Here, async() is a regular function (not a suspending function), but the block parameter has a function type with the suspend modifier: suspend () -> T. So, when we pass a lambda to  $async()$ , it is a *suspending lambda*, and we can call a suspending function from it:

```
async {
    doSomething(foo)
    ...
}
```
**Note:** currently, suspending function types cannot be used as supertypes, and anonymous suspending functions are currently not supported.

To continue the analogy, await() can be a suspending function (hence also callable from within an async {} block) that suspends a coroutine until some computation is done and returns its result:

```
async {
    ...
    val result = computation.await()
    ...
}
```
More information on how actual async/await functions work in kotlinx.coroutines can be found [here](https://github.com/Kotlin/kotlinx.coroutines/blob/master/coroutines-guide.md#composing-suspending-functions).

Note that suspending functions await() and doSomething() can not be called from a regular function like main() :

```
fun main(args: Array<String>) {
    doSomething() // ERROR: Suspending function called from a non-coroutine context
}
```
Also note that suspending functions can be virtual, and when overriding them, the suspend modifier has to be specified:

```
interface Base {
    suspend fun foo()
}
class Derived: Base {
    override suspend fun foo() { ... }
}
```
#### <span id="page-118-0"></span>**@RestrictsSuspension annotation**

Extension functions (and lambdas) can also be marked suspend, just like regular ones. This enables creation of [DSLs](#page-152-0) and other APIs that users can extend. In some cases the library author needs to prevent the user from adding new ways of suspending a coroutine.

To achieve this, the **@RestrictsSuspension** annotation may be used. When a receiver class or interface R is annotated with it, all suspending extensions are required to delegate to either members of R or other extensions to it. Since extensions can't delegate to each other indefinitely (the program would not terminate), this guarantees that all suspensions happen through calling members of R that the author of the library can fully control.

This is relevant in the rare cases when every suspension is handled in a special way in the library. For example, when implementing generators through the **buildSequence()** function described **[below](#page-119-1)**, we need to make sure that any suspending call in the coroutine ends up calling either yield() or yieldAll() and not any other function. This is why SequenceBuilder is annotated with @RestrictsSuspension :

```
@RestrictsSuspension
public abstract class SequenceBuilder<in T> {
    ...
}
```
See the sources on [Github](https://github.com/JetBrains/kotlin/blob/master/libraries/stdlib/src/kotlin/coroutines/experimental/SequenceBuilder.kt).

#### The inner workings of coroutines

We are not trying here to give a complete explanation of how coroutines work under the hood, but a rough sense of what's going on is rather important.

Coroutines are completely implemented through a compilation technique (no support from the VM or OS side is required), and suspension works through code transformation. Basically, every suspending function (optimizations may apply, but we'll not go into this here) is transformed to a state machine where states correspond to suspending calls. Right before a suspension, the next state is stored in a field of a compiler-generated class along with relevant local variables, etc. Upon resumption of that coroutine, local variables are restored and the state machine proceeds from the state right after suspension.

A suspended coroutine can be stored and passed around as an object that keeps its suspended state and locals. The type of such objects is Continuation, and the overall code [transformation](https://en.wikipedia.org/wiki/Continuation-passing_style) described here corresponds to the classical Continuationpassing style. Consequently, suspending functions take an extra parameter of type Continuation under the hood.

More details on how coroutines work may be found in this design [document](https://github.com/Kotlin/kotlin-coroutines/blob/master/kotlin-coroutines-informal.md). Similar descriptions of async/await in other languages (such as C# or ECMAScript 2016) are relevant here, although the language features they implement may not be as general as Kotlin coroutines.

#### <span id="page-119-0"></span>Experimental status of coroutines

The design of coroutines is [experimental](#page-175-0), which means that it will be changed in the upcoming releases. When compiling coroutines in Kotlin 1.1+, a warning is reported by default: The feature "coroutines" is experimental. To remove the warning, you need to specify an opt-in flag.

Due to its experimental status, the coroutine-related API in the Standard Library is put under the kotlin.coroutines.experimental package. When the design is finalized and the experimental status lifted, the final API will be moved to kotlin.coroutines , and the experimental package will be kept around (probably in a separate artifact) for backward compatibility.

**IMPORTANT NOTE**: We advise library authors to follow the same convention: add the "experimental" (e.g. com.example.experimental ) suffix to your packages exposing coroutine-based APIs so that your library remains binary compatible. When the final API is released, follow these steps:

- $-$  copy all the APIs to  $\,$  com.example (without the experimental suffix),  $\,$
- $-$  keep the experimental package around for backward compatibility.  $\,$

This will minimize migration issues for your users.

#### <span id="page-119-2"></span>Standard APIs

Coroutines come in three main ingredients:

- $-$  language support (i.s. suspending functions, as described above);  $\,$
- $-$  low-level core API in the Kotlin Standard Library;
- $-$  high-level APIs that can be used directly in the user code.  $\,$

#### **Low-level API: kotlin.coroutines**

Low-level API is relatively small and should never be used other than for creating higher-level libraries. It consists of two main packages:

- $-$  kotlin.coroutines.experimental with main types and primitives such as:
	- <u>createCoroutine()</u>
	- <u>startCoroutine()</u>
	- <u>suspendCoroutine()</u>;

 $-$  kotlin.coroutines.experimental.intrinsics with even lower-level intrinsics such as  ${\tt suspendCoroutineOrReturn}.$ 

More details about the usage of these APIs can be found [here](https://github.com/Kotlin/kotlin-coroutines/blob/master/kotlin-coroutines-informal.md).

#### <span id="page-119-1"></span>**Generators API in kotlin.coroutines**

The only "application-level" functions in kotlin.coroutines.experimental are

- <u>buildSequence()</u>
- <u>buildIterator()</u>

These are shipped within kotlin-stdlib because they are related to sequences. In fact, these functions (and we can limit ourselves to buildSequence() alone here) implement *generators*, i.e. provide a way to cheaply build a lazy sequence:

```
val fibonacciSeq = buildSequence {
    var a = 0
    var b = 1
    yield(1)
    while (true) {
       yield(a + b)
        val tmp = a + ba = bb = tmp}
}
```
This generates a lazy, potentially infinite Fibonacci sequence by creating a coroutine that yields consecutive Fibonacci numbers by calling the yield() function. When iterating over such a sequence every step of the iterator executes another portion of the coroutine that generates the next number. So, we can take any finite list of numbers out of this sequence, e.g. fibonacciSeq.take(8).toList() results in [1, 1, 2, 3, 5, 8, 13, 21] . And coroutines are cheap enough to make this practical.

To demonstrate the real laziness of such a sequence, let's print some debug output inside a call to buildSequence() :

```
val lazySeq = buildSequence {
    print("START ")
    for (i in 1..5) {
       yield(i)
        print("STEP ")
    }
    print("END")
}
// Print the first three elements of the sequence
lazySeq.take(3).forEach { print("$it ") }
```
Running the code above prints the first three elements. The numbers are interleaved with STEP s in the generating loop. This means that the computation is lazy indeed. To print 1 we only execute until the first yield(i) , and print START along the way. Then, to print 2 we need to proceed to the next yield(i), and this prints STEP. Same for  $3$ . And the next STEP never gets printed (as well as END ), because we never requested further elements of the sequence.

To yield a collection (or sequence) of values at once, the yieldAll() function is available:

```
val lazySeq = buildSequence {
    vield(0)yieldAll(1..10)
}
lazySeq.forEach { print("$it ") }
```
The buildIterator() works similarly to buildSequence(), but returns a lazy iterator.

One can add custom yielding logic to buildSequence() by writing suspending extensions to the SequenceBuilder class (that bears the @RestrictsSuspension annotation described [above](#page-118-0)):

```
suspend fun SequenceBuilder<Int>.yieldIfOdd(x: Int) {
    if (x % 2 != 0) yield(x)}
val lazySeq = buildSequence {
    for (i in 1..10) yieldIfOdd(i)
}
```
#### **Other high-level APIs: kotlinx.coroutines**

Only core APIs related to coroutines are available from the Kotlin Standard Library. This mostly consists of core primitives and interfaces that all coroutine-based libraries are likely to use.

Most application-level APIs based on coroutines are released as a separate library: [kotlinx.coroutines](https://github.com/Kotlin/kotlinx.coroutines). This library covers

- $-$  Platform-agnostic asynchronous programming with  $\,$  kot $\,$  Linx-corout $\,$ ines-core  $:$ 
	- $-$  this module includes Go-like channels that support  $\,$  select  $\,$  and other convenient primitives,  $\,$
	- $-$  a comprehensive guide to this library is available  $\overline{\text{here}}$  $\overline{\text{here}}$  $\overline{\text{here}}$ ;
- $-$  APIs based on <code>CompletableFuture from</code> JDK 8: <code>kotlinx-coroutines-jdk8</code> ;
- $-$  Non-blocking IO (NIO) based on APIs from JDK 7 and higher:  $\,$  kot $\,$ l $\,$ inx-corout $\,$ ines-n $\,$ io ;
- $-$  Support for Swing ( <code>kotlinx-coroutines-swing</code> ) and JavaFx ( <code>kotlinx-coroutines-javafx</code> );
- $-$  Support for RxJava: kotlinx-coroutines-rx .

These libraries serve as both convenient APIs that make common tasks easy and end-to-end examples of how to build coroutine-based libraries.

# **Other**

# Destructuring Declarations

Sometimes it is convenient to *destructure* an object into a number of variables, for example:

```
val (name, age) = person
```
This syntax is called a *destructuring declaration*. A destructuring declaration creates multiple variables at once. We have declared two new variables: name and age , and can use them independently:

```
println(name)
println(age)
```
A destructuring declaration is compiled down to the following code:

```
val name = person.component1()
val age = person.component2()
```
The component1() and component2() functions are another example of the principle of conventions widely used in Kotlin (see operators like + and \* , for-loops etc.). Anything can be on the right-hand side of a destructuring declaration, as long as the required number of component functions can be called on it. And, of course, there can be component3() and component4() and so on.

Note that the componentN() functions need to be marked with the operator keyword to allow using them in a destructuring declaration.

Destructuring declarations also work in for-loops: when you say:

```
for ((a, b) in collection) { ... }
```
Variables a and b get the values returned by component1() and component2() called on elements of the collection.

Example: Returning Two Values from a Function

Let's say we need to return two things from a function. For example, a result object and a status of some sort. A compact way of doing this in Kotlin is to declare a *data [class](#page-81-0)* and return its instance:

```
data class Result(val result: Int, val status: Status)
fun function(...): Result {
    // computations
    return Result(result, status)
}
// Now, to use this function:
val (result, status) = function(...)
```
Since data classes automatically declare componentN() functions, destructuring declarations work here.

**NOTE**: we could also use the standard class Pair and have function() return Pair<Int, Status> , but it's often better to have your data named properly.

#### Example: Destructuring Declarations and Maps

Probably the nicest way to traverse a map is this:

```
for ((key, value) in map) {
   // do something with the key and the value
}
```
To make this work, we should

 $-$  present the map as a sequence of values by providing an  $\;$  iterator() function;

 $-$  present each of the elements as a pair by providing functions  $\,$  component1( ) and  $\,$  component2( )  $.$ 

And indeed, the standard library provides such extensions:

```
operator fun <K, V> Map<K, V>.iterator(): Iterator<Map.Entry<K, V>> = entrySet().iterator()
operator fun <K, V> Map. Entry<K, V>. component1() = getKey()
operator fun <K, V> Map.Entry<K, V>.component2() = getValue()
```
So you can freely use destructuring declarations in for-loops with maps (as well as collections of data class instances etc).

#### Underscore for unused variables (since 1.1)

If you don't need a variable in the destructuring declaration, you can place an underscore instead of its name:

```
val (\_, status) = getResult()
```
The componentN() operator functions are not called for the components that are skipped in this way.

#### <span id="page-123-0"></span>Destructuring in Lambdas (since 1.1)

You can use the destructuring declarations syntax for lambda parameters. If a lambda has a parameter of the Pair type (or Map. Entry, or any other type that has the appropriate componentN functions), you can introduce several new parameters instead of one by putting them in parentheses:

```
map.mapValues { entry -> "${entry.value}!" }
map.mapValues { (key, value) -> "$value!" }
```
Note the difference between declaring two parameters and declaring a destructuring pair instead of a parameter:

```
{ a -> ... } // one parameter
{ a, b -> ... } // two parameters
\{ (a, b) -> ... } // a destructured pair
\{ (a, b), c -> ... } // a destructured pair and another parameter
```
If a component of the destructured parameter is unused, you can replace it with the underscore to avoid inventing its name:

map.mapValues  $\{$  ( $\_$ , value) -> "\$value!" }

You can specify the type for the whole destructured parameter or for a specific component separately:

```
map.mapValues { (_, value): Map.Entry<Int, String> -> "$value!" }
map.mapValues \{ ( \angle, value: String) -> "$value!" }
```
# Collections: List, Set, Map

Unlike many languages, Kotlin distinguishes between mutable and immutable collections (lists, sets, maps, etc). Precise control over exactly when collections can be edited is useful for eliminating bugs, and for designing good APIs.

It is important to understand up front the difference between a read-only view of a mutable collection, and an actually immutable collection. Both are easy to create, but the type system doesn't express the difference, so keeping track of that (if it's relevant) is up to you.

The Kotlin List<out T> type is an interface that provides read-only operations like size, get and so on. Like in Java, it inherits from Collection<T> and that in turn inherits from Iterable<T> . Methods that change the list are added by the MutableList<T> interface. This pattern holds also for Set<out T>/MutableSet<T> and Map<K, out V>/MutableMap<K, V>.

We can see basic usage of the list and set types below:

```
val numbers: MutableList<Int> = mutableListOf(1, 2, 3)
val readOnlyView: List<Int> = numbers
println(numbers) // prints "[1, 2, 3]"
numbers.add(4)
println(readOnlyView) // prints "[1, 2, 3, 4]"
readOnlyView.clear() // -> does not compile
val strings = hashSetOf("a", "b", "c", "c")
assert(Strings.size == 3)
```
Kotlin does not have dedicated syntax constructs for creating lists or sets. Use methods from the standard library, such as listOf() , mutableListOf() , setOf() , mutableSetOf() . Map creation in NOT performance-critical code can be accomplished with a simple [idiom](#page-31-0): mapOf(a to b, c to d) .

Note that the readOnlyView variable points to the same list and changes as the underlying list changes. If the only references that exist to a list are of the read-only variety, we can consider the collection fully immutable. A simple way to create such a collection is like this:

 $val$  items =  $listOf(1, 2, 3)$ 

Currently, the listOf method is implemented using an array list, but in future more memory-efficient fully immutable collection types could be returned that exploit the fact that they know they can't change.

Note that the read-only types are [covariant](#page-84-0). That means, you can take a List<Rectangle> and assign it to List<Shape> assuming Rectangle inherits from Shape. This wouldn't be allowed with the mutable collection types because it would allow for failures at runtime.

Sometimes you want to return to the caller a snapshot of a collection at a particular point in time, one that's guaranteed to not change:

```
class Controller {
    private val _items = mutableListOf<String>()
    val items: List<String> get() = _items.toList()
}
```
The toList extension method just duplicates the lists items, thus, the returned list is guaranteed to never change.

There are various useful extension methods on lists and sets that are worth being familiar with:

```
val items = listOf(1, 2, 3, 4)items.first() == 1items.last() == 4items.filter { it % 2 == 0 } // returns [2, 4]val rwList = mutableListOf(1, 2, 3)rwList.requireNoNulls() // returns [1, 2, 3]
if (rwList.none { it > 6 }) println("No items above 6") // prints "No items above 6"
val item = rwList.firstOrNull()
```
… as well as all the utilities you would expect such as sort, zip, fold, reduce and so on.

Maps follow the same pattern. They can be easily instantiated and accessed like this:

```
val readWriteMap = hashMapOf("foo" to 1, "bar" to 2)
println(readWriteMap["foo"]) // prints "1"
val snapshot: Map<String, Int> = HashMap(readWriteMap)
```
## Ranges

Range expressions are formed with rangeTo functions that have the operator form .. which is complemented by in and !in. Range is defined for any comparable type, but for integral primitive types it has an optimized implementation. Here are some examples of using ranges:

```
if (i in 1. 10) { // equivalent of 1 \le i \le k i \le i \le 10println(i)
}
```
Integral type ranges ( IntRange , LongRange , CharRange ) have an extra feature: they can be iterated over. The compiler takes care of converting this analogously to Java's indexed for-loop, without extra overhead:

```
for (i in 1..4) print(i) // prints "1234"
for (i in 4..1) print(i) // prints nothing
```
What if you want to iterate over numbers in reverse order? It's simple. You can use the downTo() function defined in the standard library:

```
for (i in 4 downTo 1) print(i) // prints "4321"
```
Is it possible to iterate over numbers with arbitrary step, not equal to 1? Sure, the step() function will help you:

```
for (i in 1..4 step 2) print(i) // prints "13"
for (i in 4 downTo 1 step 2) print(i) // prints "42"
```
To create a range which does not include its end element, you can use the until function:

```
for (i in 1 until 10) { // i in [1, 10), 10 is excluded
     println(i)
}
```
#### How it works

Ranges implement a common interface in the library: ClosedRange<T> .

ClosedRange<T> denotes a closed interval in the mathematical sense, defined for comparable types. It has two endpoints: start and endInclusive , which are included in the range. The main operation is contains , usually used in the form of in/!in operators.

Integral type progressions ( IntProgression , LongProgression , CharProgression ) denote an arithmetic progression. Progressions are defined by the first element, the last element and a non-zero step. The first element is first, subsequent elements are the previous element plus step . The last element is always hit by iteration unless the progression is empty.

A progression is a subtype of Iterable<N> , where N is Int , Long or Char respectively, so it can be used in for-loops and functions like map , filter , etc. Iteration over Progression is equivalent to an indexed for-loop in Java/JavaScript:

```
for (int i = first; i := last; i += step) {
  // ...
}
```
For integral types, the .. operator creates an object which implements both ClosedRange<T> and \*Progression . For example, IntRange implements ClosedRange<Int> and extends IntProgression , thus all operations defined for IntProgression are available for IntRange as well. The result of the downTo() and step() functions is always a \*Progression .

Progressions are constructed with the fromClosedRange function defined in their companion objects:

```
IntProgression.fromClosedRange(start, end, step)
```
The last element of the progression is calculated to find maximum value not greater than the end value for positive step or minimum value not less than the end value for negative step such that (last - first) % step ==  $0$ .

Utility functions

#### **rangeTo()**

The rangeTo() operators on integral types simply call the constructors of \*Range classes, e.g.:

```
class Int {
    //\ldotsoperator fun rangeTo(other: Long): LongRange = LongRange(this, other)
    1/1...
    operator fun rangeTo(other: Int): IntRange = IntRange(this, other)
    \frac{1}{2}.
}
```
Floating point numbers ( Double , Float ) do not define their rangeTo operator, and the one provided by the standard library for generic Comparable types is used instead:

**public operator fun** <T: Comparable<T>> T.rangeTo(that: T): ClosedRange<T>

The range returned by this function cannot be used for iteration.

#### **downTo()**

The downTo() extension function is defined for any pair of integral types, here are two examples:

```
fun Long.downTo(other: Int): LongProgression {
    return LongProgression.fromClosedRange(this, other.toLong(), -1L)
}
fun Byte.downTo(other: Int): IntProgression {
    return IntProgression.fromClosedRange(this.toInt(), other, -1)
}
```
#### **reversed()**

The reversed() extension functions are defined for each \*Progression classes, and all of them return reversed progressions:

```
fun IntProgression.reversed(): IntProgression {
    return IntProgression.fromClosedRange(last, first, -step)
}
```
#### **step()**

step() extension functions are defined for \*Progression classes, all of them return progressions with modified step values (function parameter). The step value is required to be always positive, therefore this function never changes the direction of iteration:

```
fun IntProgression.step(step: Int): IntProgression {
    if (step <= 0) throw IllegalArgumentException("Step must be positive, was: $step")
    return IntProgression.fromClosedRange(first, last, if (this.step > 0) step else -step)
}
fun CharProgression.step(step: Int): CharProgression {
    if (step <= 0) throw IllegalArgumentException("Step must be positive, was: $step")
    return CharProgression.fromClosedRange(first, last, if (this.step > 0) step else -step)
}
```
Note that the last value of the returned progression may become different from the last value of the original progression in order to preserve the invariant (last - first) % step ==  $\theta$ . Here is an example:

```
(1..12 step 2). last == 11 // progression with values [1, 3, 5, 7, 9, 11](1.12 \text{ step } 3). Last == 10 // progression with values [1, 4, 7, 10](1.12 \text{ step } 4). Last == 9 // progression with values [1, 5, 9]
```
# Type Checks and Casts: 'is' and 'as'

#### is and !is Operators

We can check whether an object conforms to a given type at runtime by using the is operator or its negated form !is :

```
if (obj is String) {
    print(obj.length)
}
if (obj !is String) { // same as !(obj is String)
    print("Not a String")
}
else {
    print(obj.length)
}
```
#### Smart Casts

In many cases, one does not need to use explicit cast operators in Kotlin, because the compiler tracks the is -checks and [explicit](#page-130-0) casts for immutable values and inserts (safe) casts automatically when needed:

```
fun demo(x: Any) {
   if (x is String) {
        print(x.length) // x is automatically cast to String
    }
}
```
The compiler is smart enough to know a cast to be safe if a negative check leads to a return:

```
if (x !is String) return
print(x.length) // x is automatically cast to String
```
or in the right-hand side of && and || :

```
\frac{1}{x} is automatically cast to string on the right-hand side of `||`
if (x !is String || x.length == 0) return
// x is automatically cast to string on the right-hand side of `&&`
if (x is String && x.length > 0) {
    print(x.length) // x is automatically cast to String
}
```
Such *smart casts* work for when[-expressions](#page-57-0) and while[-loops](#page-59-0) as well:

```
when (x) {
    is Int \rightarrow print(x + 1)
     is String \rightarrow print(x.length +1)
     is IntArray \rightarrow print(x,sum())}
```
Note that smart casts do not work when the compiler cannot guarantee that the variable cannot change between the check and the usage. More specifically, smart casts are applicable according to the following rules:

- val local variables - always except for <u>local [delegated](#page-99-0) properties</u>;

- $-$  val properties if the property is private or internal or the check is performed in the same module where the property is declared. Smart casts aren't applicable to open properties or properties that have custom getters;
- $-$  var local variables if the variable is not modified between the check and the usage, is not captured in a lambda that modifies it, and is not a local delegated property;

 $-$  var properties - never (because the variable can be modified at any time by other code).

#### <span id="page-130-0"></span>"Unsafe" cast operator

Usually, the cast operator throws an exception if the cast is not possible. Thus, we call it *unsafe*. The unsafe cast in Kotlin is done by the infix operator as (see operator [precedence](#page-167-0)):

**val** x: String = y **as** String

Note that null cannot be cast to String as this type is not [nullable](#page-138-0), i.e. if y is null, the code above throws an exception. In order to match Java cast semantics we have to have nullable type at cast right hand side, like:

```
val x: String? = y as String?
```
#### "Safe" (nullable) cast operator

To avoid an exception being thrown, one can use a safe cast operator as? that returns null on failure:

**val** x: String? = y **as**? String

Note that despite the fact that the right-hand side of as? is a non-null type String the result of the cast is nullable.

#### Type erasure and generic type checks

Kotlin ensures type safety of operations involving *[generics](#page-86-0)* at compile time, while, at runtime, instances of generic types hold no information about their actual type arguments. For example, List<Foo> is erased to just List<\*> . In general, there is no way to check whether an instance belongs to a generic type with certain type arguments at runtime.

Given that, the compiler prohibits is-checks that cannot be performed at runtime due to type erasure, such as ints is List<Int> or list is T (type parameter). You can, however, check an instance against a [star-projected](#page-87-0) type:

```
if (something is List<*>) {
    something.forEach { println(it) } // The items are typed as `Any?`
}
```
Similarly, when you already have the type arguments of an instance checked statically (at compile time), you can make an ischeck or a cast that involves the non-generic part of the type. Note that angle brackets are omitted in this case:

```
fun handleStrings(list: List<String>) {
   if (list is ArrayList) {
        // `list` is smart-cast to `ArrayList<String>`
    }
}
```
The same syntax with omitted type arguments can be used for casts that do not take type arguments into account: list as ArrayList .

Inline functions with reified type [parameters](#page-115-1) have their actual type arguments inlined at each call site, which enables arg is T checks for the type parameters, but if arg is an instance of a generic type itself, its type arguments are still erased. Example:

```
inline fun <reified A, reified B> Pair<*, *>.asPairOf(): Pair<A, B>? {
    if (first !is A || second !is B) return null
    return first as A to second as B
}
val somePair: Pair<Any?, Any?> = "items" to listOf(1, 2, 3)
val stringToSomething = somePair.asPairOf<String, Any>()
val stringToInt = somePair.asPairOf<String, Int>()
val stringToList = somePair.asPairOf<String, List<*>>()
val stringToStringList = somePair.asPairOf<String, List<String>>() // Breaks type safety!
```
#### Unchecked casts

As said above, type erasure makes checking actual type arguments of a generic type instance impossible at runtime, and generic types in the code might be connected to each other not closely enough for the compiler to ensure type safety.

Even so, sometimes we have high-level program logic that implies type safety instead. For example:

```
fun readDictionary(file: File): Map<String, *> = file.inputStream().use {
    TODO("Read a mapping of strings to arbitrary elements.")
}
// We saved a map with `Int`s into that file
val intsFile = File("ints.dictionary")
// Warning: Unchecked cast: `Map<String, *>` to `Map<String, Int>`
val intsDictionary: Map<String, Int> = readDictionary(intsFile) as Map<String, Int>
```
The compiler produces a warning for the cast in the last line. The cast cannot be fully checked at runtime and provides no guarantee that the values in the map are Int .

To avoid unchecked casts, you can redesign the program structure: in the example above, there could be interfaces DictionaryReader<T> and DictionaryWriter<T> with type-safe implementations for different types. You can introduce reasonable abstractions to move unchecked casts from calling code to the [implementation](#page-84-0) details. Proper use of generic variance can also help.

For generic functions, using reified type [parameters](#page-115-1) makes the casts such as arg as T checked, unless arg 's type has its own type arguments that are erased.

An unchecked cast warning can be suppressed by [annotating](#page-142-0) the statement or the declaration where it occurs with @Suppress("UNCHECKED\_CAST") :

```
inline fun <reified T> List<*>.asListOfType(): List<T>? =
   if (all { it is T })
       @Suppress("UNCHECKED_CAST")
        this as List<T> else
       null
```
On the JVM, the array [types](#page-53-0) (Array<Foo>) retain the information about the erased type of their elements, and the type casts to an array type are partially checked: the nullability and actual type arguments of the elements type are still erased. For example, the cast foo as Array<List<String>?> will succeed if foo is an array holding any List<\*> , nullable or not.

# This Expression

To denote the current receiver, we use this expressions:

- In a member of a [class,](#page-64-0) this refers to the current object of that class.
- $-$  In an  $\underline{\text{extension}}$  $\underline{\text{extension}}$  $\underline{\text{extension}}$  [function](#page-112-0) or a  $\underline{\text{function}}$  literal with receiver this denotes the *receiver* parameter that is passed on the lefthand side of a dot.

If this has no qualifiers, it refers to the innermost enclosing scope. To refer to this in other scopes, label qualifiers are used:

#### **Qualified this**

To access this from an outer scope (a [class](#page-64-1), or [extension](#page-78-0) [function](#page-112-0), or labeled function literal with receiver) we write this@label where @label is a [label](#page-60-1) on the scope this is meant to be from:

```
class A { // implicit label @A
    inner class B { // implicit label @B
        fun Int.foo() { // implicit label @foo
           val a = this@A // A's this
           val b = this@B // B's this
           val c = this // foo()'s receiver, an Int
            val c1 = this@foo // foo()'s receiver, an Int
            val funLit = lambda@ fun String.() {
               val d = this // funLit's receiver
            }
            val funLit2 = { s: String ->
               // foo()'s receiver, since enclosing lambda expression
                // doesn't have any receiver
                val d1 = this
           }
       }
   }
}
```
# Equality

In Kotlin there are two types of equality:

- $-$  Referential equality (two references point to the same object);  $\,$
- $-$  Structural equality (a check for  $\,$ equa $\,$ ls $\,$ ( )  $)$ .

## Referential equality

Referential equality is checked by the  $==$  operation (and its negated counterpart  $!=$ ).  $a == b$  evaluates to true if and only if a and b point to the same object.

#### Structural equality

Structural equality is checked by the  $==$  operation (and its negated counterpart  $!=$  ). By convention, an expression like  $a == b$ is translated to:

a?.equals(b) ?: (b === **null**)

I.e. if a is not null , it calls the equals(Any?) function, otherwise (i.e. a is null ) it checks that b is referentially equal to null .

Note that there's no point in optimizing your code when comparing to null explicitly: a == null will be automatically translated to  $a == null$ .

#### Floating point numbers equality

When an equality check operands are statically known to be Float or Double (nullable or not), the check follows the IEEE 754 Standard for Floating-Point Arithmetic.

Otherwise, the structural equality is used, which disagrees with the standard so that NaN is equal to itself, and -0.0 is not equal to 0.0 .

See: **Floating Point Numbers [Comparison](#page-52-0)**.

# Operator overloading

Kotlin allows us to provide implementations for a predefined set of operators on our types. These operators have fixed symbolic [representation](#page-78-0) (like + or \*) and fixed [precedence](#page-167-0). To implement an operator, we provide a [member](#page-107-0) function or an extension function with a fixed name, for the corresponding type, i.e. left-hand side type for binary operations and argument type for unary ones. Functions that overload operators need to be marked with the operator modifier.

Further we describe the conventions that regulate operator overloading for different operators.

#### Unary operations

#### **Unary prefix operators**

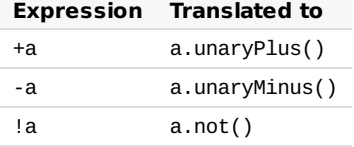

This table says that when the compiler processes, for example, an expression +a , it performs the following steps:

- $-$  Determines the type of  $\,$  a  $\,$  , let it be  $\,$  T  $\,$  ;
- $-$  Looks up a function unaryPlus() with the operator modifier and no parameters for the receiver T, i.e. a member function or an extension function;
- $-$  If the function is absent or ambiguous, it is a compilation error;  $\,$
- $-$  If the function is present and its return type is R, the expression  $+a$  has type R;

Note that these operations, as well as all the others, are optimized for **Basic [types](#page-52-1)** and do not introduce overhead of function calls for them.

As an example, here's how you can overload the unary minus operator:

```
data class Point(val x: Int, val y: Int)
operator fun Point.unaryMinus() = Point(-x, -y)
val point = Point(10, 20)println(-point) // prints "(-10, -20)"
```
#### **Increments and decrements**

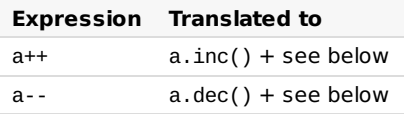

The  $inc()$  and  $dec()$  functions must return a value, which will be assigned to the variable on which the  $++$  or  $-$ - operation was used. They shouldn't mutate the object on which the inc or dec was invoked.

The compiler performs the following steps for resolution of an operator in the *postfix* form, e.g.  $a++$ :

- $-$  Determines the type of  $\,$  a , let it be  $\,$  T ;
- $-$  Looks up a function  $inc()$  with the operator modifier and no parameters, applicable to the receiver of type T;
- $-$  Checks that the return type of the function is a subtype of  $\,$  T  $.$

The effect of computing the expression is:

- $-$  Store the initial value of a to a temporary storage  $|a0|$ ;
- $-$  Assign the result of  $\,$ a.inc(  $)\,$  to  $\,$ a ;
- $-$  Return  $|a0|$  as a result of the expression.

For a-- the steps are completely analogous.

For the *prefix* forms  $++a$  and  $--a$  resolution works the same way, and the effect is:

- $-$  Assign the result of  $\,$ a.inc(  $)\,$  to  $\,$ a ;
- $-$  Return the new value of  $a$  as a result of the expression.

#### Binary operations

#### **Arithmetic operators**

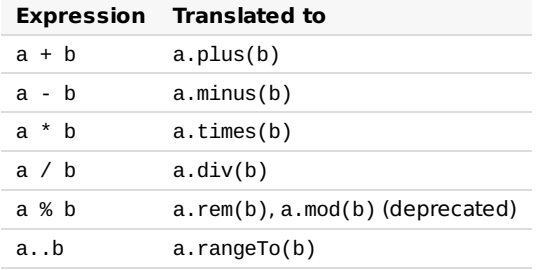

For the operations in this table, the compiler just resolves the expression in the Translated to column.

Note that the rem operator is supported since Kotlin 1.1. Kotlin 1.0 uses the mod operator, which is deprecated in Kotlin 1.1.

Example

Below is an example Counter class that starts at a given value and can be incremented using the overloaded + operator:

```
data class Counter(val dayIndex: Int) {
    operator fun plus(increment: Int): Counter {
        return Counter(dayIndex + increment)
   }
}
```
#### **'In' operator**

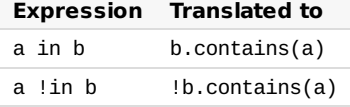

For in and !in the procedure is the same, but the order of arguments is reversed.

#### **Indexed access operator**

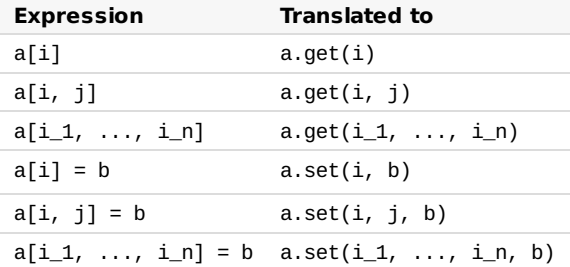

Square brackets are translated to calls to get and set with appropriate numbers of arguments.

#### **Invoke operator**

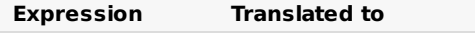

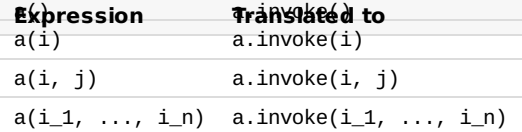

Parentheses are translated to calls to invoke with appropriate number of arguments.

#### **Augmented assignments**

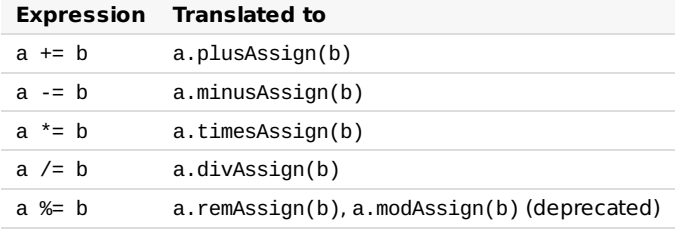

For the assignment operations, e.g.  $a \leftarrow b$ , the compiler performs the following steps:

 $-$  If the function from the right column is available  $\,$ 

 $-$  If the corresponding binary function (i.e.  $\,$ p $\,$ lus()  $\,$  for  $\,$ p $\,$ lusAss $\,$ ign())) is available too, report error (ambiguity),  $\,$ 

- $-$  Make sure its return type is Unit, and report an error otherwise,
- $-$  Generate code for  $a$ .plusAs $sign(b)$  ;

 $-$  Otherwise, try to generate code for  $a = a + b$  (this includes a type check: the type of  $a + b$  must be a subtype of a ).

Note: assignments are NOT expressions in Kotlin.

#### **Equality and inequality operators**

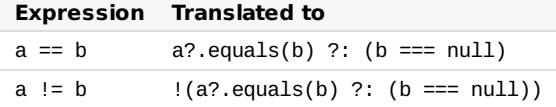

*Note*:  $==$  and  $!=$  (identity checks) are not overloadable, so no conventions exist for them.

The  $==$  operation is special: it is translated to a complex expression that screens for null 's. null  $==$  null is always true, and  $x == null$  for a non-null x is always false and won't invoke  $x.\text{equals}()$ .

#### **Comparison operators**

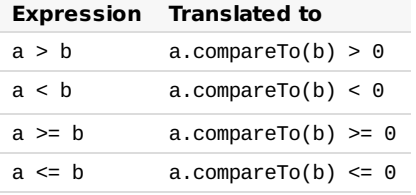

All comparisons are translated into calls to compareTo, that is required to return Int.

#### **Property delegation operators**

provideDelegate , getValue and setValue operator functions are described in [Delegated](#page-99-1) properties.

#### In5x calls for named functions

We can simulate custom infix operations by using infix [function](#page-106-1) calls.

# Null Safety

Nullable types and Non-Null Types

Kotlin's type system is aimed at eliminating the danger of null references from code, also known as the The Billion Dollar [Mistake](http://en.wikipedia.org/wiki/Tony_Hoare#Apologies_and_retractions).

One of the most common pitfalls in many programming languages, including Java, is that accessing a member of a null reference will result in a null reference exception. In Java this would be the equivalent of a NullPointerException or NPE for short.

Kotlin's type system is aimed to eliminate NullPointerException 's from our code. The only possible causes of NPE's may be

- $-$  An explicit call to <code>throw NullPointerException();</code>
- Usage of the !! operator that is described below; —
- $-$  There's some data inconsistency with regard to initialization (an uninitialized *this* available in a constructor is used somewhere);
- $-$  Java interoperation:
	- $-$  Attempts to access a member on a null reference of a [platform](#page-178-0) type;
	- $-$  Generic types used for Java interoperation with incorrect nullability, e.g. a piece of Java code might add  $\,$  null  $\,$  into a Kotlin  $\,$ MutableList<String> , meaning that MutableList<String?> should be used for working with it;
	- Other issues caused by external Java code. —

In Kotlin, the type system distinguishes between references that can hold null (nullable references) and those that can not (non-null references). For example, a regular variable of type String can not hold null:

```
var a: String = "abc"
a = null // compilation error
```
To allow nulls, we can declare a variable as nullable string, written String? :

**var** b: String? = "abc"  $b = null$  // ok

Now, if you call a method or access a property on a , it's guaranteed not to cause an NPE, so you can safely say:

```
val 1 = a.length
```
But if you want to access the same property on b , that would not be safe, and the compiler reports an error:

**val** l = b.length // error: variable 'b' can be null

But we still need to access that property, right? There are a few ways of doing that.

Checking for null in conditions

First, you can explicitly check if b is null, and handle the two options separately:

**val** l = **if** (b != **null**) b.length **else** -1

The compiler tracks the information about the check you performed, and allows the call to length inside the if. More complex conditions are supported as well:

```
if (b != null && b.length > 0) {
    print("String of length ${b.length}")
} else {
    print("Empty string")
}
```
<span id="page-138-0"></span>Note that this only works where b is immutable (i.e. a local variable which is not modified between the check and the usage or a member val which has a backing field and is not overridable), because otherwise it might happen that b changes to null after the check.

Safe Calls

Your second option is the safe call operator, written ?. :

b?.length

This returns b. length if b is not null, and null otherwise. The type of this expression is Int?.

Safe calls are useful in chains. For example, if Bob, an Employee, may be assigned to a Department (or not), that in turn may have another Employee as a department head, then to obtain the name of Bob's department head (if any), we write the following:

bob?.department?.head?.name

Such a chain returns null if any of the properties in it is null.

To perform a certain operation only for non-null values, you can use the safe call operator together with  $\pm e$ .

```
val listWithNulls: List<String?> = listOf("A", null)
for (item in listWithNulls) {
     item?.let { println(it) } // prints A and ignores null
}
```
#### Elvis Operator

When we have a nullable reference r, we can say "if r is not null, use it, otherwise use some non-null value  $x$ ":

```
val l: Int = if (b != null) b.length else -1
```
Along with the complete if-expression, this can be expressed with the Elvis operator, written ?: :

```
val l = b?.length ?: -1
```
If the expression to the left of ?: is not null, the elvis operator returns it, otherwise it returns the expression to the right. Note that the right-hand side expression is evaluated only if the left-hand side is null.

Note that, since throw and return are expressions in Kotlin, they can also be used on the right hand side of the elvis operator. This can be very handy, for example, for checking function arguments:

```
fun foo(node: Node): String? {
    val parent = node.getParent() ?: return null
    val name = node.getName() ?: throw IllegalArgumentException("name expected")
    // ...
}
```
#### The !! Operator

The third option is for NPE-lovers: the not-null assertion operator ( !! ) converts any value to a non-null type and throws an exception if the value is null. We can write b!! , and this will return a non-null value of b (e.g., a String in our example) or throw an NPE if b is null:

 $val 1 = b!!$ .length

Thus, if you want an NPE, you can have it, but you have to ask for it explicitly, and it does not appear out of the blue.

## Safe Casts

Regular casts may result into a ClassCastException if the object is not of the target type. Another option is to use safe casts that return null if the attempt was not successful:

**val** aInt: Int? = a **as**? Int

Collections of Nullable Type

If you have a collection of elements of a nullable type and want to filter non-null elements, you can do so by using filterNotNull :

```
val nullableList: List<Int?> = listOf(1, 2, null, 4)
val intList: List<Int> = nullableList.filterNotNull()
```
# Exceptions

#### Exception Classes

All exception classes in Kotlin are descendants of the class Throwable . Every exception has a message, stack trace and an optional cause.

To throw an exception object, use the throw-expression:

```
throw MyException("Hi There!")
```
To catch an exception, use the try-expression:

```
try {
    // some code
}
catch (e: SomeException) {
    // handler
}
finally {
    // optional finally block
}
```
There may be zero or more catch blocks. finally blocks may be omitted. However at least one catch or finally block should be present.

#### **Try is an expression**

try is an expression, i.e. it may have a return value:

```
val a: Int? = try { parseInt(input) } catch (e: NumberFormatException) { null }
```
The returned value of a try-expression is either the last expression in the try block or the last expression in the catch block (or blocks). Contents of the finally block do not affect the result of the expression.

#### Checked Exceptions

Kotlin does not have checked exceptions. There are many reasons for this, but we will provide a simple example.

The following is an example interface of the JDK implemented by StringBuilder class:

Appendable append(CharSequence csq) **throws** IOException;

What does this signature say? It says that every time I append a string to something (a StringBuilder, some kind of a log, a console, etc.) I have to catch those IOExceptions . Why? Because it might be performing IO ( Writer also implements Appendable )… So it results into this kind of code all over the place:

```
try {
    log.append(message)
}
catch (IOException e) {
    // Must be safe
}
```
And this is no good, see **[Effective](http://www.oracle.com/technetwork/java/effectivejava-136174.html) Java**, Item 65: *Don't ignore exceptions*.

Bruce Eckel says in Does Java need Checked [Exceptions?](http://www.mindview.net/Etc/Discussions/CheckedExceptions):

Examination of small programs leads to the conclusion that requiring exception specifications could both enhance developer productivity and enhance code quality, but experience with large software projects suggests a different result – decreased productivity and little or no increase in code quality.

Other citations of this sort:

```
exceptions were a mistake</u> (Rod Waldhoff)
```
— <u>The Trouble with Checked [Exceptions](http://www.artima.com/intv/handcuffs.html)</u> (Anders Hejlsberg)

### The Nothing type

throw is an expression in Kotlin, so you can use it, for example, as part of an Elvis expression:

```
val s = person.name ?: throw IllegalArgumentException("Name required")
```
The type of the throw expression is the special type Nothing . The type has no values and is used to mark code locations that can never be reached. In your own code, you can use Nothing to mark a function that never returns:

```
fun fail(message: String): Nothing {
    throw IllegalArgumentException(message)
}
```
When you call this function, the compiler will know that the execution doesn't continue beyond the call:

```
val s = person.name ?: fail("Name required")
println(s) // 's' is known to be initialized at this point
```
Another case where you may encounter this type is type inference. The nullable variant of this type, Nothing? , has exactly one possible value, which is null . If you use null to initialize a value of an inferred type and there's no other information that can be used to determine a more specific type, the compiler will infer the Nothing? type:

```
val x = null // 'x' has type `Nothing?`
val l = listOf(null) // 'l' has type `List<Nothing?>
```
#### Java Interoperability

Please see the section on exceptions in the Java [Interoperability](#page-181-0) section for information about Java interoperability.

## <span id="page-142-0"></span>Annotations

#### Annotation Declaration

Annotations are means of attaching metadata to code. To declare an annotation, put the annotation modifier in front of a class:

**annotation class** Fancy

Additional attributes of the annotation can be specified by annotating the annotation class with meta-annotations:

- $-\varnothing$ Target specifies the possible kinds of elements which can be annotated with the annotation (classes, functions, properties, expressions etc.);
- $-$  @Retention specifies whether the annotation is stored in the compiled class files and whether it's visible through reflection at runtime (by default, both are true);
- $-\theta$ Repeatable allows using the same annotation on a single element multiple times;
- $-$  @MustBeDocumented specifies that the annotation is part of the public API and should be included in the class or method signature shown in the generated API documentation.

```
@Target(AnnotationTarget.CLASS, AnnotationTarget.FUNCTION,
        AnnotationTarget.VALUE_PARAMETER, AnnotationTarget.EXPRESSION)
@Retention(AnnotationRetention.SOURCE)
@MustBeDocumented
annotation class Fancy
```
#### **Usage**

```
@Fancy class Foo {
    @Fancy fun baz(@Fancy foo: Int): Int {
        return (@Fancy 1)
    }
}
```
If you need to annotate the primary constructor of a class, you need to add the constructor keyword to the constructor declaration, and add the annotations before it:

```
class Foo @Inject constructor(dependency: MyDependency) {
    // ...
}
```
You can also annotate property accessors:

```
class Foo {
   var x: MyDependency? = null
        @Inject set
}
```
#### **Constructors**

Annotations may have constructors that take parameters.

```
annotation class Special(val why: String)
```

```
@Special("example") class Foo {}
```
Allowed parameter types are:

```
- types that correspond to Java primitive types (Int, Long etc.);
```
strings; —

- $-$  classes ( <code>Foo::class</code> );
- enums;
- $-$  other annotations;
- $-$  arrays of the types listed above.

Annotation parameters cannot have nullable types, because the JVM does not support storing null as a value of an annotation attribute.

If an annotation is used as a parameter of another annotation, its name is not prefixed with the @ character:

```
annotation class ReplaceWith(val expression: String)
annotation class Deprecated(
        val message: String,
        val replaceWith: ReplaceWith = ReplaceWith(""))
@Deprecated("This function is deprecated, use === instead", ReplaceWith("this === other"))
```
If you need to specify a class as an argument of an annotation, use a Kotlin class (KClass). The Kotlin compiler will automatically convert it to a Java class, so that the Java code will be able to see the annotations and arguments normally.

```
import kotlin.reflect.KClass
annotation class Ann(val arg1: KClass<*>, val arg2: KClass<out Any>)
@Ann(String::class, Int::class) class MyClass
```
#### **Lambdas**

Annotations can also be used on lambdas. They will be applied to the invoke() method into which the body of the lambda is generated. This is useful for frameworks like **[Quasar](http://www.paralleluniverse.co/quasar/)**, which uses annotations for concurrency control.

```
annotation class Suspendable
val f = @Suspendable \{Fiber.sleep(10)\}
```
#### Annotation Use-site Targets

When you're annotating a property or a primary constructor parameter, there are multiple Java elements which are generated from the corresponding Kotlin element, and therefore multiple possible locations for the annotation in the generated Java bytecode. To specify how exactly the annotation should be generated, use the following syntax:

```
class Example(@field:Ann val foo, // annotate Java field
             @get:Ann val bar, // annotate Java getter
             @param:Ann val quux) // annotate Java constructor parameter
```
The same syntax can be used to annotate the entire file. To do this, put an annotation with the target file at the top level of a file, before the package directive or before all imports if the file is in the default package:

```
@file:JvmName("Foo")
package org.jetbrains.demo
```
If you have multiple annotations with the same target, you can avoid repeating the target by adding brackets after the target and putting all the annotations inside the brackets:
```
class Example {
     @set:[Inject VisibleForTesting]
     var collaborator: Collaborator
}
```
The full list of supported use-site targets is:

- $-$  file;
- $-$  property (annotations with this target are not visible to Java);
- $-$  field;
- get (property getter); —
- $-$  set (property setter);
- $-$  receiver (receiver parameter of an extension function or property);
- param (constructor parameter); —
- $-$  setparam (property setter parameter);
- $-$  de $\Delta$ elegate (the field storing the delegate instance for a delegated property).

To annotate the receiver parameter of an extension function, use the following syntax:

```
fun @receiver:Fancy String.myExtension() { }
```
If you don't specify a use-site target, the target is chosen according to the @Target annotation of the annotation being used. If there are multiple applicable targets, the first applicable target from the following list is used:

- param ; —
- property ; —
- $-$  field.

#### Java Annotations

Java annotations are 100% compatible with Kotlin:

```
import org.junit.Test
import org.junit.Assert.*
import org.junit.Rule
import org.junit.rules.*
class Tests {
    // apply @Rule annotation to property getter
    @get:Rule val tempFolder = TemporaryFolder()
    @Test fun simple() {
        val f = tempFolder.newFile()
        assertEquals(42, getTheAnswer())
   }
}
```
Since the order of parameters for an annotation written in Java is not defined, you can't use a regular function call syntax for passing the arguments. Instead, you need to use the named argument syntax:

```
// Java
public @interface Ann {
   int intValue();
    String stringValue();
}
```

```
// Kotlin
@Ann(intValue = 1, stringValue = "abc") class C
```
Just like in Java, a special case is the value parameter; its value can be specified without an explicit name:

```
// Java
public @interface AnnWithValue {
   String value();
}
```
// Kotlin @AnnWithValue("abc") **class** C

## **Arrays as annotation parameters**

If the value argument in Java has an array type, it becomes a vararg parameter in Kotlin:

```
// Java
public @interface AnnWithArrayValue {
   String[] value();
}
// Kotlin
@AnnWithArrayValue("abc", "foo", "bar") class C
```
For other arguments that have an array type, you need to use the array literal syntax (since Kotlin 1.2) or  $arrayOf(...):$ 

```
// Java
public @interface AnnWithArrayMethod {
   String[] names();
}
```
// Kotlin 1.2+: @AnnWithArrayMethod(names = ["abc", "foo", "bar"]) **class** C

```
// Older Kotlin versions:
@AnnWithArrayMethod(names = arrayOf("abc", "foo", "bar"))
class D
```
## **Accessing properties of an annotation instance**

Values of an annotation instance are exposed as properties to Kotlin code:

```
// Java
public @interface Ann {
   int value();
}
// Kotlin
fun foo(ann: Ann) {
   val i = ann.value
}
```
## Reflection

Reflection is a set of language and library features that allows for introspecting the structure of your own program at runtime. Kotlin makes functions and properties first-class citizens in the language, and introspecting them (i.e. learning a name or a type of a property or function at runtime) is closely intertwined with simply using a functional or reactive style.

**A** On the Java platform, the runtime component required for using the reflection features is distributed as a separate JAR file (kotlin-reflect.jar). This is done to reduce the required size of the runtime library for applications that do not use reflection features. If you do use reflection, please make sure that the .jar file is added to the classpath of your project.

### <span id="page-146-1"></span>Class References

The most basic reflection feature is getting the runtime reference to a Kotlin class. To obtain the reference to a statically known Kotlin class, you can use the class literal syntax:

**val** c = MyClass::**class**

The reference is a value of type KClass.

Note that a Kotlin class reference is not the same as a Java class reference. To obtain a Java class reference, use the .java property on a KClass instance.

## Bound Class References (since 1.1)

You can get the reference to a class of a specific object with the same :: class syntax by using the object as a receiver:

```
val widget: Widget = ...
assert(widget is GoodWidget) { "Bad widget: ${widget::class.qualifiedName}" }
```
You obtain the reference to an exact class of an object, for instance GoodWidget or BadWidget, despite the type of the receiver expression ( Widget ).

#### <span id="page-146-0"></span>Function References

When we have a named function declared like this:

**fun** is Odd(x: Int) =  $\times$  % 2 != 0

We can easily call it directly ( $isOdd(5)$ ), but we can also pass it as a value, e.g. to another function. To do this, we use the :: operator:

```
val numbers = listOf(1, 2, 3)println(numbers.filter(::isOdd)) // prints [1, 3]
```
Here :: isOdd is a value of function type (Int) -> Boolean.

:: can be used with overloaded functions when the expected type is known from the context. For example:

```
fun is Odd(x: Int) = \times % 2 != 0
fun isOdd(s: String) = s == "brillig" || s == "slithy" || s == "tove"
val numbers = listOf(1, 2, 3)println(numbers.filter(::isOdd)) // refers to isOdd(x: Int)
```
Alternatively, you can provide the necessary context by storing the method reference in a variable with an explicitly specified type:

**val** predicate: (String) -> Boolean = ::isOdd // refers to isOdd(x: String)

If we need to use a member of a class, or an extension function, it needs to be qualified. e.g. String::toCharArray gives us an extension function for type String : String.() -> CharArray.

#### **Example: Function Composition**

Consider the following function:

```
fun <A, B, C> compose(f: (B) -> C, g: (A) -> B): (A) -> C {
    return \{ x \rightarrow f(g(x)) \}}
```
It returns a composition of two functions passed to it: compose(f, g) =  $f(g(*))$ . Now, you can apply it to callable references:

```
fun length(s: String) = s.length
val oddLength = compose(::isOdd, ::length)
val strings = listOf("a", "ab", "abc")
println(strings.filter(oddLength)) // Prints "[a, abc]"
```
#### Property References

To access properties as first-class objects in Kotlin, we can also use the :: operator:

```
val \times = 1fun main(args: Array<String>) {
    println(::x.get()) // prints "1"
    println(::x.name) // prints "x"
}
```
The expression ::x evaluates to a property object of type KProperty<Int>, which allows us to read its value using get() or retrieve the property name using the name property. For more information, please refer to the docs on the KProperty class.

For a mutable property, e.g. var  $y = 1$ , ::y returns a value of type KMutableProperty<Int>, which has a set() method:

```
var y = 1fun main(args: Array<String>) {
    ::y.set(2)
    println(y) // prints "2"
}
```
A property reference can be used where a function with no parameters is expected:

```
val strs = listOf("a", "bc", "def")
println(strs.map(String::length)) // prints [1, 2, 3]
```
To access a property that is a member of a class, we qualify it:

```
class A(val p: Int)
fun main(args: Array<String>) {
    val prop = A::pprintln(prop.get(A(1))) // prints "1"
}
```
For an extension property:

```
val String.lastChar: Char
    get() = this[length - 1]
fun main(args: Array<String>) {
    println(String::lastChar.get("abc")) // prints "c"
}
```
#### **Interoperability With Java Reflection**

On the Java platform, standard library contains extensions for reflection classes that provide a mapping to and from Java reflection objects (see package kotlin.reflect.jvm ). For example, to find a backing field or a Java method that serves as a getter for a Kotlin property, you can say something like this:

```
import kotlin.reflect.jvm.*
class A(val p: Int)
fun main(args: Array<String>) {
    println(A::p.javaGetter) // prints "public final int A.getP()"
    println(A::p.javaField) // prints "private final int A.p"
}
```
To get the Kotlin class corresponding to a Java class, use the .kotlin extension property:

```
fun getKClass(o: Any): KClass<Any> = o.javaClass.kotlin
```
#### Constructor References

Constructors can be referenced just like methods and properties. They can be used wherever an object of function type is expected that takes the same parameters as the constructor and returns an object of the appropriate type. Constructors are referenced by using the :: operator and adding the class name. Consider the following function that expects a function parameter with no parameters and return type Foo :

**class** Foo

```
fun function(factory: () -> Foo) {
    val x: Foo = factory()
}
```
Using ::Foo, the zero-argument constructor of the class Foo, we can simply call it like this:

function(::Foo)

## Bound Function and Property References (since 1.1)

You can refer to an instance method of a particular object:

```
val numberRegex = "\\\d+".toRegex()
println(numberRegex.matches("29")) // prints "true"
val isNumber = numberRegex::matches
println(isNumber("29")) // prints "true"
```
Instead of calling the method matches directly we are storing a reference to it. Such reference is bound to its receiver. It can be called directly (like in the example above) or used whenever an expression of function type is expected:

```
val strings = listOf("abc", "124", "a70")
println(strings.filter(numberRegex::matches)) // prints "[124]"
```
Compare the types of bound and the corresponding unbound references. Bound callable reference has its receiver "attached" to it, so the type of the receiver is no longer a parameter:

```
val isNumber: (CharSequence) -> Boolean = numberRegex::matches
val matches: (Regex, CharSequence) -> Boolean = Regex::matches
```
Property reference can be bound as well:

```
val prop = "abc"::length
println(prop.get()) // prints "3"
```
Since Kotlin 1.2, explicitly specifying this as the receiver is not necessary: this::foo and ::foo are equivalent.

## Type-Safe Builders

The concept of [builders](http://www.groovy-lang.org/dsls.html#_nodebuilder) is rather popular in the Groovy community. Builders allow for defining data in a semi-declarative way. Builders are good for [generating](http://www.groovy-lang.org/processing-xml.html#_creating_xml) XML, laying out UI [components](http://www.groovy-lang.org/swing.html), [describing](http://www.artima.com/weblogs/viewpost.jsp?thread=296081) 3D scenes and more...

For many use cases, Kotlin allows to type-check builders, which makes them even more attractive than the dynamically-typed implementation made in Groovy itself.

For the rest of the cases, Kotlin supports Dynamic types builders.

## A type-safe builder example

Consider the following code:

```
import com.example.html.* // see declarations below
fun result(args: Array<String>) =
    html {
        head {
            title {+"XML encoding with Kotlin"}
        }
        body {
            h1 {+"XML encoding with Kotlin"}
            p {+"this format can be used as an alternative markup to XML"}
            // an element with attributes and text content
            a(href = "http://kotlinlang.org") {+"Kotlin"}
            // mixed content
            p {
                +"This is some"
                b {+"mixed"}
                +"text. For more see the"
                a(href = "http://kotlinlang.org") {+"Kotlin"}
                +"project"
            }
            p {+"some text"}
            // content generated by
            p {
                for (arg in args)
                    +arg
            }
        }
   }
```
This is completely legitimate Kotlin code. You can play with this code online (modify it and run in the browser) [here](http://try.kotlinlang.org/#/Examples/Longer examples/HTML Builder/HTML Builder.kt).

## How it works

Let's walk through the mechanisms of implementing type-safe builders in Kotlin. First of all we need to define the model we want to build, in this case we need to model HTML tags. It is easily done with a bunch of classes. For example, HTML is a class that describes the <html> tag, i.e. it defines children like <head> and <br/> <br/> <br/>(See its declaration [below](#page-153-0).)

Now, let's recall why we can say something like this in the code:

html { // ... }

html is actually a function call that takes a lambda [expression](#page-111-0) as an argument. This function is defined as follows:

```
fun html(init: HTML.() -> Unit): HTML {
    val html = HTML()html.init()
    return html
}
```
This function takes one parameter named init, which is itself a function. The type of the function is HTML.() -> Unit, which is a function type with receiver. This means that we need to pass an instance of type HTML (a receiver) to the function, and we can call members of that instance inside the function. The receiver can be accessed through the this keyword:

```
html {
    this.head { /* ... */ }
    this.body { /* ... */ }
}
```
( head and body are member functions of HTML .)

Now, this can be omitted, as usual, and we get something that looks very much like a builder already:

```
html {
    head { /* \ldots * / }
    body { /* \ldots * / }
}
```
So, what does this call do? Let's look at the body of html function as defined above. It creates a new instance of HTML , then it initializes it by calling the function that is passed as an argument (in our example this boils down to calling head and body on the HTML instance), and then it returns this instance. This is exactly what a builder should do.

The head and body functions in the HTML class are defined similarly to html . The only difference is that they add the built instances to the children collection of the enclosing HTML instance:

```
fun head(init: Head.() -> Unit) : Head {
    val head = Head()
    head.init()
    children.add(head)
    return head
}
fun body(init: Body.() -> Unit) : Body {
    val body = Body()
    body.init()
    children.add(body)
    return body
}
```
Actually these two functions do just the same thing, so we can have a generic version, initTag :

```
protected fun <T : Element> initTag(tag: T, init: T.() -> Unit): T {
    tag.init()
    children.add(tag)
    return tag
}
```
So, now our functions are very simple:

**fun** head(**init**: Head.() -> Unit) = initTag(Head(), **init**) **fun** body(**init**: Body.() -> Unit) = initTag(Body(), **init**)

And we can use them to build <head> and <br/> <br/>kody> tags.

One other thing to be discussed here is how we add text to tag bodies. In the example above we say something like:

```
html {
    head {
        title {+"XML encoding with Kotlin"}
    }
    // ...
}
```
So basically, we just put a string inside a tag body, but there is this little + in front of it, so it is a function call that invokes a prefix unaryPlus() operation. That operation is actually defined by an extension function unaryPlus() that is a member of the TagWithText abstract class (a parent of Title ):

```
fun String.unaryPlus() {
    children.add(TextElement(this))
}
```
So, what the prefix + does here is it wraps a string into an instance of TextElement and adds it to the children collection, so that it becomes a proper part of the tag tree.

All this is defined in a package com.example.html that is imported at the top of the builder example above. In the last section you can read through the full definition of this package.

#### Scope control: @DslMarker (since 1.1)

When using DSLs, one might have come across the problem that too many functions can be called in the context. We can call methods of every available implicit receiver inside a lambda and therefore get an inconsistent result, like the tag head inside another head :

```
html {
    head {
        head {} // should be forbidden
    }
    // ...
}
```
In this example only members of the nearest implicit receiver this@head must be available; head() is a member of the outer receiver this@html , so it must be illegal to call it.

To address this problem, in Kotlin 1.1 a special mechanism to control receiver scope was introduced.

To make the compiler start controlling scopes we only have to annotate the types of all receivers used in the DSL with the same marker annotation. For instance, for HTML Builders we declare an annotation @HTMLTagMarker :

```
@DslMarker
annotation class HtmlTagMarker
```
An annotation class is called a DSL marker if it is annotated with the @DslMarker annotation.

In our DSL all the tag classes extend the same superclass Tag . It's enough to annotate only the superclass with @HtmlTagMarker and after that the Kotlin compiler will treat all the inherited classes as annotated:

```
@HtmlTagMarker
abstract class Tag(val name: String) { ... }
```
We don't have to annotate the HTML or Head classes with @HtmlTagMarker because their superclass is already annotated:

```
class HTML() : Tag("html") { ... }
class Head() : Tag("head") { ... }
```
After we've added this annotation, the Kotlin compiler knows which implicit receivers are part of the same DSL and allows to call members of the nearest receivers only:

```
html {
   head {
        head { } // error: a member of outer receiver
    }
    // ...
}
```
Note that it's still possible to call the members of the outer receiver, but to do that you have to specify this receiver explicitly:

```
html {
    head {
        this@html.head { } // possible
    }
    // ...
}
```
## <span id="page-153-0"></span>Full definition of the com.example.html package

This is how the package com.example.html is defined (only the elements used in the example above). It builds an HTML tree. It makes heavy use of [extension](#page-78-0) functions and [lambdas](#page-112-0) with receiver.

Note that the @DslMarker annotation is available only since Kotlin 1.1.

```
package com.example.html
interface Element {
    fun render(builder: StringBuilder, indent: String)
}
class TextElement(val text: String) : Element {
    override fun render(builder: StringBuilder, indent: String) {
        builder.append("$indent$text\n")
    }
}
@DslMarker
annotation class HtmlTagMarker
@HtmlTagMarker
abstract class Tag(val name: String) : Element {
    val children = arrayListOf<Element>()
    val attributes = hashMapOf<String, String>()
    protected fun <T : Element> initTag(tag: T, init: T.() -> Unit): T {
        tag.init()
        children.add(tag)
        return tag
    }
    override fun render(builder: StringBuilder, indent: String) {
        builder.append("$indent<$name${renderAttributes()}>\n")
        for (c in children) {
            c.render(builder, indent + " ")
        }
        builder.append("$indent</$name>\n")
    }
    private fun renderAttributes(): String {
        val builder = StringBuilder()
        for ((attr, value) in attributes) {
            builder.append(" $attr=\"$value\"")
```

```
}
        return builder.toString()
   }
   override fun toString(): String {
        val builder = StringBuilder()
        render(builder, "")
        return builder.toString()
   }
}
abstract class TagWithText(name: String) : Tag(name) {
   operator fun String.unaryPlus() {
       children.add(TextElement(this))
   }
}
class HTML : TagWithText("html") {
    fun head(init: Head.() -> Unit) = initTag(Head(), init)
    fun body(init: Body.() -> Unit) = initTag(Body(), init)
}
class Head : TagWithText("head") {
    fun title(init: Title.() -> Unit) = initTag(Title(), init)
}
class Title : TagWithText("title")
abstract class BodyTag(name: String) : TagWithText(name) {
    fun b(init: B.() -> Unit) = initTag(B(), init)
    fun p(init: P.() -> Unit) = initTag(P(), init)
    fun h1(init: H1.() -> Unit) = initTag(H1(), init)
    fun a(href: String, init: A.() -> Unit) {
       val a = initTag(A(), init)
        a.href = href
   }
}
class Body : BodyTag("body")
class B : BodyTag("b")
class P : BodyTag("p")
class H1 : BodyTag("h1")
class A : BodyTag("a") {
    var href: String
        get() = attributes["href"]!!
        set(value) {
            attributes["href"] = value
       }
}
fun html(init: HTML.() -> Unit): HTML {
    val html = HTML()html.init()
   return html
}
```
#### <span id="page-155-0"></span>Type aliases

Type aliases provide alternative names for existing types. If the type name is too long you can introduce a different shorter name and use the new one instead.

It's useful to shorten long generic types. For instance, it's often tempting to shrink collection types:

```
typealias NodeSet = Set<Network.Node>
typealias FileTable<K> = MutableMap<K, MutableList<File>>
```
You can provide different aliases for function types:

```
typealias MyHandler = (Int, String, Any) -> Unit
typealias Predicate<T> = (T) -> Boolean
```
You can have new names for inner and nested classes:

```
class A {
   inner class Inner
}
class B {
    inner class Inner
}
typealias AInner = A.Inner
typealias BInner = B.Inner
```
Type aliases do not introduce new types. They are equivalent to the corresponding underlying types. When you add typealias Predicate<T> and use Predicate<Int> in your code, the Kotlin compiler always expand it to (Int) -> Boolean . Thus you can pass a variable of your type whenever a general function type is required and vice versa:

```
typealias Predicate<T> = (T) -> Boolean
fun foo(p: Predicate<Int>) = p(42)fun main(args: Array<String>) {
    val f: (Int) \rightarrow Boolean = { it > 0 }
    println(foo(f)) // prints "true"
    val p: Predicate<Int> = { it > 0 }
    printh(n) (1, -2). filter(p) // prints [[1]"
}
```
## Multiplatform Projects

Multiplatform projects are a new experimental feature in Kotlin 1.2. All of the language and tooling features described in this document are subject to change in future Kotlin versions.

A Kotlin multiplatform project allows you to compile the same code to multiple target platforms. At this time supported target platforms are the JVM and JS, with Native to be added later.

## Multiplatform Project Structure

A multiplatform project consists of three types of modules:

- $-$  A *common* module contains code that is not specific to any platform, as well as declarations without implementation of platform-dependent APIs. Those declarations allow common code to depend on platform-specific implementations.
- $-$  A *platform* module contains implementations of platform-dependent declarations in the common module for a specific platform, as well as other platform-dependent code. A platform module is always an implementation of a single common module.
- $-$  A regular module. Such modules target a specific platform and can either be dependencies of platform modules or depend on platform modules.

A common module can depend only on other common modules and libraries, including the common version of the Kotlin standard library ( kotlin-stdlib-common ). Common modules contain only Kotlin code, and not code in any other languages.

A platform module can depend on any modules and libraries available on the given platform (including Java libraries in case of Kotlin/JVM and JS libraries for Kotlin/JS). Platform modules targeting Kotlin/JVM can also contain code in Java and other JVM languages.

Compiling a common module produces a special *metadata* file containing all the declarations in the module. Compiling a platform module produces target-specific code (JVM bytecode or JS source code) for the code in the platform module as well as the common module that it implements.

Therefore, each multiplatform library needs to be distributed as a set of artifacts - a common .jar containing the metadata for common code, as well as platform specific .jars containing the compiled implementation code for each platform.

## Setting Up a Multiplatform Project

As of Kotlin 1.2, multiplatform projects have to be built with Gradle; other build systems are not supported.

To create a new multiplatform project in the IDE, select the "Kotlin (Multiplatform)" option under "Kotlin" in the New Project dialog. This will create a project with three modules, a common one and two platform ones for JVM and JS. To add additional modules, select one of the "Kotlin (Multiplatform)" options under "Gradle" in the New Module dialog.

If you need to configure the project manually, use the following steps:

- $-$  Add the Kotlin Gradle plugin to the buildscript classpath:  $\,$  classpath  $\,$  "org.jetbrains.kotlin:kotlin-gradle-  $\,$ plugin:\$kotlin\_version"
- $-$  Apply the kotlin-platform-common plugin to the common module
- Add the kotlin-stdlib-common dependency to the common module —
- $-$  Apply the <code>kotlin-platform-jvm</code> and <code>kotlin-platform-js</code> plugins to the platform modules for JVM and JS  $\,$
- $-$  Add dependencies with expectedBy scope from the platform modules to the common module

The following example demonstrates a complete build.gradle file for a common module with Kotlin 1.2-Beta:

```
buildscript {
    ext.kotlin_version = '1.2.10'
    repositories {
        mavenCentral()
    }
    dependencies {
        classpath "org.jetbrains.kotlin:kotlin-gradle-plugin:$kotlin_version"
    }
}
apply plugin: 'kotlin-platform-common'
repositories {
    mavenCentral()
}
dependencies {
    compile "org.jetbrains.kotlin:kotlin-stdlib-common:$kotlin_version"
    testCompile "org.jetbrains.kotlin:kotlin-test-common:$kotlin_version"
}
```
And the example below shows a complete build.gradle for a JVM module. Pay special attention to the expectedBy line in the dependencies block:

```
buildscript {
    ext.kotlin_version = '1.2.10'
    repositories {
        mavenCentral()
    }
    dependencies {
        classpath "org.jetbrains.kotlin:kotlin-gradle-plugin:$kotlin_version"
    }
}
apply plugin: 'kotlin-platform-jvm'
repositories {
    mavenCentral()
}
dependencies {
    compile "org.jetbrains.kotlin:kotlin-stdlib:$kotlin_version"
    expectedBy project(":")
    testCompile "junit:junit:4.12"
    testCompile "org.jetbrains.kotlin:kotlin-test-junit:$kotlin_version"
    testCompile "org.jetbrains.kotlin:kotlin-test:$kotlin_version"
}
```
## Platform-Specific Declarations

One of the key capabilities of Kotlin's multiplatform code is a way for common code to depend on platform-specific declarations. In other languages, this can often be accomplished by building a set of interfaces in the common code and implementing these interfaces in platform-specific modules. However, this approach is not ideal in cases when you have a library on one of the platforms that implements the functionality you need, and you'd like to use the API of this library directly without extra wrappers. Also, it requires common declarations to be expressed as interfaces, which doesn't cover all possible cases.

As an alternative, Kotlin provides a mechanism of expected and actual declarations. With this mechanism, a common module can define *expected declarations*, and a platform module can provide *actual declarations* corresponding to the expected ones. To see how this works, let's look at an example first. This code is part of a common module:

```
package org.jetbrains.foo
expect class Foo(bar: String) {
    fun frob()
}
fun main(args: Array<String>) {
    Foo("Hello").frob()
}
```
And this is the corresponding JVM module:

```
package org.jetbrains.foo
actual class Foo actual constructor(val bar: String) {
    actual fun frob() {
        println("Frobbing the $bar")
    }
}
```
This illustrates several important points:

- $-$  An expected declaration in the common module and its actual counterparts always have exactly the same fully qualified name.
- $-$  An expected declaration is marked with the expect keyword; the actual declaration is marked with the  $\,$ actua $\,$ 1 keyword.
- $-$  All actual declarations that match any part of an expected declaration need to be marked as  $\,$  actual  $\,$  .
- Expected declarations never contain any implementation code. —

Note that expected declarations are not restricted to interfaces and interface members. In this example, the expected class has a constructor and can be created directly from common code. You can apply the expect modifier to other declarations as well, including top-level declarations and annotations:

```
// Common
expect fun formatString(source: String, vararg args: Any): String
expect annotation class Test
// JVM
actual fun formatString(source: String, vararg args: Any) =
    String.format(source, args)
actual typealias Test = org.junit.Test
```
The compiler ensures that every expected declaration has actual declarations in all platform modules that implement the corresponding common module, and reports an error if any actual declarations are missing. The IDE provides tools that help you create the missing actual declarations.

If you have a platform-specific library that you want to use in common code while providing your own implementation for another platform, you can provide a typealias to an existing class as the actual declaration:

```
expect class AtomicRef<V>(value: V) {
  fun get(): V
  fun set(value: V)
  fun getAndSet(value: V): V
  fun compareAndSet(expect: V, update: V): Boolean
}
actual typealias AtomicRef<V> = java.util.concurrent.atomic.AtomicReference<V>
```
Multiplatform tests

It is possible to write tests in a common project so that they will be compiled and run in each platform project. There are 4 annotations provided in kotlin.test package to markup tests in common code: @Test , @Ignore , @BeforeTest and @AfterTest . In JVM platform these annotations are mapped to the corresponding JUnit 4 annotations, and in JS they are already available since 1.1.4 to support JS unit testing.

In order to use them you need to add a dependency on kotlin-test-annotations-common to your common module, on kotlin-test-junit to your JVM module, and on kotlin-test-js to the JS module.

# **Reference**

## Keywords and Operators

## Hard Keywords

The following tokens are always interpreted as keywords and cannot be used as identifiers:

- as
	- is used for <u>type [casts](#page-130-0)</u>
	- specifies an alias for an [import](#page-55-0)
- as? is used for safe type [casts](#page-130-1)
- break [terminates](http://kotlinlang.org/docs/reference/returns.html) the execution of a loop
- [class](#page-64-0) declares a <u>class</u>
- $-$  continue proceeds to the next step of the nearest [enclosing](#page-60-0) loop
- do begins a <u>[do/while](#page-59-0) loop</u> (loop with postcondition)
- $-$  else defines the branch of an  $\underline{\text{if expression}}$  $\underline{\text{if expression}}$  $\underline{\text{if expression}}$  which is executed when the condition is false
- $-$  false specifies the 'false' value of the <u>[Boolean](#page-53-0) type</u>
- for begins a <u>for [loop](#page-58-0)</u>
- fun declares a [function](#page-105-0)
- if begins an <u>if [expression](#page-57-0)</u>
- $-$  in
	- $-$  specifies the object being iterated in a <u>for [loop](#page-58-0)</u>
	- $-$  is used as an infix operator to check that a value belongs to a [range](#page-127-0), a [collection](#page-135-0) or another entity that defines the 'contains' method
	- $-$  is used in  $\frac{\text{when expressions}}{\text{expressions}}$  $\frac{\text{when expressions}}{\text{expressions}}$  $\frac{\text{when expressions}}{\text{expressions}}$  for the same purpose
	- marks a type parameter as [contravariant](#page-85-0)
- $-$  !in
	- $-$  is used as an operator to check that a value does NOT belong to <u>a [range](#page-127-0)</u>, a [collection](#page-135-0) or another entity that  $d$ efines the 'contains' method
	- $-$  is used in  $\frac{\text{when expressions}}{\text{expressions}}$  $\frac{\text{when expressions}}{\text{expressions}}$  $\frac{\text{when expressions}}{\text{expressions}}$  for the same purpose
- [interface](#page-72-0) declares an <u>interface</u>
- is
	- checks that a value has a [certain](#page-129-0) type
	- $-$  is used in  $\frac{\text{when expressions}}{\text{expressions}}$  $\frac{\text{when expressions}}{\text{expressions}}$  $\frac{\text{when expressions}}{\text{expressions}}$  for the same purpose
- !is
	- checks that a value does NOT have a [certain](#page-129-0) type
	- $-$  is used in  $\frac{\text{when expressions}}{\text{expressions}}$  $\frac{\text{when expressions}}{\text{expressions}}$  $\frac{\text{when expressions}}{\text{expressions}}$  for the same purpose
- $-$  nu $\scriptstyle{11}$  is a constant representing an object reference that doesn't point to any object
- $-$  object declares a class and its [instance](#page-93-0) at the same time
- [package](#page-55-1) specifies the package for the current file
- return returns from the nearest enclosing function or [anonymous](#page-60-0) function
- super
	- $-$  refers to the superclass [implementation](#page-65-0) of a method or property
	- calls the superclass [constructor](#page-64-1) from a secondary constructor
- this
	- refers to the current [receiver](#page-132-0)
	- calls another [constructor](http://kotlinlang.org/docs/reference/classes.html#constructors) of the same class from a secondary constructor
- throw throws an [exception](#page-140-0)
- $-$  true specifies the 'true' value of the <u>[Boolean](#page-53-0) type</u>
- try begins an [exception](#page-140-0) handling block —
- [type](#page-155-0)alias declares a <u>type alias</u>
- val declares a read-only [property](#page-69-0) or local [variable](#page-24-0)
- var declares a mutable [property](#page-69-0) or local [variable](#page-24-0)
- $-$  when begins a when [expression](#page-57-1) (executes one of the given branches)
- [while](#page-59-0) begins a while loop (loop with precondition)

#### Soft Keywords

The following tokens act as keywords in the context when they are applicable and can be used as identifiers in other contexts:

- by
	- $-$  delegates the [implementation](#page-96-0) of an interface to another object
	- $-$  delegates the [implementation](#page-99-0) of accessors for a property to another object
- catch begins a block that handles a specific [exception](#page-140-0) type
- $-$  [constructor](#page-62-0) declares a primary or secondary constructor
- delegate is used as an <u>[annotation](#page-143-0) use-site target</u>
- [dynamic](#page-194-0) references a <u>dynamic type</u> in Kotlin/JS code
- $-$  field is used as an [annotation](#page-143-0) use-site target
- file is used as an [annotation](#page-143-0) use-site target —
- $-$  finally begins a block that is always [executed](#page-140-0) when a try block exits
- get
	- declares the getter of a [property](#page-68-0)
	- is used as an [annotation](#page-143-0) use-site target
- $-$  import imports a [declaration](#page-55-1) from another package into the current file
- init begins an <u>[initializer](#page-62-0) block</u>
- $-$  param is used as an <u>[annotation](#page-143-0) use-site target</u>
- $-$  property is used as an [annotation](#page-143-0) use-site target
- $-$  receiver is used as an [annotation](#page-143-0) use-site target
- set
	- declares the setter of a [property](#page-68-0)
	- is used as an <u>[annotation](#page-143-0) use-site target</u>
- setparam is used as an [annotation](#page-143-0) use-site target
- where specifies <u>[constraints](#page-88-0) for a generic type parameter</u>

### Modifier Keywords

The following tokens act as keywords in modifier lists of declarations and can be used as identifiers in other contexts:

- $-$  actual denotes a platform-specific implementation in [multiplatform](#page-157-0) projects
- $-$  [abstract](#page-66-0) marks a class or member as <u>abstract</u>
- $-$  [annotation](#page-143-1) declares an <u>annotation class</u>
- [companion](#page-94-0) declares a companion object
- const marks a property as a [compile-time](#page-69-1) constant
- crossinline forbids **[non-local](#page-114-0) returns in a lambda passed to an inline** function
- $-$  data instructs the compiler to generate [canonical](#page-81-0) members for a class
- enum declares an <u>[enumeration](#page-90-0)</u>
- $-$  expect marks a declaration as  $\frac{\text{platform-specific}}{\text{p}}$  $\frac{\text{platform-specific}}{\text{p}}$  $\frac{\text{platform-specific}}{\text{p}}$ , expecting an implementation in platform modules.
- $-$  external marks a declaration as implemented not in Kotlin (accessible through  $\text{/M\!\!\!N}$  or in  $\text{\,AvaScript)$
- final forbids <u>[overriding](#page-65-1) a member</u>
- <code>infix</code> allows calling a function in <code><u>infix</code> [notation](#page-106-0)</code></u>
- $-$  inline tells the compiler to  $\frac{inline}{the function}$  and the [lambdas](#page-115-0) passed to it at the call site
- $-$  inner allows referring to the outer class instance from a [nested](#page-89-0) class
- $-$  internal marks a declaration as  $\underline{\mathsf{visible}}$  in the current [module](#page-74-0)
- $-$  lateinit allows initializing a <u>non-null property outside of a [constructor](#page-70-0)</u>
- $-$  noinline turns off inlining of a lambda passed to an inline [function](#page-114-1)
- $-$  open allows [subclassing](#page-64-1) a class or overriding a member
- $-$  operator marks a function as  $\overline{\text{overloading}}$  an operator or [implementing](#page-135-1) a convention
- out marks a type parameter as [covariant](#page-85-0)
- $-$  override marks a member as an override of a [superclass](#page-65-1) member
- $-$  private marks a declaration as <u>visible in the [current](#page-74-0) class or file</u>
- protected marks a declaration as **visible in the current class and its [subclasses](#page-74-0)**
- $-$  public marks a declaration as visible [anywhere](#page-74-0)
- $-$  reified marks a type parameter of an inline function as  $\frac{\text{accessible at runtime}}{\text{a}$  $\frac{\text{accessible at runtime}}{\text{a}$  $\frac{\text{accessible at runtime}}{\text{a}$
- $-$  [sealed](#page-83-0) declares a  $\overline{\text{scaled class}}$  (a class with restricted subclassing)
- $-$  suspend marks a function or lambda as suspending (usable as a  $\frac{\text{coroutines}}{\text{correlation}}$  $\frac{\text{coroutines}}{\text{correlation}}$  $\frac{\text{coroutines}}{\text{correlation}}$ )
- $-$  tailrec marks a function as  $\frac{\text{tail-recursive}}{\text{label}}$  $\frac{\text{tail-recursive}}{\text{label}}$  $\frac{\text{tail-recursive}}{\text{label}}$  (allowing the compiler to replace recursion with iteration)
- $-$  vararg allows passing a variable number of [arguments](#page-105-1) for a parameter

### Special Identifiers

The following identifiers are defined by the compiler in specific contexts and can be used as regular identifiers in other contexts:

- $-$  field is used inside a [property](#page-69-2) accessor to refer to the **backing field of the property**
- $-$  it is used inside a lambda to refer to its [parameter](#page-110-0) implicitly

#### Operators and Special Symbols

Kotlin supports the following operators and special symbols:

- $-$  +,  $\cdot$ ,  $\cdot$  ,  $\prime$  , % mathematical operators
	- \* is also used to pass an array to a vararg [parameter](#page-105-1)
- $=$ 
	- $-$  assignment operator
	- is used to specify default values for [parameters](#page-103-0)
- $-$  += , -= ,  $*$  = ,  $/$  = ,  $*$  augmented [assignment](#page-136-0) operators
- $-$  ++,  $-$  increment and [decrement](#page-134-0) operators
- && , || , ! logical 'and', 'or', 'not' operators (for bitwise operations, use corresponding infix [functions](#page-52-0)) —
- $-$  == ,  $!=$   $-$  equality [operators](#page-136-1) (translated to calls of equals() for non-primitive types)
- === , !== [referential](#page-133-0) equality operators
- $-$  <, >, <=, >=  $\frac{\text{comparison of the total}}{\text{comparison of the total}}$  $\frac{\text{comparison of the total}}{\text{comparison of the total}}$  $\frac{\text{comparison of the total}}{\text{comparison of the total}}$  (translated to calls of compareTo() for non-primitive types)
- $-$  [, ] <u>indexed access [operator](#page-135-2)</u> (translated to calls of get and set )
- $-$ !! asserts that an [expression](#page-138-0) is non-null
- $-$  ?. performs a [safe](#page-138-1) call (calls a method or accesses a property if the receiver is non-null)
- $-$  ?: takes the right-hand value if the left-hand value is null (the  $e$ lvis [operator](http://kotlinlang.org/docs/reference/null-safety.html#elvis-operator))
- :: creates a member [reference](#page-146-1) or a class reference
- . . creates a <u>[range](#page-127-0)</u>
- $-$  : separates a name from a type in declarations
- ? marks a type as **[nullable](#page-137-0)**
- $-$ 
	- $-$  separates the parameters and body of a lambda [expression](#page-111-1)
	- $-$  separates the parameters and return type declaration in a  $\frac{\text{function type}}{\text{d}}$  $\frac{\text{function type}}{\text{d}}$  $\frac{\text{function type}}{\text{d}}$
	- $-$  separates the condition and body of a  $\overline{\rm{when}}$   $\overline{\rm{expression}}$  $\overline{\rm{expression}}$  $\overline{\rm{expression}}$  branch
- @
	- introduces an <u>[annotation](#page-142-0)</u>
	- introduces or references a <u>loop [label](#page-60-1)</u>
	- introduces or references a [lambda](#page-60-2) label
	- references a <u>'this' [expression](#page-132-1) from an outer scope</u>
	- references an outer [superclass](#page-65-0)
- $-$  ; separates multiple statements on the same line
- \$ references a variable or expression in a string [template](#page-54-0)
- $-$ 
	- $-$  substitutes an unused parameter in a <u>lambda [expression](#page-110-2)</u>
	- substitutes an unused parameter in a <u>[destructuring](http://kotlinlang.org/docs/reference/multi-declarations.html#underscore-for-unused-variables-since-11) declaration</u>

## Grammar

## Notation

This section informally explains the grammar notation used below.

Symbols and naming

Terminal symbol names start with an uppercase letter, e.g. **SimpleName**. Nonterminal symbol names start with lowercase letter, e.g. **kotlinFile**. Each production starts with a colon (**:**). Symbol definitions may have many productions and are terminated by a semicolon (**;**). Symbol definitions may be prepended with *attributes*, e.g. start attribute denotes a start symbol.

## EBNF expressions

Operator | denotes alternative. Operator \* denotes *iteration* (zero or more). Operator + denotes *iteration* (one or more). Operator ? denotes *option* (zero or one). alpha { beta } denotes a nonempty beta-separated list of alpha's. Operator `` + +" means that no space or comment allowed between operands.

## Semicolons

Kotlin provides "semicolon inference": syntactically, subsentences (e.g., statements, declarations etc) are separated by the pseudo-token [SEMI](#page-172-0), which stands for "semicolon or newline". In most cases, there's no need for semicolons in Kotlin code.

## Syntax

Relevant pages: [Packages](#page-55-1)

<span id="page-164-8"></span><span id="page-164-7"></span><span id="page-164-6"></span><span id="page-164-5"></span><span id="page-164-4"></span><span id="page-164-3"></span><span id="page-164-2"></span><span id="page-164-1"></span><span id="page-164-0"></span>start kotlinFile : [preamble](#page-164-0) [topLevelObject](#page-164-1)\* ; start script : [preamble](#page-164-0) [expression](#page-168-0)\* ; preamble (used by <u>[script](#page-164-2), [kotlinFile\)](#page-164-3)</u><br>:<u>[fileAnnotations](#page-164-4)? [packageHeader](#page-164-5)? [import](#page-164-6)</u>\* ; fileAnnotations (used by <u>[preamble](#page-164-0)</u>)<br>f<u>ileAnnotation</u>\* ; fileAnnotation (used by [fileAnnotations](#page-164-4)) : "@" "file" ":" ("[" [unescapedAnnotation](#page-172-1)+ "]" | [unescapedAnnotation](#page-172-1)) ;<br>packageHeader<br>(used by <u>[preamble](#page-164-0))</u><br>:;<br>; See [Packages](#page-55-1) import (used by <u>[preamble](#page-164-0)</u>)<br>:"import" <u>[SimpleName](#page-172-2)</u>{"."} ("." "\*" | "as" <u>SimpleName</u>)? <u>[SEMI](#page-172-0)</u>? ; See [Imports](#page-55-0) topLevelObject (used by [kotlinFile](#page-164-3)) : [class](#page-165-0) : [object](#page-166-0) [function](#page-166-1) : [property](#page-166-2) : [typeAlias](#page-164-8) ; typeAlias (used by [memberDeclaration](#page-165-1), [declaration](#page-169-0), [topLevelObject](#page-164-1)) : [modifiers](#page-171-0) "typealias" [SimpleName](#page-172-2) [typeParameters](#page-165-2)? "=" [type](#page-167-0)

;

## Classes

#### See Classes and [Inheritance](#page-64-0)

## <span id="page-165-0"></span>class

(used by [memberDeclaration](#page-165-1), [declaration](#page-169-0), [topLevelObject](#page-164-1)) : [modifiers](#page-171-0) ("class" | "interface") [SimpleName](#page-172-2) [typeParameters](#page-165-2)? [primaryConstructor](#page-165-3)? (":" [annotations](#page-172-3) [delegationSpecifier](#page-165-4){","})? [typeConstraints](#page-165-5) [\(classBody](#page-165-6)? | [enumClassBody](#page-166-3)) ;<br>primaryConstructor<br>(used by <u>[class](#page-165-0), [object](#page-166-0)</u>)<br>:(<u>modifiers</u> "constructor")? ("(" <u>[functionParameter](#page-165-7)</u>{","} ")")

<span id="page-165-3"></span>

<span id="page-165-6"></span>;<br>classBody<br>(used by <u>[objectLiteral](#page-170-0), [enumEntry](#page-166-4), [class](#page-165-0), [companionObject](#page-165-8), [object](#page-166-0)</u>)<br>:("{"<u>[members](#page-165-9)</u> "}")?

## <span id="page-165-9"></span>members

(used by [enumClassBody](#page-166-3), [classBody](#page-165-6))

: [memberDeclaration](#page-165-1)\*

## <span id="page-165-4"></span>; delegationSpecifier

(used by [objectLiteral](#page-170-0), [class](#page-165-0), [companionObject](#page-165-8), [object](#page-166-0)) : [constructorInvocation](#page-170-1)

- 
- : [userType](#page-167-1) : [explicitDelegation](#page-165-10)

## ; explicitDelegation

<span id="page-165-10"></span>

(used by <u>[delegationSpecifier](#page-165-4)</u>)<br><u>: [userType](#page-167-1)</u> "by" <u>[expression](#page-168-0)</u>

## <span id="page-165-2"></span>; typeParameters

(used by <u>[typeAlias](#page-164-8), [class](#page-165-0), [property](#page-166-2), [function](#page-166-1))</u><br>:"<" <u>[typeParameter](#page-165-11)</u>{","} ">"

<span id="page-165-11"></span>;<br>typeParameter<br>(used by <u>[typeParameters](#page-165-2)</u>)<br>: ;<br>;

## See [Generic](#page-86-0) classes

<span id="page-165-5"></span>typeConstraints<br>(used by <u>[class](#page-165-0), [property](#page-166-2), [function](#page-166-1))</u><br>:("where" <u>[typeConstraint](#page-165-12)</u>{","})?

## <span id="page-165-12"></span>; typeConstraint

(used by <u>[typeConstraints](#page-165-5))</u><br>: <u>[annotations](#page-172-3) [SimpleName](#page-172-2)</u> ":" <u>[type](#page-167-0)</u><br>;

See Generic [constraints](#page-88-1)

## **Class members**

## <span id="page-165-1"></span>memberDeclaration

- (used by [members](#page-165-9))
- : [companionObject](#page-165-8) : [object](#page-166-0)
- : [function](#page-166-1)
- : [property](#page-166-2)
- : [class](#page-165-0) : [typeAlias](#page-164-8)
- 
- : [anonymousInitializer](#page-165-13) : [secondaryConstructor](#page-166-5)

<span id="page-165-13"></span>;<br>anonymousInitializer<br>(used by <u>[memberDeclaration](#page-165-1)</u>)<br>:"init" <u>[block](#page-166-6)</u>

- 
- <span id="page-165-8"></span>;<br>companionObject<br>(used by <u>[memberDeclaration](#page-165-1))</u><br>: <u>;</u><br>;

## <span id="page-165-14"></span>valueParameters

(used by <u>[secondaryConstructor](#page-166-5), [function](#page-166-1)</u>)<br>:"(" <u>[functionParameter](#page-165-7)</u>{","}? ")"

## <span id="page-165-7"></span>; functionParameter

- (used by <u>[valueParameters](#page-165-14), [primaryConstructor](#page-165-3))</u><br>:<u>[modifiers](#page-171-0)</u> ("val" | "var")? <u>[parameter](#page-166-7)</u> ("=" <u>[expression](#page-168-0)</u>)?<br>;
- 

<span id="page-166-12"></span><span id="page-166-11"></span><span id="page-166-8"></span><span id="page-166-6"></span><span id="page-166-2"></span><span id="page-166-1"></span>block<br>(used by <u>[catchBlock](#page-167-2), [anonymousInitializer](#page-165-13), [secondaryConstructor](#page-166-5), [functionBody](#page-166-8), [controlStructureBody](#page-167-3), [try](#page-167-4), [finallyBlock](#page-167-5))</u><br>:'{" <u>[statements](#page-170-2)</u> "}" function<br>
(used by <u>[memberDeclaration](#page-165-1), [declaration](#page-169-0), [topLevelObject](#page-164-1))</u><br>
: <u>[typeParameters](#page-165-2)?</u><br>
<u>[\(type](#page-167-0) ".")?</u><br>
<u>[SimpleName](#page-172-2)</u><br>
typeParameters? [valueParameters](#page-165-14) (":" [type](#page-167-0))? [typeConstraints](#page-165-5) [functionBody](#page-166-8)? ;<br>functionBody<br>(used by <u>[getter](#page-166-9), [setter](#page-166-10), [function](#page-166-1)</u>) : <u>[block](#page-166-6)</u><br>: "=" <u>[expression](#page-168-0)</u> ;<br>variableDeclarationEntry<br>(used by <u>[for](#page-167-6), [lambdaParameter](#page-170-3)</u>, [property](#page-166-2), <u>[multipleVariableDeclarations](#page-166-11)</u>)<br>: <u>[SimpleName](#page-172-2)</u> (":" <u>[type](#page-167-0)</u>)? ; multipleVariableDeclarations (used by <u>[for](#page-167-6), [lambdaParameter](#page-170-3), [property](#page-166-2))</u><br>:"(" <u>[variableDeclarationEntry](#page-166-12)</u>{","} ")" ; property (used by <u>[memberDeclaration](#page-165-1), [declaration](#page-169-0), [topLevelObject](#page-164-1))</u><br>
: <u>[modifiers](#page-171-0)</u> ("val" | "var")<br>
<u>type ".")?</u><br>
(<u>type ".")?</u><br>[\(multipleVariableDeclarations](#page-166-11) | [variableDeclarationEntry](#page-166-12)) [typeConstraints](#page-165-5)<br>("by" | "=" <u>[expression](#page-168-0) [SEMI](#page-172-0)</u>?)?<br>[\(getter](#page-166-9)? [setter](#page-166-10)? | setter? [getter](#page-166-9)?) <u>SEMI</u>? ; See [Properties](#page-69-0) and Fields getter (used by <u>[property](#page-166-2))</u><br> : <u>[modifiers](#page-171-0)</u> "get"<br> : <u>modifiers</u> "get" "(" ")" (":" <u>[type](#page-167-0)</u>)? <u>[functionBody](#page-166-8)</u><br> ; setter (used by <u>[property](#page-166-2))</u><br>:<u>[modifiers](#page-171-0)</u> "set"<br>:<u>modifiers</u> "set" "(" <u>modifiers [\(SimpleName](#page-172-2) | parameter</u>) ")" <u>[functionBody](#page-166-8)</u> ;<br>parameter<br>(used by <u>[functionType](#page-167-7), [setter](#page-166-10), functionParameter</u>)<br>:: <u>[SimpleName](#page-172-2) ":" [type](#page-167-0)</u> ;<br>object<br>(used by <u>[memberDeclaration](#page-165-1), [declaration](#page-169-0), [topLevelObject](#page-164-1)</u>)<br>: "object" <u>[SimpleName](#page-172-2) [primaryConstructor](#page-165-3)</u>? (":" <u>[delegationSpecifier](#page-165-4)</u>{","})? <u>[classBody](#page-165-6)</u>?<br>secondaryConstructor (used by [memberDeclaration](#page-165-1)) : [modifiers](#page-171-0) "constructor" [valueParameters](#page-165-14) (":" [constructorDelegationCall](#page-166-13))? [block](#page-166-6) ; constructorDelegationCall (used by <u>[secondaryConstructor](#page-166-5)</u>)<br>: "this" <u>[valueArguments](#page-170-4)</u><br>: "super" <u>valueArguments</u><br>; See Object expressions and [Declarations](#page-93-0) See Enum [classes](#page-90-0) enumClassBody (used by [class](#page-165-0)) "{" [enumEntries](#page-166-14) (";" [members](#page-165-9))? "}" ; enumEntries **Enum classes**

<span id="page-166-14"></span><span id="page-166-13"></span><span id="page-166-10"></span><span id="page-166-9"></span><span id="page-166-7"></span><span id="page-166-5"></span><span id="page-166-3"></span><span id="page-166-0"></span>(used by <u>[enumClassBody](#page-166-3))</u><br>:(<u>enumEntry</u>{","} ","? ";"?)?<br>;

<span id="page-166-4"></span>enumEntry (used by <u>[enumEntries](#page-166-14)</u>)<br>:<u>[modifiers](#page-171-0) [SimpleName](#page-172-2)</u> ("(" <u>arguments</u> ")")? <u>[classBody](#page-165-6)</u>?<br>;

Types

See [Types](#page-52-1)

<span id="page-167-0"></span>type

<span id="page-167-11"></span><span id="page-167-10"></span><span id="page-167-9"></span><span id="page-167-8"></span><span id="page-167-7"></span><span id="page-167-3"></span><span id="page-167-1"></span>(used by <u>[namedInfix](#page-168-1), [simpleUserType](#page-167-8), [getter](#page-166-9), [atomicExpression](#page-169-1), [whenCondition](#page-171-1), [property](#page-166-2), [typeArguments](#page-170-5), [function](#page-166-1), [typeAlias](#page-164-8),<br>[parameter](#page-166-7), [functionType](#page-167-7), [variableDeclarationEntry](#page-166-12), [lambdaParameter](#page-170-3), [typeConstraint](#page-165-12))<br>:typeModifier</u> ;<br>[typeReference](#page-167-9)<br>(used by <u>typeReference</u>, [nullableType](#page-167-10), [type](#page-167-0))<br>: "(" <u>typeReference</u> ")"<br>: <u>t[userType](#page-167-1)</u><br>: <u>nullableType</u> : "dynamic" ; nullableType (used by <u>[typeReference](#page-167-9)</u>)<br>:<u>typeReference</u> "?" ; userType (used by [typeParameter](#page-165-11), [catchBlock](#page-167-2), [callableReference](#page-169-2), [typeReference](#page-167-9), [delegationSpecifier](#page-165-4), [constructorInvocation](#page-170-1), [explicitDelegation](#page-165-10)) : [simpleUserType](#page-167-8){"."} ; simpleUserType (used by <u>[userType](#page-167-1))</u><br>:<u>[SimpleName](#page-172-2)</u> ("<" (<u>optionalProjection [type](#page-167-0)</u> | "\*"){","} ">")? ; optionalProjection (used by <u>[simpleUserType](#page-167-8))</u><br>:<u>[varianceAnnotation](#page-171-3)</u> ; functionType (used by <u>[typeReference](#page-167-9)</u>)<br>: (<u>type</u> ".")? "(" <u>[parameter](#page-166-7)</u>{","}? ")" "->" <u>[type](#page-167-0)</u>? ; See Control [structures](#page-58-1) controlStructureBody<br>(used by <u>[whenEntry](#page-171-4), [for](#page-167-6), [if](#page-167-12), [doWhile](#page-167-13), [while](#page-167-14)</u>) : [block](#page-166-6) [blockLevelExpression](#page-169-3) ; if (used by <u>[atomicExpression](#page-169-1)</u>)<br>:"if" "(" <u>[expression](#page-168-0)</u> ")" <u>[controlStructureBody](#page-167-3) [SEMI](#page-172-0)</u>? ("else" <u>controlStructureBody</u>)? ; try (used by <u>[atomicExpression](#page-169-1))</u><br>:"try" <u>[block](#page-166-6) [catchBlock](#page-167-2)\* [finallyBlock](#page-167-5)</u>? ; catchBlock (used by <u>[try](#page-167-4))</u><br>:"catch" "(" <u>[annotations](#page-172-3) [SimpleName](#page-172-2)</u> ":" <u>[userType](#page-167-1)</u> ")" <u>[block](#page-166-6)</u> ; finallyBlock (used by <u>[try](#page-167-4)</u>)<br>:"finally" <u>[block](#page-166-6)</u> ; loop (used by [atomicExpression](#page-169-1)) : [for](#page-167-6) : [while](#page-167-14) : [doWhile](#page-167-13) ; for (used by <u>[loop](#page-167-15)</u>)<br>:"for" "(" <u>[annotations](#page-172-3) [\(multipleVariableDeclarations](#page-166-11)</u> | <u>[variableDeclarationEntry](#page-166-12)</u>) "in" <u>[expression](#page-168-0)</u> ")" <u>[controlStructureBody](#page-167-3)</u><br>;"for" "(" <u>annotations</u> (multipleVariableDeclarations | variableDeclaratio (used by <u>[loop](#page-167-15))</u><br>:"while" "(" <u>[expression](#page-168-0)</u> ")" <u>[controlStructureBody](#page-167-3)</u><br>; doWhile (used by [loop](#page-167-15)) : "do" [controlStructureBody](#page-167-3) "while" "(" [expression](#page-168-0) ")" ; Control structures Expressions

#### <span id="page-167-15"></span><span id="page-167-14"></span><span id="page-167-13"></span><span id="page-167-12"></span><span id="page-167-6"></span><span id="page-167-5"></span><span id="page-167-4"></span><span id="page-167-2"></span>**Precedence**

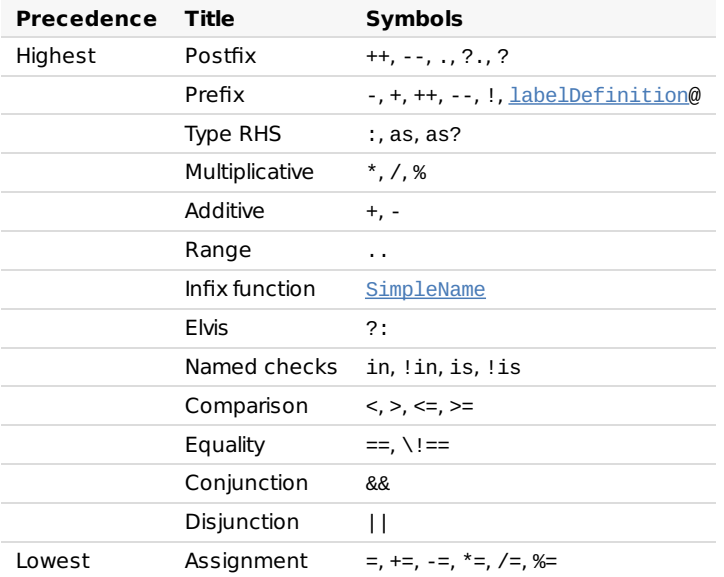

#### **Rules**

#### <span id="page-168-0"></span>expression

(used by <u>[for](#page-167-6), [atomicExpression](#page-169-1), [longTemplate](#page-169-4), [whenCondition](#page-171-1), [functionBody](#page-166-8), [doWhile](#page-167-13), [property](#page-166-2), [script](#page-164-2), [explicitDelegation](#page-165-10), [jump](#page-170-6),<br>[while,](#page-167-14) [arrayAccess,](#page-170-7) [blockLevelExpression](#page-169-3), [if](#page-167-12), [when](#page-170-8), [valueArguments](#page-170-4), [functionParameter](#page-165-7))<br>:disju</u>

## <span id="page-168-2"></span>; disjunction

(used by <u>[expression](#page-168-0)</u>)<br><u>: [conjunction](#page-168-3)</u> ("||" <u>conjunction</u>)\*

#### <span id="page-168-3"></span>; conjunction

(used by [disjunction](#page-168-2)) : [equalityComparison](#page-168-4) ("&&" [equalityComparison](#page-168-4))\*

## <span id="page-168-4"></span>; equalityComparison

(used by [conjunction](#page-168-3)) : [comparison](#page-168-5) [\(equalityOperation](#page-170-10) [comparison](#page-168-5))\*

## <span id="page-168-5"></span>; comparison

(used by [equalityComparison](#page-168-4))

: [namedInfix](#page-168-1) [\(comparisonOperation](#page-170-11) namedInfix)\*

## <span id="page-168-1"></span>; namedInfix

## (used by [comparison](#page-168-5))

: [elvisExpression](#page-168-6) [\(inOperation](#page-169-5) [elvisExpression](#page-168-6))\* : [elvisExpression](#page-168-6) [\(isOperation](#page-169-6) [type](#page-167-0))?

<span id="page-168-6"></span>; elvisExpression

(used by <u>[namedInfix](#page-168-1)</u>)<br><u>: [infixFunctionCall](#page-168-7)</u> ("?:" <u>[infixFunctionCal](#page-168-7)l</u>)\*

## <span id="page-168-7"></span>; infixFunctionCall

(used by [elvisExpression](#page-168-6)) : [rangeExpression](#page-168-8) [\(SimpleName](#page-172-2) [rangeExpression](#page-168-8))\*

<span id="page-168-8"></span>;<br>rangeExpression<br>(used by <u>[infixFunctionCall](#page-168-7))</u><br>:<u>[additiveExpression](#page-168-9)</u> (".." <u>additiveExpression</u>)\*

## <span id="page-168-9"></span>; additiveExpression

(used by [rangeExpression](#page-168-8)) : [multiplicativeExpression](#page-168-10) [\(additiveOperation](#page-169-7) [multiplicativeExpression](#page-168-10))\*

#### <span id="page-168-10"></span>; multiplicativeExpression

(used by [additiveExpression](#page-168-9)) : [typeRHS](#page-168-11) [\(multiplicativeOperation](#page-169-8) [typeRHS](#page-168-11))\*

## <span id="page-168-11"></span>; typeRHS

(used by [multiplicativeExpression](#page-168-10)) : [prefixUnaryExpression](#page-168-12) [\(typeOperation](#page-169-9) [prefixUnaryExpression](#page-168-12))\*

## <span id="page-168-12"></span>; prefixUnaryExpression

(used by <u>[typeRHS](#page-168-11))</u><br>:<u>[prefixUnaryOperation](#page-170-12)\* [postfixUnaryExpression](#page-168-13)</u>

## <span id="page-168-13"></span>; postfixUnaryExpression

(used by [prefixUnaryExpression](#page-168-12), [postfixUnaryOperation](#page-170-13)) : [atomicExpression](#page-169-1) [postfixUnaryOperation](#page-170-13)\*

: [callableReference](#page-169-2) [postfixUnaryOperation](#page-170-13)\*

## <span id="page-169-15"></span><span id="page-169-12"></span><span id="page-169-11"></span><span id="page-169-10"></span><span id="page-169-2"></span><span id="page-169-1"></span>; callableReference (used by [postfixUnaryExpression](#page-168-13)) : [\(userType](#page-167-1) "?"\*)? "::" [SimpleName](#page-172-2) [typeArguments](#page-170-5)? ; atomicExpression (used by <u>[postfixUnaryExpression](#page-168-13))</u><br>:"(" <u>[expression](#page-168-0)</u> ")"<br>:<u>[literalConstant](#page-169-10)</u> : <u>[functionLiteral](#page-170-14)</u><br>: "this" <u>[labelReference](#page-169-11)</u>?<br>: "super" ("<" <u>[type](#page-167-0)</u> ">")? <u>labelReference</u>?<br>: <u>[if](#page-167-12)</u> : <u>[when](#page-170-8)</u><br>: <u>[try](#page-167-4)</u> : [objectLiteral](#page-170-0) : [jump](#page-170-6) : [loop](#page-167-15) : [SimpleName](#page-172-2) ; labelReference (used by <u>[atomicExpression](#page-169-1)</u>, <u>[jump](#page-170-6)</u>)<br>:"@" ++ <u>[LabelName](#page-173-0)</u> ; labelDefinition (used by <u>[prefixUnaryOperation](#page-170-12)</u>, <u>[annotatedLambda](#page-170-15))</u><br>: <u>[LabelName](#page-173-0)</u> ++ "@" ;<br>literalConstant<br>(used by <u>[atomicExpression](#page-169-1)</u>)<br>: "true" | "false"<br>: <u>[stringTemplate](#page-169-12)</u> [NoEscapeString](#page-172-4) : [IntegerLiteral](#page-172-5) : <u>[HexadecimalLiteral](#page-172-6)</u><br>: <u>[CharacterLitera](#page-172-7)l</u><br>: <u>[FloatLiteral](#page-172-8)</u><br>: "null" ;<br>stringTemplate<br>(used by <u>[literalConstant](#page-169-10)</u>) "\"" [stringTemplateElement](#page-169-13)\* "\"" ;<br>[stringTemplate](#page-169-12)Element<br>(used by <u>stringTemplate)</u><br>: <u>[RegularStringPart](#page-172-9)</u><br>: <u>EscapeSequence</u><br>! : [longTemplate](#page-169-4) ; longTemplate (used by [stringTemplateElement](#page-169-13)) : "\${" [expression](#page-168-0) "}" ; declaration (used by [statement](#page-169-14)) : [function](#page-166-1) [property](#page-166-2) : [class](#page-165-0) : [typeAlias](#page-164-8) : [object](#page-166-0) ; statement (used by <u>[statements](#page-170-2)</u>)<br>:<u>[declaration](#page-169-0)</u> : [blockLevelExpression](#page-169-3) ; blockLevelExpression (used by [statement](#page-169-14), [controlStructureBody](#page-167-3)) : [annotations](#page-172-3) ("\n")+ [expression](#page-168-0) ; multiplicativeOperation (used by <u>[multiplicativeExpression](#page-168-10)</u>)<br>:"\*":"/":"%" ;<br>additiveOperation<br>(used by <u>[additiveExpression](#page-168-9)</u>)<br>: "+": "-" ; inOperation (used by <u>[namedInfix](#page-168-1)</u>)<br>:"in":"!in"

<span id="page-169-14"></span><span id="page-169-13"></span><span id="page-169-9"></span><span id="page-169-8"></span><span id="page-169-7"></span><span id="page-169-5"></span><span id="page-169-4"></span><span id="page-169-3"></span><span id="page-169-0"></span>; typeOperation (used by <u>[typeRHS](#page-168-11)</u>)<br>:"as":"as?":""

<span id="page-169-6"></span>; isOperation (used by <u>namedlnfix</u>)<br>:"is":"!is"

## <span id="page-170-11"></span>; comparisonOperation (used by <u>[comparison](#page-168-5)</u>)<br>:"<" : ">" : ">=" : "<="

<span id="page-170-10"></span>;<br>equalityOperation<br>(used by <u>[equalityComparison](#page-168-4))</u><br>: "!=" : "=="

## <span id="page-170-9"></span>;<br>assignmentOperator<br>(used by <u>[expression](#page-168-0)</u>)

 $"=""$ 

: "+=" : "-=" : "\*=" : "/=" : "%="

## <span id="page-170-12"></span>prefixUnaryOperation

prefixUnaryOperation<br>(used by <u>[prefixUnaryExpression](#page-168-12)</u>)<br>: "-" : "+"<br>: "++" : "--"<br>: "!"

- 
- 
- 
- : [annotations](#page-172-3) : [labelDefinition](#page-169-15)

## <span id="page-170-13"></span>; postfixUnaryOperation

(used by [postfixUnaryExpression](#page-168-13)) : "++" : "--" : "!!"

- $+ +$ <br>[callSuffix](#page-170-16)
- [arrayAccess](#page-170-7)
- : [memberAccessOperation](#page-170-17) [postfixUnaryExpression](#page-168-13)

## <span id="page-170-16"></span>; callSuffix

- (used by [constructorInvocation](#page-170-1), [postfixUnaryOperation](#page-170-13)) : [typeArguments](#page-170-5)? [valueArguments](#page-170-4) [annotatedLambda](#page-170-15)
- 
- : [typeArguments](#page-170-5) [annotatedLambda](#page-170-15)

## <span id="page-170-15"></span>; annotatedLambda

- 
- (used by <u>[callSuffix](#page-170-16))</u><br>:("@" <u>[unescapedAnnotation](#page-172-1)</u>)\* <u>[labelDefinition](#page-169-15)? [functionLiteral](#page-170-14)</u><br>memberAccessOperation
- <span id="page-170-17"></span>
- (used by [postfixUnaryOperation](#page-170-13)) : "." : "?." : "?"
- 
- <span id="page-170-5"></span>
- ;<br>typeArguments<br>(used by <u>[callSuffix](#page-170-16), [callableReference](#page-169-2), [unescapedAnnotation](#page-172-1)</u>)<br>:: "<" <u>[type](#page-167-0)</u>{","} ">"

## <span id="page-170-4"></span>; valueArguments

(used by [callSuffix](#page-170-16), [constructorDelegationCall](#page-166-13), [unescapedAnnotation](#page-172-1)) : "(" [\(SimpleName](#page-172-2) "=")? "\*"? [expression](#page-168-0){","} ")"

## <span id="page-170-6"></span>; jump

- 
- 
- (used by <u>[atomicExpression](#page-169-1))</u><br>: "throw" <u>[expression](#page-168-0)</u><br>: "return" ++ <u>[labelReference](#page-169-11)</u>? expression?<br>: "continue" ++ <u>labelReference</u>?<br>: "break" ++ <u>labelReference</u>?
- 

#### <span id="page-170-14"></span>functionLiteral

- (used by <u>[atomicExpression](#page-169-1)</u>, <u>[annotatedLambda](#page-170-15)</u>)<br>:"{" <u>[statements](#page-170-2)</u> "}"<br>:"{" <u>[lambdaParameter](#page-170-3)</u>{","} "->" <u>statements</u> "}"<br>;
- 

#### <span id="page-170-3"></span>lambdaParameter (used by [functionLiteral](#page-170-14))

- 
- : [variableDeclarationEntry](#page-166-12) : [multipleVariableDeclarations](#page-166-11) (":" [type](#page-167-0))?

## <span id="page-170-2"></span>; statements

(used by [block](#page-166-6), [functionLiteral](#page-170-14)) : [SEMI](#page-172-0)\* [statement](#page-169-14)[{SEMI](#page-172-0)+} [SEMI](#page-172-0)\*

## <span id="page-170-1"></span>; constructorInvocation

(used by [delegationSpecifier](#page-165-4)) : [userType](#page-167-1) [callSuffix](#page-170-16)

## ; arrayAccess

<span id="page-170-7"></span>(used by <u>[postfixUnaryOperation](#page-170-13)</u>)<br>:"[" <u>[expression](#page-168-0)</u> {","} "]"

- <span id="page-170-0"></span>; objectLiteral
- 
- (used by <u>[atomicExpression](#page-169-1))</u><br>:"object" (":" <u>[delegationSpecifier](#page-165-4)</u>{","})? <u>[classBody](#page-165-6)</u><br>;

When-expression

## See [When-expression](#page-57-1)

<span id="page-170-8"></span>when (used by [atomicExpression](#page-169-1))

```
expressionwhenEntry*<br>"}"
whenwhenConditioncontrolStructureBodySEMI</u><br>:;
whenEntry</u>)
  : expression
: ("in" | "!in") expression
: ("is" | "!is") type
;
modifiers
(used by typeParameter, getter, packageHeader, class, property, function, typeAlias, secondaryConstructor, enumEntry, setter,
companionObject, primaryConstructor, functionParameter)
: (modifier | annotations)*
;
typeModifiers
typeannotations</u>)*
modifier
(used by modifiers)
  : classModifier
: accessModifier
: varianceAnnotation
: memberModifier
  : parameterModifier
: typeParameterModifier
  : functionModifier
: propertyModifier
;
classModifier
modifier</u>)<br>:"abstract"<br>:"final"
  : "enum"
: "open"
  : "annotation"
: "sealed"
   : "data"
memberModifier
modifier</u>)<br>:"override"<br>:"open"
  : "final"
: "abstract"
: "lateinit"
;
accessModifier
modifier</u>)<br>:"private"
  : "protected"
: "public"
: "internal"
;
varianceAnnotation
(used by modifier, optionalProjection)
  : "in"
: "out"
modifier</u>)<br>: "crossinline"
   : "vararg"
modifier</u>)<br>:"reified"
;
functionModifier
modifier</u>)<br>:"tailrec"<br>:"operator"<br>:"infix"
  : "inline"
: "external"
   suspendModifier
modifier</u>)
Modifiers
```
: "const"

<span id="page-172-10"></span>; suspendModifier (used by <u>[typeModifiers](#page-171-2), [functionModifier](#page-171-11)</u>)<br>:"suspend"<br>;

<span id="page-172-3"></span>Annotations

annotations

(used by [catchBlock](#page-167-2), [prefixUnaryOperation](#page-170-12), [blockLevelExpression](#page-169-3), [for](#page-167-6), [typeModifiers](#page-171-2), [class](#page-165-0), [modifiers](#page-171-0), [typeConstraint](#page-165-12)) : [\(annotation](#page-172-11) | [annotationList](#page-172-12))\*

<span id="page-172-11"></span>; annotation

(used by [annotations](#page-172-3)) : "@" [\(annotationUseSiteTarget](#page-172-13) ":")? [unescapedAnnotation](#page-172-1)

<span id="page-172-12"></span>; annotationList

(used by <u>[annotations](#page-172-3))</u><br>:"@" (<u>annotationUseSiteTarget</u> ":")? "[" <u>[unescapedAnnotation](#page-172-1)</u>+ "]"

<span id="page-172-13"></span>; annotationUseSiteTarget

(used by <u>[annotation](#page-172-11), [annotationList](#page-172-12)</u>)<br>:"field"

: "file"

: "property"

: "get" : "set" : "receiver"

: "param" : "setparam"

"delegate'

<span id="page-172-1"></span>; unescapedAnnotation

(used by [annotation](#page-172-11), [fileAnnotation](#page-164-7), [annotatedLambda](#page-170-15), [annotationList](#page-172-12)) : [SimpleName](#page-172-2){"."} [typeArguments](#page-170-5)? [valueArguments](#page-170-4)? ;

## Lexical structure

<span id="page-172-15"></span><span id="page-172-14"></span><span id="page-172-8"></span><span id="page-172-5"></span>helper Digit (used by [IntegerLiteral](#page-172-5), [HexDigit](#page-172-14)) : ["0".."9"]; IntegerLiteral (used by <u>[literalConstant](#page-169-10)</u>)<br>:<u>[Digit](#page-172-15)</u> (<u>Digit</u> | "\_")\* **FloatLiteral** (used by <u>[literalConstant](#page-169-10)</u>)<br>|- < |ava double literal>; helper **HexDigit** (used by <u>[RegularStringPart](#page-172-9), [HexadecimalLitera](#page-172-6)l)</u><br> : <u>[Digit](#page-172-15)</u> | ["A".."F", "a".."f"];<br>HexadecimalLiteral (used by <u>[literalConstant](#page-169-10)</u>)<br>:"0x" <u>[HexDigit](#page-172-14) [\(HexDigit](#page-172-14)</u> | "\_")\*;<br>CharacterLiteral (used by [literalConstant](#page-169-10)) : <character as in Java>; See Basic [types](#page-52-1)

<span id="page-172-9"></span><span id="page-172-7"></span><span id="page-172-6"></span><span id="page-172-4"></span>NoEscapeString<br>(used by <u>[literalConstant](#page-169-10))</u><br> : <"""-quoted string>;<br>RegularStringPart (used by <u>[stringTemplateElement](#page-169-13)</u>)<br>:<any character other than backslash, quote, \$ or newline> ShortTemplateEntryStart: : "\$" EscapeSequence:<br>: UnicodeEscapeSequence | RegularEscapeSequence<br>UnicodeEscapeSequence:<br>: "\u" <u>[HexDigit](#page-172-14){4}</u><br>RegularEscapeSequence:<br>: "\" <any character other than newline> See String templates

<span id="page-172-0"></span>SEMI

<span id="page-172-2"></span>(used by [whenEntry](#page-171-4), [if](#page-167-12), [statements](#page-170-2), [packageHeader](#page-164-5), [property](#page-166-2), [import](#page-164-6)) : <semicolon or newline>;<br>SimpleName<br>(used by <u>[typeParameter](#page-165-11), [catchBlock](#page-167-2), [simpleUserType](#page-167-8), [atomicExpression](#page-169-1), [LabelName](#page-173-0), [packageHeader](#page-164-5), [class](#page-165-0), [object,](#page-166-0)<br>[infixFunctionCall](#page-168-7), [function](#page-166-1), [typeAlias](#page-164-8), [parameter](#page-166-7), [callableReference](#page-169-2), var</u>

;

See Java [interoperability](#page-181-0)

<span id="page-173-0"></span>LabelName<br>(used by <u>[labelReference](#page-169-11), [labelDefinition](#page-169-15))</u><br>:"@" <u>[SimpleName](#page-172-2)</u>; See **[Returns](#page-60-0)** and jumps

## Compatibility

This page describes compatibility guarantees for different versions and subsystems of Kotlin.

## Compatibility glossary

Compatibility means answering the question: for given two versions of Kotlin (for example, 1.2 and 1.1.5), can the code written for one version be used with another version? The list below explains the compatibility modes of different pairs of versions. Note that a version is older if it has a smaller version number (even if it was released later than the version with a larger version number). We use OV for "Older Version", and NV for "Newer Version".

- **C** Full **C**ompatibility
	- Language
		- mo syntax changes (*modulo bugs*\*)
		- $-$  new warnings/hints may be added or removed
	- API ( kotlin-stdlib-\* , kotlin-reflect-\* )
		- $-$  no API changes
		- $-$  deprecations with level WARNING may be added/removed
	- Binaries (ABI)
		- $-$  runtime: binaries can be used interchangeably
		- $-$  compilation: binaries can be used interchangeably
- **BCLA B**ackward **C**ompatibility for the **L**anguage and **A**PI
	- Language
		- $-$  syntax deprecated in OV may be removed in NV
		- $-$  other than that, all code compilable in OV is compilable by in NV (modulo bugs $^*)$
		- $-$  new syntax may be added in NV  $\,$
		- $-$  some restrictions of OV may be lifted in NV
		- $-$  new warnings/hints may be added or removed
	- API ( kotlin-stdlib-\* , kotlin-reflect-\* )
		- $-$  new APIs may be added
		- $-$  deprecations with level <code>WARNING</code> may be added/removed
		- $-$  deprecations with level WARNING may be elevated to level ERROR or HIDDEN in NV
- **BCB B**ackward **C**ompatibility for **B**inaries
	- Binaries (ABI)
		- $-$  runtime: NV-binaries can be used everywhere where OV binaries worked
		- NV compiler: code compilable against OV binaries is compilable against NV binaries —
		- $-$  OV compiler may not accept NV binaries (e.g. those that exhibit newer language features or APIs)
- **BC** Full **B**ackward **C**ompatibility
	- $-$  BC = BCLA & BCB
- **EXP** Experimental feature —

— see <u>[below](#page-175-0)</u>

- **NO** No compatibility guarantees
	- $-$  we'll do our best to offer smooth migration, but can give no guarantees  $\overline{\phantom{a}}$
	- $-$  migration is planned individually for every incompatible subsystem

\* No changes modulo bugs means that if an important bug is found (e.g. in the compiler diagnostics or elsewhere), a fix for it may introduce a breaking change, but we are always very careful with such changes.

## Compatibility guarantees for Kotlin releases

## **Kotlin for JVM**:

- $-$  patch version updates (e.g.  $1.1.X$ ) are fully compatible;
- $-$  minor version updates (e.g. 1.X) are backwards compatible.

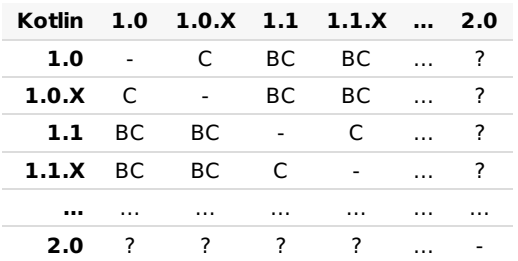

**Kotlin for JS**: starting with Kotlin 1.1, both patch and minor version updates provide backward compatibility for the language and API (BCLA), but no BCB.

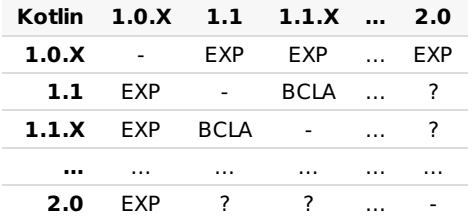

**Kotlin Scripts**: both patch and minor version updates provide backward compatibility for the language and API (BCLA), but no BCB.

## Compatibility across platforms

Kotlin is available for several platforms (JVM/Android, JavaScript and the upcoming native platforms). Every platform has its own peculiarities (e.g. JavaScript has no proper integers), so we have to adapt the language accordingly. Our goal is to provide reasonable code portability without sacrificing too much.

Every platform may feature specific language extensions (such as platform types for JVM and dynamic types for JavaScript) or restrictions (e.g. some overloading-related restrictions on the JVM), but the core language remains the same.

The Standard Library provides a core API available on all platforms, and we strive to make these APIs work in the same way on every platform. Along with these, the Standard Library provides platform-specific extensions (e.g. java.io for JVM, or js() for JavaScript), plus some APIs that can be called uniformly, but work differently (such as regular expressions for JVM and JavaScript).

## <span id="page-175-0"></span>Experimental features

Experimental features, such as coroutines in Kotlin 1.1, have exemption from the compatibility modes listed above. Such features require an opt-in to use without compiler warning. Experimental features are at least backwards compatible for patch version updates, but we do not guarantee any compatibility for minor version updates (migration aids will be provided where possible).

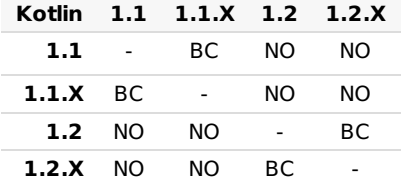

EAP builds

We publish Early Access Preview (EAP) builds to special channels where early adopters from the community can try them out and give us feedback. Such builds provide no compatibility guarantees whatsoever (although we do our best to keep them reasonably compatible with releases and with each other). Quality expectations for such builds are also much lower than for releases. Beta builds also fall under this category.

**IMPORTANT NOTE**: all binaries compiled by EAP builds for 1.X (e.g. 1.1.0-eap-X) are **rejected by release builds of the compiler**. We don't want any code compiled by pre-release versions to be kept around after a stable version is released. This does not concern EAPs of patch versions (e.g. 1.1.3-eap-X), these EAPs produce builds with stable ABI.

## Compatibility modes

When a big team is migrating onto a new version, it may appear in a "inconsistent state" at some point, when some developers have already updated, and others haven't. To prevent the former from writing and committing code that others may not be able to compile, we provide the following command line switches (also available in the IDE and [Gradle](https://kotlinlang.org/docs/reference/using-gradle.html#compiler-options)[/Maven](https://kotlinlang.org/docs/reference/using-maven.html#specifying-compiler-options)):

- $-$  -language-version <code>X.Y</code> compatibility mode for <code>Kotlin</code> language version X.Y, reports errors for all language features that came out later.
- $-$  -ap<code>i-version X.Y</code> compatibility mode for Kotlin API version X.Y, reports errors for all code using newer APIs from the Kotlin Standard Library (including the code generated by the compiler).

## Binary compatibility warnings

If you use the NV Kotlin compiler and have the OV standard library or the OV reflection library in the classpath, it can be a sign that the project is misconfigured. To prevent unexpected problems during compilation or at runtime, we suggest either updating the dependencies to NV, or specifying the API version / language version arguments explicitly. Otherwise the compiler detects that something can go wrong and reports a warning.

For example, if  $OV = 1.0$  and  $NV = 1.1$ , you can observe one of the following warnings:

Runtime JAR files in the classpath have the version 1.0, which is older than the API version 1.1. Consider using the runtime of version 1.1, or pass '-api-version 1.0' explicitly to restrict the available APIs to the runtime of version 1.0.

This means that you're using the Kotlin compiler 1.1 against the standard or reflection library of version 1.0. This can be handled in different ways:

- $-$  If you intend to use the APIs from the  $1.1$  Standard Library, or language features that depend on those APIs, you should upgrade the dependency to the version 1.1.
- $-$  If you want to keep your code compatible with the  $1.0$  standard library, you can pass  $\,$  -ap $\,$  -ver $\,$ s $\,$ ion  $\,$  1.0  $\,$
- $-$  If you've just upgraded to Kotlin  $1.1\,$  but can not use new language features yet (e.g. because some of your teammates may not have upgraded), you can pass -language-version 1.0 , which will restrict all APIs and language features to 1.0.
- Runtime JAR files in the classpath should have the same version. These files were found in the classpath: kotlin-reflect.jar (version 1.0)
	- kotlin-stdlib.jar (version 1.1)

Consider providing an explicit dependency on kotlin-reflect 1.1 to prevent strange errors Some runtime JAR files in the classpath have an incompatible version. Consider removing them from the classpath

This means that you have a dependency on libraries of different versions, for example the 1.1 standard library and the 1.0 reflection library. To prevent subtle errors at runtime, we recommend you to use the same version of all Kotlin libraries. In this case, consider adding an explicit dependency on the 1.1 reflection library.

Some JAR files in the classpath have the Kotlin Runtime library bundled into them. This may cause difficult to debug problems if there's a different version of the Kotlin Runtime library in the classpath.

Consider removing these libraries from the classpath

This means that there's a library in the classpath which does not depend on the Kotlin standard library as a Gradle/Maven dependency, but is distributed in the same artifact with it (i.e. has it bundled). Such a library may cause issues because standard build tools do not consider it an instance of the Kotlin standard library, thus it's not subject to the dependency version resolution mechanisms, and you can end up with several versions of the same library in the classpath. Consider contacting the authors of such a library and suggesting to use the Gradle/Maven dependency instead.

# **Java Interop**

## Calling Java code from Kotlin

Kotlin is designed with Java Interoperability in mind. Existing Java code can be called from Kotlin in a natural way, and Kotlin code can be used from Java rather smoothly as well. In this section we describe some details about calling Java code from Kotlin.

Pretty much all Java code can be used without any issues:

```
import java.util.*
fun demo(source: List<Int>) {
    val list = ArrayList<Int>()
    // 'for'-loops work for Java collections:
    for (item in source) {
        list.add(item)
    }
    // Operator conventions work as well:
   for (i in 0..source.size - 1) {
        list[i] = source[i] // get and set are called
    }
}
```
## Getters and Setters

Methods that follow the Java conventions for getters and setters (no-argument methods with names starting with get and single-argument methods with names starting with set ) are represented as properties in Kotlin. Boolean accessor methods (where the name of the getter starts with is and the name of the setter starts with set ) are represented as properties which have the same name as the getter method.

For example:

```
import java.util.Calendar
fun calendarDemo() {
   val calendar = Calendar.getInstance()
   if (calendar.firstDayOfWeek == Calendar.SUNDAY) { // call getFirstDayOfWeek()
       calendar.firstDayOfWeek = Calendar.MONDAY // call setFirstDayOfWeek()
   }
   if (!calendar.isLenient) { // call isLenient()
       calendar.isLenient = true // call setLenient()
   }
}
```
Note that, if the Java class only has a setter, it will not be visible as a property in Kotlin, because Kotlin does not support set-only properties at this time.

## Methods returning void

If a Java method returns void, it will return Unit when called from Kotlin. If, by any chance, someone uses that return value, it will be assigned at the call site by the Kotlin compiler, since the value itself is known in advance (being Unit ).

Escaping for Java identifiers that are keywords in Kotlin

Some of the Kotlin keywords are valid identifiers in Java: in, object, is, etc. If a Java library uses a Kotlin keyword for a method, you can still call the method escaping it with the backtick (`) character:

foo.`is`(bar)

## <span id="page-178-0"></span>Null-Safety and Platform Types

Any reference in Java may be null, which makes Kotlin's requirements of strict null-safety impractical for objects coming from Java. Types of Java declarations are treated specially in Kotlin and called *platform types*. Null-checks are relaxed for such types, so that safety guarantees for them are the same as in Java (see more [below](#page-181-1)).

Consider the following examples:

```
val list = ArrayList<String>() // non-null (constructor result)
list.add("Item")
val size = list.size // non-null (primitive int)
val item = list[0] // platform type inferred (ordinary Java object)
```
When we call methods on variables of platform types, Kotlin does not issue nullability errors at compile time, but the call may fail at runtime, because of a null-pointer exception or an assertion that Kotlin generates to prevent nulls from propagating:

item.substring(1)  $//$  allowed, may throw an exception if item == null

Platform types are non-denotable, meaning that one can not write them down explicitly in the language. When a platform value is assigned to a Kotlin variable, we can rely on type inference (the variable will have an inferred platform type then, as item has in the example above), or we can choose the type that we expect (both nullable and non-null types are allowed):

```
val nullable: String? = item // allowed, always works
val notNull: String = item // allowed, may fail at runtime
```
If we choose a non-null type, the compiler will emit an assertion upon assignment. This prevents Kotlin's non-null variables from holding nulls. Assertions are also emitted when we pass platform values to Kotlin functions expecting non-null values etc. Overall, the compiler does its best to prevent nulls from propagating far through the program (although sometimes this is impossible to eliminate entirely, because of generics).

#### **Notation for Platform Types**

As mentioned above, platform types cannot be mentioned explicitly in the program, so there's no syntax for them in the language. Nevertheless, the compiler and IDE need to display them sometimes (in error messages, parameter info etc), so we have a mnemonic notation for them:

- $-$  T! means "T or T?",
- $-$  (Mutable)Collection<T>! means "Java collection of T may be mutable or not, may be nullable or not",
- $-$  Array<(out) T>! means "Java array of T (or a subtype of T ), nullable or not"

#### **Nullability annotations**

Java types which have nullability annotations are represented not as platform types, but as actual nullable or non-null Kotlin types. The compiler supports several flavors of nullability annotations, including:

- $-\frac{\text{jetBrains}}{\text{QNullable}}$  and  $\text{QNotNull}$  from the  $\text{org.jetbrains}$  annotations package)
- $-$  Android (com.android.annotations and android.support.annotations)
- $-$  JSR-305 ( <code>javax.annotation</code> , more details below)
- $-$  FindBugs (  $edu.$ umd.cs.findbugs.annotations )
- Eclipse ( org.eclipse.jdt.annotation ) —
- Lombok ( lombok.NonNull ). —

You can find the full list in the Kotlin [compiler](https://github.com/JetBrains/kotlin/blob/master/core/descriptors.jvm/src/org/jetbrains/kotlin/load/java/JvmAnnotationNames.kt) source code.

#### **JSR-305 Support**

The **[@Nonnull](https://aalmiray.github.io/jsr-305/apidocs/javax/annotation/Nonnull.html)** annotation defined in [JSR-305](https://jcp.org/en/jsr/detail?id=305) is supported for denoting nullability of Java types.

If the @Nonnull(when = ...) value is When.ALWAYS, the annotated type is treated as non-null; When.MAYBE and When.NEVER denote a nullable type; and When. UNKNOWN forces the type to be [platform](#page-178-0) one.

A library can be compiled against the JSR-305 annotations, but there's no need to make the annotations artifact (e.g. jsr305.jar ) a compile dependency for the library consumers. The Kotlin compiler can read the JSR-305 annotations from a library without the annotations present on the classpath.

Since Kotlin 1.1.50, custom nullability qualifiers [\(KEEP-79\)](https://github.com/Kotlin/KEEP/blob/41091f1cc7045142181d8c89645059f4a15cc91a/proposals/jsr-305-custom-nullability-qualifiers.md) are also supported (see below).

#### Type qualifier nicknames (since 1.1.50)

If an annotation type is annotated with both [@TypeQualifierNickname](https://aalmiray.github.io/jsr-305/apidocs/javax/annotation/meta/TypeQualifierNickname.html) and JSR-305 @Nonnull (or its another nickname, such as @CheckForNull), then the annotation type is itself used for retrieving precise nullability and has the same meaning as that nullability annotation:

```
@TypeQualifierNickname
@Nonnull(when = When.ALWAYS)
@Retention(RetentionPolicy.RUNTIME)
public @interface MyNonnull {
}
@TypeQualifierNickname
@CheckForNull // a nickname to another type qualifier nickname
@Retention(RetentionPolicy.RUNTIME)
public @interface MyNullable {
}
interface A {
    @MyNullable String foo(@MyNonnull String x);
    // in Kotlin (strict mode): `fun foo(x: String): String?`
    String bar(List<@MyNonnull String> x);
    // in Kotlin (strict mode): `fun bar(x: List<String>!): String!`
}
```
### Type qualifier defaults (since 1.1.50)

[@TypeQualifierDefault](https://aalmiray.github.io/jsr-305/apidocs/javax/annotation/meta/TypeQualifierDefault.html) allows introducing annotations that, when being applied, define the default nullability within the scope of the annotated element.

Such annotation type should itself be annotated with both @Nonnull (or its nickname) and @TypeQualifierDefault(...) with one or more ElementType values:

- $-$  ElementType.METHOD for return types of methods;
- ElementType.PARAMETER for value parameters; —
- $-$  <code>ElementType.FIELD</code> for <code>fields;</code> and
- ElementType.TYPE\_USE (since 1.1.60) for any type including type arguments, upper bounds of type parameters and wildcard types.

The default nullability is used when a type itself is not annotated by a nullability annotation, and the default is determined by the innermost enclosing element annotated with a type qualifier default annotation with the ElementType matching the type usage.
```
@Nonnull
@TypeQualifierDefault({ElementType.METHOD, ElementType.PARAMETER})
public @interface NonNullApi {
}
@Nonnull(when = When.MAYBE)
@TypeQualifierDefault({ElementType.METHOD, ElementType.PARAMETER, ElementType.TYPE_USE})
public @interface NullableApi {
}
@NullableApi
interface A {
    String foo(String x); // fun foo(x: String?): String?
    @NotNullApi // overriding default from the interface
   String bar(String x, @Nullable String y); // fun bar(x: String, y: String?): String
    // The List<String> type argument is seen as nullable because of `@NullableApi`
    // having the `TYPE_USE` element type:
    String baz(List<String> x); // fun baz(List<String?>?): String?
    // The type of `x` parameter remains platform because there's an explicit
    // UNKNOWN-marked nullability annotation:
   String qux(@Nonnull(when = When.UNKNOWN) String x); // fun baz(x: String!): String?
}
```
Note: the types in this example only take place with the strict mode enabled, otherwise, the platform types remain. See the [@UnderMigration](#page-180-0) annotation and Compiler [configuration](#page-181-0) sections.

Package-level default nullability is also supported:

```
// FILE: test/package-info.java
@NonNullApi // declaring all types in package 'test' as non-nullable by default
package test;
```
#### <span id="page-180-0"></span>@UnderMigration annotation (since 1.1.60)

The @UnderMigration annotation (provided in a separate artifact kotlin-annotations-jvm ) can be used by library maintainers to define the migration status for the nullability type qualifiers.

The status value in @UnderMigration(status =  $\dots$ ) specifies how the compiler treats inappropriate usages of the annotated types in Kotlin (e.g. using a @MyNullable -annotated type value as non-null):

- $-$  MigrationStatus.STRICT makes annotation work as any plain nullability annotation, i.e. report errors for the inappropriate usages and affect the types in the annotated declarations as they are seen in Kotlin;
- $-$  with <code>MigrationStatus</code> .WARN , the inappropriate usages are reported as compilation warnings instead of errors, but the types in the annotated declarations remain platform; and
- $-$  MigrationStatus.IGNORE makes the compiler ignore the nullability annotation completely.

A library maintainer can add @UnderMigration status to both type qualifier nicknames and type qualifier defaults:

```
@Nonnull(when = When.ALWAYS)
@TypeQualifierDefault({ElementType.METHOD, ElementType.PARAMETER})
@UnderMigration(status = MigrationStatus.WARN)
public @interface NonNullApi {
}
// The types in the class are non-null, but only warnings are reported
// because `@NonNullApi` is annotated `@UnderMigration(status = MigrationStatus.WARN)`
@NonNullApi
public class Test {}
```
Note: the migration status of a nullability annotation is not inherited by its type qualifier nicknames but is applied to its usages in default type qualifiers.

If a default type qualifier uses a type qualifier nickname and they are both @UnderMigration , the status from the default type qualifier is used.

<span id="page-181-0"></span>Compiler configuration

The JSR-305 checks can be configured by adding the -Xjsr305 compiler flag with the following options (and their combination):

- $-$  -Xjsr305={strict|warn|ignore} to set up the behavior for non-@UnderMigration annotations. Custom nullability qualifiers, especially @TypeQualifierDefault , are already spread among many well-known libraries, and users may need to migrate smoothly when updating to the Kotlin version containing JSR-305 support. Since Kotlin 1.1.60, this flag only affects non- @UnderMigration annotations.
- $-$  -Xjsr305=under-migration:{strict|warn|ignore} (since  $1.1.60$ ) to override the behavior for the @UnderMigration annotations. Users may have different view on the migration status for the libraries: they may want to have errors while the official migration status is WARN , or vice versa, they may wish to postpone errors reporting for some until they complete their migration.
- $-$  -Xjsr305=@<fq.name>:{strict|warn|ignore} (since  $1.1.60$ ) to override the behavior for a single annotation, where <fq.name> is the fully qualified class name of the annotation. May appear several times for different annotations. This is useful for managing the migration state for a particular library.

The strict , warn and ignore values have the same meaning as those of MigrationStatus , and only the strict mode affects the types in the annotated declarations as they are seen in Kotlin.

Note: the built-in JSR-305 annotations [@Nonnull](https://aalmiray.github.io/jsr-305/apidocs/javax/annotation/Nonnull.html), [@Nullable](https://aalmiray.github.io/jsr-305/apidocs/javax/annotation/Nullable.html) and [@CheckForNull](https://aalmiray.github.io/jsr-305/apidocs/javax/annotation/CheckForNull.html) are always enabled and affect the types of the annotated declarations in Kotlin, regardless of compiler configuration with the -Xjsr305 flag.

For example, adding -Xjsr305=ignore -Xjsr305=under-migration:ignore -Xjsr305=@org.library.MyNullable:warn to the compiler arguments makes the compiler generate warnings for inappropriate usages of types annotated by @org.library.MyNullable and ignore all other JSR-305 annotations.

For kotlin versions 1.1.50+/1.2, the default behavior is the same to -Xjsr305=warn . The strict value should be considered experimental (more checks may be added to it in the future).

# <span id="page-181-1"></span>Mapped types

Kotlin treats some lava types specially. Such types are not loaded from lava "as is", but are *mapped* to corresponding Kotlin types. The mapping only matters at compile time, the runtime representation remains unchanged. Java's primitive types are mapped to corresponding Kotlin types (keeping [platform](#page-178-0) types in mind):

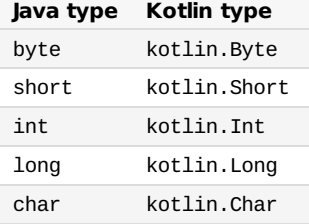

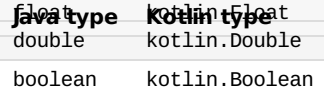

Some non-primitive built-in classes are also mapped:

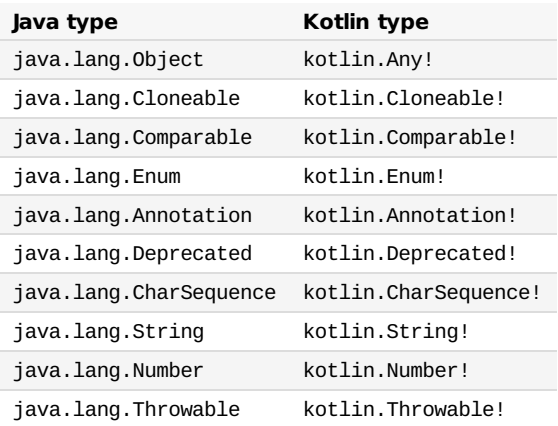

Java's boxed primitive types are mapped to nullable Kotlin types:

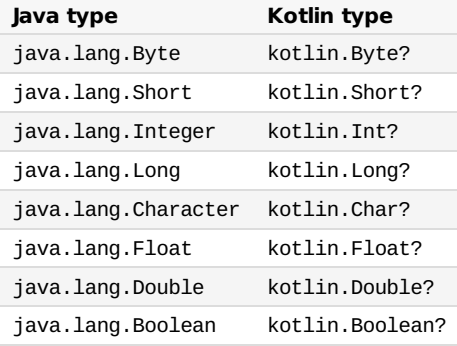

Note that a boxed primitive type used as a type parameter is mapped to a platform type: for example, List<java.lang.Integer> becomes a List<Int!> in Kotlin.

Collection types may be read-only or mutable in Kotlin, so Java's collections are mapped as follows (all Kotlin types in this table reside in the package kotlin.collections ):

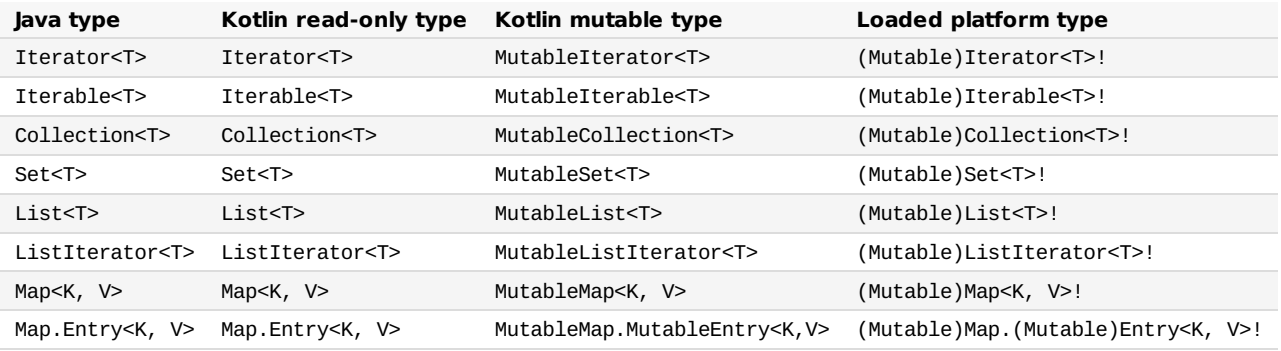

Java's arrays are mapped as mentioned [below](#page-183-0):

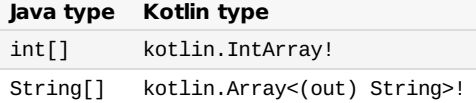

Note: the static members of these Java types are not directly accessible on the [companion](#page-94-0) objects of the Kotlin types. To call them, use the full qualified names of the Java types, e.g. java.lang.Integer.toHexString(foo).

Java generics in Kotlin

Kotlin's generics are a little different from Java's (see [Generics](#page-86-0)). When importing Java types to Kotlin we perform some conversions:

 $-$  Java's wildcards are converted into type projections,  $\,$ 

- $-$  Foo<? extends Bar> becomes Foo<out Bar!>!,
- Foo<? super Bar> becomes Foo<in Bar!>! ; —
- $-$  Java's raw types are converted into star projections,
	- List becomes List<\*>! , i.e. List<out Any?>! . —

Like Java's, Kotlin's generics are not retained at runtime, i.e. objects do not carry information about actual type arguments passed to their constructors, i.e. ArrayList<Integer>() is indistinguishable from ArrayList<Character>() . This makes it impossible to perform is-checks that take generics into account. Kotlin only allows is-checks for star-projected generic types:

```
if (a is List<Int>) // Error: cannot check if it is really a List of Ints
// but
if (a is List<*>) // OK: no guarantees about the contents of the list
```
# <span id="page-183-0"></span>Java Arrays

Arrays in Kotlin are invariant, unlike Java. This means that Kotlin does not let us assign an Array<String> to an Array<Any> , which prevents a possible runtime failure. Passing an array of a subclass as an array of superclass to a Kotlin method is also prohibited, but for Java methods this is allowed (through [platform](#page-178-0) types of the form Array<(out) String>!).

Arrays are used with primitive datatypes on the Java platform to avoid the cost of boxing/unboxing operations. As Kotlin hides those implementation details, a workaround is required to interface with Java code. There are specialized classes for every type of primitive array ( IntArray , DoubleArray , CharArray , and so on) to handle this case. They are not related to the Array class and are compiled down to Java's primitive arrays for maximum performance.

Suppose there is a Java method that accepts an int array of indices:

```
public class JavaArrayExample {
    public void removeIndices(int[] indices) {
        // code here...
    }
}
```
To pass an array of primitive values you can do the following in Kotlin:

```
val javaObj = JavaArrayExample()
val array = intArrayOf(0, 1, 2, 3)javaObj.removeIndices(array) // passes int[] to method
```
When compiling to JVM byte codes, the compiler optimizes access to arrays so that there's no overhead introduced:

```
val array = \arctan(1, 2, 3, 4)array[x] = array[x] * 2 // no actual calls to get() and set() generatedfor (x in array) { // no iterator created
   print(x)}
```
Even when we navigate with an index, it does not introduce any overhead:

```
for (i in array.indices) { // no iterator created
    array[i] += 2}
```
Finally, in-checks have no overhead either:

```
if (i in array.indices) { \frac{1}{2} same as (i >= 0 && i < array.size)
    print(array[i])
}
```
### Java Varargs

Java classes sometimes use a method declaration for the indices with a variable number of arguments (varargs):

```
public class JavaArrayExample {
    public void removeIndicesVarArg(int... indices) {
        // code here...
    }
}
```
In that case you need to use the spread operator \* to pass the IntArray :

```
val javaObj = JavaArrayExample()
val array = intArrayOf(0, 1, 2, 3)javaObj.removeIndicesVarArg(*array)
```
It's currently not possible to pass null to a method that is declared as varargs.

### Operators

Since Java has no way of marking methods for which it makes sense to use the operator syntax, Kotlin allows using any Java methods with the right name and signature as operator overloads and other conventions ( invoke() etc.) Calling Java methods using the infix call syntax is not allowed.

### Checked Exceptions

In Kotlin, all exceptions are unchecked, meaning that the compiler does not force you to catch any of them. So, when you call a Java method that declares a checked exception, Kotlin does not force you to do anything:

```
fun render(list: List<*>, to: Appendable) {
    for (item in list) {
        to.append(item.toString()) // Java would require us to catch IOException here
    }
}
```
### Object Methods

When Java types are imported into Kotlin, all the references of the type java. Lang. Object are turned into Any . Since Any is not platform-specific, it only declares toString() , hashCode() and equals() as its members, so to make other members of java.lang.Object available, Kotlin uses [extension](#page-78-0) functions.

# **wait()/notify()**

[Effective](http://www.oracle.com/technetwork/java/effectivejava-136174.html) Java Item 69 kindly suggests to prefer concurrency utilities to wait() and notify(). Thus, these methods are not available on references of type Any . If you really need to call them, you can cast to java.lang.Object :

```
(foo as java.lang.Object).wait()
```
### **getClass()**

To retrieve the Java class of an object, use the java extension property on a class [reference](#page-146-0):

```
val fooClass = foo::class.java
```
The code above uses a **bound class [reference](#page-146-1)**, which is supported since Kotlin 1.1. You can also use the javaClass extension property:

```
val fooClass = foo.javaClass
```
### **clone()**

To override clone() , your class needs to extend kotlin.Cloneable :

```
class Example : Cloneable {
   override fun clone(): Any { ... }
}
```
Do not forget about **[Effective](http://www.oracle.com/technetwork/java/effectivejava-136174.html) Java**, Item 11: Override clone judiciously.

### **1nalize()**

To override finalize() , all you need to do is simply declare it, without using the override keyword:

```
class C {
   protected fun finalize() {
        // finalization logic
    }
}
```
According to Java's rules, finalize() must not be private.

### Inheritance from Java classes

At most one Java class (and as many Java interfaces as you like) can be a supertype for a class in Kotlin.

### Accessing static members

Static members of Java classes form "companion objects" for these classes. We cannot pass such a "companion object" around as a value, but can access the members explicitly, for example:

```
if (Character.isLetter(a)) {
    // ...
}
```
To access static members of a Java type that is [mapped](#page-181-1) to a Kotlin type, use the full qualified name of the Java type: java.lang.Integer.bitCount(foo) .

### Java Reflection

Java reflection works on Kotlin classes and vice versa. As mentioned above, you can use instance::class.java , ClassName::class.java or instance.javaClass to enter Java reflection through java.lang.Class .

Other supported cases include acquiring a Java getter/setter method or a backing field for a Kotlin property, a KProperty for a Java field, a Java method or constructor for a KFunction and vice versa.

### SAM Conversions

Just like Java 8, Kotlin supports SAM conversions. This means that Kotlin function literals can be automatically converted into implementations of Java interfaces with a single non-default method, as long as the parameter types of the interface method match the parameter types of the Kotlin function.

You can use this for creating instances of SAM interfaces:

```
val runnable = Runnable { println("This runs in a runnable") }
```
…and in method calls:

```
val executor = ThreadPoolExecutor()
// Java signature: void execute(Runnable command)
executor.execute { println("This runs in a thread pool") }
```
If the Java class has multiple methods taking functional interfaces, you can choose the one you need to call by using an adapter function that converts a lambda to a specific SAM type. Those adapter functions are also generated by the compiler when needed:

executor.execute(Runnable { println("This runs in a thread pool") })

Note that SAM conversions only work for interfaces, not for abstract classes, even if those also have just a single abstract method.

Also note that this feature works only for Java interop; since Kotlin has proper function types, automatic conversion of functions into implementations of Kotlin interfaces is unnecessary and therefore unsupported.

### Using JNI with Kotlin

To declare a function that is implemented in native (C or  $C++$ ) code, you need to mark it with the external modifier:

```
external fun foo(x: Int): Double
```
The rest of the procedure works in exactly the same way as in Java.

# Calling Kotlin from Java

Kotlin code can be called from Java easily.

# Properties

A Kotlin property is compiled to the following Java elements:

- $-$  A getter method, with the name calculated by prepending the get prefix;
- $-$  A setter method, with the name calculated by prepending the set prefix (only for var properties);
- $-$  A private field, with the same name as the property name (only for properties with backing fields).

For example, var firstName: String gets compiled to the following Java declarations:

```
private String firstName;
public String getFirstName() {
    return firstName;
}
public void setFirstName(String firstName) {
    this.firstName = firstName;
}
```
If the name of the property starts with is , a different name mapping rule is used: the name of the getter will be the same as the property name, and the name of the setter will be obtained by replacing is with set . For example, for a property isOpen , the getter will be called isOpen() and the setter will be called setOpen() . This rule applies for properties of any type, not just Boolean .

# Package-Level Functions

All the functions and properties declared in a file example.kt inside a package org.foo.bar , including extension functions, are compiled into static methods of a lava class named org.foo.bar.ExampleKt.

```
// example.kt
package demo
class Foo
fun bar() {
}
// Java
```
**new** demo.Foo(); demo.ExampleKt.bar();

The name of the generated Java class can be changed using the @JvmName annotation:

```
@file:JvmName("DemoUtils")
package demo
class Foo
fun bar() {
}
```

```
// Java
new demo.Foo();
demo.DemoUtils.bar();
```
Having multiple files which have the same generated Java class name (the same package and the same name or the same @JvmName annotation) is normally an error. However, the compiler has the ability to generate a single Java facade class which has the specified name and contains all the declarations from all the files which have that name. To enable the generation of such a facade, use the @JvmMultifileClass annotation in all of the files.

```
// oldutils.kt
@file:JvmName("Utils")
@file:JvmMultifileClass
package demo
fun foo() {
}
// newutils.kt
@file:JvmName("Utils")
@file:JvmMultifileClass
package demo
fun bar() {
}
// Java
```

```
demo.Utils.foo();
demo.Utils.bar();
```
# Instance Fields

If you need to expose a Kotlin property as a field in Java, you need to annotate it with the @JvmField annotation. The field will have the same visibility as the underlying property. You can annotate a property with @JvmField if it has a backing field, is not private, does not have open , override or const modifiers, and is not a delegated property.

```
class C(id: String) {
   @JvmField val ID = id
}
// Java
class JavaClient {
    public String getID(C c) {
        return c.ID;
    }
}
```
[Late-Initialized](#page-70-0) properties are also exposed as fields. The visibility of the field will be the same as the visibility of lateinit property setter.

# Static Fields

Kotlin properties declared in a named object or a companion object will have static backing fields either in that named object or in the class containing the companion object.

Usually these fields are private but they can be exposed in one of the following ways:

@JvmField annotation; —

- lateinit modifier; —
- const modifier. —

Annotating such a property with @JvmField makes it a static field with the same visibility as the property itself.

```
class Key(val value: Int) {
    companion object {
        @JvmField
        val COMPARATOR: Comparator<Key> = compareBy<Key> { it.value }
   }
}
```
// Java Key.COMPARATOR.compare(key1, key2); // public static final field in Key class

A [late-initialized](#page-70-0) property in an object or a companion object has a static backing field with the same visibility as the property setter.

```
object Singleton {
    lateinit var provider: Provider
}
```
// Java Singleton.provider = **new** Provider(); // public static non-final field in Singleton class

Properties annotated with const (in classes as well as at the top level) are turned into static fields in Java:

```
// file example.kt
object Obj {
    const val CONST = 1
}
class C {
    companion object {
        const val VERSION = 9
    }
}
const val MAX = 239
```
In Java:

 $int c = 0$ bj.CONST;  $int d = ExampleKt.MAX;$  $int v = C.VERSION;$ 

### Static Methods

As mentioned above, Kotlin represents package-level functions as static methods. Kotlin can also generate static methods for functions defined in named objects or companion objects if you annotate those functions as @JvmStatic . If you use this annotation, the compiler will generate both a static method in the enclosing class of the object and an instance method in the object itself. For example:

```
class C {
    companion object {
        @JvmStatic fun foo() {}
        fun bar() {}
    }
}
```
Now, foo() is static in Java, while bar() is not:

```
C.foo(); // works fine
C.bar(); // error: not a static method
C.Companion.foo(); // instance method remains
C.Companion.bar(); // the only way it works
```
Same for named objects:

```
object Obj {
    @JvmStatic fun foo() {}
    fun bar() {}
}
```
In Java:

```
Obj.foo(); // works fine
Obj.bar(); // error
Obj. INSTANCE.bar(); // works, a call through the singleton instance
Obj.INSTANCE.foo(); // works too
```
@JvmStatic annotation can also be applied on a property of an object or a companion object making its getter and setter methods be static members in that object or the class containing the companion object.

# Visibility

The Kotlin visibilities are mapped to Java in the following way:

- $-$  private members are compiled to private members;
- $-$  private top-level declarations are compiled to package-local declarations;
- $-$  protected remains  $\,$  protected (note that Java allows accessing protected members from other classes in the same package and Kotlin doesn't, so Java classes will have broader access to the code);
- $-$  internal declarations become public in Java. Members of internal classes go through name mangling, to make it harder to accidentally use them from Java and to allow overloading for members with the same signature that don't see each other according to Kotlin rules;
- public remains public . —

KClass

Sometimes you need to call a Kotlin method with a parameter of type KClass . There is no automatic conversion from Class to KClass , so you have to do it manually by invoking the equivalent of the Class<T>.kotlin extension property:

kotlin.jvm.JvmClassMappingKt.getKotlinClass(MainView.**class**)

# Handling signature clashes with @JvmName

Sometimes we have a named function in Kotlin, for which we need a different JVM name the byte code. The most prominent example happens due to type erasure:

```
fun List<String>.filterValid(): List<String>
fun List<Int>.filterValid(): List<Int>
```
These two functions can not be defined side-by-side, because their JVM signatures are the same: filterValid(Ljava/util/List;)Ljava/util/List; . If we really want them to have the same name in Kotlin, we can annotate one (or both) of them with @JvmName and specify a different name as an argument:

```
fun List<String>.filterValid(): List<String>
```

```
@JvmName("filterValidInt")
fun List<Int>.filterValid(): List<Int>
```
From Kotlin they will be accessible by the same name filterValid , but from Java it will be filterValid and filterValidInt .

The same trick applies when we need to have a property  $x$  alongside with a function  $getX()$ :

```
val x: Int
    @JvmName("getX_prop")
    get() = 15
fun getX() = 10
```
### Overloads Generation

Normally, if you write a Kotlin function with default parameter values, it will be visible in Java only as a full signature, with all parameters present. If you wish to expose multiple overloads to Java callers, you can use the @JvmOverloads annotation.

The annotation also works for constructors, static methods etc. It can't be used on abstract methods, including methods defined in interfaces.

```
class Foo @JvmOverloads constructor(x: Int, y: Double = 0.0) {
   @JvmOverloads fun f(a: String, b: Int = 0, c: String = "abc") {
        ...
    }
}
```
For every parameter with a default value, this will generate one additional overload, which has this parameter and all parameters to the right of it in the parameter list removed. In this example, the following will be generated:

```
// Constructors:
Foo(int x, double y)
Foo(int x)
// Methods
void f(String a, int b, String c) { }
void f(String a, int b) { }
void f(String a) { }
```
Note that, as described in Secondary [Constructors](#page-63-0), if a class has default values for all constructor parameters, a public noargument constructor will be generated for it. This works even if the @JvmOverloads annotation is not specified.

# Checked Exceptions

As we mentioned above, Kotlin does not have checked exceptions. So, normally, the Java signatures of Kotlin functions do not declare exceptions thrown. Thus if we have a function in Kotlin like this:

```
// example.kt
package demo
fun foo() {
    throw IOException()
}
```
And we want to call it from Java and catch the exception:

```
// Java
try {
 demo.Example.foo();
}
catch (IOException e) { // error: foo() does not declare IOException in the throws list
  // ...
}
```
we get an error message from the Java compiler, because foo() does not declare IOException . To work around this problem, use the @Throws annotation in Kotlin:

```
@Throws(IOException::class)
fun foo() {
    throw IOException()
}
```
### Null-safety

When calling Kotlin functions from Java, nobody prevents us from passing null as a non-null parameter. That's why Kotlin generates runtime checks for all public functions that expect non-nulls. This way we get a NullPointerException in the Java code immediately.

# Variant generics

When Kotlin classes make use of [declaration-site](#page-85-0) variance, there are two options of how their usages are seen from the Java code. Let's say we have the following class and two functions that use it:

```
class Box<out T>(val value: T)
interface Base
class Derived : Base
fun boxDerived(value: Derived): Box<Derived> = Box(value)
fun unboxBase(box: Box<Base>): Base = box.value
```
A naive way of translating these functions into Java would be this:

```
Box<Derived> boxDerived(Derived value) { ... }
Base unboxBase(Box<Base> box) { ... }
```
The problem is that in Kotlin we can say unboxBase(boxDerived("s")) , but in Java that would be impossible, because in Java the class Box is *invariant* in its parameter T, and thus Box<Derived> is not a subtype of Box<Base>. To make it work in Java we'd have to define unboxBase as follows:

```
Base unboxBase(Box<? extends Base> box) { ... }
```
Here we make use of Java's wildcards types (? extends Base) to emulate declaration-site variance through use-site variance, because it is all Java has.

To make Kotlin APIs work in Java we generate Box<Super> as Box<? extends Super> for covariantly defined Box (or Foo<? super Bar> for contravariantly defined Foo) when it appears as a parameter. When it's a return value, we don't generate wildcards, because otherwise Java clients will have to deal with them (and it's against the common Java coding style). Therefore, the functions from our example are actually translated as follows:

```
// return type - no wildcards
Box<Derived> boxDerived(Derived value) { ... }
// parameter - wildcards
Base unboxBase(Box<? extends Base> box) { ... }
```
NOTE: when the argument type is final, there's usually no point in generating the wildcard, so Box<String> is always Box<String> , no matter what position it takes.

If we need wildcards where they are not generated by default, we can use the @JvmWildcard annotation:

```
fun boxDerived(value: Derived): Box<@JvmWildcard Derived> = Box(value)
// is translated to
// Box<? extends Derived> boxDerived(Derived value) { ... }
```
On the other hand, if we don't need wildcards where they are generated, we can use @JvmSuppressWildcards :

```
fun unboxBase(box: Box<@JvmSuppressWildcards Base>): Base = box.value
// is translated to
// Base unboxBase(Box<Base> box) { ... }
```
NOTE: @JvmSuppressWildcards can be used not only on individual type arguments, but on entire declarations, such as functions or classes, causing all wildcards inside them to be suppressed.

#### **Translation of type Nothing**

The type [Nothing](#page-141-0) is special, because it has no natural counterpart in Java. Indeed, every Java reference type, including java.lang.Void , accepts null as a value, and Nothing doesn't accept even that. So, this type cannot be accurately represented in the Java world. This is why Kotlin generates a raw type where an argument of type Nothing is used:

```
fun emptyList(): List<Nothing> = listOf()
// is translated to
// List emptyList() { ... }
```
# **JavaScript**

# <span id="page-194-0"></span>Dynamic Type

**The dynamic type is not supported in code targeting the JVM** 

Being a statically typed language, Kotlin still has to interoperate with untyped or loosely typed environments, such as the JavaScript ecosystem. To facilitate these use cases, the dynamic type is available in the language:

**val** dyn: **dynamic** = ...

The dynamic type basically turns off Kotlin's type checker:

- $-$  a value of this type can be assigned to any variable or passed anywhere as a parameter;
- $-$  any value can be assigned to a variable of type dynamic  $\,$  or passed to a function that takes  $\,$  dynamic  $\,$  as a parameter;  $\,$
- $-$  null-checks are disabled for such values.

The most peculiar feature of dynamic is that we are allowed to call **any** property or function with any parameters on a dynamic variable:

```
dyn.whatever(1, "foo", dyn) // 'whatever' is not defined anywhere
dyn.whatever(*arrayOf(1, 2, 3))
```
On the JavaScript platform this code will be compiled "as is": dyn.whatever(1) in Kotlin becomes dyn.whatever(1) in the generated JavaScript code.

When calling functions written in Kotlin on values of dynamic type, keep in mind the name mangling performed by the Kotlin to JavaScript compiler. You may need to use the @JsName [annotation](#page-199-0) to assign well-defined names to the functions that you need to call.

A dynamic call always returns dynamic as a result, so we can chain such calls freely:

dyn.foo().bar.baz()

When we pass a lambda to a dynamic call, all of its parameters by default have the type dynamic :

```
dyn.foo {
     x \rightarrow x \cdot bar() // x is dynamic
}
```
Expressions using values of dynamic type are translated to JavaScript "as is", and do not use the Kotlin operator conventions. The following operators are supported:

```
— binary: [ + ], - , | * ,| / , | % ,| > ,| < | >= ,| <= ,| == ,| !== ,| === ,| !== ,| && ,| || || |
```
— unary

prefix: - , + , ! —

 $-$  prefix and postfix:  $++$  ,  $--$ 

```
- assignments: += , - , * = , / = , % =
```
 $-$  indexed access:

- $-$  read:  $d[a]$  , more than one argument is an error
- $-$  write: d[a1] = a2 , more than one argument in [] is an error
- in, !in and .. operations with values of type dynamic are forbidden.

For a more technical description, see the spec [document](https://github.com/JetBrains/kotlin/blob/master/spec-docs/dynamic-types.md).

# Calling JavaScript from Kotlin

Kotlin was designed for easy interoperation with Java platform. It sees Java classes as Kotlin classes, and Java sees Kotlin classes as Java classes. However, JavaScript is a dynamically-typed language, which means it does not check types in compile-time. You can freely talk to JavaScript from Kotlin via [dynamic](#page-194-0) types, but if you want the full power of Kotlin type system, you can create Kotlin headers for JavaScript libraries.

### Inline JavaScript

You can inline some JavaScript code into your Kotlin code using the  $j_5("...")$  function. For example:

```
fun jsTypeOf(o: Any): String {
    return js("typeof o")
}
```
The parameter of js is required to be a string constant. So, the following code is incorrect:

```
fun jsTypeOf(o: Any): String {
    return js(getTypeof() + " o") // error reported here
}
fun getTypeof() = "typeof"
```
# external modifier

To tell Kotlin that a certain declaration is written in pure JavaScript, you should mark it with external modifier. When the compiler sees such a declaration, it assumes that the implementation for the corresponding class, function or property is provided by the developer, and therefore does not try to generate any JavaScript code from the declaration. This means that you should omit bodies of external declarations. For example:

```
external fun alert(message: Any?): Unit
external class Node {
    val firstChild: Node
    fun append(child: Node): Node
    fun removeChild(child: Node): Node
    // etc
}
external val window: Window
```
Note that external modifier is inherited by nested declarations, i.e. in Node class we do not put external before member functions and properties.

The external modifier is only allowed on package-level declarations. You can't declare an external member of a non- external class.

### **Declaring (static) members of a class**

In JavaScript you can define members either on a prototype or a class itself. I.e.:

```
function MyClass() {
}
MyClass.sharedMember = function() { /* implementation */ };
MyClass.prototype.ownMember = function() { \frac{1}{2} implementation \frac{*}{2} };
```
There's no such syntax in Kotlin. However, in Kotlin we have companion objects. Kotlin treats companion objects of external class in a special way: instead of expecting an object, it assumes members of companion objects to be members of the class itself. To describe MyClass from the example above, you can write:

```
external class MyClass {
    companion object {
        fun sharedMember()
    }
    fun ownMember()
}
```
### **Declaring optional parameters**

An external function can have optional parameters. How the JavaScript implementation actually computes default values for these parameters, is unknown to Kotlin, thus it's impossible to use the usual syntax to declare such parameters in Kotlin. You should use the following syntax:

```
external fun myFunWithOptionalArgs(x: Int,
    y: String = definedExternally,
    z: Long = definedExternally)
```
This means you can call myFunWithOptionalArgs with one required argument and two optional arguments (their default values are calculated by some JavaScript code).

### **Extending JavaScript classes**

You can easily extend JavaScript classes as they were Kotlin classes. Just define an external class and extend it by non- external class. For example:

```
external open class HTMLElement : Element() {
    /* members */
}
class CustomElement : HTMLElement() {
    fun foo() {
        alert("bar")
    }
}
```
There are some limitations:

- 1. When a function of external base class is overloaded by signature, you can't override it in a derived class.
- 2. You can't override a function with default arguments.

Note that you can't extend a non-external class by external classes.

### **external interfaces**

JavaScript does not have the concept of interfaces. When a function expects its parameter to support foo and bar methods, you just pass objects that actually have these methods. You can use interfaces to express this for statically-typed Kotlin, for example:

```
external interface HasFooAndBar {
    fun foo()
    fun bar()
}
external fun myFunction(p: HasFooAndBar)
```
Another use case for external interfaces is to describe settings objects. For example:

```
external interface JQueryAjaxSettings {
   var async: Boolean
   var cache: Boolean
   var complete: (JQueryXHR, String) -> Unit
   // etc
}
fun JQueryAjaxSettings(): JQueryAjaxSettings = js("{}")
external class JQuery {
   companion object {
        fun get(settings: JQueryAjaxSettings): JQueryXHR
    }
}
fun sendQuery() {
    JQuery.get(JQueryAjaxSettings().apply {
        complete = { (xhr, data) ->
           window.alert("Request complete")
       }
   })
}
```
External interfaces have some restrictions:

- 1. They can't be used on the right hand side of is checks.
- 2. as cast to external interface always succeeds (and produces a warning in compile-time).
- 3. They can't be passed as reified type arguments.
- 4. Then can't be used in class literal expression (i.e. I::class ).

# Calling Kotlin from JavaScript

Kotlin compiler generates normal JavaScript classes, functions and properties you can freely use from JavaScript code. Nevertheless, there are some subtle things you should remember.

Isolating declarations in a separate JavaScript object

To prevent spoiling the global object, Kotlin creates an object that contains all Kotlin declarations from the current module. So if you name your module as myModule, all declarations are available to JavaScript via myModule object. For example:

```
fun foo() = "Hello"
```
Can be called from JavaScript like this:

```
alert(myModule.foo());
```
This is not applicable when you compile your Kotlin module to [JavaScript](#page-202-0) module (see JavaScript Modules for more information on this). In this case there won't be a wrapper object, instead, declarations will be exposed as a lavaScript module of a corresponding kind. For example, in case of CommonJS you should write:

```
alert(require('myModule').foo());
```
### Package structure

Kotlin exposes its package structure to JavaScript, so unless you define your declarations in the root package, you have to use fully-qualified names in JavaScript. For example:

**package** my.qualified.packagename

**fun** foo() = "Hello"

Can be called from JavaScript like this:

```
alert(myModule.my.qualified.packagename.foo());
```
### <span id="page-199-0"></span>**@JsName annotation**

In some cases (for example, to support overloads), Kotlin compiler mangles names of generated functions and attributes in JavaScript code. To control the generated names, you can use the @JsName annotation:

```
// Module 'kjs'
class Person(val name: String) {
    fun hello() {
        println("Hello $name!")
    }
    @JsName("helloWithGreeting")
    fun hello(greeting: String) {
        println("$greeting $name!")
    }
}
```
Now you can use this class from JavaScript in the following way:

```
var person = new kjs. Person("Dmitry"); // refers to module 'kjs'
person.hello(); \frac{1}{2} // prints "Hello Dmitry!"
person.helloWithGreeting("Servus"); // prints "Servus Dmitry!"
```
If we didn't specify the @JsName annotation, the name of the corresponding function would contain a suffix calculated from the function signature, for example hello\_61zpoe\$ .

Note that Kotlin compiler does not apply such mangling to external declarations, so you don't have to use @JsName on them. Another case worth noticing is inheriting non-external classes from external classes. In this case any overridden functions won't be mangled as well.

The parameter of @JsName is required to be a constant string literal which is a valid identifier. The compiler will report an error on any attempt to pass non-identifier string to @JsName . The following example produces a compile-time error:

```
@JsName("new C()") // error here
external fun newC()
```
# Representing Kotlin types in JavaScript

- $-$  Kotlin numeric types, except for  $k$ otlin. Long are mapped to JavaScript Number.
- $-$  kotlin. Char is mapped to JavaScript Number representing character code.
- $-$  Kotlin can't distinguish between numeric types at run time (except for  $k$ otlin.Long), i.e. the following code works:

```
fun f() {
   val x: Int = 23
   val y: Any = xprintln(y as Float)
}
```
- $-$  Kotlin preserves overflow semantics for <code>kotlin.Int</code> , <code>kotlin.Byte</code> , <code>kotlin.Short</code> , <code>kotlin.Char</code> and <code>kotlin.Long</code> .
- There's no 64 bit integer number in JavaScript, so kotlin.Long is not mapped to any JavaScript object, it's emulated by a Kotlin class.
- kotlin.String is mapped to JavaScript String. —
- $-$  kotlin.Any is mapped to JavaScript Object (i.e. new <code>Object()</code> , {} , etc).
- $-$  kotlin.Array is mapped to JavaScript Array.
- $-$  Kotlin collections (i.e. <code>List</code> , <code>Set</code> , <code>Map</code> , <code>etc)</code> are not mapped to any specific JavaScript type.
- $-$  kotlin. Throwable is mapped to JavaScript Error.
- $-$  Kotlin preserves lazy object initialization in JavaScript.
- $-$  Kotlin does not implement lazy initialization of top-level properties in JavaScript.

Starting with version 1.1.50 primitive array translation utilizes JavaScript TypedArray:

- kotlin.ByteArray , -.ShortArray , -.IntArray , -.FloatArray , and -.DoubleArray are mapped to JavaScript Int8Array, Int16Array, Int32Array, Float32Array, and Float64Array correspondingly.
- $-$  kotlin.BooleanArray is mapped to JavaScript Int8Array with a property \$type\$ == "BooleanArray"  $\,$
- $-$  kotlin.CharArray is mapped to JavaScript UInt16Array with a property  $$type$ == "CharArray"$
- $-$  kotlin.LongArray is mapped to JavaScript Array of <code>kotlin.Long</code> with a property  $\texttt{\$type\$ == "LongArray" }$  .

# JavaScript Modules

Kotlin allows you to compile your Kotlin projects to JavaScript modules for popular module systems. Here is the list of available options:

- 1. Plain. Don't compile for any module system. As usual, you can access a module by its name in the global scope. This option is used by default.
- 2. [Asynchronous](https://github.com/amdjs/amdjs-api/wiki/AMD) Module Definition (AMD), which is in particular used by require.js library.
- 3. Common|S convention, widely used by node.js/npm (require function and module.exports object)
- 4. Unified Module Definitions (UMD), which is compatible with both AMD and Common/S, and works as "plain" when neither AMD nor CommonJS is available at runtime.

# Choosing the Target Module System

Choosing the target module system depends on your build environment:

### **From IntelliJ IDEA**

Setup per module: Open File -> Project Structure…, find your module in Modules and select "Kotlin" facet under it. Choose appropriate module system in "Module kind" field.

Setup for the whole project: Open File -> Settings, select "Build, Execution, Deployment" -> "Compiler" -> "Kotlin compiler". Choose appropriate module system in "Module kind" field.

#### **From Maven**

To select module system when compiling via Maven, you should set moduleKind configuration property, i.e. your pom.xml should look like this:

```
<plugin>
    <artifactId>kotlin-maven-plugin</artifactId>
    <groupId>org.jetbrains.kotlin</groupId>
    <version>${kotlin.version}</version>
    <executions>
        <execution>
            <id>compile</id>
            <goals>
                <goal>js</goal>
            \langle doals>
        </execution>
    </executions>
    <!-- Insert these lines -->
    <configuration>
        <moduleKind>commonjs</moduleKind>
    </configuration>
    <!-- end of inserted text -->
</plugin>
```
Available values are: plain , amd , commonjs , umd .

#### **From Gradle**

To select module system when compiling via Gradle, you should set moduleKind property, i.e.

compileKotlin2Js.kotlinOptions.moduleKind = "commonjs"

Available values are similar to Maven.

### @JsModule annotation

To tell Kotlin that an external class, package, function or property is a JavaScript module, you can use @JsModule annotation. Consider you have the following CommonJS module called "hello":

<span id="page-202-0"></span>module.exports.sayHello =  $function(name) { alert("Hello, " + name); }$ 

You should declare it like this in Kotlin:

```
@JsModule("hello")
external fun sayHello(name: String)
```
### **Applying @JsModule to packages**

Some JavaScript libraries export packages (namespaces) instead of functions and classes. In terms of JavaScript is's an object that has members that are classes, functions and properties. Importing these packages as Kotlin objects often looks unnatural. The compiler allows to map imported JavaScript packages to Kotlin packages, using the following notation:

```
@file:JsModule("extModule")
package ext.jspackage.name
external fun foo()
external class C
```
where the corresponding JavaScript module is declared like this:

```
module.exports = \{foo: { \prime^* some code here \prime },
    C: \{ /* some code here */ }
}
```
Important: files marked with @file:JsModule annotation can't declare non-external members. The example below produces compile-time error:

```
@file:JsModule("extModule")
package ext.jspackage.name
external fun foo()
fun bar() = "!" + foo() + "!" // error here
```
### **Importing deeper package hierarchies**

In the previous example the JavaScript module exports a single package. However, some JavaScript libraries export multiple packages from within a module. This case is also supported by Kotlin, though you have to declare a new .kt file for each package you import.

For example, let's make our example a bit more complicated:

```
module.exports = \{mylib: {
          pkg1: {
               foo: <b>function() { \frac{1}{2} some code here \frac{*}{2},
               bar: function() { \frac{1}{2} some code here \frac{x}{2}},
          pkg2: {
               baz: function() { \frac{1}{x} some code here \frac{x}{y} }
          }
     }
}
```
To import this module in Kotlin, you have to write two Kotlin source files:

```
@file:JsModule("extModule")
@file:JsQualifier("mylib.pkg1")
package extlib.pkg1
external fun foo()
external fun bar()
```
and

```
@file:JsModule("extModule")
@file:JsQualifier("mylib.pkg2")
package extlib.pkg2
```
**external fun** baz()

#### **@JsNonModule annotation**

When a declaration has @JsModule, you can't use it from Kotlin code when you don't compile it to a JavaScript module. Usually, developers distribute their libraries both as JavaScript modules and downloadable .js files that you can copy to project's static resources and include via <script> element. To tell Kotlin that it's ok to use a @JsModule declaration from non-module environment, you should put @JsNonModule declaration. For example, given JavaScript code:

```
function topLevelSayHello(name) { alert("Hello, " + name); }
if (module && module.exports) {
   module.exports = topLevelSayHello;
}
```
can be described like this:

```
@JsModule("hello")
@JsNonModule
@JsName("topLevelSayHello")
external fun sayHello(name: String)
```
# **Notes**

Kotlin is distributed with kotlin.js standard library as a single file, which is itself compiled as an UMD module, so you can use it with any module system described above. Also it is available on NPM as kotlin [package](https://www.npmjs.com/package/kotlin)

# JavaScript Reflection

At this time, JavaScript does not support the full Kotlin reflection API. The only supported part of the API is the ::class syntax which allows you to refer to the class of an instance, or the class corresponding to the given type. The value of a :: class expression is a stripped-down KClass implementation that only supports the simpleName and isInstance members.

In addition to that, you can use KClass.js to access the SClass instance corresponding to the class. The JsClass instance itself is a reference to the constructor function. This can be used to interoperate with JS functions that expect a reference to a constructor.

Examples:

```
class A
class B
class C
inline fun <reified T> foo() {
   println(T::class.simpleName)
}
val a = A()println(a::class.simpleName) // Obtains class for an instance; prints "A"
println(B::class.simpleName) // Obtains class for a type; prints "B"
println(B::class.js.name)
foo<C>() // prints "C"
```
# JavaScript DCE

Since version 1.1.4, Kotlin/JS includes a dead code elimination (DCE) tool. This tool allows to strip out unused properties, functions and classes from the generated JS. There are several ways you get unused declarations:

- $-$  Functions can be inlined and never get called directly (which happens always except for few situations).
- $-$  You are using a shared library which provides much more functions than you actually need. For example, standard library ( kotlin.js ) contains functions for manipulating lists, arrays, char sequences, adapters for DOM, etc, which together gives about 1.3 mb file. A simple "Hello, world" application only requires console routines, which is only few kilobytes for the entire file.

Dead code elimination is often also called 'tree shaking'.

### How to use

DCE tool is currently available from Gradle.

To activate DCE tool, add the following line to build.gradle :

apply plugin: 'kotlin-dce-js'

Note that if you are using multi-project build, you should apply plugin to the main project that is an entry point to your application.

By default, the resulting set of JavaScript files (your application together with all dependencies) can be found at path \$BUILD\_DIR/min/ , where \$BUILD\_DIR is the path to generated JavaScript (usually, build/classes/main ).

### **Configuring**

To configure DCE on the main source set, you can use the runDceKotlinJs task (and corresponding runDce<sourceSetName>KotlinJs for other source sets).

Sometimes you are going to use a Kotlin declaration directly from JavaScript, and it's being stripped out by DCE. You may want to keep this declaration. To do so, you can use the following syntax in build.gradle :

runDceKotlinJs.keep "declarationToKeep"[, "declarationToKeep", ...]

Where declarationToKeep has the following syntax:

moduleName.dot.separated.package.name.declarationName

For example, consider a module is named kotlin-js-example and it contains a function named toKeep in package org.jetbrains.kotlin.examples . Use the following line:

runDceKotlinJs.keep "kotlin-js-example\_main.org.jetbrains.kotlin.examples.toKeep"

Note that if your function has parameters, its name will be mangled, so the mangled name should be used in the keep directive.

# Example

A full example that shows how to integrate Kotlin with DCE and webpack to get a small bundle, can be found [here](https://github.com/JetBrains/kotlin-examples/tree/master/gradle/js-dce).

# Notes

- As for 1.1.x versions, DCE tool is an *experimental* feature. This does not mean we are going to remove it, or that it's unusable for production. This means that we can change names of configuration parameters, default settings, etc.
- $-$  Currently you should not use DCE tool if your project is a shared library. It's only applicable when you are developing an application (which may use shared libraries). The reason is: DCE does not know which parts of the library are going to be used by the user's application.
- $-$  DCE does not perform minification (uglification) of your code by removing unnecessary whitespaces and shortening identifiers. You should use existing tools, like UglifyJS (https://github.com/mishoo/UglifyJS2) or Google Closure Compiler (https://developers.google.com/closure/compiler/) for this purpose.

# **Tools**

# Documenting Kotlin Code

The language used to document Kotlin code (the equivalent of Java's JavaDoc) is called **KDoc**. In its essence, KDoc combines JavaDoc's syntax for block tags (extended to support Kotlin's specific constructs) and Markdown for inline markup.

# Generating the Documentation

Kotlin's documentation generation tool is called **[Dokka](https://github.com/Kotlin/dokka)**. See the **Dokka [README](https://github.com/Kotlin/dokka/blob/master/README.md)** for usage instructions.

Dokka has plugins for Gradle, Maven and Ant, so you can integrate documentation generation into your build process.

# KDoc Syntax

Just like with JavaDoc, KDoc comments start with /\*\* and end with \*/ . Every line of the comment may begin with an asterisk, which is not considered part of the contents of the comment.

By convention, the first paragraph of the documentation text (the block of text until the first blank line) is the summary description of the element, and the following text is the detailed description.

Every block tag begins on a new line and starts with the @ character.

Here's an example of a class documented using KDoc:

```
/**
* A group of *members*.
 *
 * This class has no useful logic; it's just a documentation example.
 *
 * @param T the type of a member in this group.
 * @property name the name of this group.
* @constructor Creates an empty group.
*/
class Group<T>(val name: String) {
   \bigwedge^** Adds a [member] to this group.
     * @return the new size of the group.
     */
    fun add(member: T): Int { ... }
}
```
# Block Tags

KDoc currently supports the following block tags:

### @param <name>

Documents a value parameter of a function or a type parameter of a class, property or function. To better separate the parameter name from the description, if you prefer, you can enclose the name of the parameter in brackets. The following two syntaxes are therefore equivalent:

@param name description. @param[name] description.

#### @return

Documents the return value of a function.

#### @constructor

Documents the primary constructor of a class.

### @receiver

Documents the receiver of an extension function.

### @property <name>

Documents the property of a class which has the specified name. This tag can be used for documenting properties declared in the primary constructor, where putting a doc comment directly before the property definition would be awkward.

### @throws <class>, @exception <class>

Documents an exception which can be thrown by a method. Since Kotlin does not have checked exceptions, there is also no expectation that all possible exceptions are documented, but you can still use this tag when it provides useful information for users of the class.

### @sample <identifier>

Embeds the body of the function with the specified qualified name into the documentation for the current element, in order to show an example of how the element could be used.

### @see <identifier>

Adds a link to the specified class or method to the **See Also** block of the documentation.

### @author

Specifies the author of the element being documented.

#### @since

Specifies the version of the software in which the element being documented was introduced.

#### @suppress

Excludes the element from the generated documentation. Can be used for elements which are not part of the official API of a module but still have to be visible externally.

KDoc does not support the @deprecated tag. Instead, please use the @Deprecated annotation.

### Inline Markup

For inline markup, KDoc uses the regular [Markdown](http://daringfireball.net/projects/markdown/syntax) syntax, extended to support a shorthand syntax for linking to other elements in the code.

#### **Linking to Elements**

To link to another element (class, method, property or parameter), simply put its name in square brackets:

Use the method [foo] for this purpose.

If you want to specify a custom label for the link, use the Markdown reference-style syntax:

Use [this method][foo] for this purpose.

You can also use qualified names in the links. Note that, unlike JavaDoc, qualified names always use the dot character to separate the components, even before a method name:

Use [kotlin.reflect.KClass.properties] to enumerate the properties of the class.

Names in links are resolved using the same rules as if the name was used inside the element being documented. In particular, this means that if you have imported a name into the current file, you don't need to fully qualify it when you use it in a KDoc comment.

Note that KDoc does not have any syntax for resolving overloaded members in links. Since the Kotlin documentation generation tool puts the documentation for all overloads of a function on the same page, identifying a specific overloaded function is not required for the link to work.

# Module and Package Documentation

Documentation for a module as a whole, as well as packages in that module, is provided as a separate Markdown file, and the paths to that file is passed to Dokka using the -include command line parameter or the corresponding parameters in Ant, Maven and Gradle plugins.

Inside the file, the documentation for the module as a whole and for individual packages is introduced by the corresponding first-level headings. The text of the heading must be "Module <module name> " for the module, and "Package <package qualified name> " for a package.

Here's an example content of the file:

# Module kotlin-demo

The module shows the Dokka syntax usage.

# Package org.jetbrains.kotlin.demo

Contains assorted useful stuff.

## Level 2 heading

Text after this heading is also part of documentation for `org.jetbrains.kotlin.demo`

# Package org.jetbrains.kotlin.demo2

Useful stuff in another package.

# Annotation Processing with Kotlin

Annotation processors (see JSR [269](https://jcp.org/en/jsr/detail?id=269)) are supported in Kotlin with the kapt compiler plugin.

Being short, you can use libraries such as **[Dagger](https://google.github.io/dagger/)** or **Data [Binding](https://developer.android.com/topic/libraries/data-binding/index.html)** in your Kotlin projects.

Please read below about how to apply the *kapt* plugin to your Gradle/Maven build.

### <span id="page-209-0"></span>Using in Gradle

Apply the kotlin-kapt Gradle plugin:

```
apply plugin: 'kotlin-kapt'
```
Or you can apply it using the plugins DSL:

```
plugins {
    id "org.jetbrains.kotlin.kapt" version "1.2.10"
}
```
Then add the respective dependencies using the kapt configuration in your dependencies block:

```
dependencies {
    kapt 'groupId:artifactId:version'
}
```
If you previously used the [Android](https://developer.android.com/studio/build/gradle-plugin-3-0-0-migration.html#annotationProcessor_config) support for annotation processors, replace usages of the annotationProcessor configuration with kapt . If your project contains Java classes, kapt will also take care of them.

If you use annotation processors for your androidTest or test sources, the respective kapt configurations are named kaptAndroidTest and kaptTest . Note that kaptAndroidTest and kaptTest extends kapt , so you can just provide the kapt dependency and it will be available both for production sources and tests.

# Annotation Processor Arguments

Use arguments {} block to pass arguments to annotation processors:

```
kapt {
    arguments {
        arg("key", "value")
    }
}
```
# Java Compiler Options

Kapt uses Java compiler to run annotation processors. Here is how you can pass arbitrary options to javac:

```
kapt {
    javacOptions {
        // Increase the max count of errors from annotation processors.
        // Default is 100.
        option("-Xmaxerrs", 500)
   }
}
```
Non Existent Type Correction

<span id="page-210-0"></span>Some annotation processors (such as AutoFactory ) rely on precise types in declaration signatures. By default, Kapt replaces every unknown type (including types for the generated classes) to NonExistentClass, but you can change this behavior. Add the additional flag to the build.gradle file to enable error type inferring in stubs:

```
kapt {
    correctErrorTypes = true
}
```
# Using in Maven

Add an execution of the kapt goal from kotlin-maven-plugin before compile :

```
<execution>
   <id>kapt</id>
   <goals>
       <goal>kapt</goal>
   </goals>
    <configuration>
        <sourceDirs>
            <sourceDir>src/main/kotlin</sourceDir>
            <sourceDir>src/main/java</sourceDir>
        </sourceDirs>
        <annotationProcessorPaths>
           <!-- Specify your annotation processors here. -->
            <annotationProcessorPath>
                <groupId>com.google.dagger</groupId>
                <artifactId>dagger-compiler</artifactId>
                <version>2.9</version>
            </annotationProcessorPath>
        </annotationProcessorPaths>
    </configuration>
</execution>
```
You can find a complete sample project showing the use of Kotlin, Maven and Dagger in the Kotlin examples [repository](https://github.com/JetBrains/kotlin-examples/tree/master/maven/dagger-maven-example).

Please note that kapt is still not supported for IntelliJ IDEA's own build system. Launch the build from the "Maven Projects" toolbar whenever you want to re-run the annotation processing.

# Using in CLI

Kapt compiler plugin is available in the binary distribution of the Kotlin compiler.

You can attach the plugin by providing the path to its JAR file using the Xplugin kotlinc option:

-Xplugin=\$KOTLIN\_HOME/lib/kotlin-annotation-processing.jar

Here is a list of the available options:

- $-$  sources (*required*): An output path for the generated files.
- $-$  classes (*required*): An output path for the generated class files and resources.
- stubs (required): An output path for the stub files. In other words, some temporary directory.
- $-$  incrementalData: An output path for the binary stubs.
- apclasspath (*repeatable*): A path to the annotation processor JAR. Pass as many apclasspath options as many JARs you have.
- $-$  apoptions : A base64-encoded list of the annotation processor options. See  $\Delta P/\rm j$ avac options [encoding](#page-211-0) for more information.
- $-$  javacArguments : A base64-encoded list of the options passed to javac. See  $\frac{\rm AP/javac}$  options <code>[encoding](#page-211-0)</code> for more information.
- $-$  processors : A comma-specified list of annotation processor qualified class names. If specified, kapt does not try to find annotation processors in apclasspath .
- verbose : Enable verbose output. —
- aptMode (*required*)
	- $-$  stubs only generate stubs needed for annotation processing;
	- apt only run annotation processing; —
	- $-$  stubsAndApt generate stubs and run annotation processing.
- correctErrorTypes : See **[below](#page-209-0). Disabled by default.**

The plugin option format is: -P plugin:<plugin id>:<key>=<value>. Options can be repeated.

An example:

- -P plugin:org.jetbrains.kotlin.kapt3:sources=build/kapt/sources -P plugin:org.jetbrains.kotlin.kapt3:classes=build/kapt/classes -P plugin:org.jetbrains.kotlin.kapt3:stubs=build/kapt/stubs -P plugin:org.jetbrains.kotlin.kapt3:apclasspath=lib/ap.jar -P plugin:org.jetbrains.kotlin.kapt3:apclasspath=lib/anotherAp.jar
- -P plugin:org.jetbrains.kotlin.kapt3:correctErrorTypes=**true**

### Generating Kotlin Sources

Kapt can generate Kotlin sources. Just write the generated Kotlin source files to the directory specified by processingEnv.options["kapt.kotlin.generated"] , and these files will be compiled together with the main sources.

You can find the complete sample in the [kotlin-examples](https://github.com/JetBrains/kotlin-examples/tree/master/gradle/kotlin-code-generation) Github repository.

Note that Kapt does not support multiple rounds for the generated Kotlin files.

# <span id="page-211-0"></span>AP/Javac Options Encoding

apoptions and javacArguments CLI options accept an encoded map of options. Here is how you can encode options by yourself:

```
fun encodeList(options: Map<String, String>): String {
    val os = ByteArrayOutputStream()
    val oos = ObjectOutputStream(os)
    oos.writeInt(options.size)
    for ((key, value) in options.entries) {
        oos.writeUTF(key)
        oos.writeUTF(value)
    }
    oos.flush()
    return Base64.getEncoder().encodeToString(os.toByteArray())
}
```
# Using Gradle

In order to build Kotlin with Gradle you should set up the [kotlin-gradle](#page-212-0) plugin, [apply](#page-212-1) it to your project and add kotlin-stdlib [dependencies.](#page-213-0) Those actions may also be performed automatically in IntelliJ IDEA by invoking the Tools | Kotlin | Configure Kotlin in Project action.

# <span id="page-212-0"></span>Plugin and Versions

The kotlin-gradle-plugin compiles Kotlin sources and modules.

The version of Kotlin to use is usually defined as the kotlin\_version property:

```
buildscript {
    ext.kotlin_version = '1.2.10'
    repositories {
        mavenCentral()
    }
    dependencies {
        classpath "org.jetbrains.kotlin:kotlin-gradle-plugin:$kotlin_version"
    }
}
```
This is not required when using Kotlin Gradle plugin 1.1.1 and above with the Gradle [plugins](https://docs.gradle.org/current/userguide/plugins.html#sec:plugins_block) DSL.

# <span id="page-212-1"></span>Targeting the JVM

To target the JVM, the Kotlin plugin needs to be applied:

apply plugin: "kotlin"

Or, starting with Kotlin 1.1.1, the plugin can be applied using the Gradle [plugins](https://docs.gradle.org/current/userguide/plugins.html#sec:plugins_block) DSL:

```
plugins {
    id "org.jetbrains.kotlin.jvm" version "1.2.10"
}
```
The version should be literal in this block, and it cannot be applied from another build script.

Kotlin sources can be mixed with Java sources in the same folder, or in different folders. The default convention is using different folders:

```
project
    - src
        - main (root)
            - kotlin
             - java
```
The corresponding sourceSets property should be updated if not using the default convention:

```
sourceSets {
   main.kotlin.srcDirs += 'src/main/myKotlin'
   main.java.srcDirs += 'src/main/myJava'
}
```
# Targeting JavaScript

When targeting JavaScript, a different plugin should be applied:

apply plugin: "kotlin2js"

This plugin only works for Kotlin files so it is recommended to keep Kotlin and Java files separate (if it's the case that the same project contains Java files). As with targeting the JVM, if not using the default convention, we need to specify the source folder using sourceSets:

```
sourceSets {
   main.kotlin.srcDirs += 'src/main/myKotlin'
}
```
In addition to the output JavaScript file, the plugin by default creates an additional JS file with binary descriptors. This file is required if you're building a re-usable library that other Kotlin modules can depend on, and should be distributed together with the result of translation. The generation is controlled by the kotlinOptions.metaInfo option:

```
compileKotlin2Js {
    kotlinOptions.metaInfo = true
}
```
# Targeting Android

Android's Gradle model is a little different from ordinary Gradle, so if we want to build an Android project written in Kotlin, we need kotlin-android plugin instead of kotlin:

```
buildscript {
    ext.kotlin version = '1.2.10'...
    dependencies {
        classpath "org.jetbrains.kotlin:kotlin-gradle-plugin:$kotlin_version"
    }
}
apply plugin: 'com.android.application'
apply plugin: 'kotlin-android'
```
Don't forget to configure the standard library [dependency](#page-213-0).

### **Android Studio**

If using Android Studio, the following needs to be added under android:

```
android {
  ...
  sourceSets {
    main.java.srcDirs += 'src/main/kotlin'
  }
}
```
This lets Android Studio know that the kotlin directory is a source root, so when the project model is loaded into the IDE it will be properly recognized. Alternatively, you can put Kotlin classes in the Java source directory, typically located in src/main/java.

### <span id="page-213-0"></span>Configuring Dependencies

In addition to the kotlin-gradle-plugin dependency shown above, you need to add a dependency on the Kotlin standard library:

```
repositories {
    mavenCentral()
}
dependencies {
    compile "org.jetbrains.kotlin:kotlin-stdlib"
}
```
If you target JavaScript, use compile "org.jetbrains.kotlin:kotlin-stdlib-js" instead.

If you're targeting JDK 7 or JDK 8, you can use extended versions of the Kotlin standard library which contain additional extension functions for APIs added in new JDK versions. Instead of kotlin-stdlib , use one of the following dependencies:

```
compile "org.jetbrains.kotlin:kotlin-stdlib-jdk7"
compile "org.jetbrains.kotlin:kotlin-stdlib-jdk8"
```
In Kotlin 1.1.x, use kotlin-stdlib-jre7 and kotlin-stdlib-jre8 instead.

If your project uses Kotlin reflection or testing facilities, you need to add the corresponding dependencies as well:

```
compile "org.jetbrains.kotlin:kotlin-reflect"
testCompile "org.jetbrains.kotlin:kotlin-test"
testCompile "org.jetbrains.kotlin:kotlin-test-junit"
```
Starting with Kotlin 1.1.2, the dependencies with group org.jetbrains.kotlin are by default resolved with the version taken from the applied plugin. You can provide the version manually using the full dependency notation like compile "org.jetbrains.kotlin:kotlin-stdlib:\$kotlin\_version" .

### Annotation processing

See the description of Kotlin annotation [processing](#page-210-0) tool ( kapt ).

### Incremental compilation

Kotlin supports optional incremental compilation in Gradle. Incremental compilation tracks changes of source files between builds so only files affected by these changes would be compiled.

Starting with Kotlin 1.1.1, incremental compilation is enabled by default.

There are several ways to override the default setting:

- 1. add kotlin.incremental=true or kotlin.incremental=false line either to a gradle.properties or a local.properties file;
- 2. add -Pkotlin.incremental=true or -Pkotlin.incremental=false to gradle command line parameters. Note that in this case the parameter should be added to each subsequent build, and any build with disabled incremental compilation invalidates incremental caches.

When incremental compilation is enabled, you should see the following warning message in your build log:

Using kotlin incremental compilation

Note, that the first build won't be incremental.

### Coroutines support

[Coroutines](#page-119-0) support is an experimental feature in Kotlin 1.2, so the Kotlin compiler reports a warning when you use coroutines in your project. To turn off the warning, add the following block to your build.gradle file:

```
kotlin {
    experimental {
        coroutines 'enable'
    }
}
```
# Module names

The Kotlin modules that the build produces are named accordingly to the archivesBaseName property of the project. If a project has a broad name like lib or jvm, which is common for subprojects, the Kotlin output files related to the module ( \*.kotlin\_module ) might clash with those from third-party modules with the same name. This causes problems when a project is packaged into a single archive (e.g. APK).

To avoid this, consider setting a unique archivesBaseName manually:

```
archivesBaseName = 'myExampleProject_lib'
```
### Compiler Options

To specify additional compilation options, use the kotlinOptions property of a Kotlin compilation task.

When targeting the JVM, the tasks are called compileKotlin for production code and compileTestKotlin for test code. The tasks for custom source sets of are called accordingly to the compile<Name>Kotlin pattern.

The names of the tasks in Android Projects contain the build [variant](https://developer.android.com/studio/build/build-variants.html) names and follow the pattern compile<BuildVariant>Kotlin, for example, compileDebugKotlin, compileReleaseUnitTestKotlin.

When targeting JavaScript, the tasks are called compileKotlin2Js and compileTestKotlin2Js respectively, and compile<Name>Kotlin2Js for custom source sets.

To configure a single task, use its name. Examples:

```
compileKotlin {
    kotlinOptions.suppressWarnings = true
}
compileKotlin {
    kotlinOptions {
        suppressWarnings = true
    }
}
```
It is also possible to configure all Kotlin compilation tasks in the project:

```
tasks.withType(org.jetbrains.kotlin.gradle.tasks.KotlinCompile).all {
    kotlinOptions {
         \frac{1}{2}...
    }
}
```
A complete list of options for the Gradle tasks follows:

### **Attributes common for JVM and JS**

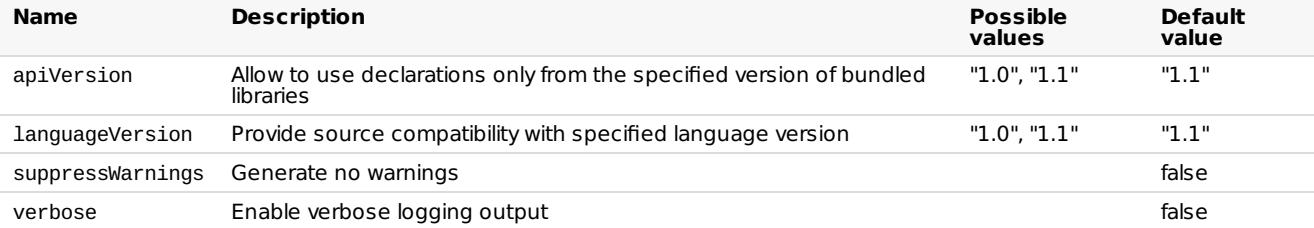
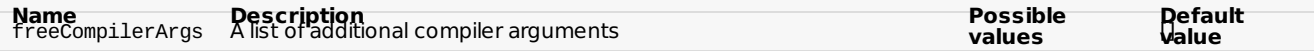

## **Attributes specific for JVM**

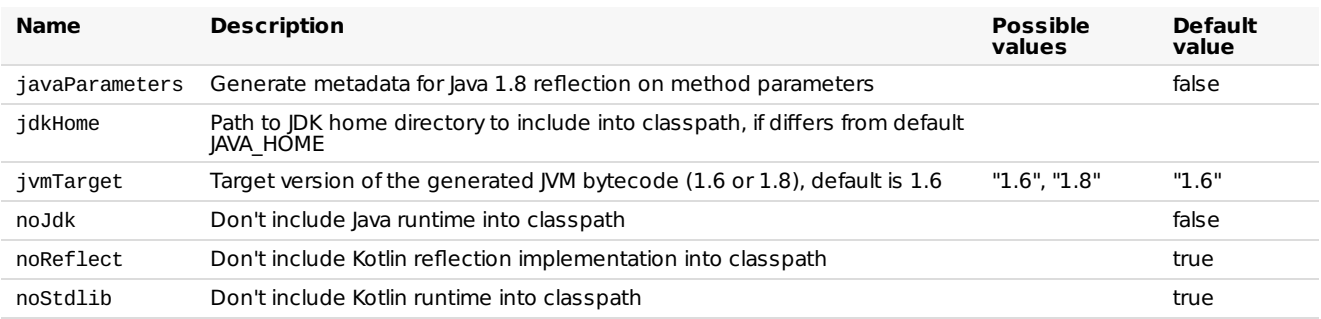

## **Attributes specific for JS**

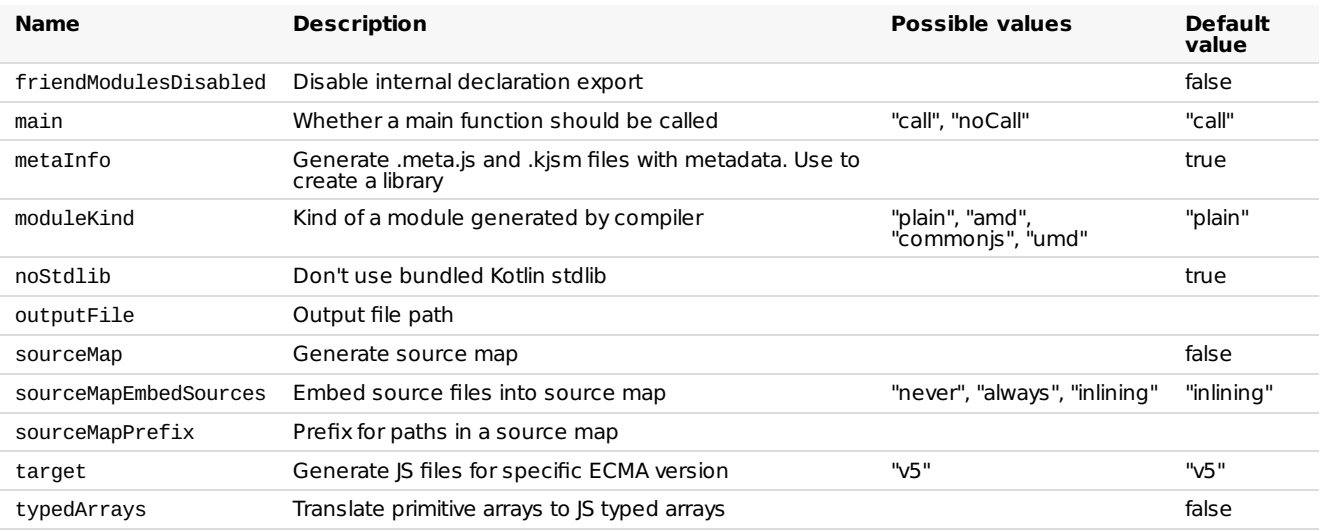

## Generating documentation

To generate documentation for Kotlin projects, use **[Dokka](https://github.com/Kotlin/dokka)**; please refer to the **Dokka [README](https://github.com/Kotlin/dokka/blob/master/README.md#using-the-gradle-plugin)** for configuration instructions. Dokka supports mixed-language projects and can generate output in multiple formats, including standard JavaDoc.

## OSGi

For OSGi support see the [Kotlin](#page-227-0) OSGi page.

## Examples

The following examples show different possibilities of configuring the Gradle plugin:

- <u>[Kotlin](https://github.com/JetBrains/kotlin-examples/tree/master/gradle/hello-world)</u>
- <u>[Mixed](https://github.com/JetBrains/kotlin-examples/tree/master/gradle/mixed-java-kotlin-hello-world) Java and Kotlin</u>
- <u>[Android](https://github.com/JetBrains/kotlin-examples/tree/master/gradle/android-mixed-java-kotlin-project)</u>
- <u>[JavaScript](https://github.com/JetBrains/kotlin/tree/master/libraries/tools/kotlin-gradle-plugin-integration-tests/src/test/resources/testProject/kotlin2JsProject)</u>

# Using Maven

## Plugin and Versions

The kotlin-maven-plugin compiles Kotlin sources and modules. Currently only Maven v3 is supported.

Define the version of Kotlin you want to use via a kotlin. version property:

```
<properties>
    <kotlin.version>1.2.10</kotlin.version>
</properties>
```
## Dependencies

Kotlin has an extensive standard library that can be used in your applications. Configure the following dependency in the pom file:

```
<dependencies>
    <dependency>
        <groupId>org.jetbrains.kotlin</groupId>
        <artifactId>kotlin-stdlib</artifactId>
        <version>${kotlin.version}</version>
    </dependency>
</dependencies>
```
If you're targeting JDK 7 or JDK 8, you can use extended versions of the Kotlin standard library which contain additional extension functions for APIs added in new JDK versions. Instead of kotlin-stdlib , use kotlin-stdlib-jdk7 or kotlin-stdlib-jdk8 , depending on your JDK version (for Kotlin 1.1.x, kotlin-stdlib-jre7 and kotlin-stdlib-jre8).

If your project uses Kotlin reflection or testing facilities, you need to add the corresponding dependencies as well. The artifact IDs are kotlin-reflect for the reflection library, and kotlin-test and kotlin-test-junit for the testing libraries.

## Compiling Kotlin only source code

To compile source code, specify the source directories in the tag:

```
<build>
    <sourceDirectory>${project.basedir}/src/main/kotlin</sourceDirectory>
    <testSourceDirectory>${project.basedir}/src/test/kotlin</testSourceDirectory>
</build>
```
The Kotlin Maven Plugin needs to be referenced to compile the sources:

```
<build><plugins>
        <plugin>
           <artifactId>kotlin-maven-plugin</artifactId>
           <groupId>org.jetbrains.kotlin</groupId>
           <version>${kotlin.version}</version>
           <executions>
               <execution>
                    <id>compile</id>
                    <goals> <goal>compile</goal> </goals>
                </execution>
                <execution>
                   <id>test-compile</id>
                    <goals> <goal>test-compile</goal> </goals>
               </execution>
           </executions>
       </plugin>
   </plugins>
</build>
```
## Compiling Kotlin and Java sources

To compile mixed code applications Kotlin compiler should be invoked before Java compiler. In maven terms that means kotlinmaven-plugin should be run before maven-compiler-plugin using the following method, making sure that the kotlin plugin is above the maven-compiler-plugin in your pom.xml file:

```
\frac{1}{2}<plugins>
        <plugin>
            <artifactId>kotlin-maven-plugin</artifactId>
            <groupId>org.jetbrains.kotlin</groupId>
            <version>${kotlin.version}</version>
            <executions>
                <execution>
                    <id>compile</id>
                    <goals> <goal>compile</goal> </goals>
                    <configuration>
                        <sourceDirs>
                            <sourceDir>${project.basedir}/src/main/kotlin</sourceDir>
                            <sourceDir>${project.basedir}/src/main/java</sourceDir>
                        </sourceDirs>
                    </configuration>
                </execution>
                <execution>
                    <id>test-compile</id>
                    <goals> <goal>test-compile</goal> </goals>
                    <configuration>
                        <sourceDirs>
                            <sourceDir>${project.basedir}/src/test/kotlin</sourceDir>
                            <sourceDir>${project.basedir}/src/test/java</sourceDir>
                        </sourceDirs>
                    </configuration>
                </execution>
            </executions>
        </plugin>
        <plugin>
            <groupId>org.apache.maven.plugins</groupId>
            <artifactId>maven-compiler-plugin</artifactId>
            <version>3.5.1</version>
            <executions>
                <!-- Replacing default-compile as it is treated specially by maven -->
                <execution>
                    <id>default-compile</id>
                    <phase>none</phase>
                </execution>
                <!-- Replacing default-testCompile as it is treated specially by maven -->
                <execution>
                    <id>default-testCompile</id>
                    <phase>none</phase>
                </execution>
                <execution>
                    <id>java-compile</id>
                    <phase>compile</phase>
                    <goals> <goal>compile</goal> </goals>
                </execution>
                <execution>
                    <id>java-test-compile</id>
                    <phase>test-compile</phase>
                    <goals> <goal>testCompile</goal> </goals>
                </execution>
            </executions>
        </plugin>
    </plugins>
</build>
```
## Incremental compilation

To make your builds faster, you can enable incremental compilation for Maven (supported since Kotlin 1.1.2). In order to do that, define the kotlin.compiler.incremental property:

```
<properties>
    <kotlin.compiler.incremental>true</kotlin.compiler.incremental>
</properties>
```
Alternatively, run your build with the -Dkotlin.compiler.incremental=true option.

## Annotation processing

See the description of Kotlin annotation [processing](#page-210-0) tool ( kapt ).

#### Coroutines support

[Coroutines](#page-119-0) support is an experimental feature in Kotlin 1.2, so the Kotlin compiler reports a warning when you use coroutines in your project. To turn off the warning, add the following block to your pom.xml file:

```
<configuration>
    <experimentalCoroutines>enable</experimentalCoroutines>
</configuration>
```
## lar file

To create a small Jar file containing just the code from your module, include the following under build->plugins in your Maven pom.xml file, where main.class is defined as a property and points to the main Kotlin or Java class:

```
<plugin>
    <groupId>org.apache.maven.plugins</groupId>
    <artifactId>maven-jar-plugin</artifactId>
    <version>2.6</version>
    <configuration>
        <archive>
            <manifest>
                <addClasspath>true</addClasspath>
                <mainClass>${main.class}</mainClass>
            </manifest>
        </archive>
    </configuration>
</plugin>
```
## Self-contained Jar file

To create a self-contained Jar file containing the code from your module along with dependencies, include the following under build->plugins in your Maven pom.xml file, where main.class is defined as a property and points to the main Kotlin or Java class:

```
<plugin>
    <groupId>org.apache.maven.plugins</groupId>
    <artifactId>maven-assembly-plugin</artifactId>
    <version>2.6</version>
    <executions>
        <execution>
           <id>make-assembly</id>
            <phase>package</phase>
            <goals> <goal>single</goal> </goals>
            <configuration>
                <archive>
                    <manifest>
                        <mainClass>${main.class}</mainClass>
                    </manifest>
                </archive>
                <descriptorRefs>
                    <descriptorRef>jar-with-dependencies</descriptorRef>
                </descriptorRefs>
            </configuration>
        </execution>
    </executions>
</plugin>
```
This self-contained jar file can be passed directly to a JRE to run your application:

java -jar target/mymodule-0.0.1-SNAPSHOT-jar-with-dependencies.jar

## Targeting JavaScript

In order to compile JavaScript code, you need to use the js and test-js goals for the compile execution:

```
<plugin>
    <groupId>org.jetbrains.kotlin</groupId>
    <artifactId>kotlin-maven-plugin</artifactId>
    <version>${kotlin.version}</version>
    <executions>
        <execution>
           <id>compile</id>
            <phase>compile</phase>
            <goals>
                <goal>js</goal>
            </goals>
        </execution>
        <execution>
            <id>test-compile</id>
            <phase>test-compile</phase>
            <goals>
                <goal>test-js</goal>
            </goals>
        </execution>
    </executions>
</plugin>
```
You also need to change the standard library dependency:

```
<groupId>org.jetbrains.kotlin</groupId>
<artifactId>kotlin-stdlib-js</artifactId>
<version>${kotlin.version}</version>
```
For unit testing support, you also need to add a dependency on the kotlin-test-js artifact.

See the Getting Started with Kotlin and JavaScript with Maven tutorial for more information.

## Specifying compiler options

Additional options and arguments for the compiler can be specified as tags under the <configuration> element of the Maven plugin node:

```
<plugin>
   <artifactId>kotlin-maven-plugin</artifactId>
   <groupId>org.jetbrains.kotlin</groupId>
   <version>${kotlin.version}</version>
   <executions>...</executions>
   <configuration>
       <nowarn>true</nowarn> <!-- Disable warnings -->
        <args>
           <arg>-Xjsr305=strict</arg> <!-- Enable strict mode for JSR-305 annotations -->
           ...
        </args>
   </configuration>
</plugin>
```
Many of the options can also be configured through properties:

```
<project ...>
   <properties>
       <kotlin.compiler.languageVersion>1.0</kotlin.compiler.languageVersion>
   </properties>
</project>
```
The following attributes are supported:

## **Attributes common for JVM and JS**

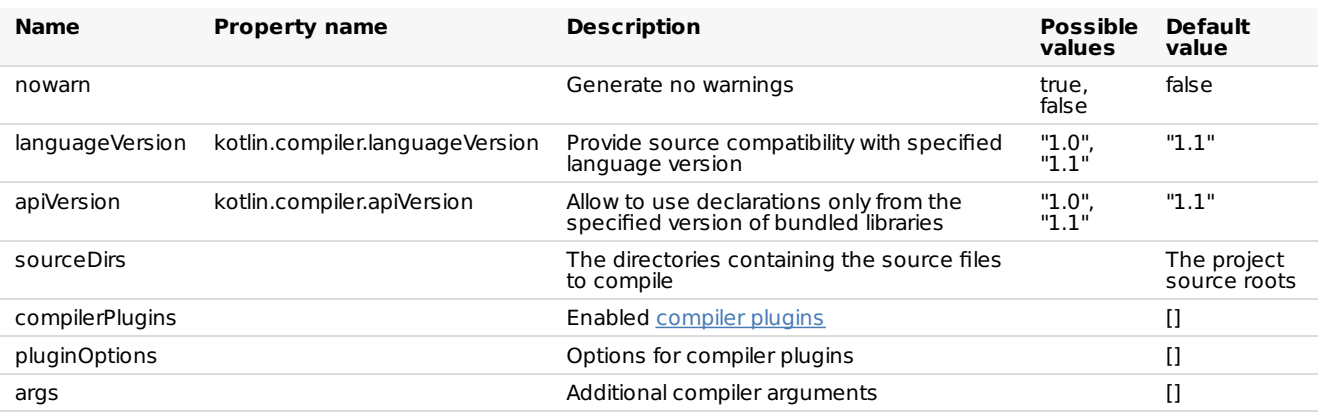

#### **Attributes specific for JVM**

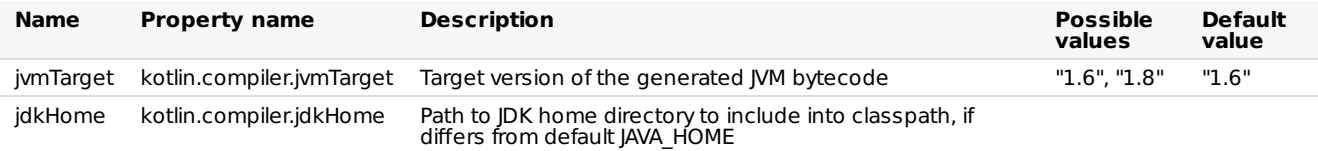

## **Attributes specific for JS**

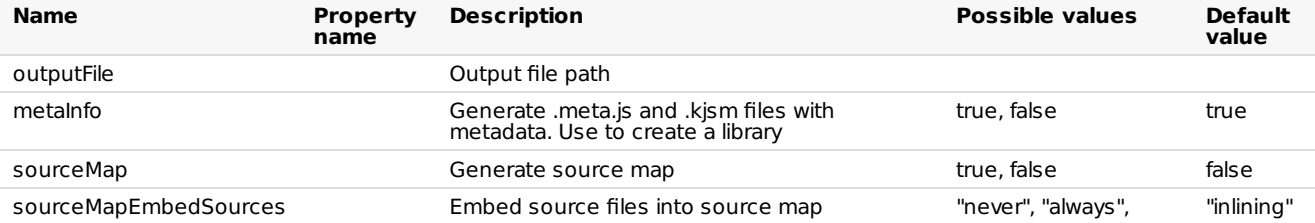

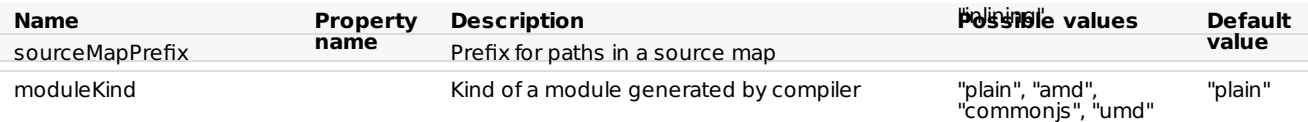

## Generating documentation

The standard JavaDoc generation plugin ( maven-javadoc-plugin ) does not support Kotlin code. To generate documentation for Kotlin projects, use [Dokka](https://github.com/Kotlin/dokka); please refer to the Dokka [README](https://github.com/Kotlin/dokka/blob/master/README.md#using-the-maven-plugin) for configuration instructions. Dokka supports mixedlanguage projects and can generate output in multiple formats, including standard JavaDoc.

OSGi

For OSGi support see the [Kotlin](#page-227-0) OSGi page.

## Examples

An example Maven project can be [downloaded](https://github.com/JetBrains/kotlin-examples/archive/master/maven.zip) directly from the GitHub repository

# Using Ant

Getting the Ant Tasks

Kotlin provides three tasks for Ant:

- $-$  kotlinc: Kotlin compiler targeting the JVM;
- kotlin2js: Kotlin compiler targeting JavaScript;
- withKotlin: Task to compile Kotlin files when using the standard *javac* Ant task.

These tasks are defined in the kotlin-ant.jar library which is located in the lib folder for the Kotlin [Compiler](https://github.com/JetBrains/kotlin/releases/tag/v1.2.10) Ant version 1.8.2+ is required.

## Targeting JVM with Kotlin-only source

When the project consists of exclusively Kotlin source code, the easiest way to compile the project is to use the kotlinc task:

```
<project name="Ant Task Test" default="build">
    <typedef resource="org/jetbrains/kotlin/ant/antlib.xml" classpath="${kotlin.lib}/kotlin-ant.jar"/>
    <target name="build">
        <kotlinc src="hello.kt" output="hello.jar"/>
    </target>
</project>
```
where \${kotlin.lib} points to the folder where the Kotlin standalone compiler was unzipped.

## Targeting JVM with Kotlin-only source and multiple roots

If a project consists of multiple source roots, use  $src$  as elements to define paths:

```
<project name="Ant Task Test" default="build">
    <typedef resource="org/jetbrains/kotlin/ant/antlib.xml" classpath="${kotlin.lib}/kotlin-ant.jar"/>
    <target name="build">
        <kotlinc output="hello.jar">
           <src path="root1"/>
           <src path="root2"/>
        </kotlinc>
    </target>
</project>
```
## Targeting JVM with Kotlin and Java source

If a project consists of both Kotlin and Java source code, while it is possible to use kotlinc, to avoid repetition of task parameters, it is recommended to use with Kotlin task:

```
<project name="Ant Task Test" default="build">
   <typedef resource="org/jetbrains/kotlin/ant/antlib.xml" classpath="${kotlin.lib}/kotlin-ant.jar"/>
   <target name="build">
       <delete dir="classes" failonerror="false"/>
        <mkdir dir="classes"/>
       <javac destdir="classes" includeAntRuntime="false" srcdir="src">
           <withKotlin/>
       </javac>
       <jar destfile="hello.jar">
           <fileset dir="classes"/>
       </jar>
   </target>
</project>
```
<span id="page-225-0"></span>To specify additional command line arguments for <withKotlin> , you can use a nested <compilerArg> parameter. The full list of arguments that can be used is shown when you run kotlinc -help . You can also specify the name of the module being compiled as the moduleName attribute:

```
<withKotlin moduleName="myModule">
   <compilerarg value="-no-stdlib"/>
</withKotlin>
```
Targeting JavaScript with single source folder

```
<project name="Ant Task Test" default="build">
    <typedef resource="org/jetbrains/kotlin/ant/antlib.xml" classpath="${kotlin.lib}/kotlin-ant.jar"/>
    <target name="build">
       <kotlin2js src="root1" output="out.js"/>
    </target>
</project>
```
Targeting JavaScript with Prefix, PostFix and sourcemap options

```
<project name="Ant Task Test" default="build">
    <taskdef resource="org/jetbrains/kotlin/ant/antlib.xml" classpath="${kotlin.lib}/kotlin-ant.jar"/>
    <target name="build">
       <kotlin2js src="root1" output="out.js" outputPrefix="prefix" outputPostfix="postfix"
sourcemap="true"/>
   </target>
</project>
```
## Targeting JavaScript with single source folder and metaInfo option

The metaInfo option is useful, if you want to distribute the result of translation as a Kotlin/JavaScript library. If metaInfo was set to true , then during compilation additional JS file with binary metadata will be created. This file should be distributed together with the result of translation:

```
<project name="Ant Task Test" default="build">
   <typedef resource="org/jetbrains/kotlin/ant/antlib.xml" classpath="${kotlin.lib}/kotlin-ant.jar"/>
    <target name="build">
        <!-- out.meta.js will be created, which contains binary metadata -->
       <kotlin2js src="root1" output="out.js" metaInfo="true"/>
    </target>
</project>
```
## References

Complete list of elements and attributes are listed below:

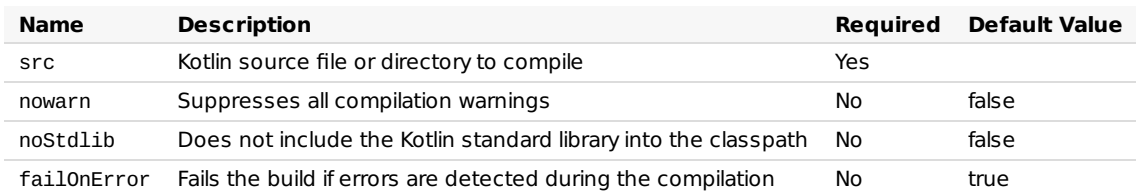

#### **Attributes common for kotlinc and kotlin2js**

## **kotlinc Attributes**

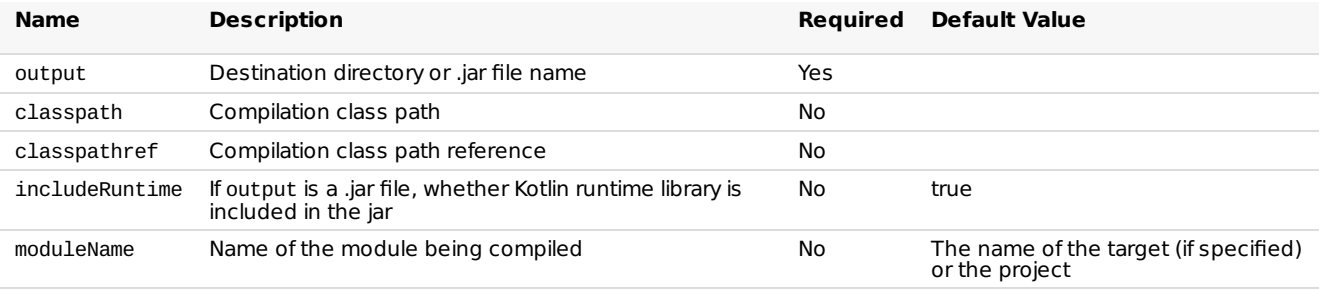

## **kotlin2js Attributes**

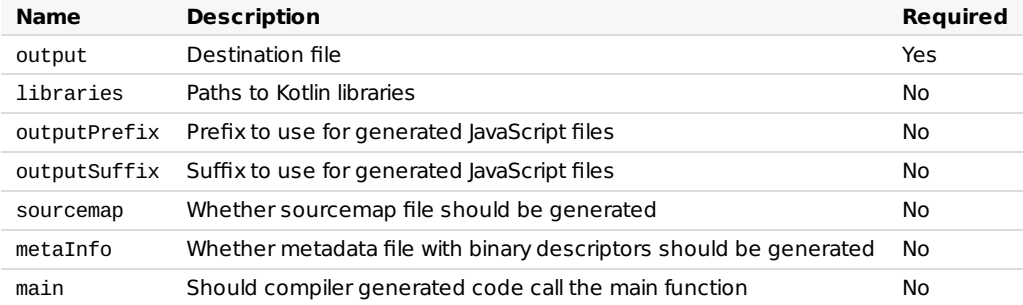

# <span id="page-227-0"></span>Kotlin and OSGi

To enable Kotlin OSGi support you need to include kotlin-osgi-bundle instead of regular Kotlin libraries. It is recommended to remove kotlin-runtime , kotlin-stdlib and kotlin-reflect dependencies as kotlin-osgi-bundle already contains all of them. You also should pay attention in case when external Kotlin libraries are included. Most regular Kotlin dependencies are not OSGi-ready, so you shouldn't use them and should remove them from your project.

## Maven

To include the Kotlin OSGi bundle to a Maven project:

```
<dependencies>
    <dependency>
         <groupId>org.jetbrains.kotlin</groupId>
         <artifactId>kotlin-osgi-bundle</artifactId>
         <version>${kotlin.version}</version>
     </dependency>
</dependencies>
```
To exclude the standard library from external libraries (notice that "star exclusion" works in Maven 3 only):

```
<dependency>
   <groupId>some.group.id</groupId>
    <artifactId>some.library</artifactId>
    <version>some.library.version</version>
    <exclusions>
        <exclusion>
            <groupId>org.jetbrains.kotlin</groupId>
            <artifactId>*</artifactId>
        </exclusion>
    </exclusions>
</dependency>
```
## Gradle

To include kotlin-osgi-bundle to a gradle project:

```
compile "org.jetbrains.kotlin:kotlin-osgi-bundle:$kotlinVersion"
```
To exclude default Kotlin libraries that comes as transitive dependencies you can use the following approach:

```
dependencies {
 compile (
   [group: 'some.group.id', name: 'some.library', version: 'someversion'],
   .....) {
  exclude group: 'org.jetbrains.kotlin'
}
```
## FAQ

Why not just add required manifest options to all Kotlin libraries

Even though it is the most preferred way to provide OSGi support, unfortunately it couldn't be done for now due to so called ["package](http://wiki.osgi.org/wiki/Split_Packages) split" issue that couldn't be easily eliminated and such a big change is not planned for now. There is Require-Bundle feature but it is not the best option too and not recommended to use. So it was decided to make a separate artifact for OSGi.

# Compiler Plugins

## All-open compiler plugin

Kotlin has classes and their members final by default, which makes it inconvenient to use frameworks and libraries such as Spring AOP that require classes to be open. The *all-open* compiler plugin adapts Kotlin to the requirements of those frameworks and makes classes annotated with a specific annotation and their members open without the explicit open keyword.

For instance, when you use Spring, you don't need all the classes to be open, but only classes annotated with specific annotations like @Configuration or @Service . All-open allows to specify such annotations.

We provide all-open plugin support both for Gradle and Maven with the complete IDE integration.

: point\_up: For Spring you can use the kotlin-spring compiler plugin (see [below](#page-229-0)).

## **Using in Gradle**

Add the plugin artifact to the buildscript dependencies and apply the plugin:

```
buildscript {
    dependencies {
        classpath "org.jetbrains.kotlin:kotlin-allopen:$kotlin_version"
    }
}
apply plugin: "kotlin-allopen"
```
As an alternative, you can enable it using the plugins block:

```
plugins {
  id "org.jetbrains.kotlin.plugin.allopen" version "1.2.10"
}
```
Then specify the list of annotations that will make classes open:

```
allOpen {
    annotation("com.my.Annotation")
    // annotations("com.another.Annotation", "com.third.Annotation")
}
```
If the class (or any of its superclasses) is annotated with com.my.Annotation , the class itself and all its members will become open.

It also works with meta-annotations:

```
@com.my.Annotation
annotation class MyFrameworkAnnotation
```

```
@MyFrameworkAnnotation
class MyClass // will be all-open
```
MyFrameworkAnnotation is annotated with the all-open meta-annotation com.my.Annotation , so it becomes an all-open annotation as well.

#### **Using in Maven**

Here's how to use all-open with Maven:

```
<plugin>
    <artifactId>kotlin-maven-plugin</artifactId>
    <groupId>org.jetbrains.kotlin</groupId>
    <version>${kotlin.version}</version>
    <configuration>
        <compilerPlugins>
            <!-- Or "spring" for the Spring support -->
            <plugin>all-open</plugin>
        </compilerPlugins>
        <pluginOptions>
            <!-- Each annotation is placed on its own line -->
            <option>all-open:annotation=com.my.Annotation</option>
            <option>all-open:annotation=com.their.AnotherAnnotation</option>
        </pluginOptions>
    </configuration>
    <dependencies>
        <dependency>
            <groupId>org.jetbrains.kotlin</groupId>
            <artifactId>kotlin-maven-allopen</artifactId>
            <version>${kotlin.version}</version>
        </dependency>
    </dependencies>
</plugin>
```
Please refer to the "Using in Gradle" section above for the detailed information about how all-open annotations work.

## <span id="page-229-0"></span>**Spring support**

If you use Spring, you can enable the kotlin-spring compiler plugin instead of specifying Spring annotations manually. The kotlinspring is a wrapper on top of all-open, and it behaves exactly the same way.

As with all-open, add the plugin to the buildscript dependencies:

```
buildscript {
    dependencies {
        classpath "org.jetbrains.kotlin:kotlin-allopen:$kotlin_version"
    }
}
apply plugin: "kotlin-spring" // instead of "kotlin-allopen"
```
Or using the Gradle plugins DSL:

```
plugins {
  id "org.jetbrains.kotlin.plugin.spring" version "1.2.10"
}
```
In Maven, enable the spring plugin:

```
<compilerPlugins>
    <plugin>spring</plugin>
</compilerPlugins>
```
The plugin specifies the following annotations: [@Component](http://docs.spring.io/spring-framework/docs/current/javadoc-api/org/springframework/stereotype/Component.html), [@Async](http://docs.spring.io/spring/docs/current/javadoc-api/org/springframework/scheduling/annotation/Async.html), [@Transactional](http://docs.spring.io/spring-framework/docs/current/javadoc-api/org/springframework/transaction/annotation/Transactional.html), [@Cacheable](http://docs.spring.io/spring-framework/docs/current/javadoc-api/org/springframework/cache/annotation/Cacheable.html) and [@SpringBootTest](https://docs.spring.io/spring-boot/docs/current/api/org/springframework/boot/test/context/SpringBootTest.html). Thanks to meta-annotations support classes annotated with [@Configuration](https://docs.spring.io/spring/docs/current/javadoc-api/org/springframework/context/annotation/Configuration.html), [@Controller](https://docs.spring.io/spring-framework/docs/current/javadoc-api/org/springframework/stereotype/Controller.html), [@RestController](https://docs.spring.io/spring/docs/current/javadoc-api/org/springframework/web/bind/annotation/RestController.html), [@Service](https://docs.spring.io/spring/docs/current/javadoc-api/org/springframework/stereotype/Service.html) or **[@Repository](https://docs.spring.io/spring-framework/docs/current/javadoc-api/org/springframework/stereotype/Repository.html) are automatically opened since these annotations are meta-annotated with [@Component](http://docs.spring.io/spring-framework/docs/current/javadoc-api/org/springframework/stereotype/Component.html).** 

Of course, you can use both kotlin-allopen and kotlin-spring in the same project.

<span id="page-230-0"></span>Note that if you use the project template generated by the [start.spring.io](http://start.spring.io/#!language=kotlin) service, the kotlin-spring plugin will be enabled by default.

#### **Using in CLI**

All-open compiler plugin JAR is available in the binary distribution of the Kotlin compiler. You can attach the plugin by providing the path to its JAR file using the Xplugin kotlinc option:

-Xplugin=\$KOTLIN\_HOME/lib/allopen-compiler-plugin.jar

You can specify all-open annotations directly, using the annotation plugin option, or enable the "preset". The only preset available now for all-open is spring.

```
# The plugin option format is: "-P plugin:<plugin id>:<key>=<value>".
# Options can be repeated.
-P plugin:org.jetbrains.kotlin.allopen:annotation=com.my.Annotation
-P plugin:org.jetbrains.kotlin.allopen:preset=spring
```
#### No-arg compiler plugin

The no-arg compiler plugin generates an additional zero-argument constructor for classes with a specific annotation.

The generated constructor is synthetic so it can't be directly called from Java or Kotlin, but it can be called using reflection.

This allows the Java Persistence API (JPA) to instantiate the data class although it doesn't have the zero-parameter constructor from Kotlin or Java point of view (see the description of kotlin-jpa plugin [below](#page-231-0)).

#### **Using in Gradle**

The usage is pretty similar to all-open.

Add the plugin and specify the list of annotations that must lead to generating a no-arg constructor for the annotated classes.

```
buildscript {
    dependencies {
        classpath "org.jetbrains.kotlin:kotlin-noarg:$kotlin_version"
    }
}
apply plugin: "kotlin-noarg"
```
Or using the Gradle plugins DSL:

```
plugins {
 id "org.jetbrains.kotlin.plugin.noarg" version "1.2.10"
}
```
Then specify the list of no-arg annotations:

```
noArg {
    annotation("com.my.Annotation")
}
```
Enable invokeInitializers option if you want the plugin to run the initialization logic from the synthetic constructor. Starting from Kotlin 1.1.3-2, it is disabled by default because of [KT-18667](https://youtrack.jetbrains.com/issue/KT-18667) and [KT-18668](https://youtrack.jetbrains.com/issue/KT-18668) which will be addressed in the future.

```
noArg {
    invokeInitializers = true
}
```
#### **Using in Maven**

```
<plugin>
    <artifactId>kotlin-maven-plugin</artifactId>
    <groupId>org.jetbrains.kotlin</groupId>
    <version>${kotlin.version}</version>
    <configuration>
        <compilerPlugins>
            <!-- Or "jpa" for JPA support -->
            <plugin>no-arg</plugin>
        </compilerPlugins>
        <pluginOptions>
            <option>no-arg:annotation=com.my.Annotation</option>
            <!-- Call instance initializers in the synthetic constructor -->
            <!-- <option>no-arg:invokeInitializers=true</option> -->
        </pluginOptions>
    </configuration>
    <dependencies>
        <dependency>
            <groupId>org.jetbrains.kotlin</groupId>
            <artifactId>kotlin-maven-noarg</artifactId>
            <version>${kotlin.version}</version>
        </dependency>
    </dependencies>
</plugin>
```
#### <span id="page-231-0"></span>**JPA support**

As with the kotlin-spring plugin, kotlin-ipa is a wrapped on top of no-arg. The plugin specifies [@Entity](http://docs.oracle.com/javaee/7/api/javax/persistence/Entity.html), [@Embeddable](http://docs.oracle.com/javaee/7/api/javax/persistence/Embeddable.html) and [@MappedSuperclass](https://docs.oracle.com/javaee/7/api/javax/persistence/MappedSuperclass.html) no-arg annotations automatically.

That's how you add the plugin in Gradle:

```
buildscript {
    dependencies {
        classpath "org.jetbrains.kotlin:kotlin-noarg:$kotlin_version"
    }
}
apply plugin: "kotlin-jpa"
```
Or using the Gradle plugins DSL:

```
plugins {
  id "org.jetbrains.kotlin.plugin.jpa" version "1.2.10"
}
```
In Maven, enable the jpa plugin:

```
<compilerPlugins>
    <plugin>jpa</plugin>
</compilerPlugins>
```
## **Using in CLI**

As with all-open, add the plugin JAR file to the compiler plugin classpath and specify annotations or presets:

-Xplugin=\$KOTLIN\_HOME/lib/noarg-compiler-plugin.jar

- -P plugin:org.jetbrains.kotlin.noarg:annotation=com.my.Annotation
- -P plugin:org.jetbrains.kotlin.noarg:preset=jpa

# **FAQ**

# FAQ

## **What is Kotlin?**

Kotlin is an OSS statically typed programming language that targets the JVM, Android, JavaScript and Native. It's developed by [JetBrains](http://www.jetbrains.com). The project started in 2010 and was open source from very early on. The first official 1.0 release was in February 2016.

## **What is the current version of Kotlin?**

The currently released version is 1.2.10, published on December 13, 2017.

#### **Is Kotlin free?**

Yes. Kotlin is free, has been free and will remain free. It is developed under the Apache 2.0 license and the source code is available on [GitHub](https://github.com/jetbrains/kotlin).

#### **Is Kotlin an object-oriented language or a functional one?**

Kotlin has both object-oriented and functional constructs. You can use it in both OO and FP styles, or mix elements of the two. With first-class support for features such as higher-order functions, function types and lambdas, Kotlin is a great choice if you're doing or exploring functional programming.

## **What advantages does Kotlin give me over the Java programming language?**

Kotlin is more concise. Rough estimates indicate approximately a 40% cut in the number of lines of code. It's also more typesafe, e.g. support for non-nullable types makes applications less prone to NPE's. Other features including smart casting, higherorder functions, extension functions and lambdas with receivers provide the ability to write expressive code as well as facilitating creation of DSL.

## **Is Kotlin compatible with the Java programming language?**

Yes. Kotlin is 100% interoperable with the Java programming language and major emphasis has been placed on making sure that your existing codebase can interact properly with Kotlin. You can easily call Kotlin code from Java and Java code from Kotlin. This makes adoption much easier and lower-risk. There's also an automated Java-to-Kotlin converter built into the IDE that simplifies migration of existing code.

## **What can I use Kotlin for?**

Kotlin can be used for any kind of development, be it server-side, client-side web and Android. With Kotlin/Native currently in the works, support for other platforms such as embedded systems, macOS and iOS is coming. People are using Kotlin for mobile and server-side applications, client-side with JavaScript or JavaFX, and data science, just to name a few possibilities.

#### **Can I use Kotlin for Android development?**

Yes. Kotlin is supported as a first-class language on Android. There are hundreds of applications already using Kotlin for Android, such as Basecamp, Pinterest and more. For more information check out the resource on Android [development](#page-6-0).

#### **Can I use Kotlin for server-side development?**

Yes. Kotlin is 100% compatible with the JVM and as such you can use any existing frameworks such as Spring Boot, vert.x or JSF. In addition there are specific frameworks written in Kotlin such as [Ktor](http://github.com/kotlin/ktor). For more information check out the resource on serverside [development.](#page-4-0)

#### **Can I use Kotlin for web development?**

Yes. In addition to using for backend web, you can also use Kotlin/JS for client-side web. Kotlin can use definitions from [DefinitelyTyped](http://definitelytyped.org) to get static typing for common JavaScript libraries, and it is compatible with existing module systems such as AMD and CommonJS. For more information check out the resource on client-side [development](#page-7-0).

#### **Can I use Kotlin for desktop development?**

Yes. You can use any Java UI framework such as JavaFx, Swing or other. In addition there are Kotlin specific frameworks such as [TornadoFX](https://github.com/edvin/tornadofx).

#### **Can I use Kotlin for native development?**

Kotlin/Native is currently in the [works](https://blog.jetbrains.com/kotlin/tag/native/). It compiles Kotlin to native code that can run without a VM. There is a Technology Preview released but it is not production-ready yet, and doesn't yet target all the platforms that we plan to support for 1.0. For more information check out the blog post announcing [Kotlin/Native](https://blog.jetbrains.com/kotlin/2017/04/kotlinnative-tech-preview-kotlin-without-a-vm/).

#### **What IDEs support Kotlin?**

Kotlin is supported by all major lava IDEs including Intellil IDEA, Android Studio, Eclipse and [NetBeans](http://plugins.netbeans.org/plugin/68590/kotlin). In addition, a command line compiler is available and provides straightforward support for compiling and running applications.

#### **What build tools support Kotlin?**

On the JVM side, the main build tools include [Gradle](#page-214-0), [Maven](#page-220-0), [Ant,](#page-225-0) and [Kobalt](http://beust.com/kobalt/home/index.html). There are also some build tools available that target client-side JavaScript.

#### **What does Kotlin compile down to?**

When targeting the JVM, Kotlin produces Java compatible bytecode. When targeting JavaScript, Kotlin transpiles to ES5.1 and generates code which is compatible with module systems including AMD and CommonIS. When targeting native, Kotlin will produce platform-specific code (via LLVM).

#### **Does Kotlin only target Java 6?**

No. Kotlin lets you choose between generating Java 6 and Java 8 compatible bytecode. More optimal byte code may be generated for higher versions of the platform.

#### **Is Kotlin hard?**

Kotlin is inspired by existing languages such as Java, C#, JavaScript, Scala and Groovy. We've tried to ensure that Kotlin is easy to learn, so that people can easily jump on board, reading and writing Kotlin in a matter of days. Learning idiomatic Kotlin and using some more of its advanced features can take a little longer, but overall it is not a complicated language.

#### **What companies are using Kotlin?**

There are too many companies using Kotlin to list, but some more visible companies that have publicly declared usage of Kotlin, be this via blog posts, GitHub repositories or talks include [Square](https://medium.com/square-corner-blog/square-open-source-loves-kotlin-c57c21710a17), [Pinterest](https://www.youtube.com/watch?v=mDpnc45WwlI) or [Basecamp](https://m.signalvnoise.com/how-we-made-basecamp-3s-android-app-100-kotlin-35e4e1c0ef12).

#### **Who develops Kotlin?**

Kotlin is primarily developed by a team of engineers at letBrains (current team size is 40+). The lead language designer is Andrey [Breslav](https://twitter.com/abreslav). In addition to the core team, there are also over 100 external contributors on GitHub.

#### **Where can I learn more about Kotlin?**

The best place to start is this [website](https://kotlinlang.org). From there you can download the compiler, try it [online](https://try.kotlinlang.org) as well as get access to resources, reference documentation and tutorials.

#### **Are there any books on Kotlin?**

There are already a number of books available for Kotlin, including Kotlin in [Action](https://www.manning.com/books/kotlin-in-action) which is by Kotlin team members Dmitry Jemerov and Svetlana Isakova, Kotlin for Android [Developers](https://leanpub.com/kotlin-for-android-developers) targeted at Android developers.

#### **Are there any online courses available for Kotlin?**

There are a few courses available for Kotlin, including a [Pluralsight](https://www.pluralsight.com/courses/kotlin-getting-started) Kotlin Course by Kevin Jones, an [O'Reilly](http://shop.oreilly.com/product/0636920052982.do) Course by Hadi Hariri and an [Udemy](http://petersommerhoff.com/dev/kotlin/kotlin-beginner-tutorial/) Kotlin Course by Peter Sommerhoff.

There are also many recordings of [Kotlin](http://kotlinlang.org/community/talks.html) talks available on YouTube and Vimeo.

#### **Does Kotlin have a community?**

Yes. Kotlin has a very vibrant community. Kotlin developers hang out on the Kotlin [forums](http://discuss.kotlinlang.org), [StackOverflow](http://stackoverflow.com/questions/tagged/kotlin) and more actively on the [Kotlin](http://slack.kotlinlang.org) Slack (with close to 7000 members as of May 2017).

#### **Are there Kotlin events?**

Yes. There are many User Groups and Meetups now focused exclusively around Kotlin. You can find a list on the web site. In addition there are community organised Kotlin Nights events around the world.

#### **Is there a Kotlin conference?**

Yes. The first official [KotlinConf](https://kotlinconf.com), taking place in San Francisco 2-3 November 2017. Kotlin is also being covered in different conferences worldwide. You can find a list of upcoming talks on the web site.

## **Is Kotlin on Social Media?**

Yes. The most active Kotlin account is on [Twitter](https://twitter.com/kotlin). There is also a  $Google + group$ .

#### **Any other online Kotlin resources?**

The web site has a bunch of online [resources](https://kotlinlang.org/community/), including Kotlin [Digests](https://kotlin.link) by community members, a [newsletter](http://www.kotlinweekly.net), a [podcast](https://talkingkotlin.com) and more.

#### **Where can I get an HD Kotlin logo?**

Logos can be downloaded [here](https://resources.jetbrains.com/storage/products/kotlin/docs/kotlin_logos.zip). Please follow simple rules in the guidelines.pdf inside the archive.

# Comparison to Java Programming Language

## Some Java issues addressed in Kotlin

Kotlin fixes a series of issues that Java suffers from:

- Null references are [controlled](#page-138-0) by the type system.
- No raw [types](#page-181-0)
- Arrays in Kotlin are [invariant](#page-53-0)
- $-$  Kotlin has proper  $\operatorname{function}$  $\operatorname{function}$  $\operatorname{function}$  types, as opposed to Java's SAM-conversions
- <u>[Use-site](#page-86-0) variance</u> without wildcards
- Kotlin does not have checked [exceptions](#page-140-0)

## What Java has that Kotlin does not

- <u>Checked [exceptions](#page-140-0)</u>
- <u>[Primitive](#page-52-0) types</u> that are not classes
- <u>Static [members](#page-64-0)</u>
- <u>[Non-private](#page-69-0) fields</u>
- [Wildcard-types](#page-86-1) —

## What Kotlin has that Java does not

- Lambda [expressions](#page-111-0) + Inline [functions](#page-115-0) = performant custom control structures
- <u>[Extension](#page-78-0) functions</u>
- <u>[Null-safety](#page-138-0)</u>
- <u>[Smart](#page-130-0) casts</u>
- String [templates](#page-53-1)
- <u>[Properties](#page-69-0)</u>
- **Primary [constructors](#page-64-0)**
- <u>First-class [delegation](#page-96-0)</u>
- Type [inference](#page-52-0) for variable and property types
- <u>[Singletons](#page-93-0)</u>
- [Declaration-site](#page-86-1) variance & Type projections
- <u>Range [expressions](#page-127-0)</u>
- Operator [overloading](#page-135-0)
- [Companion](#page-67-0) objects
- <u>Data [classes](#page-81-0)</u>
- Separate interfaces for read-only and mutable [collections](#page-124-0)
- <u>[Coroutines](#page-119-0)</u>